$n^{\circ}$  125 novembre 1988

> amplificateur de puissance de haut de gamme

variateur de vitesse pour lecteur de disques compacts

thermomètre intérieur/extérieur pour l'auto

## **MUSIQUE** mini clavier MIDI

e magazine de l'electronicien creatif

deniulu

 $\bullet$ 

électronique

## La mesure en kit c'est SELECTRONIC!

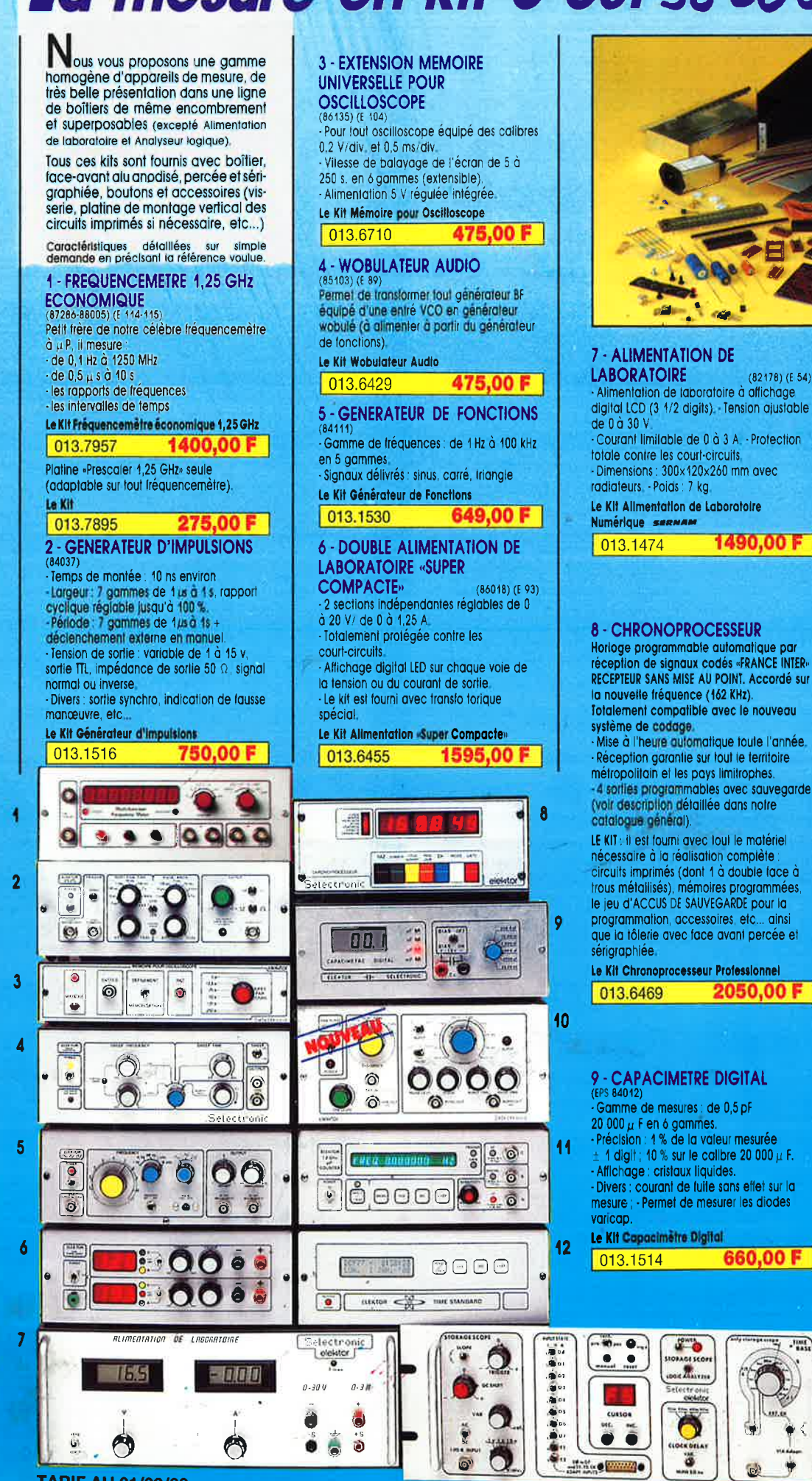

 $(82178)$  (E 54)

4 sorties programmables avec sauvegarde

#### **10 - GENERATEUR DE SALVES**

«SPOT-SINUS»  $(87036)$  (E 106/107) -Généraleur SINUS à très faible taux de<br>distorsion (< 0,008 %) couplé à un générateur de salves. - 5 fréquences fixes stabilisées par quartz. · Paramètres des salves réalables

séparément (Fourni avec face autocollante gravée).

Le Kit Générateur de Salves «SPOT-SINUS»

013.6795 PROMO 995,00 F

#### 11 - FREQUENCEMETRE 1.2 GHz A MICROPROCESSEUR<br>(85013-85014-85006) (E 78/79)

Fréquencemètre professionnel de 0.0 Hz à 1,2 GHz - Impulsiomètre - Périodemètre. Compteur. - Changement automotique de gammes - Affichage fluo 16 digits alphanumériques. - 8ase de temps de<br>précision par oscillateur hybride haute stabilité. Face-avant avec clavier de commande intégré.

Le Kit complet 1,2 GHz

#### 2750,00 F 013.6349

#### **12 - HORLOGE ETALON «DCF 77»**

(86124) (E 105/106)<br>**Horloge à signaux horaires** podes. Affichage simultané de toutes les informations - Carillon programmable. -Interface compatible R\$232, - rrequence étalon de 10 MHz en sortie, etc., pette horloge ne possède pas de sortie<br>programmable et n'est utilisable que dans la moltié Nord de la FRANCE). -Le kit est fourni avec face-avant à clavier intégré et cadre (errite bobiné

Le Kit Horloge DCF 77 2100,00 円 013.6714

## 13 - L'ANALYSEUR LOGIQUE<br>(81094-81141-81577)<br>Caractéristiques générales : - Permet

l'échantillonnage de 8 lignes de données de 256 états logiques. - Horloge interne 4 MHz. - Un curseur permet de pointer sur 4 MML.<br>
Cecan un mot logique de 8 bits.<br>
1 Cextension mémoire permet de mémoiser<br>
des signaux analogiques. Compatible TIL,<br>
TIL-LS, C-MOS. LE KII : il comprend : l'analyseur logique - l'extension mémoire - les tampons d'entrée pour circuits C-MOS Le Kit Analyseur Logique

2900.00 F 013.0097

#### pel ectronic

**VENTE PAR CORRESPONDANCE B.P. 513 - 59022 LILLE CEDEX** Tél.: 20.52.98.52 MAGASIN: 86, rue de Cambrai

**TARIF AU 01/09/88** 

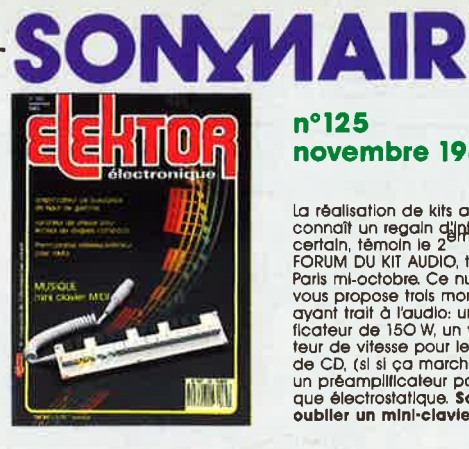

#### $n^{\circ}$ 125 novembre 1988

La réalisation de kits audio<br>connaît un regain dighigret<br>certain, témain le 2 différét<br>FORUM DU KIT AUDIO, tenu à<br>FORUM DU KIT AUDIO, tenu à<br>vous propose trois montages<br>dyant trait à l'audio: un amplificateur de 150 W, un La réalisation de kits audio

#### **Services-**

10 elektor software service 10 elektor copie service 14 répertoire des annonceurs **20 elektor software service** 20 liste des circuits imprimés 47 circuits imprimés en libre service

### **Informations**

- 30 marché
- 31 chip-select: XT-T469 U 2400 B
- 63 la pratique des filtres
- 73 elekture

#### EALIS R

#### **Audio**

- 32 LFA 150 "VIRGIN" un amplificateur ultra-rapide très compact
- 51 amplificateur haut de gamme pour casque électrostatique (2ème partie)

66 variateur de vitesse pour lecteur de CD

### **Mesure-**

28 gradateur automatique pour afficheurs à 7 segments à LED

## Modélisme-

40 EDITS: le central de contrôle présentation d'un système de numérisation d'un réseau ferroviaire miniature

### **Automobile-**

23 thermomètre intérieur/extérieur

## **Micro & Musique**

56 mini-clavier MIDI 3 octaves en poche

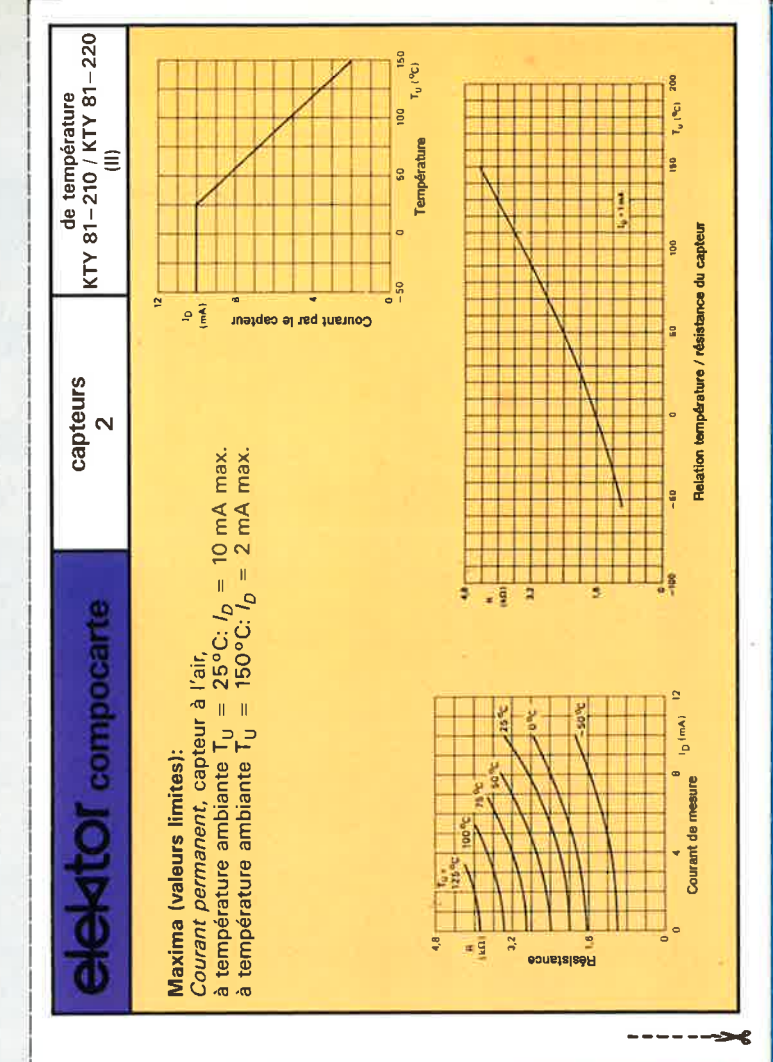

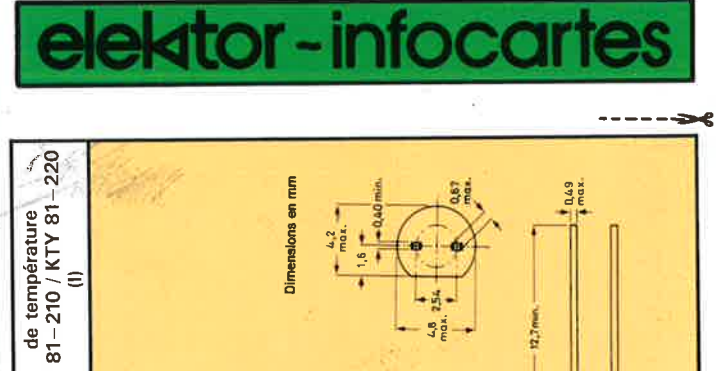

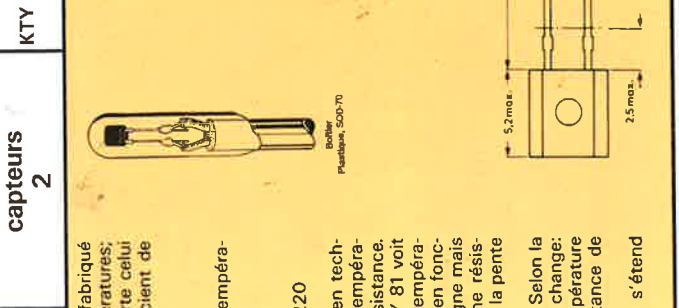

fabriqué températures sorte celu coefficient silicium quelque de  $\mathsf{s}$ au mesure possede  $\overline{5}$ est 51 KTY tonctionne Ē est  $\mathbf{B}$ nlanar 210/220 thermistance positil å en technologie on principe empérature  $rac{1}{81}$ ion

 $\mathbf{q}$ 

compocarte

# d'application: **Domaines**

contrôle de la tempéra Mesure, Régulation de processus de<br>ture de gaz, líquides, solides.

# Fabricants:<br>RTC, VALVO-Philips: types KTY

 $81 - 220$ 

KTY

 $81 - 210$ 

ure que l'adjonction d'une résis-<br>A proximité du point 0°C la pente ture. La caractéristique de vàriation de la résistance en fonc-<br>tion de la température n'est pas parfaitement rectiligne mais réalisé en tech-<br>n de la tempérala tempéra une résistance la KTY 81 voi sa résistance augmenter lors d'une croissance de température positif, variation se comporte comme silicium lors d'une eb courbure que cristal bar par son coefficient de  $\overline{5}$ ce fait, le semi-conducteur  $\overline{4}$ comporte présente une faible courbe atteint  $\frac{1}{9}$ ance permet nique planar. KTY 81  $\overline{a}$  $\mathbf{B}$ മ് 음

une température une résistance classe de tolérances. nomination ∢ présente 220). sa  $rac{1}{8}$ de  $\overline{8}$ € **IKTY** Ia KTY précision du composant, la 2% **G**  $25^{\circ}$ C, 210), existe  $rac{1}{8}$ g  $\overline{\infty}$ **IKTY** ambiante KTY 1%  $\mathbf{a}$ 

81 s'étend températures couvert par la KTY  $+150$ 000 Q environ. **des** æ domaine  $-55^{\circ}$ C

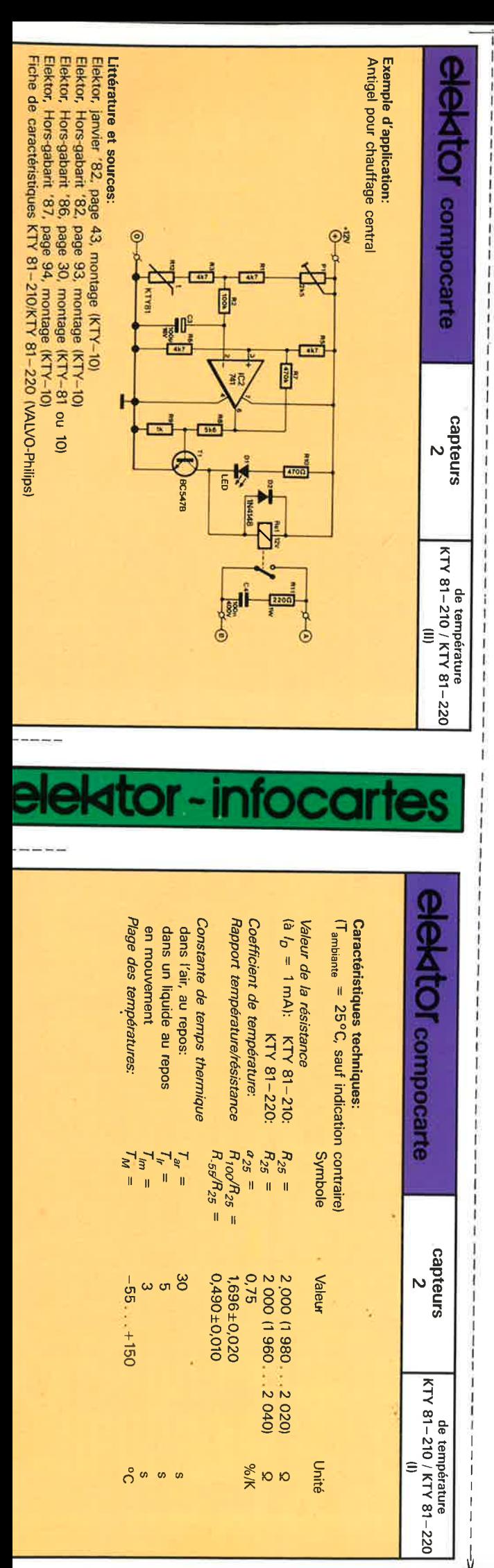

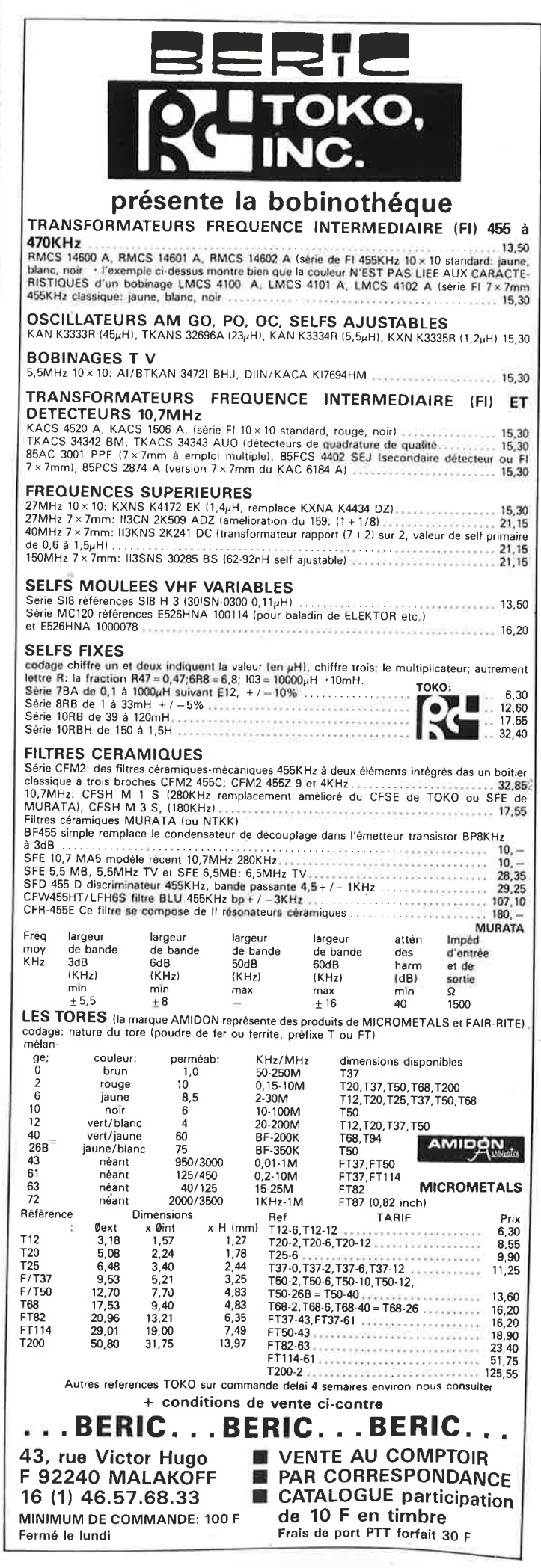

## L'ENCYCLOPEDIE PRATIQUE DE L'ELECTRONIQUE DIGITA DU MICRO-OR

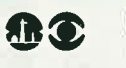

## **EUPOTECHRIQUE**

**980 N** 

 $\mathcal{R}_\pm = \mathcal{R}_\pm - \mathcal{R}_\pm$ 

rue Fernand-Holweck, 21100 DIJON

5

elektor novembre 1988

#### **FAIRE**

16 coffrets de matériel vous permettront, après de nombreuses expériences et manipulations, de passer progressivement au mon-

experiences et intemplateurs, de passer progressivement au montenant<br>Pour finir, vous réaliserez vous-même votre micro-ordinateur<br>"ELETTRA COMPUTER SYSTEM", basé sur le Z80, avec son exten-<br>sion de programmation de mémoire

être capable de monter, manipuler et éventuellement réparer un micro-ordinateur.

TEL.

Le Hardware n'aura plus de secret pour vous.

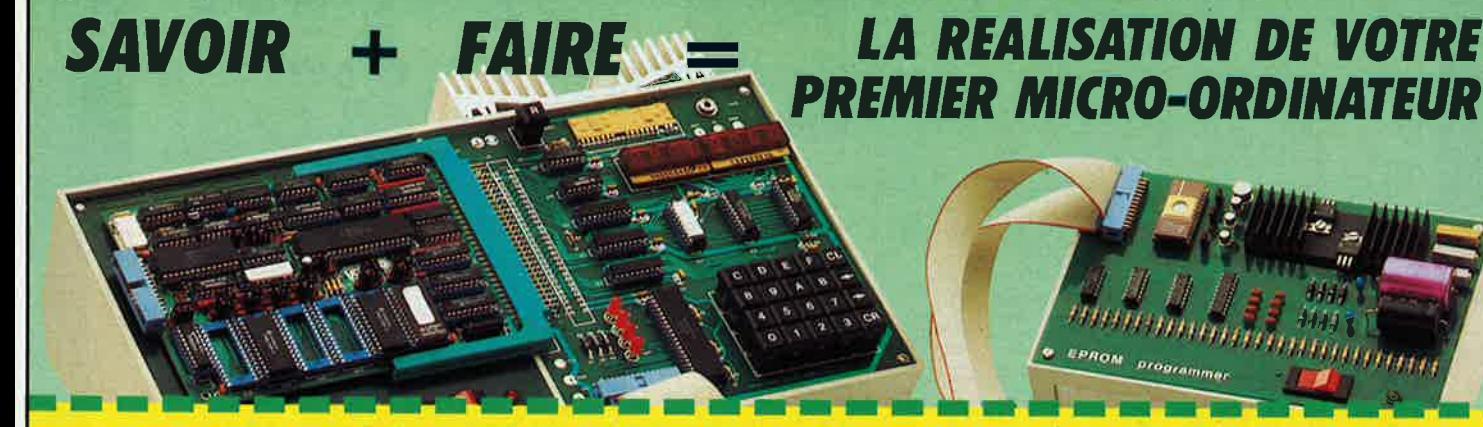

A découper et à retourner à EUROTECHNIQUE, rue Fernand-Holweck, 21100 DIJON. 26063

Je désire recevoir gratuitement et sans engagement de ma part votre documentation sur le Livre Pratique de la Micro-Electronique et du Micro-Ordinateur  $NOM$ **PRENOM ADRESSE** 

CODE POSTAL ILLUI ILLUI VILLE

**űőőő** 

**SAVOIR** 

intégrés et digitaux.

peuvent s'acquérir séparément.

Un ensemble de 16 volumes, divisé en trois parties

tous, sans autres connaissances préalables.

Les quatre premiers volumes, consacrés aux bases fondamentales de

l'Electronique, ont pour objectif de rendre cette matière accessible à

Les cinq volumes suivants traitent de la technique des micro-circuits

Dans les sept derniers volumes sont étudiés en détail, le fonctionnement des microprocesseurs et leurs applications dans les systèmes

de micro-informatique. En fonction de votre niveau, ces trois parties

## VENTE DE LA LIBRAIRIE PUBLITRONIC ET DES EPS ELEKTOR

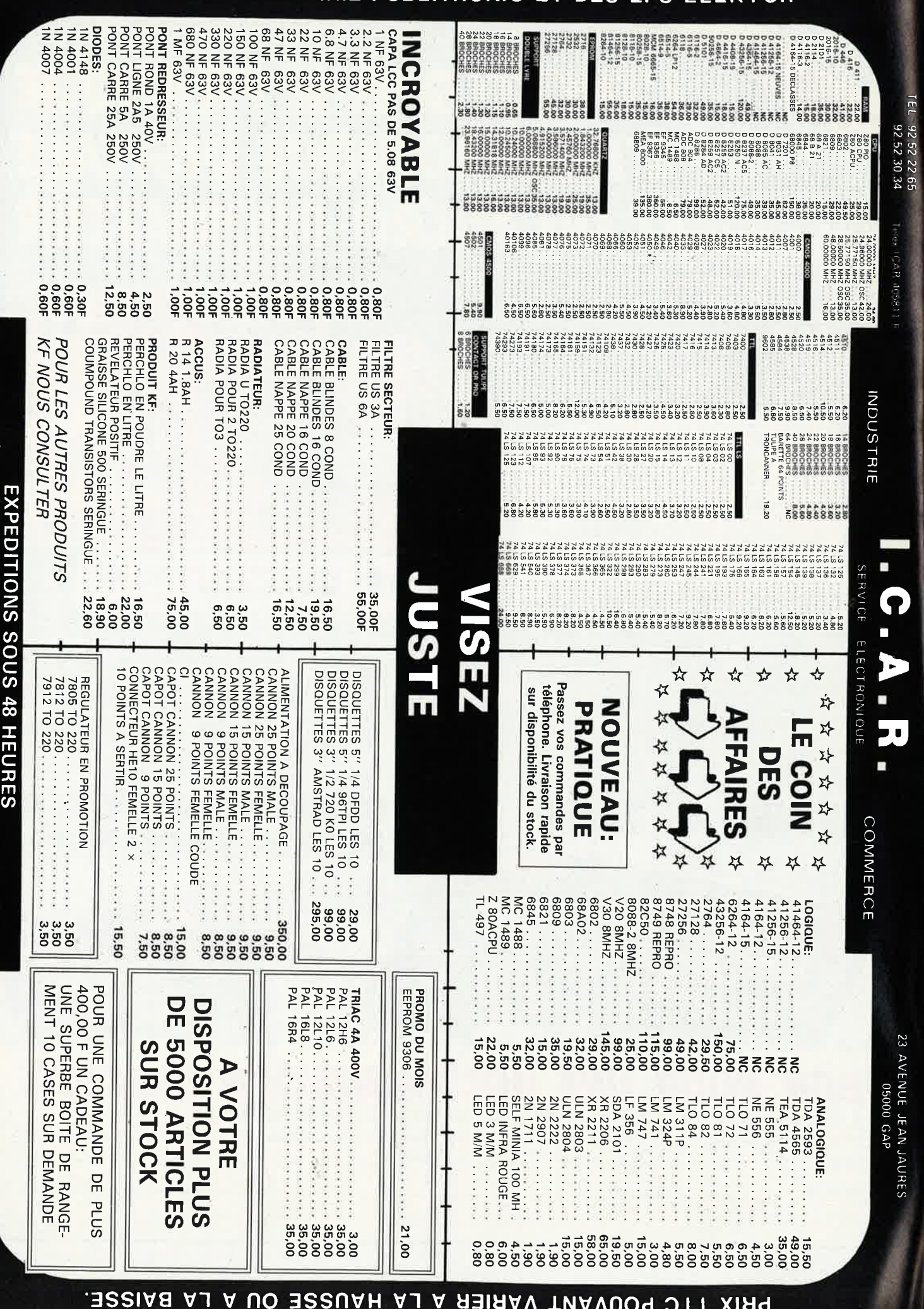

Industries, écoles, commerces; consultez-nous.

**CONTRE REMENIRANT** 

**Separate** 

**CENTRAL** 

į

**UNICATEMY PARTICARDANO LIVES** 

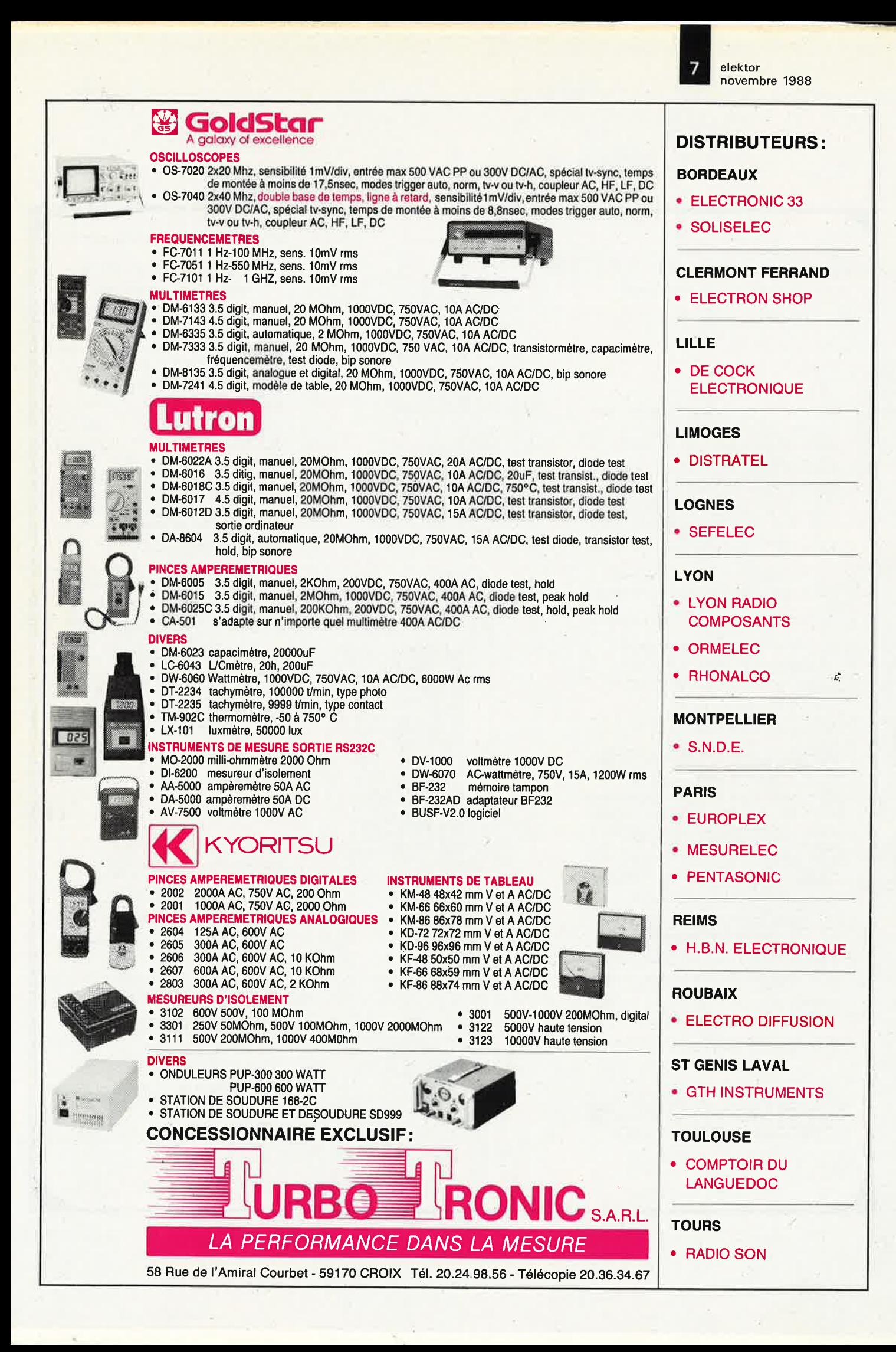

#### ARIADNE LAYOUT SYSTEM C.A.O, professionelle pour circuits imprimés

#### Module 1 **€RSLE**

ROUTAGE MANUEL AVEC UNE RESOLUTION DE 0.001 POUCE<br>
TOUTES LES COTES EN POUCES, MM OU MIL<br>
TOUTES LES COTES EN POUCES, MM OU MIL<br>
TUSQU'A 235 LAYERS (COUCHES) POSSIBLES,<br>
LARGEUR DES PISTES ET PASTILLES VARIABLE DE 0.001 A<br>

DOCUMENTATION ET ECRANS EN FRANCAIS CONFIGURATION:PC XT/AT 640kO, CARTE EGA OBLIGATOIRE SOURIS MicroSoft, DOS 3.xx

LOGICIEL ET DISQUETTE DEMO DISPONIBLE FIN AOUT '88

PRIX:<br>DEMO :(5 ¼", PAS DE SAUVEGARDE) 150 F TTC

LOGICIEL(5  $\frac{1}{4}$ " ET 3  $\frac{1}{2}$ "):4 500 F HT

PRIX DE LANCEMENT JUSQU'AU 31 ,12.88: 3 800 F HT

#### Module 2

#### AUTO-ROUTER. III

CONCEPTION DES CIRCUITS DOUBLE FACE DINRESSIONS PORTER CRAPHIQUES PRENDRE PRENDRE DE CONFIDENCIAL COMPOSANTS DE CONFIDENCIAL RESOLUTION 1/20 DE POUCE AUTOROUTAGE DE CONFOSANTS DE CONFOSANTS (MACROS) EXTENSION DE CONFOSANTS

DOC ET ECRANS ENTIEREMENT EN FRANCAIS EXCELLENT DOC ET ECRANS ENTIEREMENT EN FRANCAIS<br>RAPPORT QUALITE/PERFORMANCES/PRIX

CONFIGURATION PC/XT/AT 256ko MIN., 2 LECTEURS<br>DE DISQUETTES, DISQUE DUR RECOMMANDE,<br>SOURIS POUR L'EDITEUR DE PLACEMENT

UISQUETTE DE DEMONSTRATION: 150 F TTC FRANCO<br>(LA DEMO EST UNE VERSION LIMITEE DU LOGICIEL )

LOGICIEL: 3 SOQ F HT

LAUTO-ROUTER III DANS SA FORME ACTUELLE EST UN LAUTO-ROUTER III DANS AUSTRALIST SANS LE ROUTAGE MANUEL. UNE VERSION FUTURE (QUI VA SORTIR BIENTOT) SERA LE COMPLEMENT DU ROUTER MANUEL AVEC UNE RESOLUTION DE 1/40 DE POUGE ET

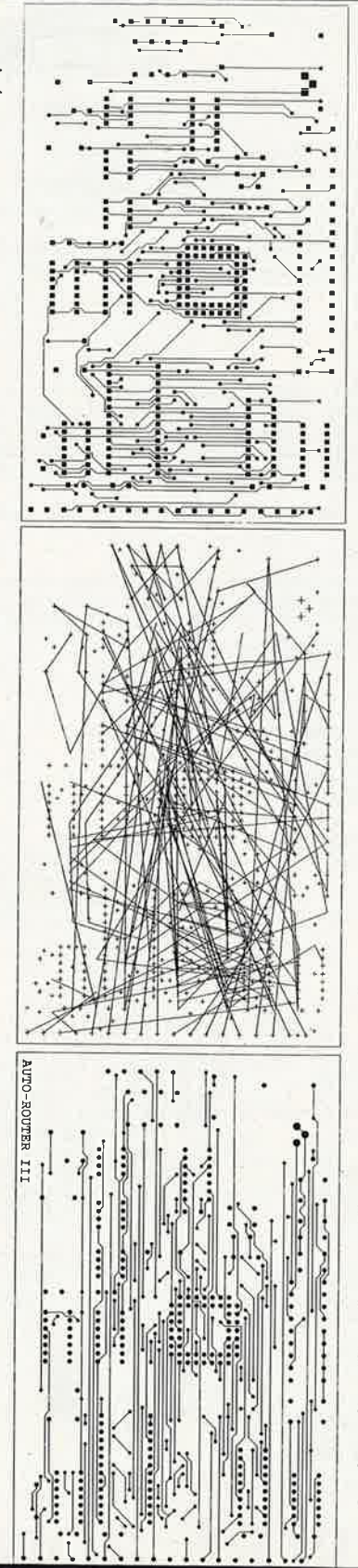

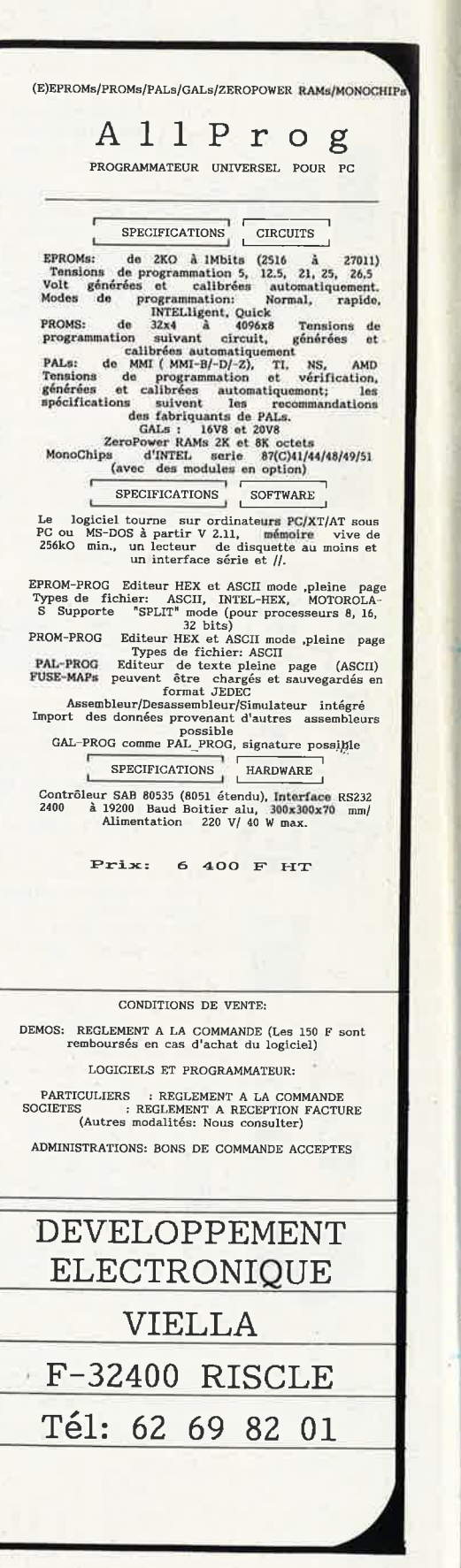

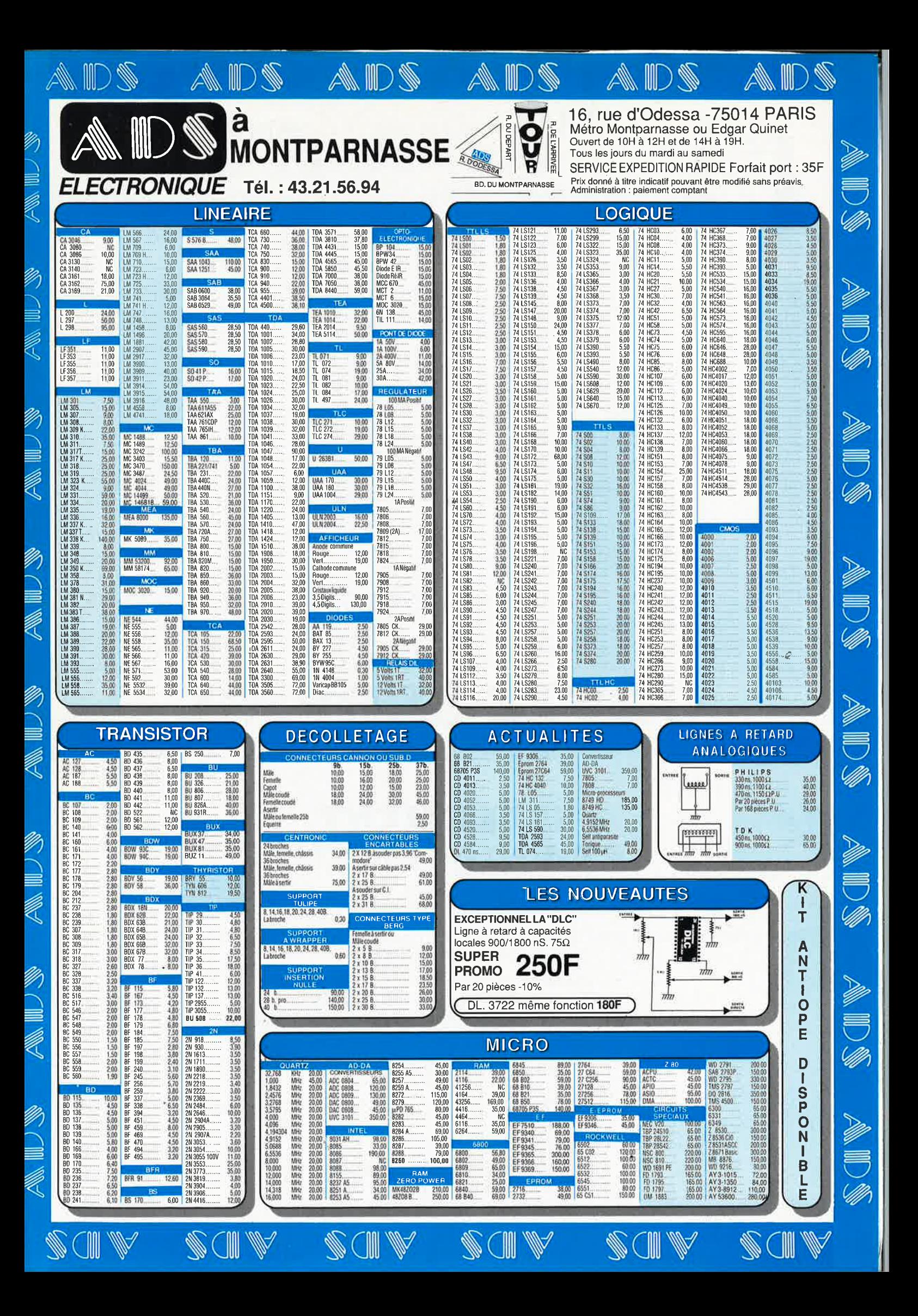

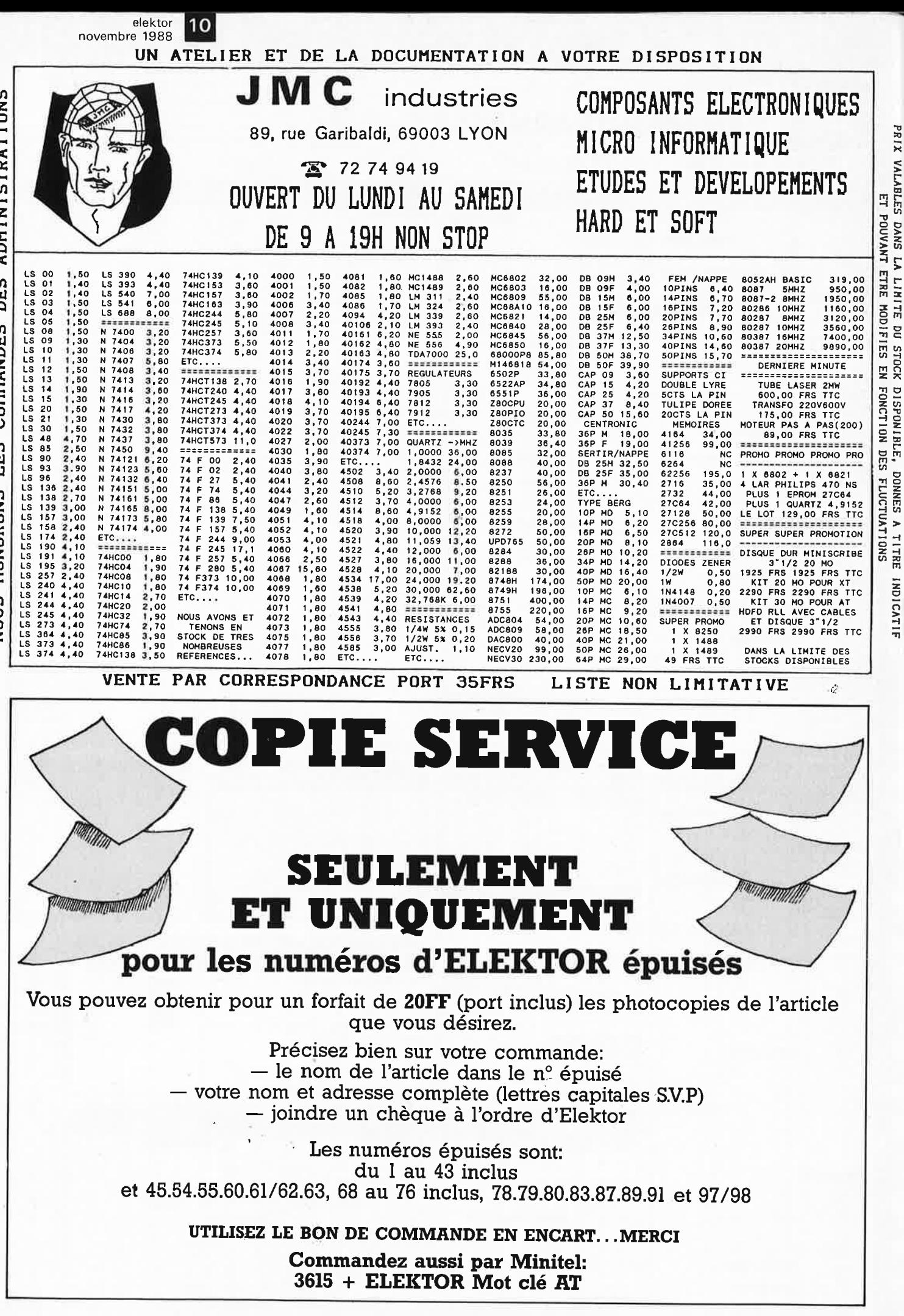

FLUCTUATIONS

**SPONIBLE,**<br>I FONCTION DES **DES** DONNES  $\rightarrow$ TITRE **TAD1 ICATIF** 

PRIX

VALABLES DANS LA

LIMITE

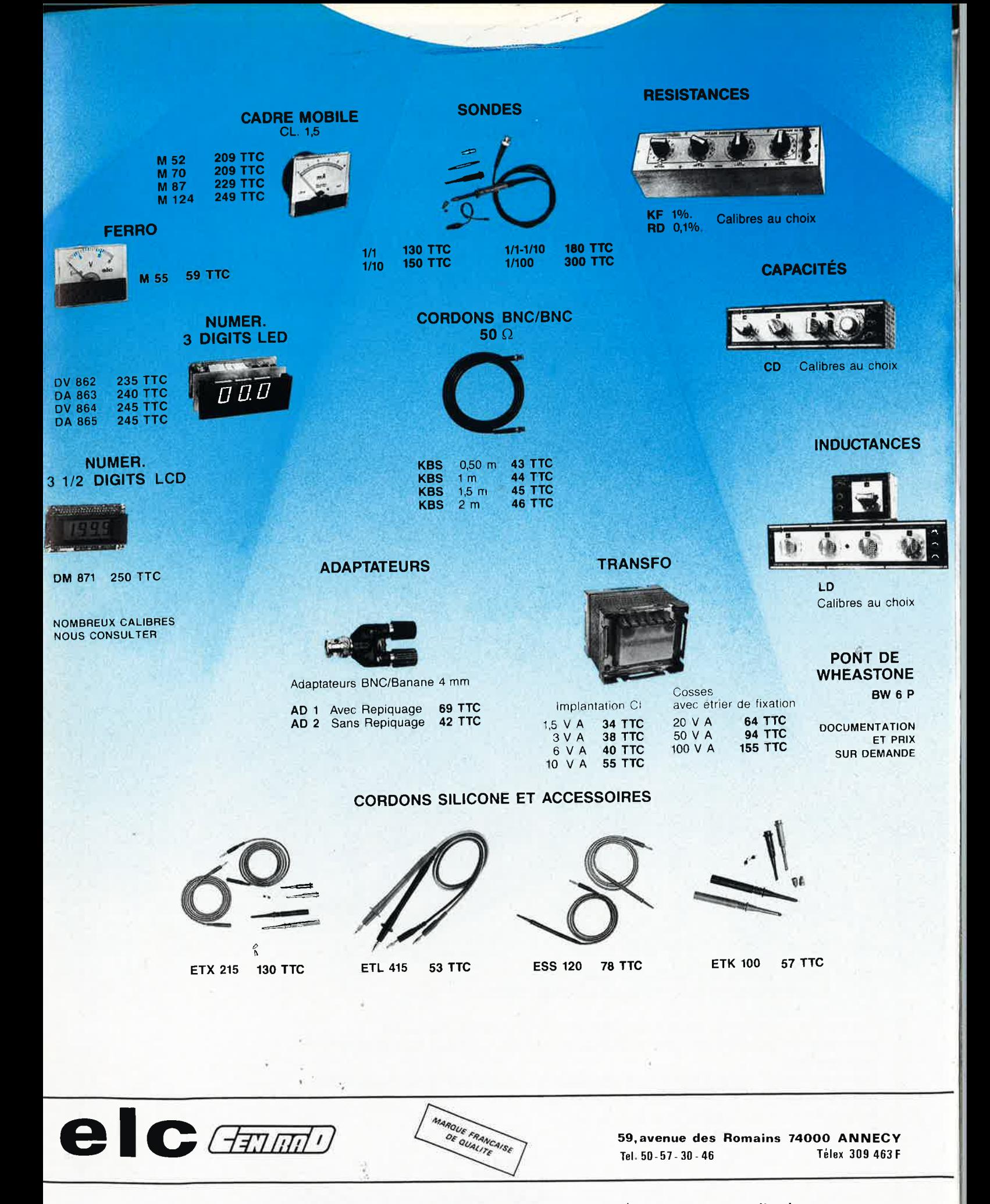

En vente chez votre fournisseur de composants électroniques ou les spécialistes en appareils de mesure. *Documentation complète contre 5 timbres* à *2 F 20 en précisant " SERVICE 103:'* 

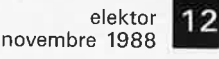

# **alfac êlectronic pour les branchés du circuit imprimé.**

Amateurs ou "Pros", la gamme Alfac Electronic vous permet de réaliser vous-même vos circuits imprimés les plus complexes.

Pastillages, symboles, rubans de précision, une gamme de haute performance qui offre sécurité d'utilisation, facilité d'emploi, fidélité à la reproduction. .

Tous les produits Alfac Electronic sont présentés sous blister garantissant une protection efficace et une longue conservation. Amateurs ou "Pros", à vos circuits : Alfac Electronic vous y invite.

alfac

*.t;* 

<sup>~</sup> w ...J w

**CAP HORN** 

畄

# Pour 1800f. entrez dans la haute technologie KF. Le labo 500 complet

Banc à Insoler - Machine à Graver Atomiseur standard de Diaphane 3 plaques Epoxy FR4 positives, simple face (150 x 200) 3 flacons de 1 litre de Perchlorure de fer I sachet de révélateur pour plaques positives 1 sachet de 12 supports de circuits imprimés :

**1800 F TTC** 

K Fecario 4220

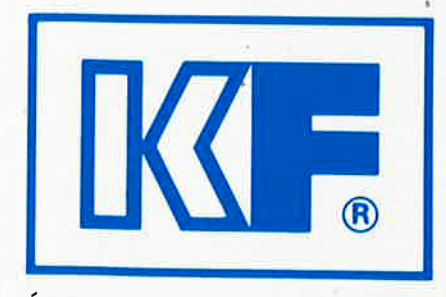

LECTRONIQUE **INNOVATION ET TECHNOLOGIE** PRONIC: HALL 3 - ALLEE 36 - STAND

KF est partout où il y a un défi à relever, une solution à trouver. Recherche, Industrie de pointe, KF est associée aux plus grandes performances techniques et scientifiques. Ce savoir faire que KF développe sur Demande de documentation tous les terrains du monde, retrouvez-le tous les jours avec le LABO 500. Dérivé directement de la recherche industrielle, le LABO 500 donne la fiabilité et la qualité indispensable à vos circuits. LABO 500 c'est le savoir faire technologique Siceront KF au quotidien.

Siceront KF - 14, rue Ambroise Croizat, BP 28, 95102 Argenteuil Cedex. Tél. (1) 34 11 20 00 4.18/11/99 VII LEDI

**ADRESSE** 

elektor elektor 14

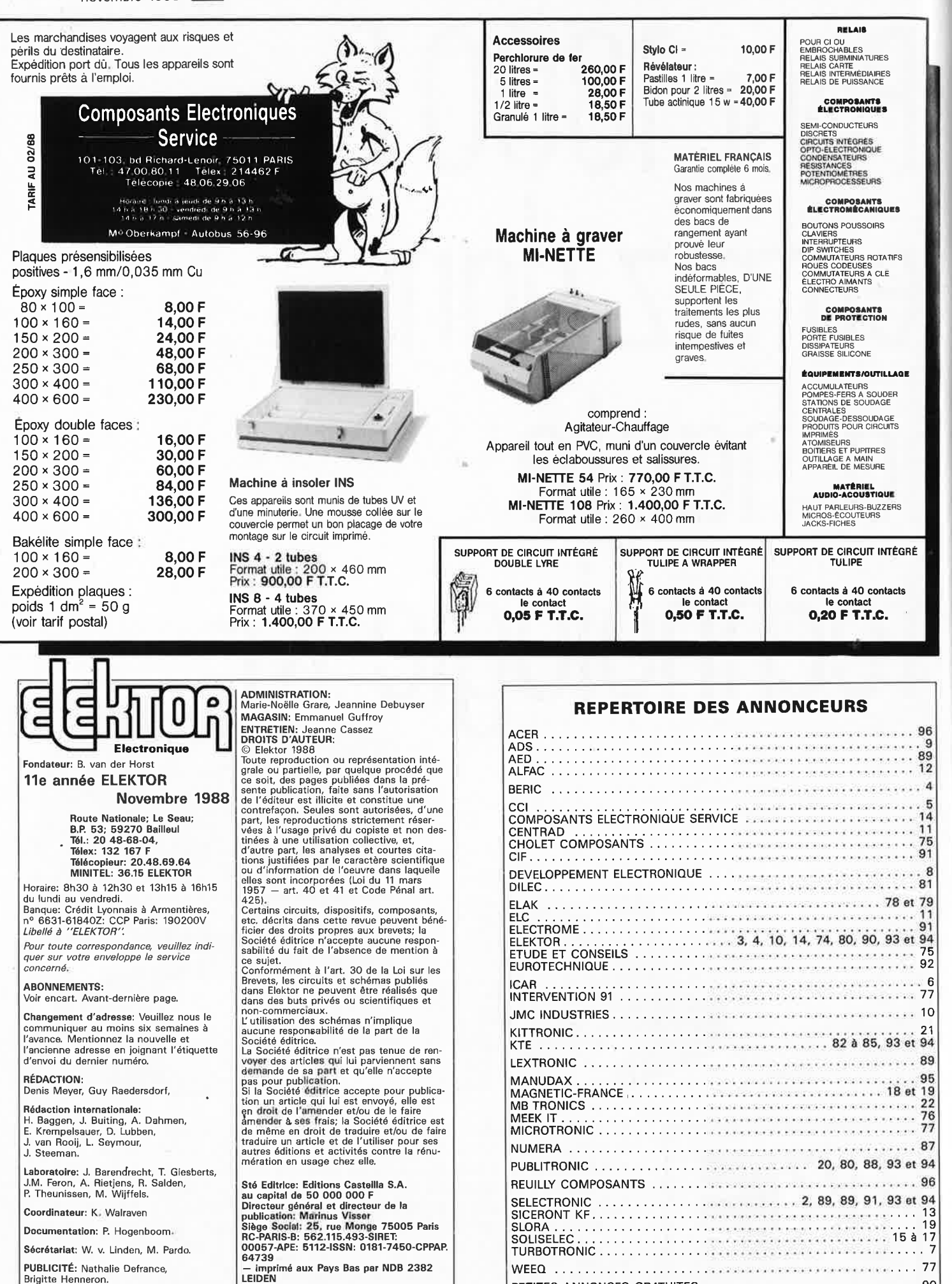

PETITES ANNONCES GRATUITES , , , , •.. , .. •••••• ••• • . • , , • . , .. 9D OU TROUVER VOS COMPOSANTS ........................... 86 et 87

**DIRECTEUR DELEGUE DE LA PUBLICATION:**  Robert Satie.

Maquette, composition et photogravures<br>par GBS Beek (NL)<br>Distribué en France par NMPP et en<br>Belgique par AMP.

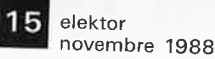

# **SOLJ:SELEC**

## **dans son nouveau magasin pour son 4Qème anniversaire**

# **Amis clients de province** ; **Vous avez tous demand\$ des précisions au sujet**

**de nos stocks (500 tonnes) <sup>1</sup>**

**Nous avons établi, ce mois-ci, une première liste du matériel mis à votre disposition.** 

**Nous vous demandons une commande minimum de 200 francs.** 

**Les frais de transport sont les suivants : 3 kg = 37F, 5 kg= 47F, <sup>7</sup>kg = 6QF. Ajouter 2QF pour un envoi recommandé. Au dessus de <sup>7</sup>kg expédition par Sernam en port dû.** 

**Chaque mois, nous publions une liste de« matériel super affaire». Aujourd'hui nous vous proposons 5000 articles différents (à revoir).**<br>MODULE FI SON, FI MAGE TV, CALCULETTR À PEVOIR, LES LA MAGE MARCHAIRE ANN LES DIFFERENCIES (À **revoir).** 

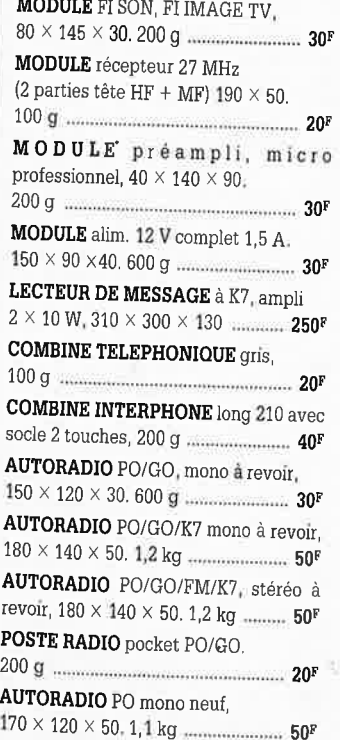

,.

**CALCULETTE** à revoir, 100 **g** ........... **5F <sup>l</sup>**transfo **150** W, **J** condensateur **RADIO REVEIL** PO/GO/FM digital <sup>8900</sup>UF 25 V. 2 transistors de mécanique à revoir,  $290 \times 150 \times 80$ .

**1,4** kg ................................................ **30F RADIO REVEIL** PO/GO **â** aiguilles <sup>à</sup>

revoir, 230 X 100 x 70. 800 **g** .......... **30F RADIO PO/GO,** format tête de lit, <sup>360</sup>X 110 X 120. 800 g .................... **JOF PHARES** anti·brouillard et longue **ALIMENTATION** pour utilisation portée au choix ;

Rectangulaire :  $140 \times 70$ .<br>1 kg **<sup>l</sup>**kg .................................. **La paire lOOF** 

```
Rond ,0 130, ] kg ............ La paire 120F 
MILLIVOLTMETRE alternatif 10 à
300 mV, 110/280 secteur 
150 \times 200 \times 120. 2,5 kg ·················· 200F
BALLAST rampe 300 m/m, néon 8 W,
```
<sup>300</sup>X .30 X 30. 400 g , ....................... **2QF REGLETTE** prise secteur **2 X** 16 A,

**·4** x 6 A, fil 1,5 m, long <sup>210</sup> <sup>400</sup>g \ ... : ......... :, ................................. **39r** 

**JEUX TV, 6** jeux, tir, tennis, foot, pelote avec poignées de jeux, alimentation piles, 1,7 kg ...................................... **JQF ALMIMENTATION pour utilisation ou récupération.** + **5** V,4 A, 17 V, comprenant :

puissance. **1** Cl723, **1** relais. Poids 3,850 kg ............................................ **45F ALIMENTATION** pour utilisation

récupération comprenant **1** transfo <sup>80</sup>W, **3** BDY 25, 250 X 120 X 75. 1,2 kg ............................................................ **45F**  récupération comprenant : <sup>1</sup>transfo 80 W,<sup>n</sup>3 BDY25, <sup>250</sup>X 120 X 75. 1,2 kg ..................... **45F HORLOGE** programmable 24 h pour éclairage, coffret étanche <sup>2</sup>10 X 120 X 170. **1,9** kg ................. **106F CHASSIS** tuner/K7/ampli de chaine compact  $2 \times 20$  W, à revoir, <sup>600</sup>X 430 X 100. 8 kg .................... **15QF COMPOSEUR** numéro téléphonique mémoire 20 numéros 210  $\times$  125  $\times$  40. <sup>700</sup>g ................................................. **aor COMPOSEUR** Numéro téléphonique <sup>+</sup> 20 numéros 240 X 210 X 90. **1,4** kg .............................................. **120F EMETTEUR** récepteur **80 MHz,** 

<sup>17</sup>kg ............................................... **70QF** 

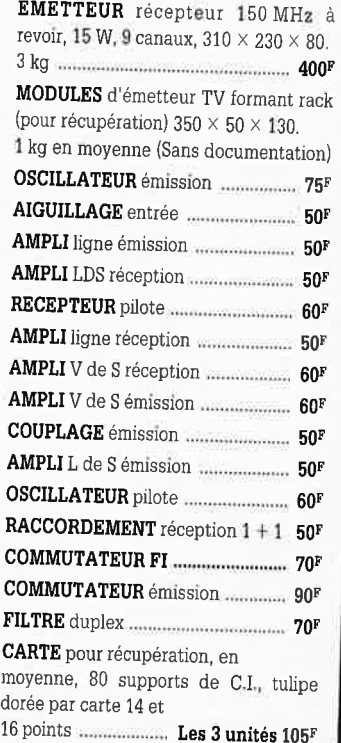

#### SOLISELEC SUPER DISCOUNT - SOLISELEC SUPER DISCOUNT - SOLISELEC SUPER DISCOUNT

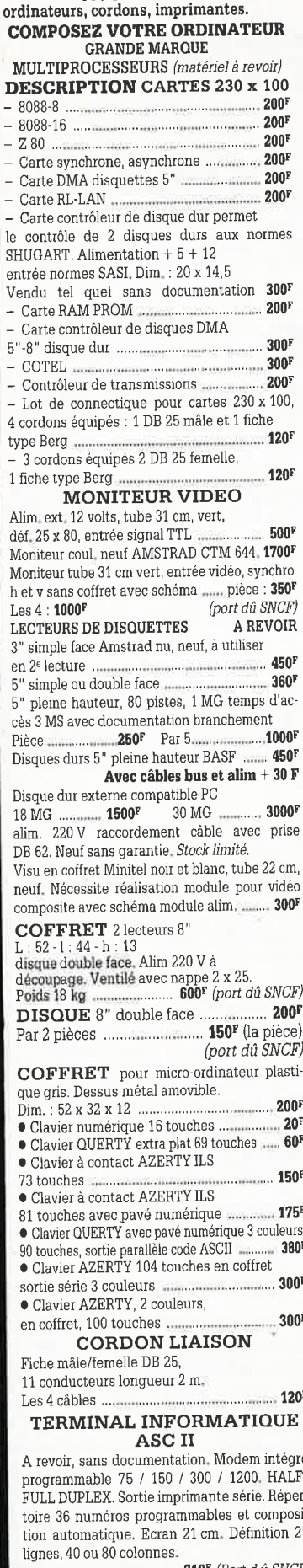

**INFORMATIQUE** 

Claviers floppy périphériques, monitors,

**SUPER DISCOUN** 

SOLISELEC

SOLISELEC SUPER DISCOUNT - SOLISELEC SUPER DISCOUNT - SOLISELEC SUPER DISCOUNT

**310F** (Port d û SNCF)

Logiciel cassette pour MSX-SPECTRUM + 2, les 5 : 100F CM 64. la pièce : 25F · Micro-ordinateur EXCEL 100 comprenant un coffret unité, un jeu de tennis, un module vasic, le manuel d'utilisation basic, clavier et poignée de jeu, liaison infrarouge, sortie couleur sur TV péritel et sonore .......... 400F Avec magnéto cassette type informatique, en état, sans garantie ................ 550F Lecteur de cartes magnétiques 220 V. Sortie Lecteur de cartes magnétiques 220 V. Sortie 

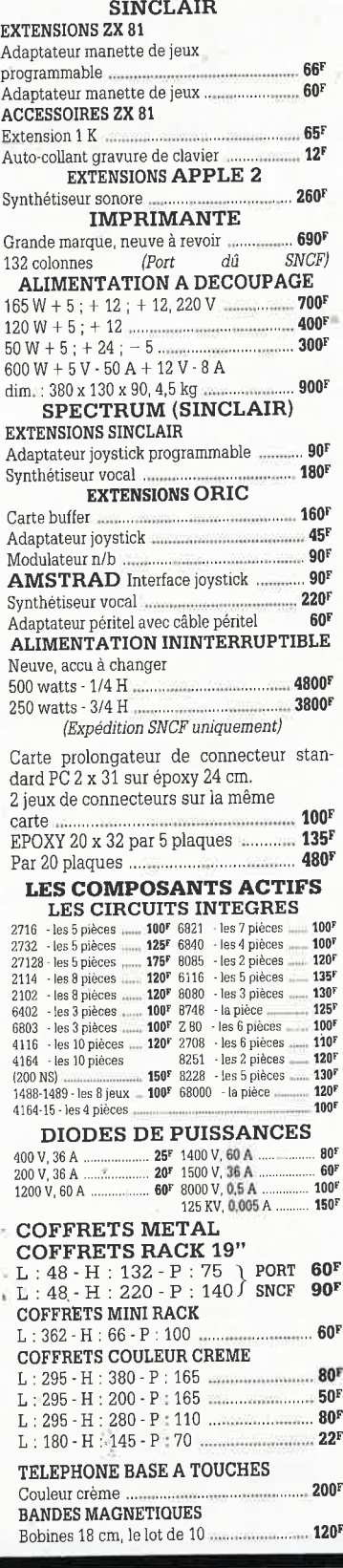

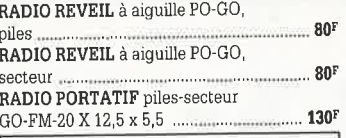

**TELEVISEURS COULEUR** PAL 36 cm Pour nos clients frontaliers.

2<sup>ème</sup> main - En état de fonctionnement Avec schema 850F

#### **ENCEINTES**

· Mini enceintes 2 voies 35 W couleur gris, grille noire. Dim.: 24 x 14 x 14.2 Kg. 400 La paire. LOT DE CORDONS B.F DIN. RCA/JACK 

#### **RADIO REVEIL ELECTRONIQUE**

· Secteur, pile de sauvegarde GO-FM. 98

#### **PLATINES LASER**

· A piles, pour usage balladeur, sans casque

sur secteur pour chaîne Hifi manus and 950F **BALLADEUR STEREO** 

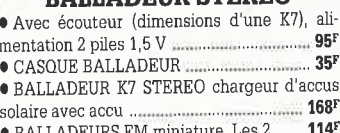

**LES DERNIERES NOUVEAUTES** 

#### MINI-CHAINE

 $2\times20$  W -  $1$  platine TD -  $1$  tuner PO-GO-FM -Double K7 - 2 enceintes. Poids 16 kg  $(Port\ d\hat{u}\ SNCF)$  890F CB. Ampli de réception, gain 9 dB passage maximum de 0,1 à 50 W minimum  $-85<sup>1</sup>$ Ampli d'émission 26/30 MHz, entrée 0,5 à 4 W, 140 sortie 30 W, AM ..... 100F CASSETTES C 90. Les 20 pièces ...... OBJECTIF CAMERA VIDEO ZOOM  $-656$ 1 - 1.3 / 11,5 - 70, sans monture PLATINE FRONTALE MECANIQUE Tête stéréo, arrêt fin de bande, compteur, moteur à régulation incorporées, ouverture à vitesse lente par piston.  $-119$ <sup>1</sup> Poids  $0.8 \text{ kg}$ CONTROLE DE LA TENSION ARTERIELLE Contrôle le rythme cardiaque. Indication<br>sonore et lumineuse, cadre gradué à lecture directe. Livré en luxueux écrin avec manuel explicatif .... **FLASH ELECTRONIQUE** Nombre guide 36, calculateur à thyristors, dis-Remplacez vos flash cube par un flash électro-Lot de 3 flash électroniques pour Polaroïd manuscription ..... 100 MULTI-FLASH Disposé entre le flash et l'appareil photo standard à griffe. Permet de photographier le sujet à 3 ou 5 stades de mouvement...... **CHAINE 2 x 10 WATTS** Présentation socle ton bois, capot plexi, 2 enceintes ton bois, façade tissu noir ..... 340F (Port dû SNCF) LECTEUR DE CASSETTE ET CARTOUCHE AUTO 2 mécaniques en un seul lecteur, 2 x 6 watts tonalité balance, alimentation 12 volts Dimensions: 165 x 65 x 190 ....................... 250 **COMPOSEUR DE NUMERO** TELEPHONIQUE A touches, mémoire du dernier numéro, couleur verte, touches blanches, pour cadran rota-tif. CALCULATRICE IMPRIMANTE Papier standard, 10 chiffres. Accus incorporé,

mémoire,

modèles<br>
• Micro moteur CROUZET 220/380 V démul-· Flexible pour micro, fiche fin, 3 broches, longueur environ 30 cm. Sortie par câble · Chambre de compression métallique étan-· Thermostat électronique de 6 à 30° 220 V, **POCHETTES** Détail des lots et conditions : · 1 000 résistances 1/4 et 1/2 watt 2001 variées de 1 et 2 % · 2 200 résistances 1/4 à 1 watt variées de 1 Ω à 1 MΩ ................  $200<sup>1</sup>$  $\bullet$  250 condensateurs mylar prof 1 et 2 % 5 000 pF à 0,1 ............... 200  $\bullet$  1 500 condensateurs céramiques et

dimensions: 210 x 110 x 40 .....

Livrée sans chargeur. Le chargeur ........

· Lot de haut-parleurs pour mini-enceintes.

8 × 8, 20 W, 2 boomers, 2-tweeters .......... 200P

· Alimentation de chargeur pour magnétos-

**LECTEUR DE CASSETTES** 

· Vidéo, VHS chargement frontal ........... 2250

**CASQUE INFRAROUGE** 

· Mono, portée max. 15 m. Commutateur

**MINI TV RADIO REVEIL** 

. Noir et blanc, tube 12 cm, PO-GO-FM

Pal/Secam. Alim. secteur ou 12 V (prévue).

coffret gris, antenne télescopique ou exté-

· Lot de 4 kits comprenant 1 vumètre à leed

(valeur 160<sup>F</sup>), 1 convertisseur  $6/12$  V 60 W<br>(valeur 196<sup>F</sup>), 1 préampli RIAA (valeur  $88$ <sup>F</sup>),

Valeur du lot ... 601F Vendu les 4 kits ...350F

· Lot de 8 circuits imprimés pour réaliser

8 kits avec schéma, sans composants .. 150F

· Lot de 4 pédales professionnelles divers

1 chenillard 3 voies, 1200 W (valeur 157F)

rieure. Dim.: 265 x 180 x 120.

.....<sub>...</sub>. 250F

 $... 30<sup>3</sup>$ 

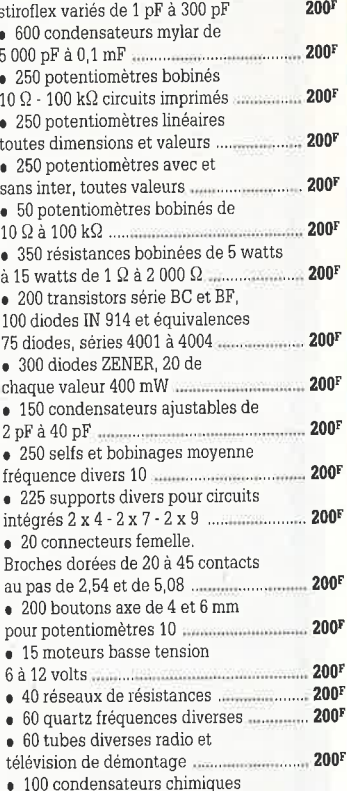

haute tension de 200 à 450 volts,

de 10 à 250 mF

200

# SOLISELEC SUPER DISCOUNT - SOLISELEC SUPER DISCOUNT - SOLISELEC SUPER DISCOUNT **SOLISELEC SUPER DISCOUNT -**

150 condensateurs chimiques passe tension 6,3 V à 63 V de  $200<sup>1</sup>$ mF à 150 mF. 150 circuits intégrés divers 200 lans la série 7400 800 mètres de fil câblage 200 couleurs diverses... 20 contacteurs à poussoir pour circuits imprimés de 200 i à 7 touches  $\bullet$  40 interrupteurs ou inverseurs  $200<sup>1</sup>$ simples ou doubles 35 relais divers : 2 RT, 4 RT ou  $200<sup>3</sup>$ 6 RT de 6 à 48 volts... 15 haut-parleurs divers de 200  $5a15$  cm de 4 à 15  $\Omega$ . · 110 circuits intégrés 200 dans la série 4000 MOS  $\bullet$  200 transistors germanium  $200<sup>1</sup>$ toutes puissances ..... • 150 voyants couleurs diverses,  $... 200<sup>1</sup>$ · 15 antennes télescopiques  $200<sup>1</sup>$ de 4 à 7 brins ..... · 15 relais de puissance ..........  $200<sup>1</sup>$  $\bullet$  100 VRD-CTN ...  $200<sup>1</sup>$ · 300 résistances ajustables  $200$ hakélite "  $\bullet$  100 résistances ajustables  $200^{1}$ stéalite ...  $\bullet$  50 condensateurs mylar de  $200<sup>1</sup>$ 1,5 à 8,2 microfarad ...  $\bullet$  120 condensateurs tantale CTS 13 professionnels de 0,22 à  $... 200F$ 25 microfarad, de 5 à 25 volts ....  $\bullet$  400 ressorts électroniques 200 divers :  $\bullet$  33 transistors TO3 germanium ou silicium ..... 200 · 50 touches pour réaliser votre 200 clavier ...  $200<sup>1</sup>$ · 30 micro switch · 30 régulateurs boîtier TO3. Tension et  $-200$ · 3 kg de radiateurs alu tous types 2001 · 20 ponts de redressement de 200 puissance · 300 condensateurs tantale goutte 200 valeurs diverses. · 125 circuits intégrés dans 200 la série 74 LS ... · 1 tube graisse silicone 250 g, 1 pince à dénude automatique. 1 pince coupante ... · 1 fer a souder 220 volts, 30 watts. 1 pompe à déssouder + 1 embout. pince coupante. 2 tournevis pour vis de 3 ou 4. 1 pince plate. 3 mètres de soudure. 1 sachet perchlorure ou équivalal. 1 plaque de circuit en bakélite et époxy 1 face ou dble face ................  $200$  $200$ 15 micro dyn. Type K7. les 15 · Lot de 4 kg de visserie électronique diverse vis, écrous, parker, rondelles, etc.  $\sim 200$ 

```
2 kg extraordinaires!
Cette pochette comprend du matériel<br>électronique de maintenance en
electronique de maintenance en<br>provenance d'importants<br>producteurs. Il est conditionné individuellement et comprend :<br>diodes de redressement et de<br>détection, circuits intégrés TTL et<br>MOS, fusilibles, relatis, internuteurs
```
#### **LOTS PANACHES**

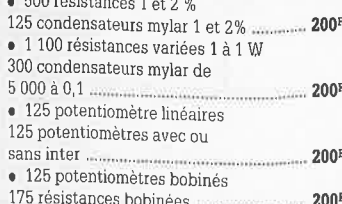

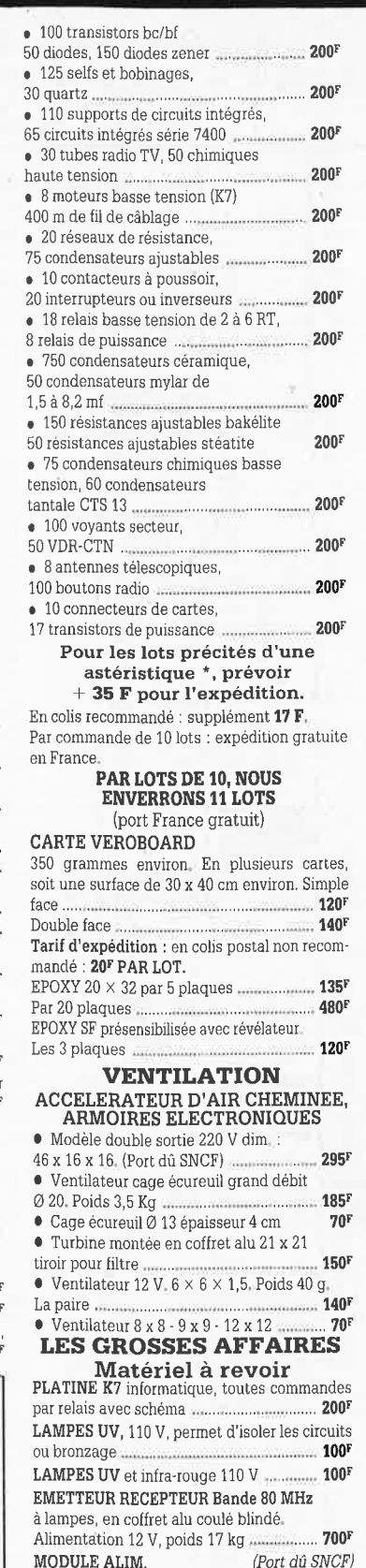

 $5\,\mathrm{V}$  de 8 à 12 A - h : 6 cm 10 x 10

Utilisation simplifiée, dépannage facile-

CONTRÔLEUR DIGITAL chiffres rouges

possibilité de blocage pour surveillance chambre d'enfant. La paire manument 246F

Secteur, modulation de fréquence, touches à effleurement, 3 canaux

**REPONDEUR** 

 $Dim. : 30 x 17$ .

alim par piles

**INTERPHONES** 

 $-150^{\circ}$ 

**185F** 

 $110^{1}$ 

Pour fondu/enchaîné synchronisé par magnétophone aux normes carousel (sans documentation). DEMODULATEUR VIDEO VHF et UHF, programmation 6 chaînes,

**BLOC DE COMMANDE** 

neuf avec choc, horloge ............. 350F APPAREILS PHOTO Format 110 - 126 -

disque, les 3 ....  $125<sup>F</sup>$ CAMERA 16 mm type KB 9 A objectif 35 mm, F 3,5, capacité film 35 ft, vitesse 32 images/

seconde. Alim. 24 à 29 V. Matériel militaire aviation neuf année, 1950,  $1000<sup>5</sup>$ Poids 0,960 kg

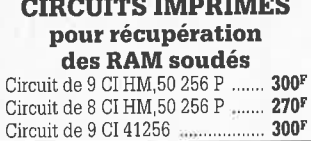

#### VIDEO (N/B)

Boîte à effet. Permet le découpage en diagonale, en verticale ou horizontale d'une image, Entrée pour 3 caméras (avec choc) admin. 500 Boîte de mixage vidéo 3 entrées 500

(avec choc) ...... Boîte de commutation 10 entrées, fiches .250 PL 259, 1 sortie ........

#### **LES CLIPS DES ANNEES** 60 et 70

Films couleur SCOPITONE 16 mm, son magnétique, durée 2 à 3 minutes, 300 titres. Liste sur demande. **45F** La pièce.

#### **AUTO RADIOS PRIX EXTRAORDINAIRES**

130

180

 $270<sup>1</sup>$ 

- \* PO-GO mono avec haut-parleur 4 watts
- \* PO-GO 4 préréglés avec haut-parleur
- 4 watts \* PO-GO-FM. K7 stéréo
- \* DIGITAL GO-FM K7 stéréo, 2 x 7 W
- 5201 avec 2 HP 20 watts .. \* AUTOREVERSE 2 stations préréglées
- GO-FM et 1 station PO, 2 x 7 watts avec  $... 550<sup>1</sup>$ 2 HP 20 watts
- Auto radio K7 VOXSON GO-FM stéréo,

8 stations préréglables GO et FM, 2 x 7 watts, boîtier extractible, index de

recherche des stations par diode LED, 2 HP 20 watts ....... 975F \* Enceintes de plage arrière 3 voies, la paire 280<sup>F</sup> 30 W max

\* Auto radio K7 FM stéréo 2 x 7 W avec 2 HP Ø 13 cm encastrables 380<sup>F</sup> avec grilles

#### **ALARMES**

SIRENE ELECTRONIQUE Alimentation 12 volts continu, 100 dB Equerre de fixation. Idéale pour

 $951$ • ALARME AUTO de choc et de consommation (plafonnier) 12 V

avec temps réglable : 180F Normal : 160F

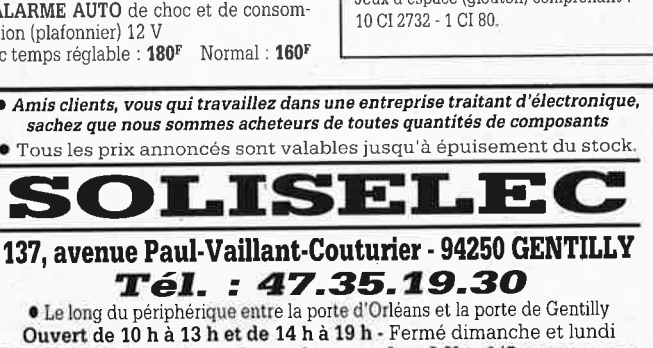

**SOLISELEC pratique les prix grand public, 1/2 gros, gros**<br>Les frais de transport sont les suivants :  $3 \text{ kg} = 37^\circ$ ,  $5 \text{ kg} = 47 \text{ F}$ ,  $7 \text{ kg} = 60^\circ$ . Ajouter  $20^\circ$  pour un envoi recommandé. Au-dessus de 7 kg expéditio Conditions valables exclusivement pour la France métropolitaine · Notre société accepte les commandes administratives

**AUCUN ENVOI CONTRE-REMBOURSEMENT** 

**• REFERENCE 22** Tête hyper-fréquence, Portée 10 m 12 volts

extérieure. Champ réglable. Poids:  $0.8 \text{ kg}$ 699F

#### $\bullet$  REFERENCE 1700

 $296'$ 

1 centrale d'alarme avec détecteur infrarouge passif incorporé, sirène modulée, enrouleur automatique de câble secteur, câble secteur et poignée de transport. Entrée : 1 boucle temporisée - Sorties : alarme sonore incorporée alarme sonore réglable de 0 à 3 minutes environ. Commande et visualisation : sur centrale par clé de sécurité. Alimentation batterie ....... 986F 

#### **• REFERENCE 737**

(tête complémentaire de la réf.1 700). Tête infrarouge. Passif, Détecte la température du corps d'un intrus à 15 mètres maximum. Alimentation 12 volts. Sortie par relais. Règlage de faisceau tous azimuts, Poids 0,8 kg .... 580F

#### **SIGNALISATION D'ALARME**

Emet. de flash orange, alim. 12 V .............. 250F

#### **TRANSFORMATEURS** LA SECURITE N'A PAS DE PRIX TRANSFOS D'ISOLEMENT

Entrée 220, sortie 220 ou 110 V

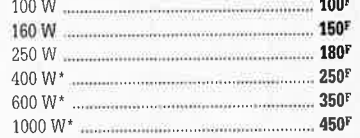

#### **TRANSFO DE SECURITE**

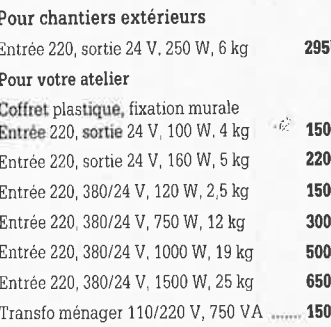

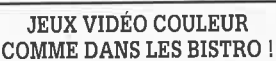

SOLISELEC SUPER DISCOUNT - SOLISELEC SUPER DISCOUNT - SOLISELEC SUPER DISCOUNT

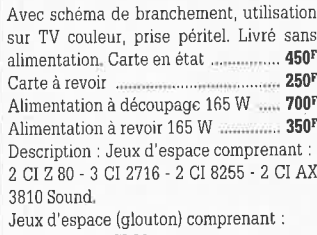

· Amis clients, vous qui travaillez dans une entreprise traitant d'électronique, sachez que nous sommes acheteurs de toutes quantités de composants **•** Tous les prix annoncés sont valables jusqu'à épuisement du stock.

elektor 18

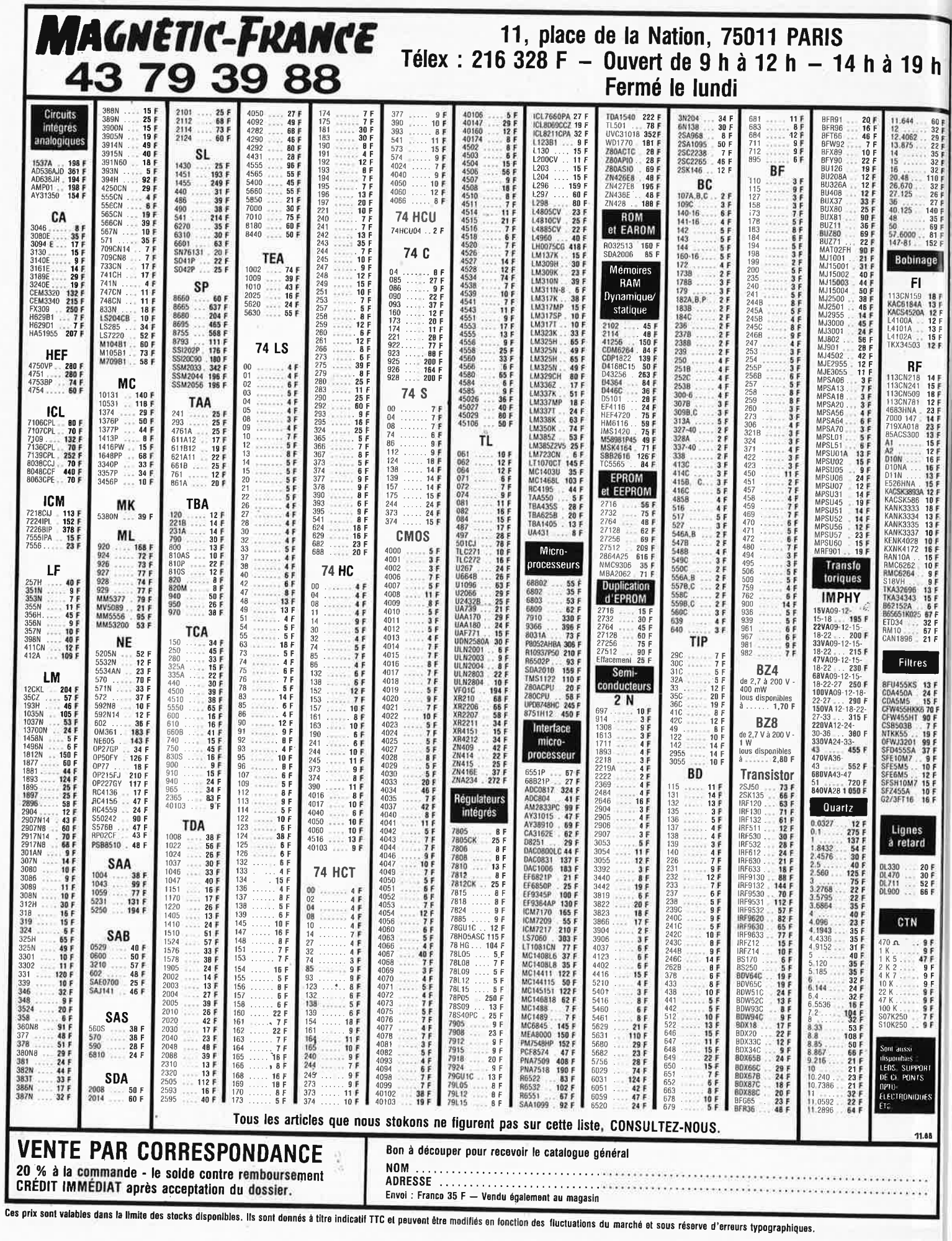

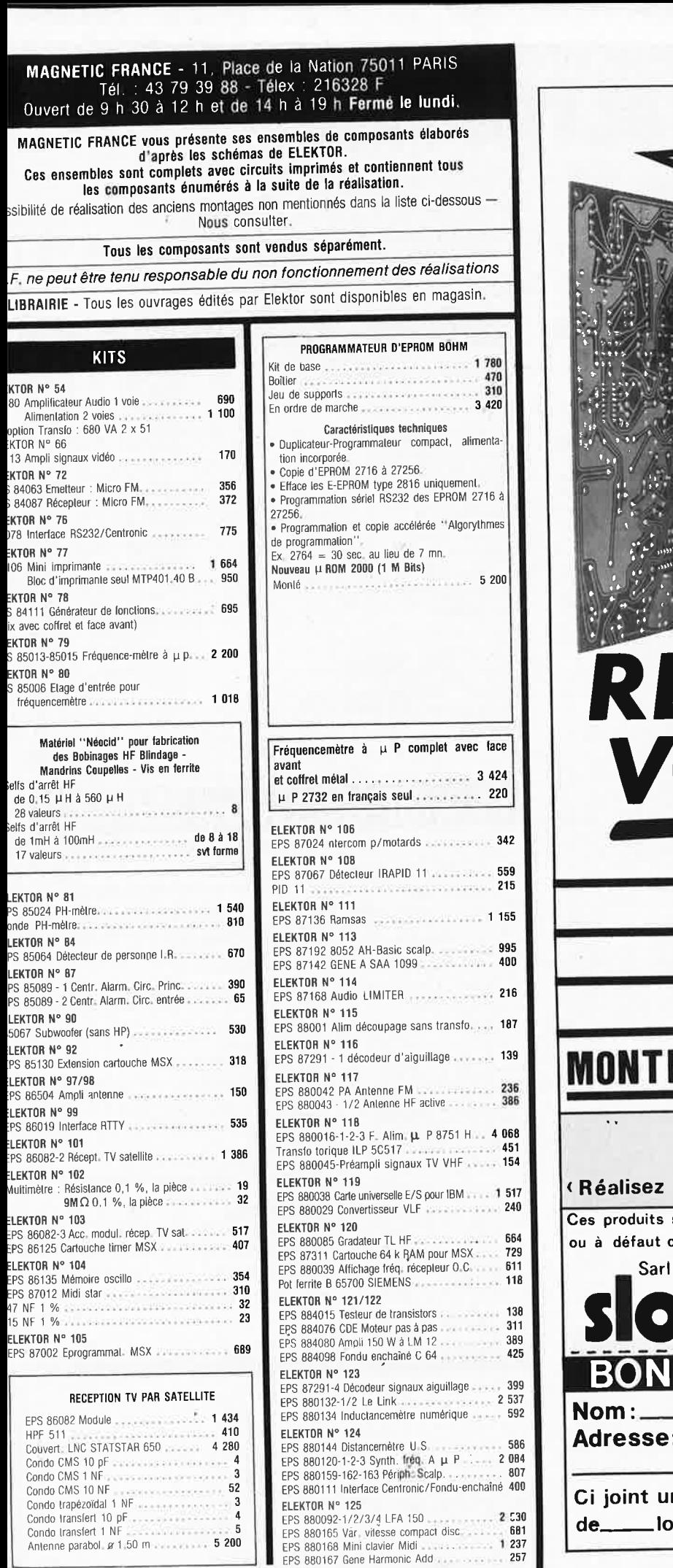

Les KITS de plus de 6 mois ne sont pas tenus en stock, mais réalisés, à la demande,<br>dans les 48 heures, sur simple appel téléphonique.

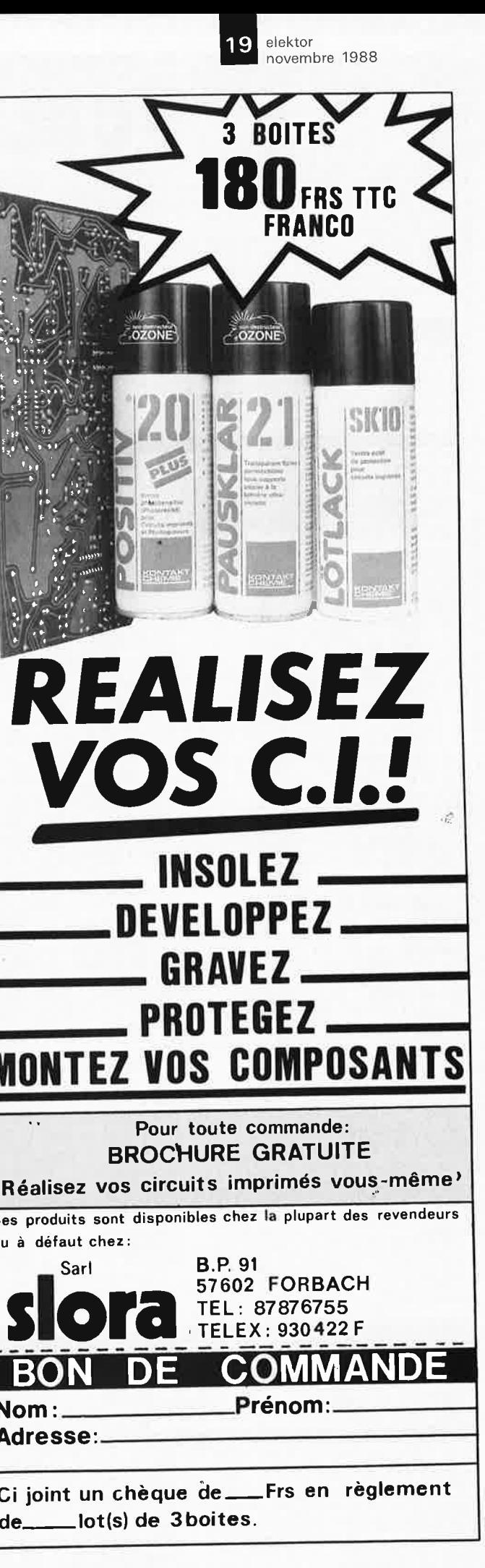

elektor elektor 20<br>novembre 1988

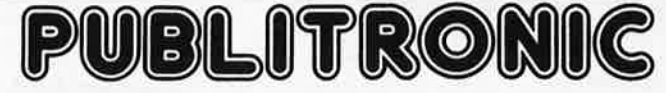

Un certain nombre de schémas parus dans le mensuel ELEKTOR sont reproduits sous la forme de CI de qualité professionnelle, gravés, perces et serigraphiés.<br>PUBLITRONIC diffuse ces platines ainsi que des Faces-Avant (film pl

= PU) Pour certains montages, PUBLITRONIC fournit un composant spécifique (EPROM programmée par ex.l; celui-ci est mentionné dans la liste ESS. Exception faite de ces composants spécifiques, PUBLITRONIC ne fournit pas de composants électroniques. Il appartient au client de s'assurer auparavant de la disponibilité<br>de tous les composants nécessaires au montage dont il envisage la r

D'autres circuits, plus anciens, sont encore disponibles en quantité limitée: ces références sont signalées par l'adjonction d'un -fa--fa-. Pour en recevoir une<br>Iste mise à jour régulièrement, veuillez nous envoyer une env

#### LES **DERNIERS 6 MOIS**

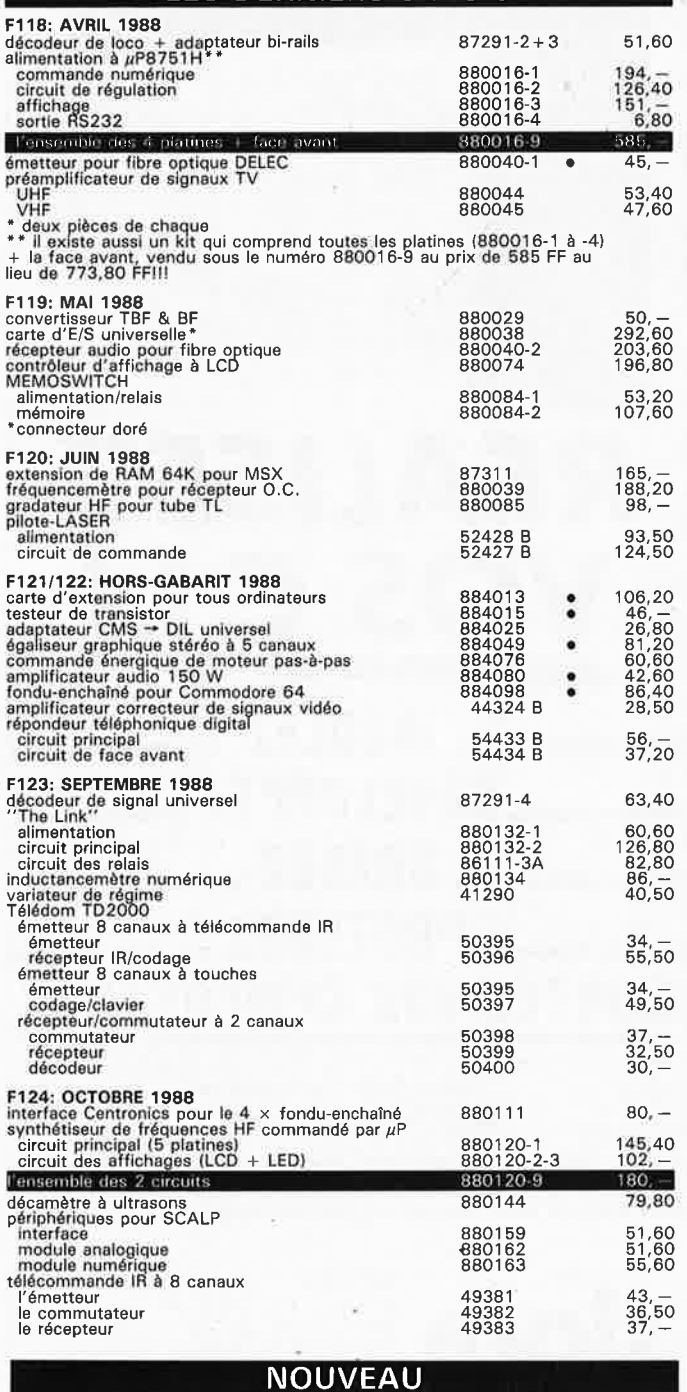

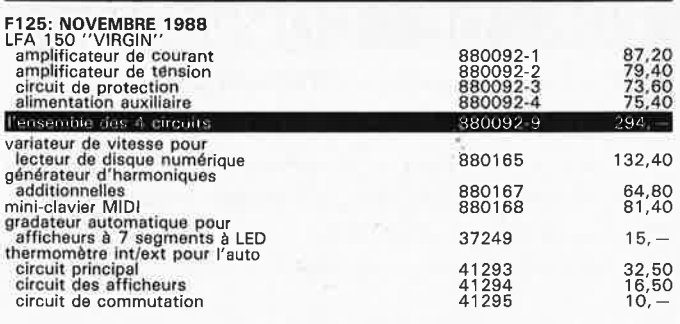

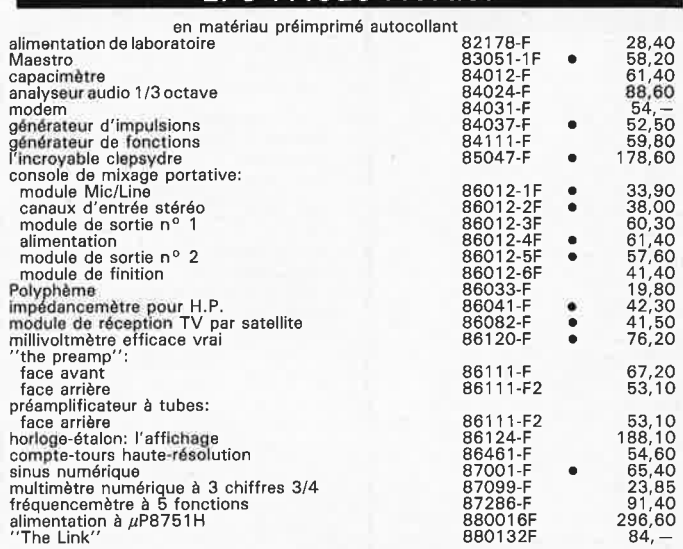

**EPS FACES AVANT** 

**Elektor Software Service** 

■ Cochez dans la liste ci-dessous la (les) case(s) correspondant aux références ESS choisies.

■ Complétez soigneusement ce bon en indiquant vos coordonnées et le mode de paiement, et joignez à votre commande le nombre exact de composants à programmer.

- Nous n'acceptons que les composants neufs, vierges et parfaitement emballés, et déclinons toute responsabilité quant à l'acheminement des composants, leur état de fonctionnement et la pérennité de leur contenu.
- 
- Les composants programmés sont renvoyés le plus vite possible, dans leur emballage d'origine, dûment vérifiés et numérotés.  $\Box$  ESS 509 75,-1 x 2716 CHRONOPROCESSEUR avec récepteur France-Inter

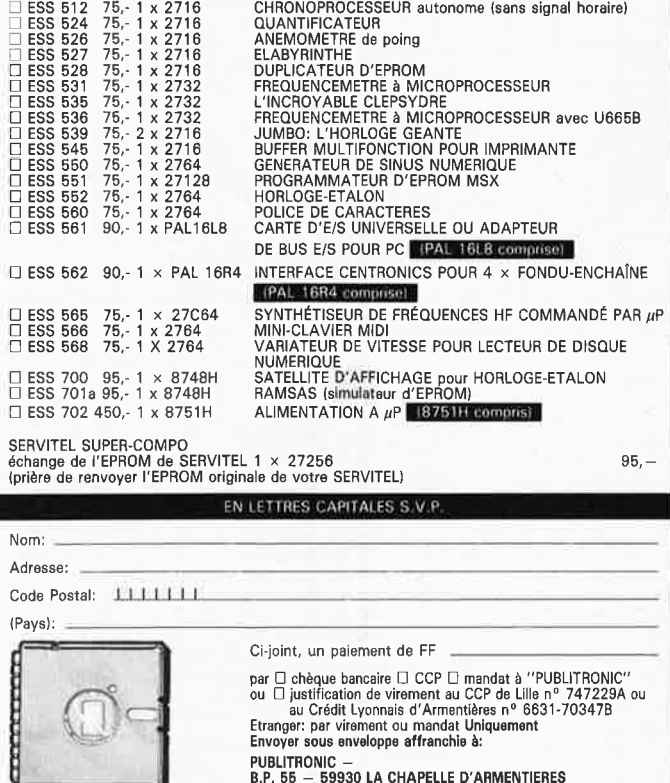

BON A DECOUPER OU A PHOTOCOPIER

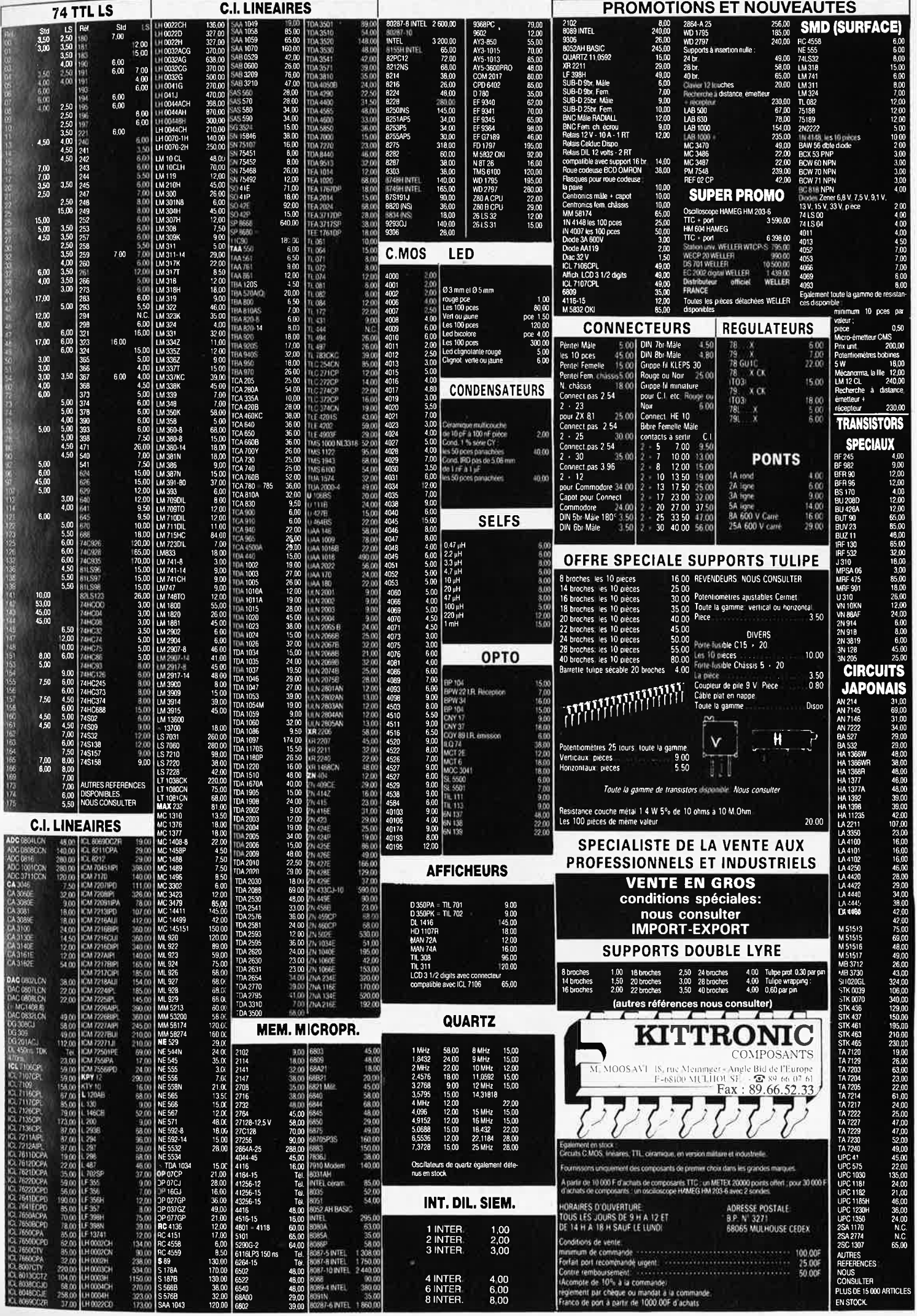

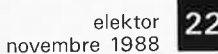

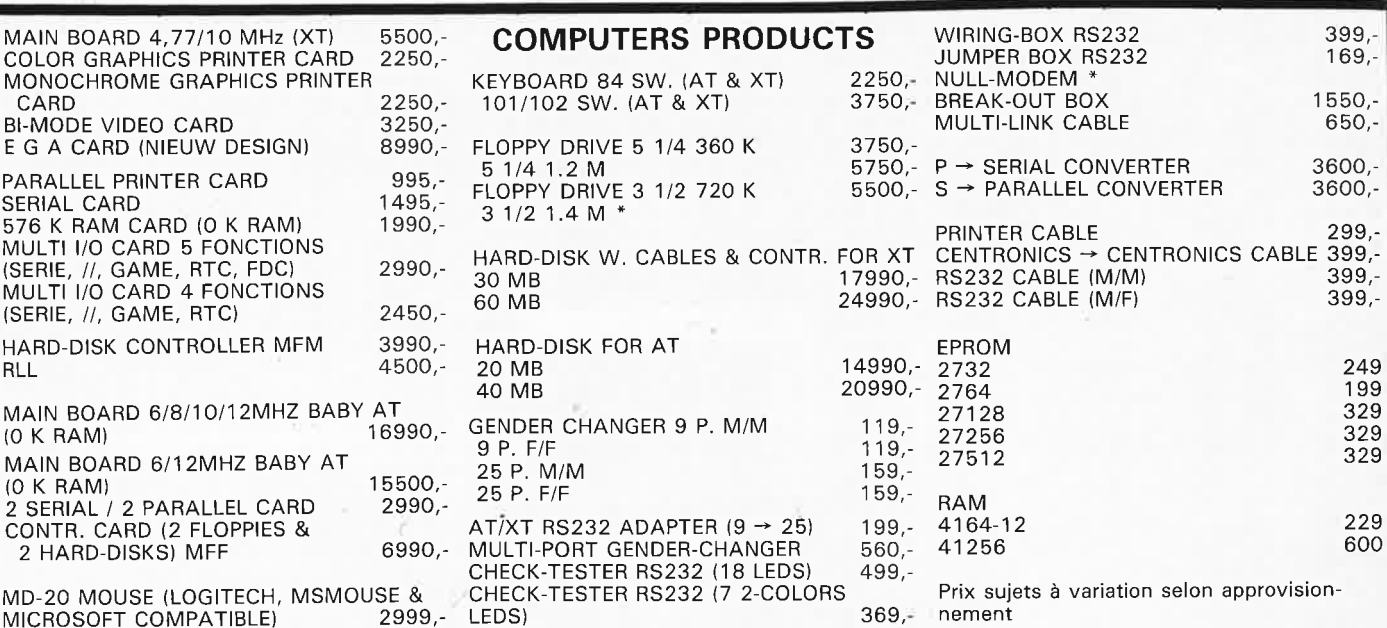

### **Universal Programmer for PC/XT/AT**

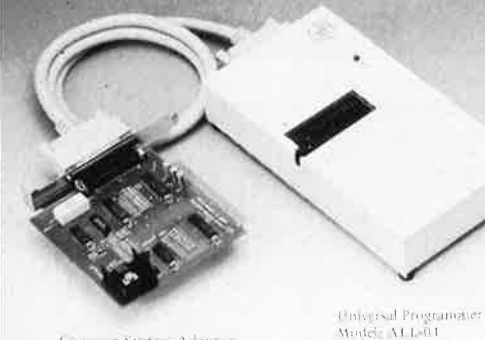

**PRINTER CARD** 

\*PARALLEL INTERFACE PRINTER PORT

#### **MINI XT-BOARD**

\* O K RAM ON BOARD IEXT TO 640 K) \*8 SLOTS FULLY COMPATIBLES \* 2 SPEEDS 14, 77 & 10 MHZ) \*SOCQUET FOR 8087-1 \* TURBO & POWER ON LEDS \*KEY , TURBO & RESET SWITCHS \*SPEAKER CONNECTOR

#### **AT-BOARD 80286.**

\*O K RAM ON BOARD (MAX. 1 MB) \*SOCQUET FOR 80287 \*618110/12 MHZ SELECTABLE \*ON BOARD R.T.C .

#### **RAM CARD**

\*0 K ON BOARD \*64 K TO 576 K EXPANDABLE

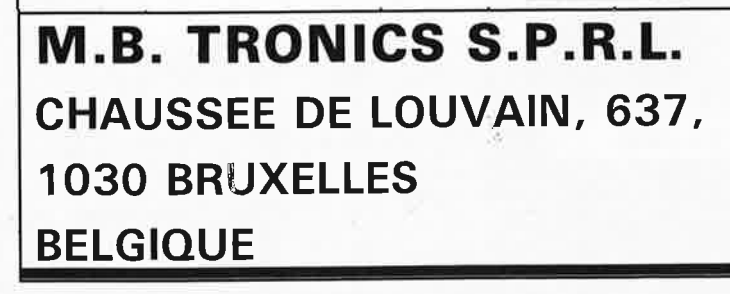

## AZERTY KEYBOARDS

**29990,-**

K. 74 series, 40:45 series<br>/ TESTER: SHAM (2113)<br>:4 p22n = : DRAM (4104)

Features (Models ALL 61)<br>
1 including: FPROM, FEPROM, PAL, FIFL, DELD, BERK, NEW CLEVER MANAGEMENT (FIFLER A MANORNY TESTIER A<br>
MANORNY TESTIER (FIFLER AT FIFLER A THAT FIFLER A SPECIAL FIFLER A SPECIAL SPECIAL SPECIAL SP

\*84 SWITCHES DESIGN \* 101 /102 SWITCHES DESIGN

MACHINES

#### **COLOR GRAPHICS/PRINTER CARD**

**MULTI 1/0 CARD \*CLOCK PORT \*GAME PORT**  \*Il **PRINTER PORT** 

**MULTI I/O CARD** 

**SERIAL** / **PARALLEL CARD** 

\* 2 SERIALS PORTS \*2 Il PORTS

\*WORK FOR XT, AT COMPUTERS

\* WORK ALSO FOR 12 & 16MHZ

**\*SERIAL PORT (SECOND PORT OPTIONAL)** 

\*SAME AS ABOVE + FOC CONTROLLER

- \*SHORT SIZE
- \*RGB VIDEO PORT
- \*// PRINTER PORT
- \* COMPOSITE VIDEO PORT
- \*RESOLUTION :

COLOR GRAPHICS MODE : 320 X 200 TEXT MODE : 40 X 25 & 80 X 25

#### **MONOCHROME GRAPHICS PRINTER CARD**  \*SHORT SIZE

\* TEXT MODE : 80 X 25

\*GRAPHIC MODE : 720 X 348 PIXELS

\*// PRINTER PORT

#### **CASE FOR COMPUTER**

\*BRAND NEW DESIGN \*INCLUDED 200 W . POWER SUPPLY

\* FOR XT OR BABY AT BOARDS

Pour les matériels informatiques le port est fonction du poids. Nous consulter.

TELEPHONE: (02) 734 33 50 INTERNATIONAL: 32 2 734 33 50 OUVERT DU LUNDI AU VENDREDI DE 9.15 A 18.00 LE SAMEDI DE 9.15 A 12.00 MODE DE PAIEMENT: BELGIQUE: CHEQUE OU CCP ETRANGER: MANDAT POSTAL INTERNATIONAL ou CCP N° 000-1587364-56 PORT: BELGIQUE 150,- ETRANGER 300,- DETAXE A L'EXPORTATION: TOTAL DE LA COMMANDE DIVISE PAR 1, 19; PUIS AJOUTER 300, - DE PORT

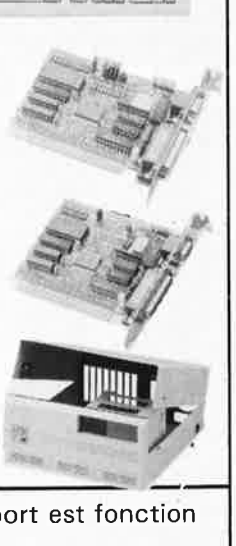

C CITE GREC CON COLORES SHARRED BACK

 $\frac{1}{2}$ 

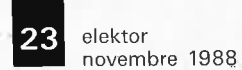

## **thermomètre à affichage u:mérique pour automobile**

**<sup>à</sup>sélection manuelle ou automatique de la température (intérieure ou extérieure) affichée** 

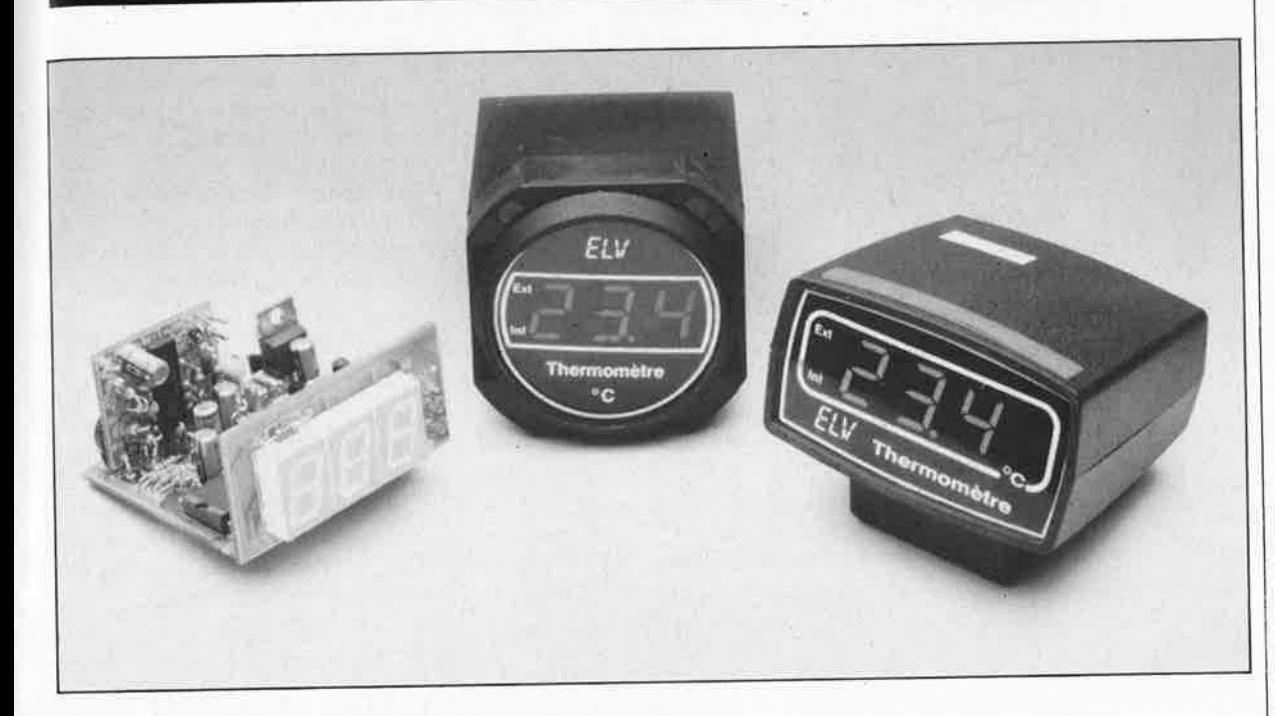

**Ce thermomètre à trois chiffres, spécialement conçu pour être implanté dans un véhicule automobile, permet la mesure de températures comprises entre -40 et**  <sup>+</sup>**100°C. L'information de température lui est fournie par une paire de capteurs. La sélection de la mesure à afficher se fait à l'aide d'un inverseur à position médiane stable. La sélection de la température est soit manuelle, soit automatique, avec dans le second cas, basculement d'un capteur à l'autre toutes les 2 secondes. A ces caractéristiques attrayantes, le montage allie une bonne précision, une résolution élevée (0,1°C) et un temps de réponse court.** 

Elektor a déjà eu l'occasion de vous présenter plusieurs thermomètres électroniques, mais celui décrit ici est le premier spécifiquement conçu pour une application automobile: il donne le choix entre l'indication de la température intérieure ou extérieure. Ce thermomètre-ci se caractérise par sa compacité, sa simplicité et comme indiqué plus haut, par la possibilité d'y relier deux capteurs. Il s'agit en outre du

premier d'une série de montages à réaliser soi-même conçus spécialement pour l'automobile. Nous prévoyons de décrire d'autres montages de cette série dans les mois à venir.

Un inverseur à position médiane permet de choisir le capteur dont on veut connaître la température (intérieure ou extérieure). La mise de l'inverseur en position médiane (neutte) entraîne un affichage

**Caractéristiques techniques:** 

Plage des températures: Précision par rapport au zéro: Résolution: Double mesure de température: Double mode d'affichage:

 $-40$  à  $100^{\circ}$ C 0, 5% sur l'ensemble de la plage 0,1 °c

intérieure ou extérieure sélectif ou alterné

alterné des deux températures (passage de l'une à l'autre toutes les 2 s). Le basculement ayant lieu électroniquement sur le montage proprement dit, on peut implanter l'inverseur à câblage trifilaire <sup>n</sup>'importe où dans le véhicule sans risquer une perte de précision de la mesure.

La technique d'interconnexion adoptée, montage en équerre de deux des platines sur la platine principale, permet le choix de son type d'implantation: soit dans un boîtier oblong à fixer sur le tableau de bord, soit dans un boîtier rond encastrable spécialement conçu pour la série "instruments automo-<br>biles" à venir. biles" à venir. De nombreux magasins d'accessoires automobiles vendent ce genre de boîtiers additionnels

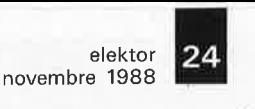

**Figure 1** . **L 'électro-**

Résistances:  $33 k\Omega = R9, R14$  $330 k\Omega = R6, R20, R29$ <br> $470 k\Omega = R4, R8, R12$  $1 M\Omega = R5$ 

 $(2 \times 0, 4 \text{ mm}^2)$ 

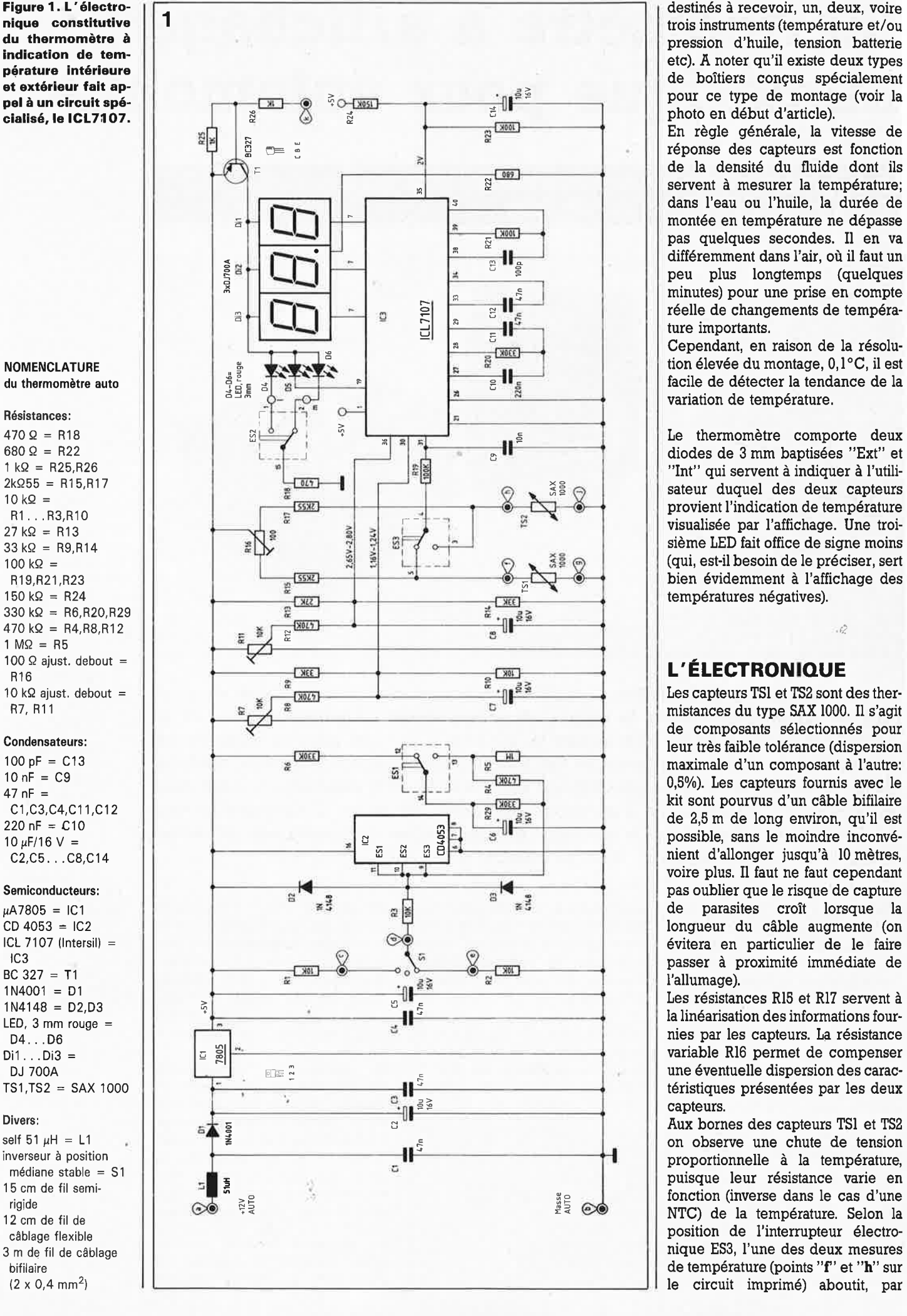

En règle générale, la vitesse de<br>réponse des capteurs est fonction pas quelques secondes. Il en va minutes) pour une prise en compte

Cependant, en raison de la résolu-

mistances du type SAX 1000. Il s'agit nient d'allonger jusqu'à 10 mètres, voire plus. Il faut ne faut cependant de parasites croît lorsque la

capteurs.

 $\parallel$  on observe une chute de tension 2) le circuit imprimé) aboutit, par

elektor novembre 1988

l'intermédiaire de la résistance RI9, à l'entrée de IC3 *IN HI* (broche 31). Ce circuit, un convertisseur A/D du type ICL7J07 (lntersil) dont le brochage est donné dans la marge, convertit cette tension et lui donne une valeur prqportionnelle à la température, information visualisée par l'intermédiaire de 3 afficheurs 7 segments à LED.

Nous n'allons pas entrer dans le détail du fonctionnement de IC3, un circuit spécialisé dont nous avons à <sup>p</sup>lusieurs reprises utilisé la version pour affichage LCD (ICL7J06). Il s'agit ici de la version pour afficheurs à LED du circuit utilisé dans le capacimètre, le luxmètre, le testauto, et bien d'autres montages d'Elektor.

La seconde entrée de IC3, *IN LO*  (broche 30), se trouve au point milieu du diviseur de tension R9/RJO. Il est possible, par action sur la résistance ajustable R7 associée à la résistance RB, de modifier légèrement la valeur de cette tension qui sert à la définition du point zéro. Le paragraphe **"REGLAGE"** donnera toutes les précisions nécessaires pour l'ajustage précis de cette tension.

La résistance variable Rll sert à ajuster le facteur d'échelle.

Pour supprimer toute ambiguïté, un second interrupteur électronique, ES2, provoque l'illumination d'une diode, D4 ou DS en la reliant à la masse, pour indiquer de laquelle des deux sondes provient la mesure visualisée à cet instant précis.

L'inverseur SI connecte les trois entrées de commande de IC2 (broches 9, JO et li) montées en parallèle, soit à la masse, soit au + 5 V. L ' urtique fonction des résistances Rl... R3 et des deux diodes D2 et D3 est d'assurer la protection du circuit.

Si l'on place l'inverseur SI dans la position du schéma, les interrupteurs électroniques ESl ... ES3 prennent les positions indiquées sur le schéma; dans ces conditions, l'affichage visualise la température mesurée par le capteur TSI.

Il va sans dire qu'un basculement de SI dans la position diamétralement opposée entraîne le changement de position des trois interrupteurs électroniques: c'est alors l'information de température fournie par le capteur TS2 que visualisera<br>l'affichage.

Si SI est mis en position médiane, le circuit fonctionne en commutateur automatique. Puisque l'une des extrémités de R3 se trouve en l'air, il ne peut pas circuler de courant par cette résistance; en conséquence C6 se charge progressivement à travers RB. Dès qu'est atteint le seuil de déclenchement des entrées de commande de IC2, un triple multi<sup>p</sup>lexeur/démultiplexeur analogique à 2 canaux du type 4053, les interrupélectroniques ES1...ES3 basculent dans la position inverse. C6 se décharge alors lentement au travers des résistances R29, R4 et R5 montées en série. Outre cette fonction, R4 en assure une seconde: elle entraîne une certaine hystérésis du seuil de déclenchement choisi. Lorsque C6 a atteint un niveau de décharge suffisant, les interrupteurs électroniques ES1...ES3 rebasculent, c'est-à-dire qu'ils reprennent la position représentée sur le schéma. La charge de C6 reprend. Ce<br>processus se répète sans processus discontinuer.

La valeur donnée aux composants concernés est telle que le changement de l'affichage se produit à ·une fréquence de 0,5 Hz environ (toutes les 2 secondes donc). Une augmentation de la valeur de CS permet de diminuer cette fréquence (et donc d'allonger l'intervalle séparant le basculement d'un capteur à l'autre). Une diminution de la valeur de ce condensateur réduit la durée de l'intervalle qui sépare l'affichage des températures mesurées par les deux capteurs. Il faut cependant éviter de trop augmenter la fréquence, sous peine de ne plus être en mesure de distinguer une température de l'autre.

Pour mettre ce montage à l'abri des parasites, nous avons peaufiné son alimentation. Pour ce faire, la tension fournie par le réseau de bord du véhicule (AUTO) est appliquée au montage à travers une self LI et un condensateur Cl, qui filtrent efficacement les crêtes de tension à flancs raides et à fréquence élevée qui pourraient engendrer des parasites. Le réseau Dl, C2 et C3 assure le découplage et le filtrage de la tension de bord. La régulation proprement dite est réalisée à l'aide de ICl, un régulateur tripode 7805, à la sortie duquel (broche 3) on trouve . la tension de 5 V stabilisée requise. Par l'intermédiaire des résistances R25, R26 et du transistor Tl, il est ' possi'ble d'attaquer ce thermomètre par un circuit de réglage automatique de la luminosité en fonction de lumière ambiante, circuit que nous vous proposons ailleurs dans ce magazinê, Ce circuit pour afficheurs à LED basé sur une photo-résistance du type LDR07 et un double temporisateur du type 556, effectue une modulation en largeur d'impulsion du signal de sortie en fonction de la

luminosité ambiante. Le signal impulsionnel de sortie attaque le transistor de commutation Tl à travers R26. Plus la luminosité ambiante est importante plus l'intervalle séparant deux impulsions est bref ce qui provoque une augmentation de la luminosité des afficheurs.

Quoi qu'il en soit, le thermomètre pour auto fonctionne sans l'addition de ce réglage automatique de la luminosité. Il n'est donc pas nécessaire, dans la situation actuelle, d'implanter le transistor Tl et les résistances R25 et R26. Mais il faut alors interconnecter les connexions correspondant au collecteur et à l'émetteur de ce transistor à l'aide d'un pont de câblage.

Le circuit de commande de luminosité automatique évoqué plus haut trouvera place sur une petite platine<br>distincte. Ce circuit peut distincte. Ce circuit peu<sup>t</sup> commander simultanément jusqu'à JO montages de la famille "accessoires de mesure pour l'automobile" dont nous vous présenterons, au cours des mois prochains, d'autres rejetons. Les composants évoqués TI, R25 et R26 seront à implanter sur la platine principale de l'instrument que l'on désire doter d'un réglage automatique de la luminosité.

#### **LA RÉALISATION**

Le montage comporte trois circuits imprimés:

- 1. la platine des afficheurs,
- 2. la platine principale,
- 3. la platine additionnelle du circuit intégré de commutation de fonction IC2.

N.B. Avant de se lancer dans la réalisation du montage, on prendra le temps de lire !'addenda encadré en fin d'article.

En s'aidant de la sérigraphie de l'implantation des composants représentée en **figure 2,** on procède à la mise en place des composants, en commençant par les composants Brochage des ICL7106 et 7107. La seule différence se situe au niveau de la broche 21, qui est soit reliée à la masse (7107) soit utilisée pour l'arrière-plan **(BPI de l'affichage à**  LCD (7106). **(Source Maxim)** 

ŵ

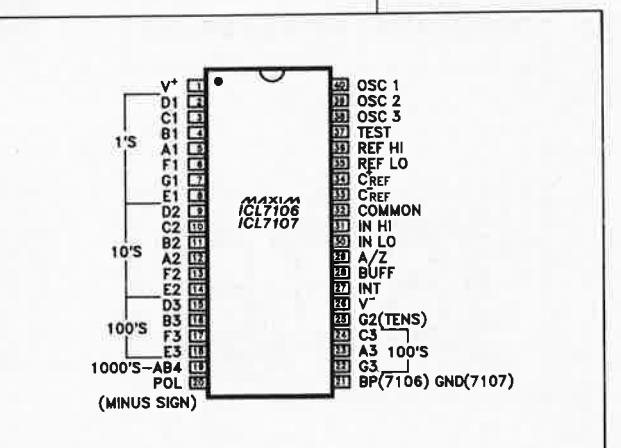

Note: en l'absence de l'extension du gradateur automatique, le remplacement du transistor T1 par un<br>pont de câblage reliant les points de connexions correspondant au collecteur et l'émetteur de ce transistor est indispensable au fonctionnement du mpntage,

**Figuré 2. Représentation de la sérigraphie de !'Implantation des composants et exemplaires terminés des 3 circuits imprimés nécessaires à la réalisation de ce montage, de haut en bas:** 

- **la platine additionnelle,** 

- **le circuit principal**  - **le circuit de l'affichage.** 

passifs pour passer ensuite aux composants actifs.

Après une vérification soignée du chef-d'oeuvre que l'on vient de réaliser (qualité des soudures, correction des valeur et polarité des composants, etc) on pourra effectuer l'interconnexion de la platine de l'affichage sur la platine principale; les deux platines sont soudées perpendiculairement l'une à l'autre; on veillera à ce que la platine des afficheurs dépasse le circuit<br>imprimé principal de 1,5 mm imprimé principal de environ. Pour obtenir un fonctionnement correct du montage, il est indispensable de s'assurer, après soudure des deux platines l'une à l'autre, de l'absence de court-circuit entre deux pistes adjacentes. Il reste maintenant à enficher verticalement la platine additionnelle (avec

IC2) à l'emplacement prévu pour elle. Pour faciliter cette opération, on aura doté les 6 orifices prévus à cette intention sur la platine additionnelle de 6 morceaux de fil de cuivre argenté rigide d'une longueur de 10 mm environ. Ces

interconnexions sont ensuite pliées à 90° côté composants, parallèlement au circuit imprimé. On introduit maintenant ces 6 connexions dans les orifices correspondants de la platine principale (le circuit additionnel est ainsi, lui aussi, monté en équerre sur le circuit principal) avant de souder les interconnexions une à une.

L'organe de sélection du capteur, SI, est connecté aux points **"c", "d"**  et **"e"** à l'aide d'un morceau de câble flexible trifilaire; on peu<sup>t</sup> également utiliser un câble bifilaire à blindage, le blindage faisant alors office de troisième liaison; le blindage sera dans ce cas connecté au point **"e".** La longueur de la liaison pas de problème particulier.

La tension d'alimentation positive (point de connexion **"a")** dont la valeur doit être comprise entre +8 et <sup>+</sup>15 V, sera prise en aval d'un fusible dont la mise sous et hors tension est commandée par la clé de contact. La masse du montage (point **"b")** est à relier au pôle négatif (le moins) du réseau électrique du véhicule (sur la majorité des voitures, ce pôle est relié au châssis).

Les deux capteurs de température TSl et TS2 sont connectés aux paires de points **"f'/"g" et "h"/"j",** de telle sorte que les blindages des lignes des capteurs soient reliés aux points **"g" et "j".** Bien que la polarité des connexions des capteurs soit, en principe, sans importance, l'expérience prouve qu'en raison des crêtes parasites relativement importantes véhiculées par le réseau de bord d'une voiture, le mode de connexion préconisé plus haut se justifie parfaitement.

Nous avons prévu deux boîtiers différents adapté chacun à un mode d'implantation particulier: une version ronde encastrable **dans** le tableau de bord (ou dans un boîtier multi-instruments) et une version parallélépidédique pour un montage **sur** le tableau de bord. Le montage de l'électronique dans le boîtier se fait sans fixation aucune par simple glissement. Il reste à percer dans le boîtier choisi, à l'endroit convenable, l'orifice nécessaire au passage des 9 (ou li) fils d'interconnexion aux différentes parties externes du montage.

#### **LE RÉGLAGE**

Avant de procéder à l'implantation du montage dans le véhicule, on commencera bien évidemment par vérifier son bon fonctionnement "à blanc" sur la table de son labo en s'aidant d'une alimentation fournissant entre 8 et 15 V.

Après mise sous tension de l'ensemble, on plonge les sondes de température dans un récipient contenant un mélange d'eau et de <sup>g</sup>lace pilée. Par action sur l'ajustable Rl6, on règle à une valeur identique les températures mesurées par les deux capteurs. Pour l'instant, la valeur absolue de la température n'a pas d'importance.

On donne ensuite à l'ajustable R7 une position telle que l'affichage indique 00.0, valeur qui est très exactement celle de la température d'un mélange eau + glace  $(0,0^{\circ}C)$ , mais cela vous le savez sans doute aussi. Pour que cette température soit correcte il faut 3 conditions:

- concasser la glace (morceaux de quelques mm de diamètre au maximum),
- l'eau doit constituer moins de 50% du mélange eau + glace,
- le niveau de l'eau doit recouvrir les <sup>g</sup>laçons (hormis bien évidemment l'infime partie qui surnage).

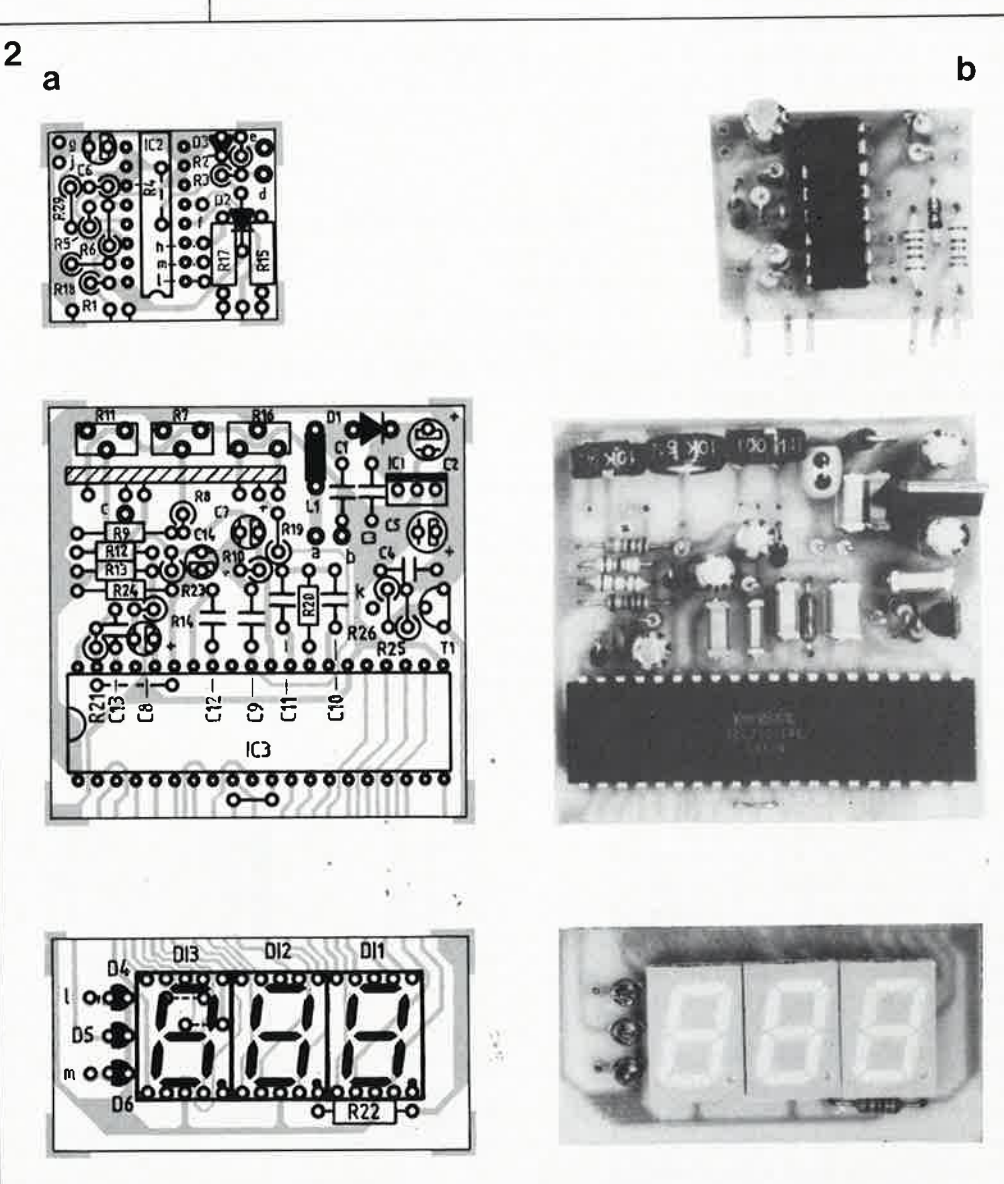

elektor novembre 1988

Tout en touillant le mélange, on plonge les sondes dans leur totalité dans le liquide (pour éliminer toute influence des lignes de connexion sur la mesure de température).

pour obtenir un affichage identique de 00.0 pour les deux capteurs, on pourra jouer très légèrement sur l'ajustable Rl6 avant de stabiliser l'affichage à zéro, par action sur l'ajustable R7.

Lors du réglage, on peut constater une tolérance de ±1 chiffre après la virgule (résolution 0,1°C). La stabilité du montage à long terme est, dans la <sup>p</sup>lage des températures ambiantes, de 0,3°C (valeur typique).

Lors de la définition du facteur de l'échelle des températures on pourra adopter deux procédures <sup>d</sup>ifférentes qui font toutes deux appel à des "moyens" disponibles dans tout ménage moderne.

L' étalonnage auquel on procède est celui du capteur de température extérieur. Hormis une éventuelle dérive entre composants, la valeur affichée par le capteur de température intérieure sera automatiquement la même, en notant cependant que la dérive peut croître légèrement avec la température.

#### **Procédure 1:**

Notre température de référence est fournie par un thermomètre médical, sachant que l'erreur maximale présentée par un tel instrument est de  $\pm 0, l^{\circ}C$ .

Après avoir désinfecté le thermomètre et le capteur de température, on mesure sa propre température corporelle par voie orale. Comme vous êtes . en bonne santé, nous supposons que vous ayez mesur<sup>é</sup> (par exemple) une température de 36,9°C. On met ensuite le capteur dans la bouche; au bout d'une à deux minutes, on devrait lire sur l'affichage une température plus ou moins proche de cette valeur. Par action sur l'ajustable Rll, on règle à 36,9°C, dans l'exemple choisi, la valeur visualisée par l'affichage. Pour effectuer une ultime vérification on reprend le thermomètre en bouche, en même temps que (ou immédiatement après) le capteur de température.

#### **Procédure 2:**

Au niveau de la mer,l'eau bout à une température de 100°C (valeur qui diminue avec l'altitude); cette variation est cependant si faible aux altitudes qui nous intéressent, que lors de l'étalonnage nous pouvons la négliger. On plonge le capteur dans 2 a 3 cm d'eau bouillant à gros bouillons (ATTENTION aux risques de

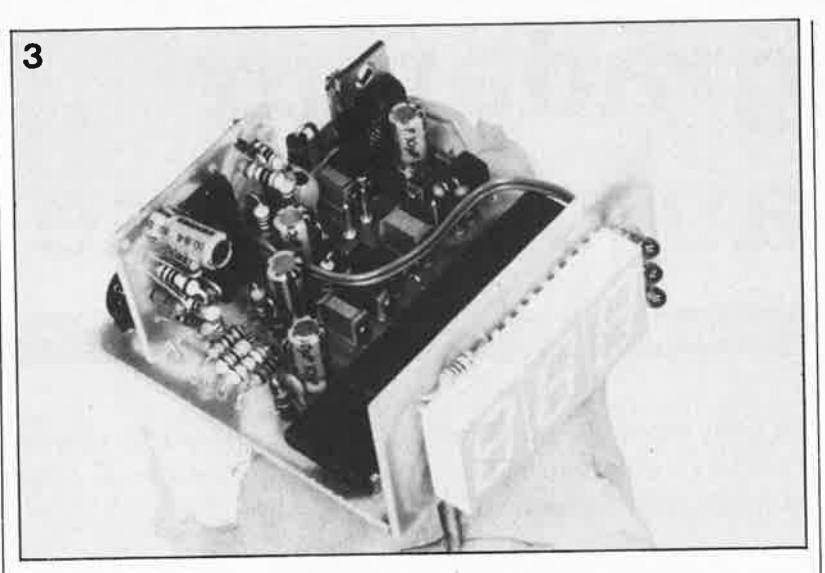

brûlure). Il est impératif d'éviter que le capteur ne touche le fond du réci<sup>p</sup>ient (dont la température dépasse celle de l'eau), un tel contact se traduirait par une mesure erronée.

Par action sur l'ajustable Rll on règle (dans le sens croissant) à (1)00.0 l'indication de température. Comme nous ne disposons que de 2 chiffres avant la virgule, le 1 disparaît; ceci <sup>n</sup>'a aucune importance, puisqu 'il est très peu probable que vous ne mesuriez jamais une telle température ni à l'intérieur, ni à l'extérieur de votre véhicule.

L'étalonnage du thermomètre auto est terminé. Il n'est pas nécessaire de calibrer séparément l'échelle du second capteur. Celui-ci peut présenter une dérive légèrement <sup>p</sup>lus importante. Vous pouvez bien évidemment passer d'un capteur à l'autre pendant l'étalonnage et adopter la valeur moyenne des informations de température fournies par chacun d'entre eux.

La première procédure d'étalonnage (le thermomètre médical) permet une précision d'un demidegré dans la plage des températures domestiques; aux températures supérieures à + 50°C, la dérive peut atteindre, voire dépasser 1°C. La seconde procédure (l'eau en ébullition) permet une erreur absolue typique de 1°C sur l'ensemble de la plage des températures, sachant qu'il peut arriver que l'on observe déjà cette dérive à la ' température ambiante.

#### **REMARQUES IMPORTANTES**

Il nous semble nécessaire de faire les commentaires suivants:

- bien que la précision du thermomètre auto présenté dans ces colonnes soit remarquable, le vieillissement des capteurs, une éventuelle défectuosité de l'un des composants du montage, sans parler des influences extérieures telles que le rayonnement calorifique du moteur, le vent relatif du véhicule en déplacement, sont des éléments qui peuvent avoir un effet très sensible sur les informations de température que pourra fournir le thermomètre. Tout ceci pour dire qu'à l'approche de la mauvaise saison, il ne faut pas faire confiance aveuglément à une telle information, et qu'il faudra penser, "lorsque la bise sera venue", (cf LaFontaine) à lever le pied de l'accélérateur plutôt un peu trop tôt qu'un peu trop tard. Le risque de verglas est présent (dans les endroits exposés au vent *et* sur les ponts en particulier) bien avant que la température extérieure ne soit réellement tombée à zéro degré. **k** 

Le thermomètre décrit ici est disponible sous forme de kit auprès de la société KTE Technologie

i Ö

#### **Addenda**

Sur la montage que nous venon<sup>s</sup>de décilro, le convertisseur AIN ICL7107 est allmanté par une unique tension, + 5 V. D'après lo fiche de coractérbtlques du fabricant, cela ne devrait pas poser de problème, pour peu que l'on respecte certaines conditions annexes. La pratique nous a cependant appris qu'il existait, avec certains ICL7107, un risque plus grand à proximité du zéro d'un affichage<br>légèrement différent lors de la prise en compte d'une même valeur positive et négative (rollover error), erreur qui se traduit, lors d'une baisse de la température, par un "blocage" de la valeur affichée à "00.0" pendant quelques dixièmes de degré avant quo l'affichage ne visualise brusquement la température négative correcte: on voit ainsi, par exemple, l'affichage sauter directement de "-00.1" à "-00.5" degré.

L' lmplanlatlon d'une diode addltlonnalle du *typa* 1N4001 (prise dans la ligne <sup>26</sup> de IC3, voir schéma ci-dessous) permet d'éliminer simplement ce petit problème. De préférence avant l'implantation de IC3 dans le circuit imprimé, on replie lprécautlonnousemantl la brocha 26 du ICL7107 da 90° vers le haut (olla sera ainsi paraJlèlo è la surface **da** la plotlna). On soude ensuite la cathode do la diode additionnelle (représentée par l'anneau sur la diode et par le trait au bout de la pointe du symbole sur le schéma) à le broche 26 da IC3. L' anode est soudée directement au point de connexion "b" du circuit imprimé.

Si l'on procède à cette modification, il est évident que le point d'alimentation négatif (celui auquel sera reliée la masse du véhicule) n'est plus le point "b" en question, mals la broche 26 de IC3.

Cette mesure, qui force la broche 26 du convertisseur à un potentiel inférieur de 0,7 V à celul présent sur sa broche 21 (la masse) suffit à éliminer une éventuelle erreur de ra/lover.

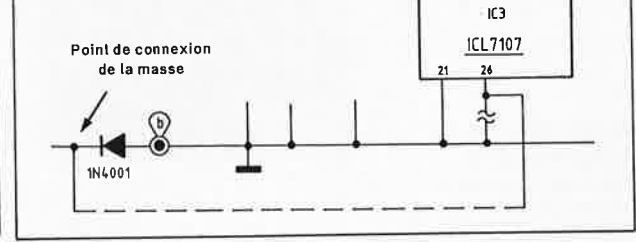

**Figure 3. Vue plongeante à l'intérieur du montage terminé. Lors de son implantation dans le boîtier, le montage subit une rotation de 1 <sup>80</sup>**°, **pour permettre aux points décimaux de trouver leur position naturelle.** 

# **gradateur automatique**

#### pour afficheurs à 7 segments à LED

**Le petit montage auxiliaire décrit dans cet article effectue un réglage automatique de l'intensité lumineuse d'un affichage à afficheurs à 7 segments à LED en fonction de la luminosité ambiante.** 

Il est important de toujours faire en sorte que la lisibilité de tout dispositif de visualisation de grandeurs électroniques reste toujours la meilleure possible. Dans le cas d'un appareil doté d'afficheurs à 7 segments à LED, cette nécessité implique de demander de ceux-ci un niveau de luminosité élevé.

Faire appel, dans le cas d'un appareil de mesure doté d'un tel affichage, à un réglage de luminosité, automatique ou manuel, peu importe, n'est pas d'une grande utilité, sachant que dès leur fabrication, les afficheurs sont connectés de façon à délivrer leur intensité lumineuse maximale. Si une forte

intensité lumineuse ne pose pas de problème dans un laboratoire, où les conditions d'éclairement sont quasiment invariables, cette luminosité importante peut, dans certaines conditions, être gênante.

Ainsi, dans une maison en particulier, les variations (voulues) de la luminosité ambiante peuvent être très grandes. Un exemple: lorsque l'on se consacre à un travail manuel pointilleux, telle la réalisation d'un montage décrit dans Elektor, on a besoin d'une luminosité toute autre (et sensiblement plus importante) que celle dont on se contentera pour la lecture au coin du feu d'un article informatif (de ce même magazine). La mise en place d'un dispositif de

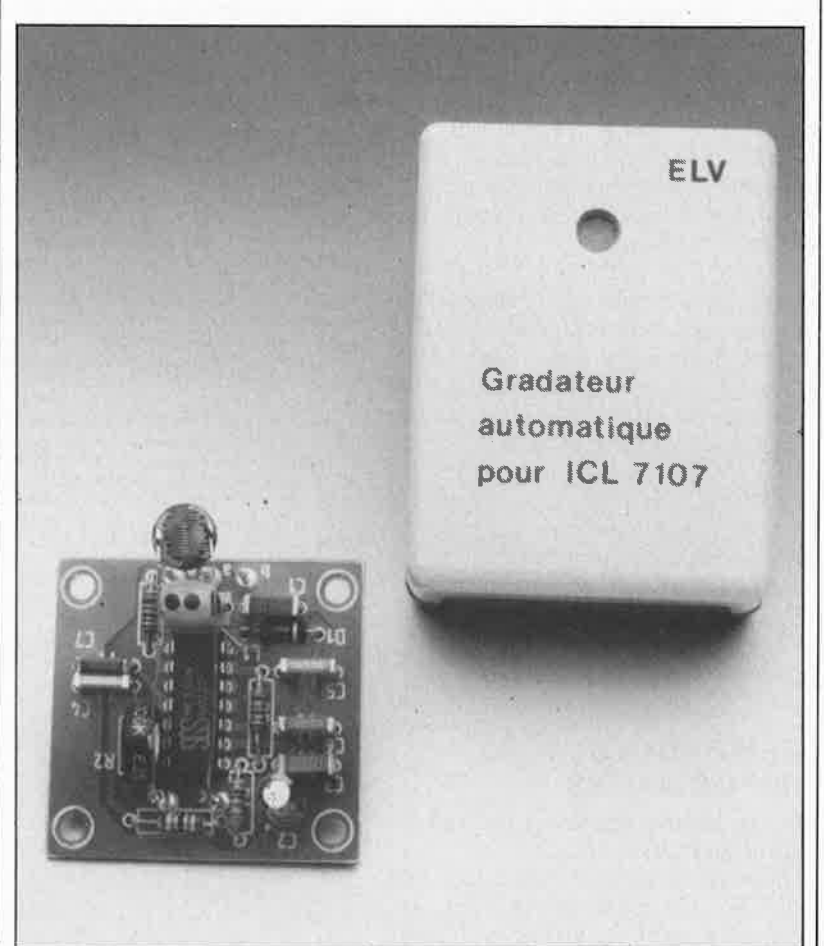

gradation d'un affichage à 7 segments à LED qui modifie l'intensité lumineuse des afficheurs en fonction de la luminosité ambiante, constitue une garantie de parfaite lisibilité des indications visualisées par les afficheurs sans que leur luminosité ne devienne jamais gênante (dans la pénombre ou lors de la tombée de la nuit par exemple).

#### **DOMAINES D'APPLI-CATIONS PRIVILÉGIÉS**

L'idée d'utiliser un tel dispositif pour une application automobile appelle la remarque générale suivante:

-si, outre l'aviation, il existe un domaine où il est vital de pouvoir saisir rapidement et parfaitement les informations importantes fournies par des instruments de toutes sortes, et ceci en dépit de variations brutales et importantes de la luminosité ambiante (on prend la route des vacances le soleil au zénith - pas très raisonnable, mais que faire d'autre - pour finir son trajet tard dans la nuit), c'est bien celui de l'automobile. Il faut en effet garantir une bonne lisibilité de l'information à une luminosité ambiante importante sans que pour autant l'affichage ne constitue une gêne qui risquerait de distraire le conducteur lors d'une conduite sous luminosité (très) réduite (la nuit par exemple).

#### **L'ÉLECTRONIQUE**

L'alimentation de notre gradateur est prise directement sur l'alimentation des afficheurs à 7 segments à LED dont il doit régler la luminosité. La plage des tensions admissibles par ce circuit va de 5 à 15 V; **remarque:** si la tension d'alimentation choisie est inférieure à 6 V, il faudra remplacer la diode Dl par un

Le gradateur décrit ici est disponible sous forme de kit auprès de la société KTE Technologie

**commune.** 

'

pont de câblage. L'implantation des composants de découplage et d'antiparasitage Ll, Cl et Dl ne se justifie qu'en cas de montage de ce circuit à bord d'un véhicule automobile; . 0mme vous le savez sans doute, le réseau électrique d'une voiture comporte bien souvent des parasites qui "polluent" la tension de bord, crêtes et pics de tension qui pourraient poser des problèmes de fonc-1ionnement au montage si l'on ne prenait pas les mesures adéquates. !Cl, un temporisateur du type NE 566 (voir brochage dans la marge) intègre deux circuits identiques: il s'agit en effet d'une paire de temporisateurs du type NE <sup>555</sup> implantés dans un même boîtier. Le premier temporisateur est monté en mullivibrateur astable; sa fréquence d'oscillation, déterminée par les valeurs de R4, RB et CS, est de 600 Hz environ. La différence importante entre la valeur de la résistance R4 et celle de RS (facteur de 270) a pour conséquence un rapport cyclique très asymétrique; on dispose ainsi, à<br>la sortie du multivibrateur la sortie du multivibrateur (broche 5), d'impulsions très brèves (en aiguille) qui attaquent l'entrée de déclenchement du second temporisateur (broche 8).

Les composants branchés aux connexions de ce second temporisateur en font un multivibrateur monostable déclenché par les impulsions en aiguille fournies par le multivibrateur précédent.

Un changement de la luminosité ambiante provoque une variation de la résistance de la photo-résistance RI (une LDR 07; LDR = *Light Dependent Resistor).* Ce changement entraîne à son tour une modification du rapport cyclique du multivibra-<br>teur monostable. Dans ces monostable. conditions on dispose à la sortie du second temporisateur (broche 9) d'un signal de fréquence constante (de 600 Hz environ) dont le rappor<sup>t</sup> impulsion/pause varie en fonction de la luminosité ambiante.

La résistance R6 intercalée entre la sortie du montage (point **"e")** et la sortie de ICI est destinée à protéger ce circuit contre l'application d'un niveau de tension erroné.

Une augmentation de la luminosité ambiante produit une augmentation de l'intensité lumineuse des afficheurs, variation obtenue, par une modification du rapport cyclique. Comme, à l'intérieur d'un même cycle, la sortie reste bien plus longtemps au niveau 0 qu'au niveau 1, le transistor de commutation que cette sortie attaque (figures 2a et 2b) est passant pendant la majeure partie de la période.

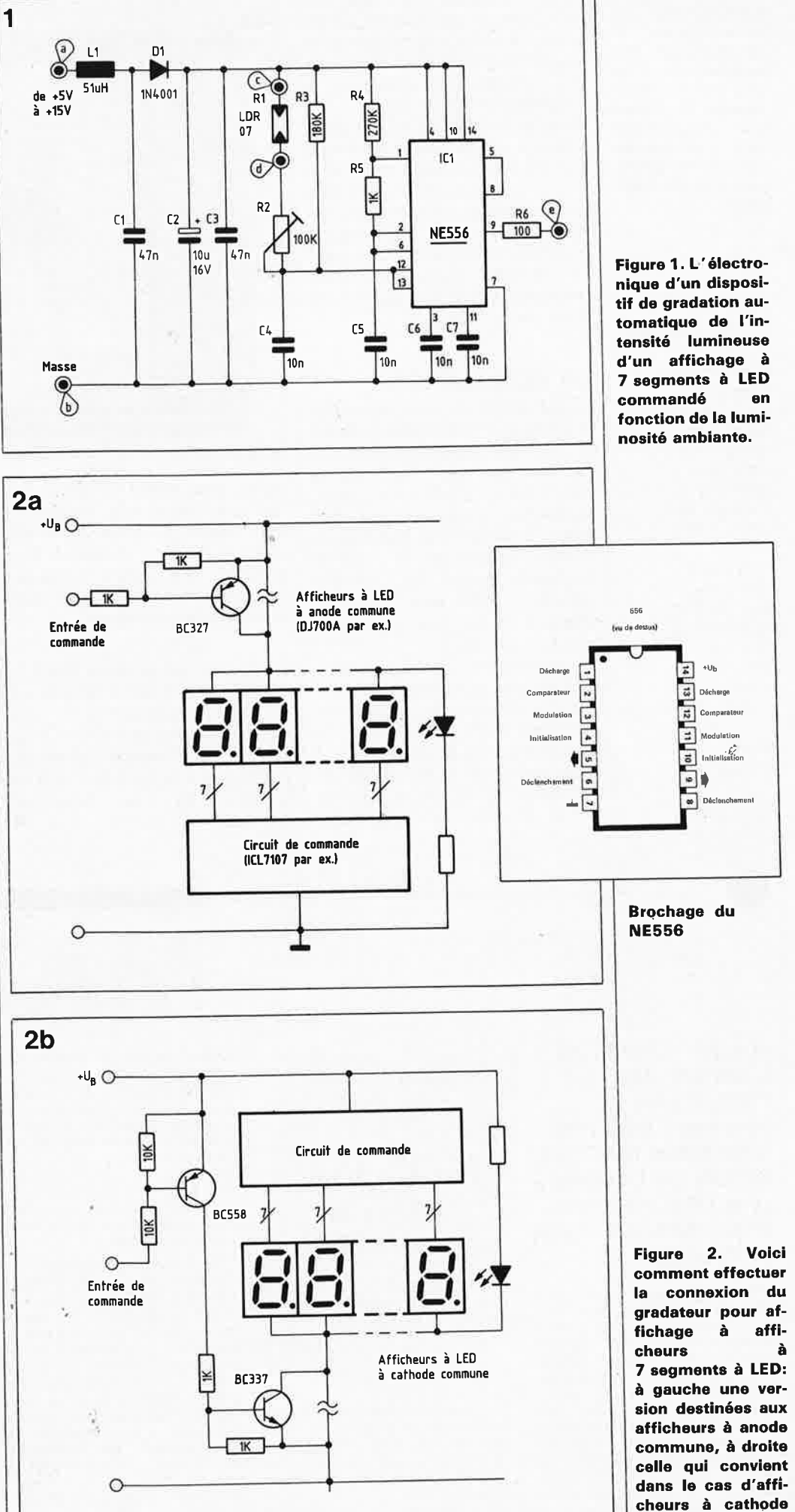

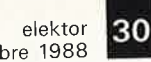

-

novembre 1988

**Figure 3. A droite, représentation de la sérigraphie de l'implantation des composants du mini-circuit tension. Ci- 'contre une photographie dexemplaire terminé du gradateur pour affichage à LED.** 

**Liste des composants:** 

Résistances:  $100 \Omega = R6$  $1 kQ = R5$  $180 k\Omega = R3$  $270 k\Omega = R4$ 100 kQ ajust. à positionnement vertical = R2 LDR  $07 = R1$ 

Condensateurs:  $10 nF = C4...C7$ 47  $nF = C1, C3$  $10 \mu$ F/16 V = C2

Semi-conducteurs :  $NE 556 = IC1$  $1N4001 = D1$ 

Divers: self 51  $\mu$ H = L1 5 picots 4 vis M3 x 6 mm

 $\bullet$  –

Notons au passage que le transistor de commande en question ne fait pas partie de notre circuit auxiliaire; il devrait être présent (sinon il faudra le rajouter) sur l'affichage à 7 segments à LED concerné. Après adjonction de ce gradateur automatique, l'intensité lumineuse des afficheurs baissera au fur et à mesure de la diminution de la luminosité ambiante, à la suite d'une variation progressive du rappor<sup>t</sup> cyclique: la sortie du montage (point "e") se trouve de moins en moins longtemps au niveau O au cours de d'une même période.

#### **LA RÉALISATION**

L' implantation des composants sur la platine (voir sérigraphie en **figure**  3) ne devrait pas poser de problème. La longneur des deux lignes d'alimentation (positive et masse, connectées respectivement aux points **"a"** et **"b")** ainsi que celle de la liaison de transfert du signal de commande (point "e") n'est pas critique: elle peut atteindre <sup>p</sup>lusieurs mètres sans pour autant poser de problème.

**On positionnera la** photo-résistance **Rl aussi près que** possible de l'affichage à LED dont on désire ajuster automatiquement la luminosité. On veillera à ce que la liaison entre la <sup>p</sup>hoto-résistance et ses points de connexion sur le circuit imprimé **("c"** et **"d")** reste relativement courte

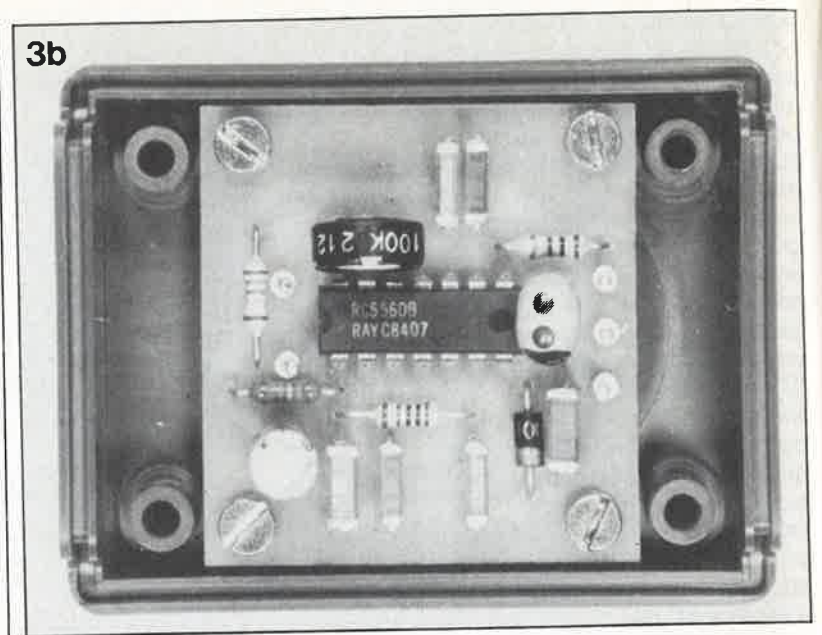

(moins d'un mètre). Il ne faut pas hésiter à utiliser, si le besoin s'en faisait sentir, du câble blindé car cette partie du montage peu<sup>t</sup> présenter une certaine sensibilité aux parasites en raison de son impédance relativement élevée.

En résumé, une extension tout à la fois simple et fiable à laquelle on pourra faire appel lorsque l'on envisage de réaliser une gradation automatique de l'intensité lumineuse d'afficheurs à 7 segments à LED en fonction de la luminosité ambiante.

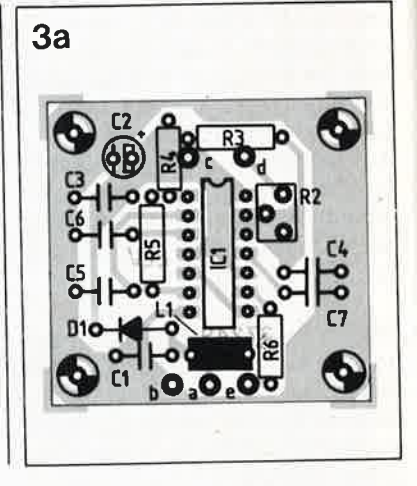

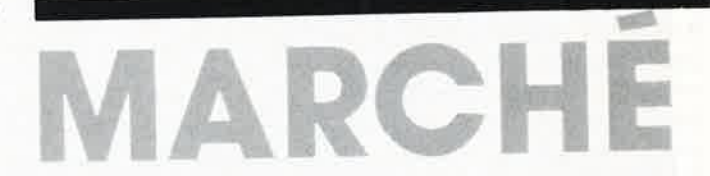

#### **une BROCHURE de L'UNION DES PHYSICIENS contenant DES PRO-GRAMMES D'Acqu,. SITION DE DONNÉES**<br>et la DESCRIPTION et la DES **<sup>~</sup> CES** POUR D'INTER $\sim$ 07 M05 et *dO*

J'ai l'honne of s<sup>nar</sup> brochure "Mora"<br>Outils de La<sup>po</sup>d'una construction in more analogique non mais aux de spectre,<br>des programment de construction transieur x x de programmes de chronique d'un capteur<br>ainsi que la programmes de chronique d'un capteur<br>simple et économique prochure est optique et de *cettuon* des PHYSInométrage. ,,LJ **bd Safnt-Mlchel** -diffusée par *·A:e,c* **<sup>08</sup>, au prfx de**  CIENS, PARIS Centres. SO FF, port compris-

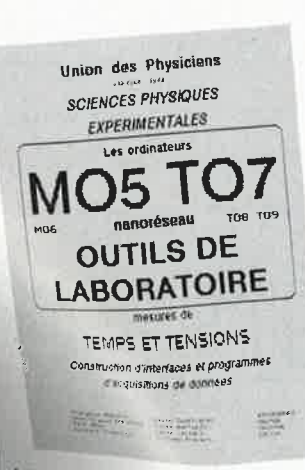

L'interface analogique-numérique<br>fonctionne sur MOS<br>TO7-70 TO 44, MOS incompatible,  $T080, T06, T07, T07, T03$ montage chronomatic 109 mais est<br>aussi sur TO<sub>9</sub>, matric TO9+. Le **Nous pensons que ce sont les <br><b>Nous pensons que ce sont les** <br>**José Latin Les plus répare** 

. **gPllr,d sont es** \Js **cl ans les** 

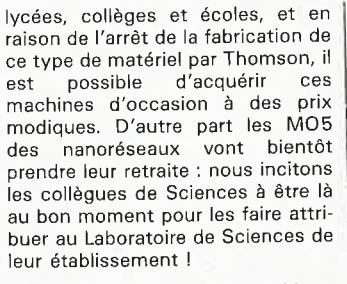

L' U.d.P. a lancé une opération kit en décembre 1987 (BUP n°699 et suivants | [NDLR : c'est sans doute le bulletin de l'U.P ?| ]). Débordés par le succès de l'opération et souhaitant, à la demande de très nombreux collègues, fournir cet interface analogique-numérique prêt à l'emploi, nous en avons confié la fabrication et la commercialisation à la **" MAISON DES ENSEIGNANTS DE PROVENCE" 40, Bd Icard, 13010 MARSEILLE**  (tél: 91 79 88 46) qui propose l'interface monté, testé et prêt <sup>à</sup> l'emploi pour 550 F TTC avec la disquette nanoréseau !

Au nom de mes collègues enseignants, je remercie ELEKTOR de mentionner notre brochure dans ses colonnes.»

C'est en ces termes que s'adresse <sup>à</sup> nous Monsieur François BOSSERT de l' Union des Physiciens/Stras**bourg. A quoi** nous répondons : Primo, pourquoi les physicien<sup>s</sup> disent-ils un interface (ils n'ont qu'<sup>à</sup> regarder sous la jupe, et dans Je dictionnaire) c'est une...

Secundo, c'est quand même pas triste de se dire qu'il faut que le matériel soit désuet, plus fabriqué et au rebut pour que les labos de sciences puissent enfin <sup>s</sup> 'équiper. Troizio, comment refuser un service demandé avec autant de conviction que de compétence ? Et encore BRAVO!

> **3615** + **ELEKTOR pour établir des contacts demander des conseils trouver des composants**

•

# **1P SELEC**

#### **XR-T469: modulateur de largeur d'impulsion au primaire**

Le XR-T 469 est un circuit intégré de modulation de largeur d'impulsion spécialement conçu pour les alimentations à découpage et les convertisseurs continu-continu. Les télécommunications constituent son domaine d'application privilégié, en raison du peu d'espace nécessaire à la réalisation d'une platine fonctionnelle, du faible coût et des performances impressionnantes de ce circuit intégré. Son architecture unique lui permet de travailler à des tensions d'entrée élevées; il trouve sa place dans les applications où l'on a besoin d'une isolation parfaite et d'un contrôle de l'enroulement du primaire d'un<br>transformateur (alimentation, transformateur conversion CC-CC).

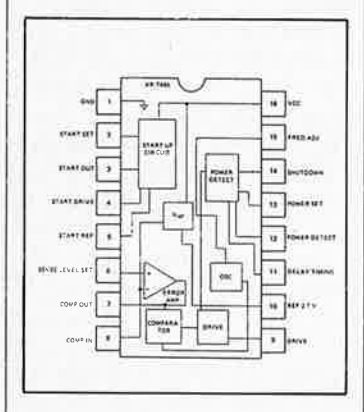

Ce composant intègre toute la circuiterie nécessaire à une coupure temporisée. de la tension et un dispositif unique de mise sous tension progressive (lors du démarrage). Il fournit en outre une tension de référence, et possède un amplificateur d'erreur et un modulateur de largeur d'impulsion; on se trouve ainsi en présence de caractéristiques de linéarité et de régulation en charge remarquables.

#### **Caractéristiques techniques**

- Intègre toute la circuiterie nécessaire à une modulation de largeur d'impulsion,
- Produit une tension de référence interne très stable de 2,7 V,
- Comporte une entrée de programmation du niveau d'une • tension de mise en fonction d'un dispositif de limitation de la puis-<br>sance avec temporisation avec temporisation ajustable,
- Possède un dispositif de blocage lorsqu'est atteint un niveau de tension faible,
- Permet une mise en fonction progressive,
- Son alimentation et sa circuiterie de commande sont indépendants du niveau de la tension d'entrée,
- Présente une possibilité de synchronisation.

#### **Domaines d'application**

- Systèmes de contrôle de la tension Régulateurs à découpage
- Processus de contrôle industriels
- Convertisseurs CC-CC (Isolation  $\pm 48$  V<sub>IN</sub>  $\dot{a}$   $\pm 5$ ,  $±12$  V)

#### **Valeurs limites**

- Tension d'alimentation  $V_{CC}$ : +6 V<br>Courant
- d'alimentation I<sub>CC</sub>: 10 mA Courant drainé en sortie: 25 mA
- Puissance dissipée: 1 000 mW

La fonction première du XR-T469 est de prendre place dans le circuit du primaire d'une alimentation pour y convertir une tension d'entrée élevée en une tension secondaire parfaitement régulée: de – 48 V<sub>IN</sub> en ±5 ou ±12 V.

La caractéristique unique de ce circuit intégré est son mécanisme de démarrage qui permet au convertisseur de démarrer jusqu'à ce qu'un second enroulement soit en mesure de maintenir la tension d'alimentation (broche 16) à la valeur requise. Le XR-T 469 se sert de cet enroulement du transformateur non seulement pour son alimentation propre, mais aussi pour suivre l'évolution de la tension et réguler tous les enroulements secondaires du transformateur. Outre la circuiterie constitutive d'un modulateur de largeur d'impulsion, il intègre aussi un détecteur de limitation de puissance program-<br>mable et un circuit de circuit de temporisation.

#### EXAR

est représenté en France par: Tekelec-Aitronic cité des Bruyères Rue Carle-Vernet BP2 92310 Sèvres

#### **U 2400 B: chargeur pour accumulateur intégré**

On ,voit apparaître sur le marché de plus en plus d'appareils qui n'utilisent plus directement le réseau secteur comme source d'alimentation. En voici quelques exemples: les perceuses portables, mini-aspirateurs, rasoirs, tournevis électriques et toutes sortes d'autres appareils et outils électriques. Leur seule caractéristique commune est d'utiliser comme source d'alimentation des piles ou des accus rechargeables.

Il suffit de réfléchir quelques secondes et de faire de rapides

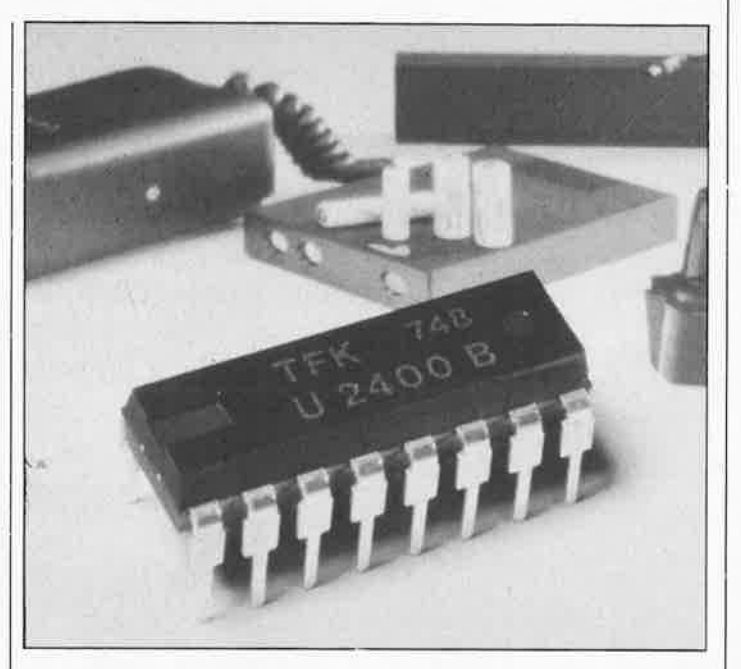

calculs pour se rendre compte, qu'économiquement, il vaut mieux, dans le cas d'un appareil utilisé fréquemment et dont la consommation dépasse 500 mA, utiliser des accus rechargeables plutôt que des piles.

Telefunken a conçu un processeur spécialisé, le U 2400 B pour effectuer une charge optimale de ces accus. Ce circuit intégré, commercialisé depuis peu, convient particulièrement bien à la réalisation d'un chargeur intelligent, universel et bon marché qui, sous de nombreux rapports. surpasse un chargeur pour accus conventionnel.

Il connaît trois durées de charge: ½, 1 et 12 h. Une fois terminé le processus de charge rapide, le circuit intégré passe automatique-ment en mode "maintient de charge" (goutte-à-goutte).

En outre, le circuit intégré est en mesure de prendre en compte, indépendamment l'un de l'autre, deux critères qui pourraient nécessiter l'interruption du processus de charge, tels que par exemple, une surtension aux bornes de la cellule ou une surchauffe de celle-ci.

Avant que ne débute le processus de charge proprement dit, on pourra, si on le désire, décharger l'accu jusqu'à un niveau de tension<br>donné. Cette possibilité de Cette possibilité de décharge, qui en outre garantit une longévité maximale des cellules, est d'une importance capitale dans le cas d'accus au CdNi. La temporisation avant mise en charge -durée de l'intervalle qui s'écoule entre la mise en place des accus et le début de la charge proprement dite- est ajustable.

Les paramètres (courant, tension et durée de charge) adoptent les valeurs optimales pour les divers types d'accus rechargeables, tant dans le cas d'une charge rapide que dans celui d'une charge normale.

#### **Autres caractéristiques marquantes du U 2400 B:**

- le signal d'horloge du **SY;ô'tème**  peut, au choix, être fourni par un oscillateur ou être extrait de la fréquence du secteur,

- le circuit possède une entrée tension continue qui permet un contrôle de la charge et de la décharge par modulation en largeur<br>d'impulsion. Cette approche Cette approche permet une adaptation optimale aux caractéristiques des différentes sortes d'accus disponibles sur le marché,

- le circuit possède une tension de référence interne de 3 V,

- l'application d'un signal d'horloge externe permet d'obtenir des durées de charge différentes de celles fixées par le fabricant,

- le circuit possède une sortie destinée à attaquer un dispositif de visualisation de contact correct des accus lors de leur mise en place,

- la plage des tensions d'alimentation du circuit s'étend de 5 à 25 V. En raison de sa petite taille, ce circuit intégré trouvera aisément place dans un appareil pour y constituer le coeur d'un chargeur<br>intégré. Dès que l'appareil doté d'un tel circuit est connecté au secteur, le processus de charge démarre pour amener les accus à leur tension de service dans les plus brefs délais. En association avec une alimentation à découpage, il est facile de réaliser un chargeur poids-mouche.

En raison, entre autres du développement de tels circuits, le nombre d'appareils électriques à alimentation autonome ne peut, à l'avenir, que croître.

Telefunken:

Est représenté en France par: AEG FRANCE S.A. 9, bld du Général Leclerc 92115 Clichy

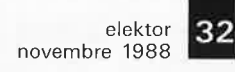

A. Schmeets

# **LFA 150 ''VIRGIN'**

#### un amplificateur de puissance haut de gamme super-rapide

1ère partie

Difficile de trouver un prénom tout à la fois aussi concis et aussi évocateur. Ces six premières lettres constituent en quelque sorte le passeport (européen, <sup>1992</sup> approche!!!) de "VIRGIN", puisqu'elles donnent et le principe de fonctionnement, et la puissance de ce nouvel amplificateur de la classe des Crescendo, mini-Crescendo et autres AXL; il s'agit en effet d'un amplificateur à niveau de réinjection (réaction) faible (d'où **LFA** = *low* Feedback Amplifier) pouvant fournir quelque 150 W à une charge de 8  $\Omega$  (voire 200 W à une charge de 4  $\Omega$ ). Ce premier article décrira le montage sous son aspect théorique (électronique), le second, publié le mois prochain, sera consacré à l'aspect pratique (la réalisation).

**Module terminé du LFA 150: on y voit distinctement le montage en sandwich des deux platines décrites dans ce premier article. L'équerre métallique visible à l'arrière permet un couplage thermique**  des paires de transistors T8/T9 et T10/T11:

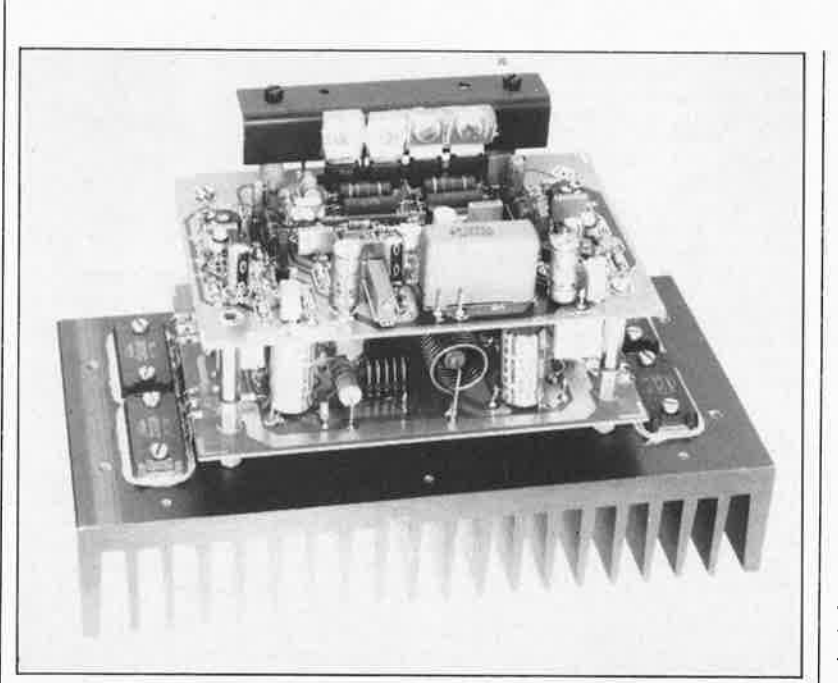

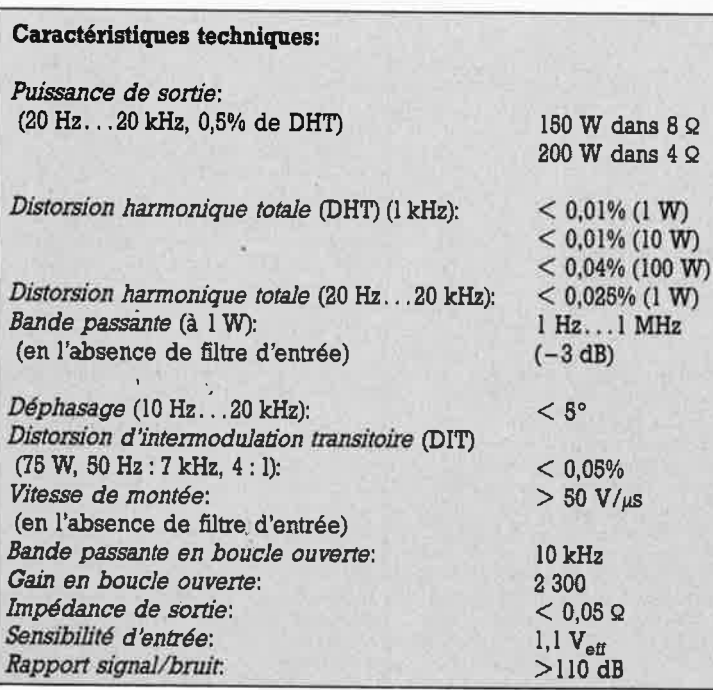

Que le temps passe vite!!! Voici déjà près de trois ans qu'Elektor a décrit le dernier des amplificateurs de puissance de la tradition des Crescendo (n° 54, décembre 82), mini-Crescendo (n°71, mai 84) ou **AXL**  (n°81, mars 85) nés dans ses laboratoires. Les trois amplificateurs évoqués dans les lignes précédentes utilisaient des FET de puissance ( $FET = Field Effect' Transition$ <sup>=</sup>transistor à effet de champ) qui étaient, à l'époque, les meilleurs transistors à la disposition d'un amateur de réalisations personnelles; attrait supplémentaire, les meilleurs marques japonaises les utilisaient elles aussi. A cette même époque déjà, quelques marques ésotériques utilisaient des transistors <sup>à</sup>émetteurs multiples ou à émetteur en anneau, mais leur prix les réservaient à quelques rares privilé<sup>g</sup>iés d'autant plus qu'un simple mortel n'avait pas la moindre chance de pouvoir s'en procurer via les canaux de distribution standard.

#### **Historique**

**200W dans 4 Q** 

 $\mathcal{W}$ **W)** 

**W)** 

Nous pouvons affirmer, sans fausse modestie et sans risque de nous tromper, que plusieurs milliers d'exemplaires de ces différents amplificateurs ont été construits tant en Europe qu'à travers le monde et ceci à l'entière satisfaction de la quasi-totalité de leurs réalisateurs. Comme il n'est pas dans nos habitudes de nous reposer sur nos lauriers, il aura suffi de l'apparition sur le marché de nouveaux types de transistors extrêmement rapides pour nous inciter à vous proposer un nouvel amplificateur de puissance à la pointe de la technologie: le LFA 150 "VIRGIN". Vouloir suivre le

í.

progrès a quelquefois des inconvénients: les revendeurs de composants qui ont décidé de se lancer dans cette aventure avec nous et d'être en mesure de fournir les composants de ce montage, ont fort probablement dû importer directement du Japon les transistors Toshiba utilisés ici.

Qu'avaient-ils donc de si spécial ces transistors exotiques réservés à certains privilégiés il y a encore si peu de temps?

Le transistor à émetteurs multiples est en fait un transistor constitué d'une multitude de petits transistors primaires branchés en parallèle et gravés par épitaxie sur une puce commune.

Le transistor à émetteur en anneau est un transistor spécial dont les surfaces de silicium de la base, l'émetteur et du collecteur ont reçu une disposition particulière. Ces deux types de transistors étaient alors et sont aujourd'hui encore les transistors de puissance les plus rapides à la linéarité la meilleure dont on puisse envisager l'utilisation pour une application audio.

Depuis ces temps (pré)historiques, la situation a évolué favorablement: il existe aujourd'hui en France de nombreuses sources de transistors japonais. Cette situation nous a permis de concevoir ce nouvel amplificateur dont le concept et les caractéristiques techniques diffèrent très sensiblement de celles du Crescendo et autres amplificateurs apparentés mentionnés plus haut. Nous reviendrons un peu plus loin aux spécifications du LFA 150 "VIRGIN".

De nos jours, contrairement aux produits grand-public qui font de plus en plus souvent appel aux modules amplificateurs intégrés, un amplificateur de puissance haut de gamme est et reste à base de composants discrets. Ne nous faites cependant pas dire ce que nous n'avons pas dit. Il existe aujourd'hui des modules intégrés d'excellente qualité, mais si seul le nec plus ultra vous permet de dormir sur vos deux oreilles, et que vous désirez réaliser de vos mains mieux qu'un produit de grande consommation, la seule approche possible passe par les transistors en boîtier individuel.

Nous avons opté ici pour un concept caractérisé par un gain en boucle ouverte (open loop gain) relativement faible. Cette caractéristique est garante d'un taux de distorsion d'intermodulation transitoire faible et, partant, d'une meilleure qualité de la reproduction du signal audio. La largeur de la bande passante est

telle que le déphasage du signal reste très faible sur l'ensemble du domaine audio, facteur favorable pour la qualité du son produit par l'amplificateur.

#### La philosophie du concept

Lors de la définition des caractéristiques d'un nouvel amplificateur en gestation, il existe deux approches envisageables: opter pour un gain en boucle ouverte important et compenser cette caractéristique par une contre-réaction "musclée", soit choisir un gain en boucle ouverte faible que l'on peut alors compenser par un facteur de réaction minime. La majorité des amplificateurs de puissance fait appel au premier de ces deux concepts car il permet, assez facilement, d'arriver à un faible taux de distorsion harmonique totale (DHT, THD = Total Harmonic Distorsion). Lors de l'application d'un signal d'entrée d'amplitude relativement grande et de fréquence supérieure à la bande passante en boucle ouverte de l'amplificateur, il peut arriver que certains de ses étages se saturent en raison même de l'importance du gain en boucle ouverte. En conséquence de quoi il peut naître des salves importantes d'intermodulation nettement audibles qui font penser à une distorsion de diaphonie (crossover distorsion). Le signal audio possède en effet les variations de tension les plus importantes à proximité des points de passage par zéro, de sorte que le risque de saturation est plus prononcé de part et d'autre de ces points.

Il est possible de contourner l'écueil de ces problèmes par une limitation du gain en boucle ouverte. Ce faisant la bande passante en boucle ouverte augmente notablement et le risque de voir la fréquence du signal d'entrée se situer au-delà de cette bande passante diminue considérablement.

L'inconvénient résultant de cette approche est un taux de distorsion harmonique plus élevé en raison du niveau de réaction plus faible adopté; il s'agit là en fait d'un fauxproblème. L'oreille humaine est en effet bien moins sensible à la distorsion harmonique totale qu'aux distorsions de diaphonie ou d'intermodulation transitoire (DIT, la fameuse TIM = Transient Intermodulation Distorsion). Autrement dit, un amplificateur ayant une DHT de  $0.3\%$  et une DIT de  $0.003\%$  se verra attribuer une note technique meilleure que celle donnée à un amplifi-

cateur caractérisée par une DHT de 0.003% et une DIT de 0,3%.

Outre un gain en boucle ouverte faible, les différents étages constitutifs d'un amplificateur de qualité doivent posséder une bande passante importante de manière à obtenir une bande passante en boucle ouverte - si tant est que cela soit possible - plus étendue que le domaine des fréquences audio. En dotant l'amplificateur aux emplacements stratégiques d'un réseau de pré-compensation (qui en un point stratégique du montage, augmente le gain au-delà d'une certaine fréquence), les anglais disent lead compensation, il est possible d'optimiser la bande passante et d'assurer le respect de la phase. La postcompensation en fréquence de l'amplificateur, qui en limite la bande passante en boucle ouverte (lag compensation) constitue un autre aspect dont il faut tenir compte. Ce second réseau de compensation détermine en effet la vitesse de montée (slew rate) de l'amplificateur; il doit être positionné aussi près que possible de l'entrée de manière à limiter le signal avant qu'il n'atteigne les étages d'amplification.

Avant de finir avec ce paragraphe, il nous reste à parler du concept retenu pour la contre-réaction. Il arrive souvent que l'on applique des facteurs de réaction différents pour les tension alternatives et continues, en s'aidant pour cela par l'implantation d'un condensateur dans la ligne de réaction. Cette solution pose des exigences moindres en ce qui concerne la stabilité du circuit, mais est une source de problèmes potentiels (on fait souvent appel à un condensateur électrochimique en raison de la capacité importante requise, avec les conséquences que l'on peut imaginer). Si le concept choisi est bon et que l'on a veillé à une bonne stabilité en température des différents étages à transistors, cette mesure n'est pas nécessaire; on pourra adopter une contreréaction unique pour les tensions continue et alternative.

#### De la théorie...

En s'aidant des remarques du paragraphe précédent, il est possible de concevoir (sur papier ou sur l'écran d'un ordinateur de CAO) un amplificateur de puissance "fabuleux" qui respecte toutes les exigences mentionnées ci-dessus; en pratique il est très probable qu'en dépit de cette perfection théorique, on rencontre quelques problèmes. Nous voulions réaliser un amplifica**Figure 1** . **Le synoptique du LFA 150 est en fait une version dépouillée de l'électronique représentée en fi. gure 2 qui visualise mieux la fonction de certains des sous-ensembles et leur interconnexion.** Il **ne manque que les deux alimentations, l'alimentation primaire et l'alimentation auxiliaire.** 

teur aux facteurs de DHT et DIT faibles, caractéristiques relativement difficiles à obtenir avec le concept décrit plus haut. Nous avons cherché et trouvé un compromis acceptable sous la forme d'un gain en boucle ouverte légèrement supérieur à 2 000 et d'une bande passante en boucle ouverte de 10 kHz. Le gain parut suffisant pour obtenir des valeurs de DHT plµs qu'acceptables, mais avait comme corollaire l'impossibjlité, avec les transistors concernés, d'atteindre une bande passante en boucle ouverte de 20 **kHz** voire plus, en dépit de toutes les mesures de pré-compensation envisageables. Nous voulions en outre donner à l'amplificateur une stabilité inébranlable en l'assurant d'une marge de phase conséquente; tout ceci n'était possible qu'à condition de limiter la bande passante à 10 kHz environ. Consolons-nous, il s'agit là d'une valeur plus que respectable lorsque l'on sait qu'un amplificateur à gain en boucle ouverte très important ( entre 100 000 et 1 000 000) ne possède le plus souvent qu'une bande passante en boucle ouverte de quelque dizaines de hertz seulement. Différents essais sur nos prototypes nous ont prouvé qu'une bande passante de 20 kHz était parfaitement possible, mais au prix

d'une reproductibilité citique de cet amplificateur, caractéristique extrêmement importante montage doit être réalisé à des centaines d'exemplaires par autant de personnes différentes.

Les composants qui déterminent la bande passante, le réseau de postcompensation, sont intercalés entre les branches du premier amplificateur différentiel. Il aurait été plus élégant encore de prendre ce réseau entre les entrées du premier amplificateur différentiel, élégance à laquelle nous nous sommes refusés, car elle implique d'appliquer aussi la contre-réaction <sup>à</sup> l'entrée. Cette dernière approche présente un inconvénient: le gain dépend dans une certaine mesure des caractéristiques de la sortie du préamplificateur connecté en amont.

L' amplificateur est couplé en tension.. continue de manière à obtenir des gains en alternatif et en continu identiques. Pour cela, nous <sup>n</sup>'avons pas hésité une minute à utiliser à l'entrée un FET double apparié, solution qui par la stabilité qu'elle donne compense plus que largement l'augmentation du coüt qu'elle entraîne. Le gain d'une combinaison à base de FET n'est pas très élevé, mais cela est, vu le

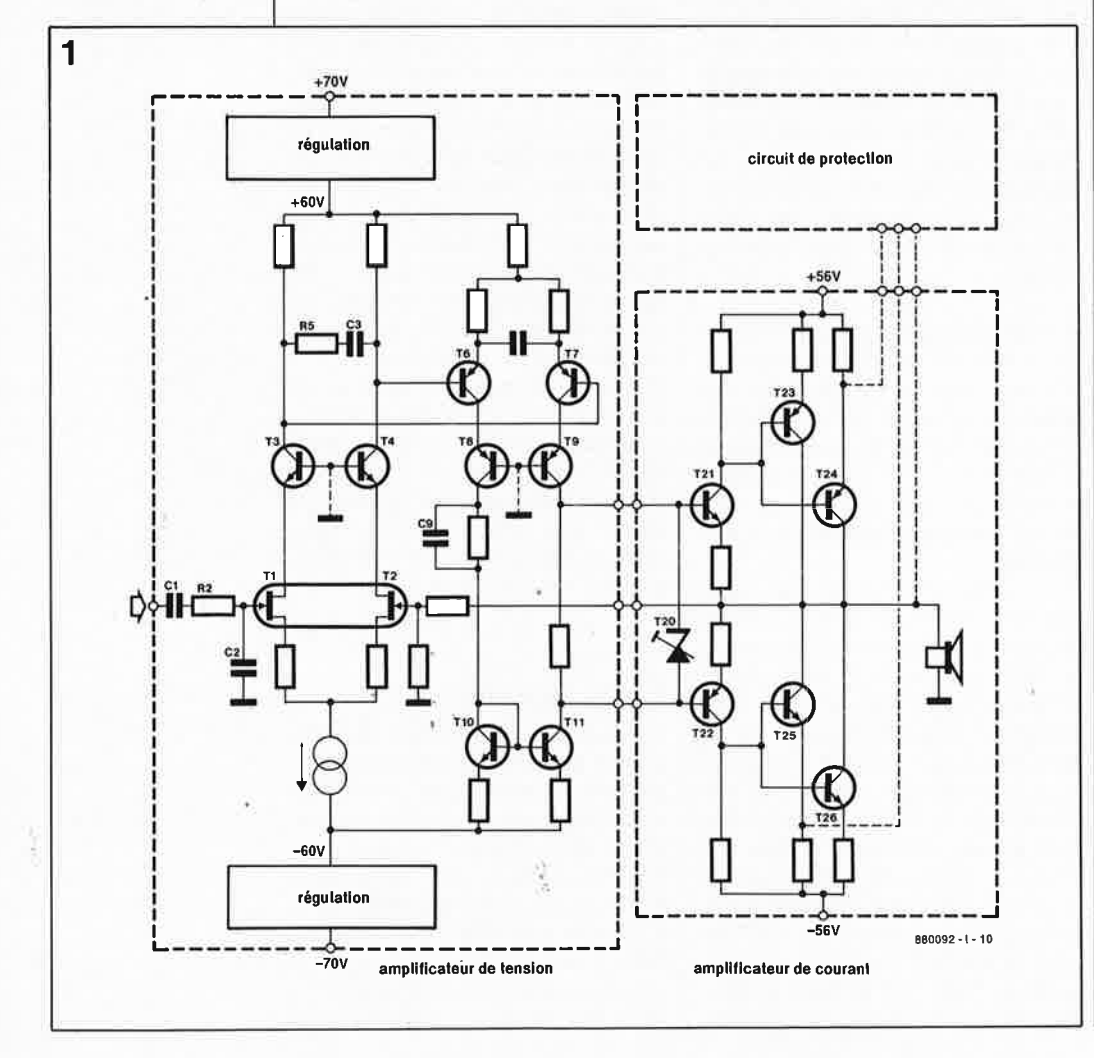

concept adopté ici, sans grande importance.

Vous avez peut-être froncé les sourcils à la lecture de la vitesse de montée de 50  $V/\mu s$  donnée dans le tableau des caractéristiques techniques. Rassurez-vous, nous n'avons pas pris de risque, nos prototypes atteignaient les  $100 \text{ V}/\mu s$  sans broncher.

#### . . . **à la pratique**

Après cette introduction philosophique, nous allons pouvoir nous intéresser au côté pratique de ce montage. Le synoptique de la **figure l** est, à proprement parler, plus un schéma simplifié de l'électronique du montage qu'un vrai synoptique. On y découvre deux sousensembles: un amplificateur de tension (à gauche) et un amplificateur de courant (à droite). A l'entrée de l'amplificateur de tension on retrouve le FET double évoqué plus haut, dans les lignes de drain duquel est intercalé un montage **en**  cascade. La tension drain - source des **FET** peut de cette manière être maintenue à une valeur acceptable et, - <sup>c</sup>'est d'ailleurs là la fonction primaire d'un montage en cascodela capacité drain-grille des FET peut être éliminée pour sâ majeure partie, ce qui permet une bande passante très étendue.

A la suite de ce premier étage de différenciation on en trouve un second, réalisé à l'aide de transistors et doté en outre d'un miroir de courant (TlO/Tll). La fonction du miroir de courant est, dàns le cas présent, de fournir au point B un signal dont le niveau de tension continue soit décalé par rapport au signal présent au point A; ce signal est utilisé par l'amplificateur de courant monté en aval. Nous retrouvons dans l'amplificateur de tension sous la forme du couple R5/C3 la post-compensation et sous celle de .<br>C8 et C9, plusieurs préplusieurs compensations, dispositifs évoqués lors de l'étude du concept.

L'amplificateur de courant comprend un circuit de réglage du courant de repos basé sur T20 et un étage de sortie symétrique à deux sous-ensembles (un circuit de commande qui attaque deux transistors de puissance montés en parallèle). Caractéristique marquante de cet étage de sortie, les transistors de puissance ne sont pas montés en émetteur-suiveur, mais ce sont leur collecteur qui sont reliés à la sortie. Une configuration de ce type, appelée étage compound constitue en quelque sorte un darlington

 $_{\rm i}$   $_{\rm par}$  sa contre-reaction interne élevée associe un taux de distorsion faible à une impedance de sortie peu élevée.

La tension d'alimentation régulée appliquée à l'amplificateur de tension dépasse de 4 V celle de l'amplificateur de courant, de manière à ce que la chute de tension àux bornes des transistors de sortie reste faible, même à pleine modulation. Notre schéma synoptique<br>comporte un dernier sousun dernier ensemble: le circuit de protection qui a pour fonction de garder à l'oeil Je réglage en tension continue, l'impédance des haut-parleurs et le courant de sortie. Nous venons de passer en revue les sous-ensembles importants du synoptique, le reste fera l'objet de remarques lors de l'étude du schéma.

#### **Le schéma**

La **figure 2** donne le schéma électronique réparti sur deux pages de l'amplificateur **LFA** 150 **"VIRGIN".**  De manière à simplifier le câblage le plus possible, chacun des sousensembles encadrés de pointillés possède sa propre platine. On retrouve les différents blocs du synoptique: l'amplificateur de courant, l'amplificateur de tension, le circuit de surveillance et l'alimentation auxiliaire.

Revenons sur nos pas vers l'entrée. On y découvre le seul condensateur pris dans le trajet du signal, Cl, qui devra être de bonne qualité, MKT ou mieux. De manière à limiter en amont de l'étage d'amplification, la bande passante, et partant, la vitesse de montée maximale, le signal d'entrée passe ensuite par un filtre passe-bas (R2/C2) dont la fréquence de coupure est de 200 kHz environ. On trouve ensuite un étage différentiel d'entrée Tl/T2 (la réaction est appliquée à la grille de T2). Ces deux transistors sont des FET appa• riés par le fabricant avant leur implantation dans un boîtier métallique. Associés à notre double FET, les transistors T3 et T4 constituent un montage en cascade qui maintient la tension de drain à 20 V environ grâce au réglage en tension continue constitué par les résis• tances Rl2 .. . Rl4 et les diodes Dl et D2. Les résistances R9 et RIO limitent le gain à 3,5 environ. Pour conserver à la bande passante sa largeur maximale, on a donné aux résistances de collecteur R7 et R8/Pl une valeur relativement faible. L'ajustable Pl sert à éliminer une éventuelle dispersion dans les caractéristiques

des deux branches du réglage en tension continue. R5 et C3 consti· tuent une post-compensation efficace; ce condensateur détermine la fréquence de coupure en boucle ouverte, la résistance ajoutant une marge de phase supplémentaire, ce qui améliore la stabilité de l'amplifi· cateur sur toute l'étendue de la bande passante. Une source de courant constant (centrée sur T5) fournit sa tension de service au système de réglage en tension continue du premier amplificateur différentiel.

Le second étage différentiel (T6/T7) associé à TB et T9 constitue ici encore un montage en cascode adopté de manière à obtenir la bande passante la plus étendue possible. Après passage par le miroir de courant TIO/Tll, le signal fourni par TB est disponible à la sortie B; on dispose ainsi aux points A et B de deux signaux destinés <sup>à</sup> l'amplificateur de courant, l'importance de la différence de tension continue qu'ils présentent est déter· minée par le réglage du courant de repos centré sur le transistor T20. Deux condensateurs de pré· compensation, CB et C9 limitent au strict minimum l'influence de cet étage sur la bande passante.

L'amplificateur de courant comprend les éléments de cbmmande (driver) T21 et T22 en aval desquels sont prises les paires de transistors de puissance T23/T24 et T25/T26 montés selon le principe du compound évoqué précédemment. De par la présence des résistances R57 et R62, cette partie du circuit apporte une modeste contribution au gain général. Une paire de diodes robustes, D9 et DIO sont montées en parallèle sur les transistors de puis-

sance de manière à les protéger contre des crêtes de tension négative trop importantes que pourrait<br>produire les haut-parleurs haut-parleurs connectés à l'amplificateur. Le réglage du courant de repos est effectué, comme mentionné précédemment, par T20 et les composants connexes. Ce transistor se comporte en fait comme une diode zener ajustable permettant un réglage de la chute de tension aux bornes des paires T21/R50 et T22/R55, et partant, celle aux bornes des résistances R49 et R56 qui déterminent elles le courant de repos des transistors de sortie. T20 prend place sur le<br>radiateur des transistors de des transistors de commande et de puissance, de manière à garantir une bonne transmission de l'information de température, réaction thermique destiné <sup>à</sup> éviter une variation du courant de repos même aux températures élevées.

Le courant de repos des transistors de puissance est de 100 mA par transistor, valeur qui permet à l'amplificateur de travailler dans son domaine de classe A en présence de signaux de faible amplitude.

Le réseau de Boucherot (R64/C28) présent à la sortie de l'amplificateur garantit une charge satisfaisante de la sortie, même aux fréquences élevées. Il ne reste plus, dans le trajet du signal que nous venons de suivre, que le contact rel du relais Rel du dispositif de protection, et une self destinée à limiter les crêtes de courant importantes en cas de connexion en sortie des charges par trop capacitives. Le signal est extrait en amont de cette self pour être réinjecté à T2 par l'intermédiaire de la résistance R6. R6 et R4 de la boucle de réaction ont une valeur telle que le gain en tension est de 32. La sensi-

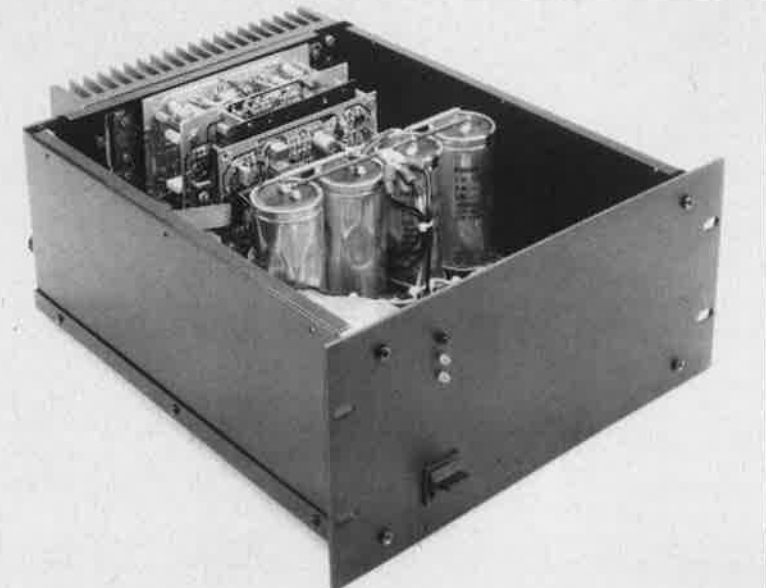

35 elektor<br>novembre 1988

**Pour vous mettre l'eau à la bouche: vo1c1 une version monophonique du LFA 150 GIN" mise à l'abri dans un coffret ESM ET 27/13-300. Le résultat d'un mon• tage en parallèle de deux de ces ensembles est un amplificateur de 2 x 150 W** 18 Q), **voire 2 X 200 W (4** Q),

**Liste des composants l'amplificateur de tension:**  Résistances:  $R1 = 100 k\Omega$ \*\*  $R2, R4 = 562 \Omega$  \*\*  $R3 = 33k\Omega2$  \*\*  $R5 = 8\Omega2$  $R6 = 18k\Omega2$  \*\*  $R7 = 392 \Omega$  \*\*  $R8 = 374 \Omega$ \*\*  $R9, R10 = 18\Omega2$  \*\*  $R11 = 82 \Omega$  $R12 = 1k\Omega8$  $R13, R26, R34 =$ 15 kQ/1,5 W  $R14 = 33 k\Omega/1,5 W$  $R15 = 47 \Omega$  $R16, R17 = 4Q7$  $R18 = 3k\Omega$ 9/1,5 W  $R19, R22 = 100 \Omega$ \*\*  $R20, R21 =$ 4kQ7/1,5 W  $R23 = 2k\Omega$  $R24 = 10$   $\Omega/1.5$  W  $R25 = 3k\Omega32$  \*\*  $R27, R33 = 12 k\Omega$ R28,R31 ,R35,R36 = 10 kQ  $R29, R38 = 1$   $\Omega/1, 5$  W  $R30, R37 = 100 \Omega$  $R32, R39 = 5k\Omega6$  $***$  = à couche métallique  $P1 = 50 \Omega$  ajustable multitour (Cermet)  $P2, P3 = 2k\Omega5$ ajustable Condensateurs:  $C1 = 4\mu F7$  MKT  $C2 = 560$  pF Styroflex  $C3 = 22 nF$  $C4 = 100$  nF  $C5, C7 = 47 \mu F/63$  V  $C6, C11, C17 =$ 10  $\mu$ F/40 V  $C8 = 10 nF$  $C9 = 68 pF/160 V$ Styroflex  $C10 = 680$  nF C12,C18 =  $1 \mu$ F/63 V  $C13, C19 = 47 nF$  $C14, C20 = 100 pF$  $C15, C21 =$ 680 nF/100 V  $C16 = 680$  nF Semi-conducteurs: D1,D2 = 1N4148  $D3,D4 =$  diode zener 33 V/1,4 W  $T1, T2 = 2SK146V$ (Toshiba) T3,T4 = BC550C T5 = BC639 T6,T7 = BC560C  $T8, T9 = BF762$  $T10, T11 = BF759$ 

elektor 36

novembre 1988

 $T12...T14 =$ BC546B  $T15 = BD139$  $T16...T18 =$ BC556B  $T19 = BD140$ Divers: radiateur SK47/100-5A (Fisher) **l'amplificateur de courant:**  Résistances:  $R45 = 39 \Omega$  $R46 = 2kQ74$  \*\*  $R47 = 1 k\Omega$  \*\*  $R48 = 47$  Q  $R49, R56 = 56 \Omega$  $R50 = 400 \Omega/1.5 W$ R51,R53,R58,R60 = 2Q2 R52,R54,R59,R61 = 0Q22 (résistance sans inductivité)  $R55 = 470 \Omega/1,5 W$  $R57 = 100$   $\Omega/1.5$  W  $R62 = 470 \Omega/1,5 W$  $R63 = 4\Omega$ 7/1,5 W  $R64 = 22 \Omega/1,5 W$  $R65 = 120 \Omega$  $R66 = 56$  Q  $R67 = 18 k\Omega$  $R68 = 270$  Q  $R69 = 68 \Omega$  $R70 = 100 \Omega$  $R71 = 47 k\Omega$  $***$  = à couche métallique  $P4 = 1$  k $\Omega$  ajustable multitour (Cermet) Condensateurs:  $C25 = 100$  nF  $C26, C27 = 680$  nF  $C28 = 27 nF/250 V$  $C29, C30 =$ 100 µF/63 V Semi-conducteurs: D9,D10 = 1N4002  $D11...D13 =$ 1N4148  $T20 = BD139$ T21 = 2SC2238 (Toshiba) T22 = 2SA968 (Toshiba)  $T23, T24 = 2SA1095$ (Toshiba) T25,T26 = 2SC2565 (Toshiba) T27,T28 = BC556B  $T29, T30 = BC546B$ Divers:  $Re 1 =$  relais Siemens V23127-B0006-A201 L1 = 12 spires de fil  $\cdot$ de cuivre de 1,5 mm' de section, diamètre intérieur D 15 mm

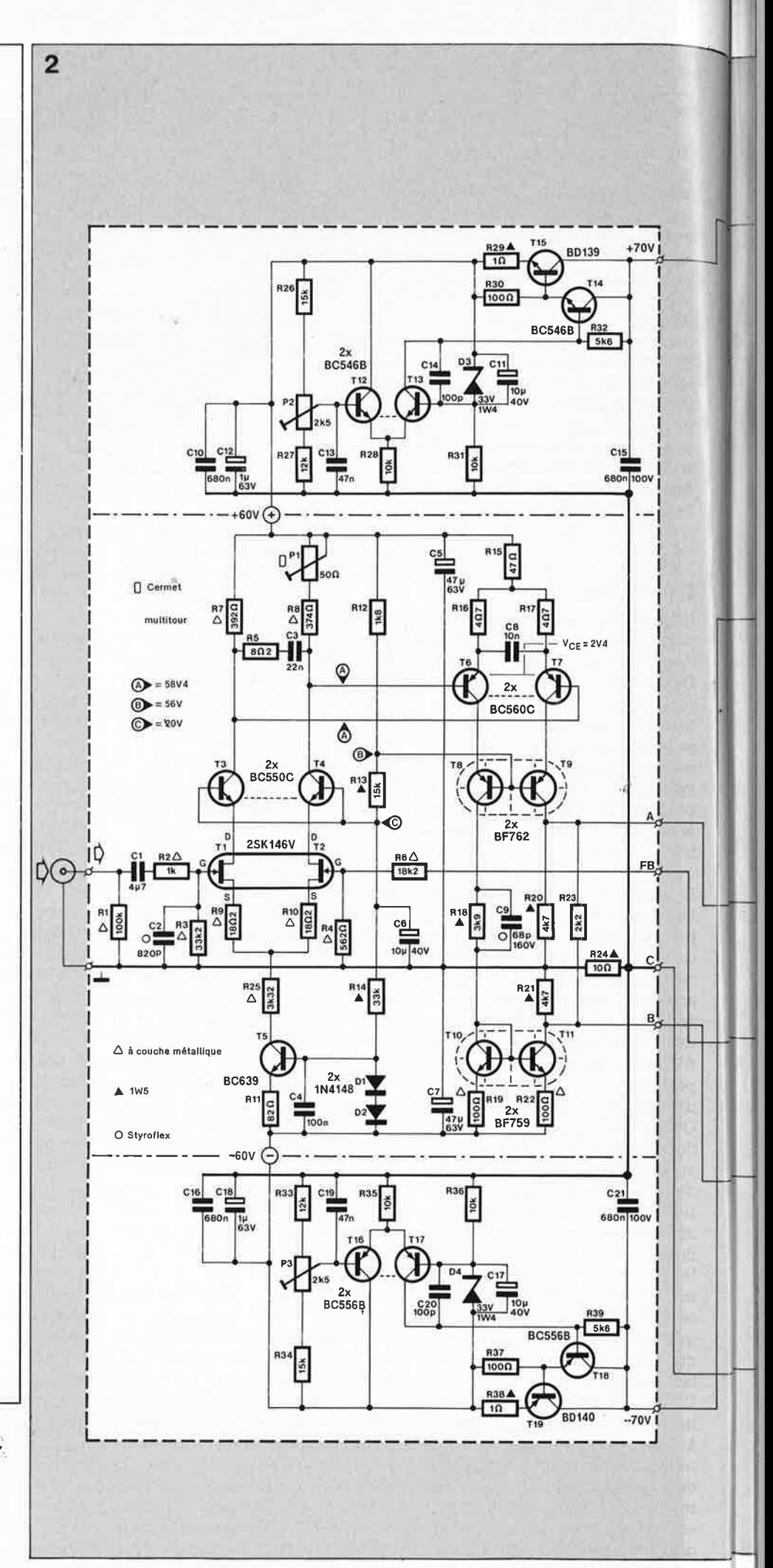

**Figure 2. De par sa relative complexité, due à sa technologie en composants discrets, l'électronique du LFA 150 présente un certain encombrement. Chacun des sous-ensembles encadrés trouve place sur sa propre platine.**
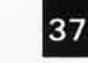

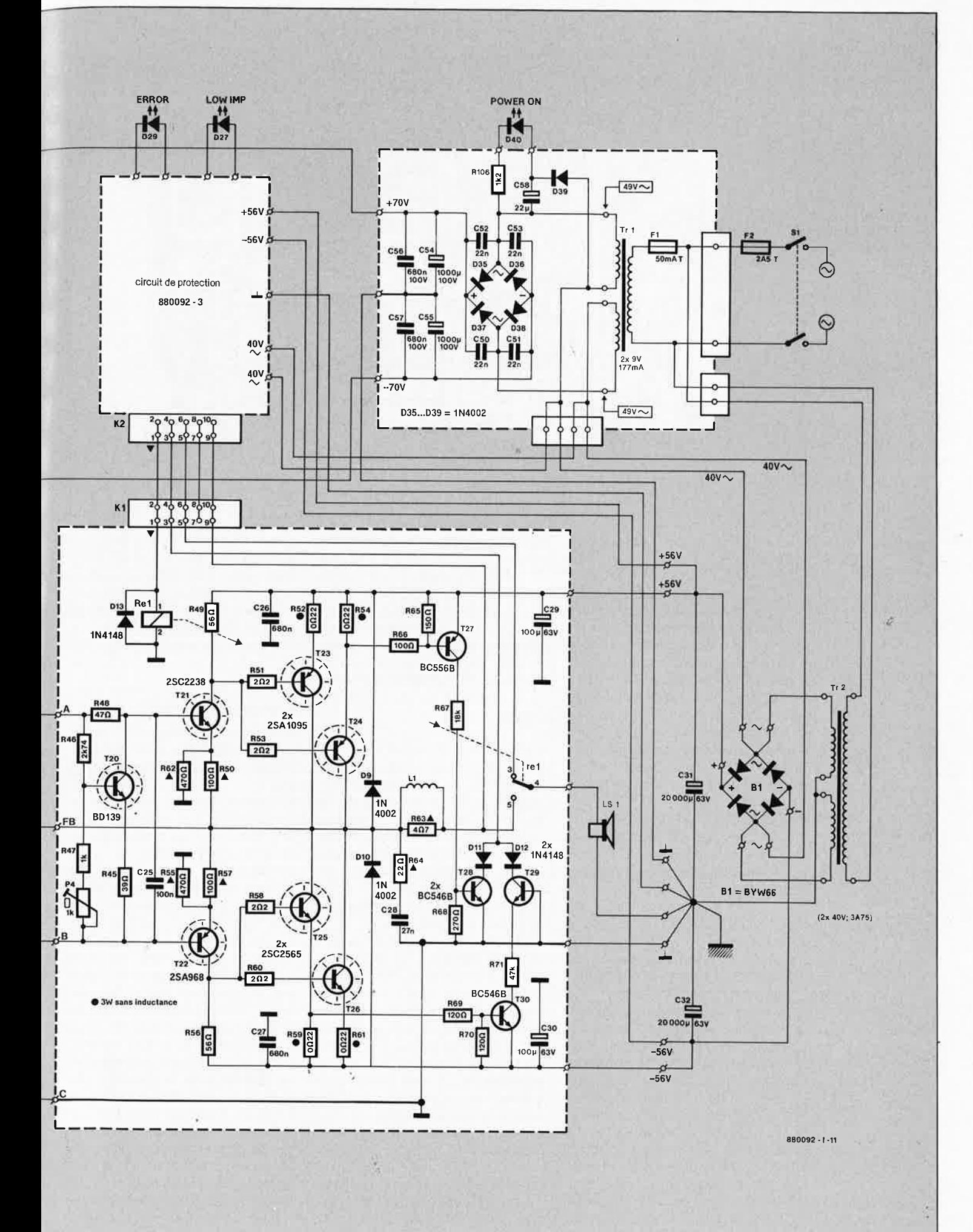

elektor 38 novembre 1988

**Figure 3. Représentation de la sérigraphie de l'implantation des composants du circuit lmprimé de l'amplificateur de courant. Après mise en place des trahsistors de puissance et de commande sur le radiateur, la platine est montée en sandwich sur celui-ci, à l'aide d'entretoises métalliques.** 

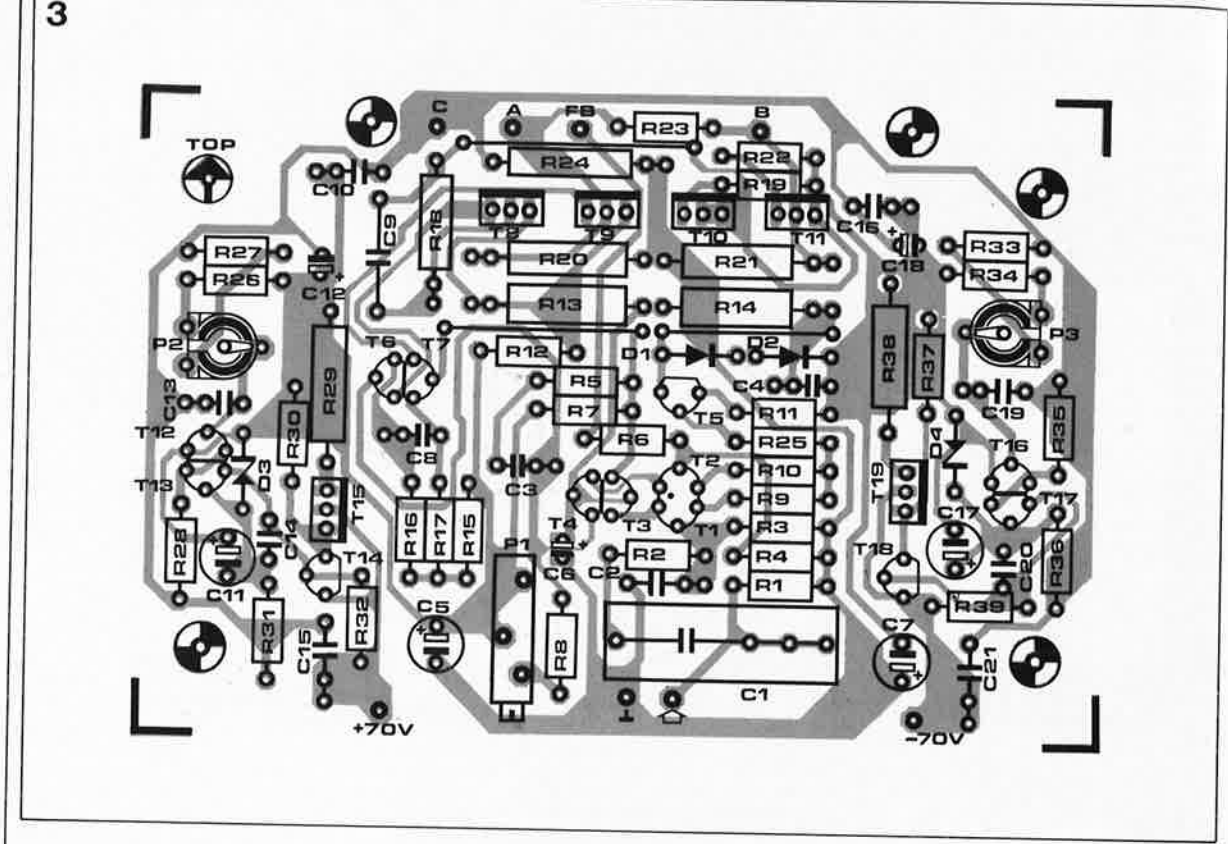

#### **l'alimentation primaire:**

Condensateurs:  $C31, C32 =$ 20 000 µF/63 V

#### Semi-conducteurs:

 $B1 =$  pont redresseur BYW66 (Motorla)

#### Divers:

 $F2 = f$ usible 2,5 A  $Tr2 =$  transformateur secteur (torique): 2 x 40 V/3,75 A au secondaire éventuellement coffret (ESM ET 27./13-300 par exemple)

Quelques-unes des sources possibles pour les transistors Toshiba: **RADIO-MJ**  19, rue Claude-Bernard 7.5005 Paris

tél.: (1).43.36.01.40

**MAGNETIC-FRANCE**  11, place de la Nation 75011 Paris tél.: (1).43.79.39.88

bilité d'entrée de l'amplificateur atteint ainsi 1,1 V<sub>eff</sub>.

La tension d'alimentation (à noter que le schéma représente une **version monophonique** de l'amplificateur et ne comporte donc que les composants d'un canal; pour une version stéréophonique il faut deux exemplaires de chacun des circuits et doubler les caractéristiques de l'alimentation) est fournie par un gros transformateur torique (Tr2) <sup>à</sup> deux enroulements au secondaire (2 <sup>x</sup>40 V) associé à un pont de redressement et à deux condensateurs électrochimiques de  $20000 \mu F$ chacun, C31 et C32 que l'on pourra éventuellement par quatre condensateurs de 10 000  $\mu$ F, à condition de disposer de suffisamment d'espace.

Hors charge, la tension d'alimentation est de l'ordre de  $\pm 56$  V; à pleine charge cette tension tombe à 50 V environ. Le secondaire de Tr2 est pris en série avec un transformateur <sup>p</sup>lus petit, Trl qui fait .partie de l'alimentation auxiliaire; la fonction de ce sous-ensemble est un rehaussement de la tension principale destinée à· l'amplificateur de tension qui se voit ainsi appliquer une tension d'alimentation de quelque <sup>±</sup>70 V. Cette tension est régulée <sup>à</sup> ±60 V par deux ensembles régulateurs en technologie discrète (parties supérieure et infétieure de la partie gauche du schéma de la figure 2) basés sur les transistors Tl2 ... Tl5 pour la ligne d'alimentation positive et Tl6...Tl9 pour l'alimentation négative. Dans chacun

des ensembles de régulation, un étage différentiel compare la tension de sortie disponible à une tension de référence fournie par une diode zener. La différence constatée est annulée par l'intermédiaire d'un régulateur-série darlington pris dans la ligne d'alimentation. Les ajustables P2 et P3 permettent de régler les tensions de sortie à la valeur requise.

L 'alimentation auxiliaire ne mérite guère que l'on s'y attarde. Outre le transformateur à deux enroulements distincts au secondaire, on y trouve un pont redresseur, quelques condensateurs de filtrage et de lissage. Elle comporte en outre une LED de visualisation de la présence de la tension d'alimentation **(POWER**  ON), D40, associée à une résistance chutrice de tension, Rl06.

Nous décrirons le circuit restant, celui du **dispositif de protection,**  dans le second article consacré à cet amplificateur à publier le mois prochain. Un coup d'oeil au schéma de la page de droite vous permet de voir quelles sont les interconnexions qui relient l'amplificateur au circuit de protection. Le relais de sortie est implanté sur la platine de l'amplificateur de courant de manière à limiter au strict minimum la longueur de la liaison vers le haut-parleur. Un transistor (T27, T30) monté en parallèle sur la résistance prise dans la ligne d'émetteur des transistors de puissance (R54, R61) mesure le courant qui circule par cette résistance et, si les circonstances l'exigent, active le

circuit de protection par l'intermédiaire des transistors T28 et T29. La valeur donnée aux différents composants du circuit de protection provoque l'entrée en fonction du système de protection loraque le courant de sortie atteint 10 A.

## **Les premiers jalons**

La répartition du montage sur quatre circuits imprimés a un double but: permettre au réalisateur potentiel de<br>garder aisément une vue aisément une vue d'ensemble sur la structure de l'amplificateur, et partant, d'en simplifier ainsi la réalisation. Le second article publié le mois prochain sera consacré au côté pratique de la réalisation. La photo en début d'article permet de vous faire une idée de l'aspect d'un module du LFA 150. Les dimensions données aux circuits imprimés permettent un montage en sandwich des trois platines. Seule la platine de l'alimentation auxiliaire (en raison de sa petite taille) sera disposée à un endroit adéquat du coffret. Les transistors de commande, les transistors de puissance et le transistor de courant de repos sont disposés <sup>à</sup> même le radiateur, leurs broches repliées à 90° vers le haut. On superpose la platine de l'amplificateur de courant sur le radiateur en la plaçant sur des entretoises métalliques filetées de 10 mm. La platine de l'amplificateur de tension prend ensuite place sur la platine de l'amplificateur, séparée de celle-ci par quatre

## 39 elektor<br>novembre 1988

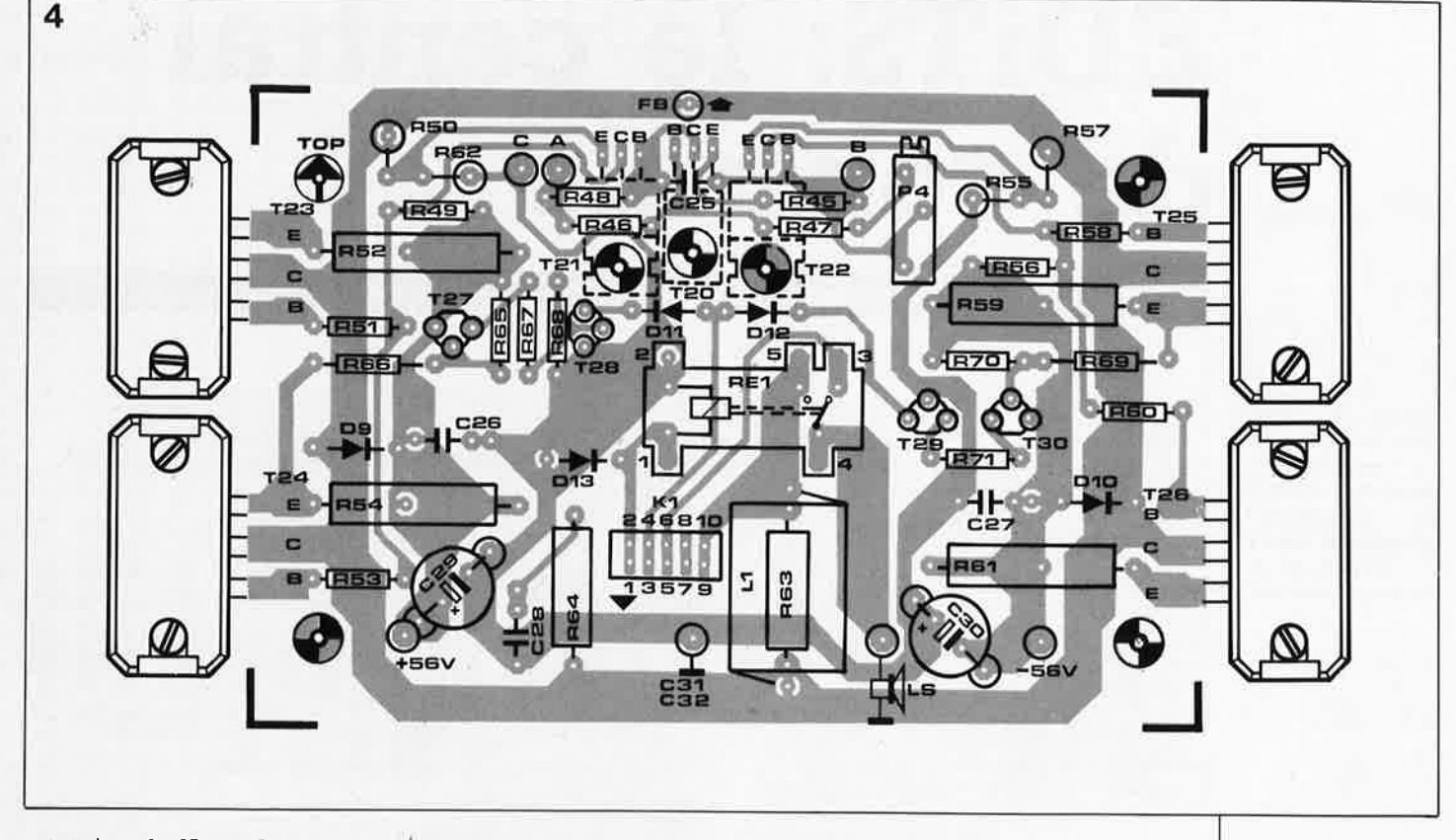

entretoises de 36 mm. La platine du protection vient couronner l'ensemble, à nouveau séparée de la platine précédente par trois ou quatre entretoises à filetage de 35 mm. Si l'on veut se garder<br>la possibilité d'effectuer des possibilité d'effectuer des réglages après avoir monté les platines en sandwich, il est sage, soit de n'utiliser pour chacun des étages que deux entretoises à articulation. soit de donner à la platine du circuit de protection une position latérale. Pour réaliser des interconnexions aussi courtes que possible, il est indispensable de recourir au montage en sandwich des deux premiers circuits imprimés mentionnés.

Sur l'amplificateur de courant, on raccourcit au strict minimum les liaisons qui véhiculent un courant important. Ce désir de compacité explique la position "bizarre" du relais de sortie (en plein centre de la platine). Le connecteur KI garantit un transfert aisé vers le circuit de protection des différents signaux qui lui sont nécessaires. Grâce à la disposition adoptée, le volume de l'amplificateur, alimentation non comprise, est inférieur à 2 litres et le ' câblage est réduit au strict indispensable.

Nous vous conseillons d'attendre l'article du mois prochain avant de passer à la réalisation du **LFA** 160; vous disposerez ainsi de l'ensemble des informations et saurez où porter votre attention. De manière à distribuer les sérigraphies des quatre

platines sur les deux articles, nous vous proposons les deux premières, celles des amplificateurs de tension et de courant, illustrées par les **figure 3** et **4** respectivement. Vous retrouverez dans le second article les sérigraphies des deux dernières platines. Dans les pages circuits imprimés en libre-service, au centre de ce magazine, est donné le gabarit de perçage qui indique avec précision les positions des orifices à percer dans le radiateur; utilisez-le, il vous évitera bien des misères lors du montage de la platine de l'amplificateur de courant avec ses transistors de puissance.

Pour permettre à çeux d'entre nos lecteurs qui sentent leurs doigts les

démanger de commencer dès maintenant l'approvisionnement des composants, nous en donnons la liste complète; attention, il s'agit ici de la liste des composants nécessaires à la réalisation d'une version **monophonique** du LFA 160 **"VIRGIN".** 

Le mois prochain nous nous intéresserons au circuit de protection et à la réalisation de cet amplificateur tant du point de vue de l'électronique que de celui de la mécanique. Si vous envisagez de réaliser une version stéréophonique du LFA 160, il ne faudra pas l'oublier lors du choix du coffret que vous lui  $destinez$ .

**Figure 4. Représentation de la sérigraphie de !'Implantation des composants du circuit im**primé de l'amplificateur de tension. Les composants <sup>y</sup> sont implantés<br>comme d'habitucomme d'habitude.

Figure 5. Vue à échelle 11 : 1,661 du gabarit de perçage du radiateur du LFA 150 "VIRGIN"

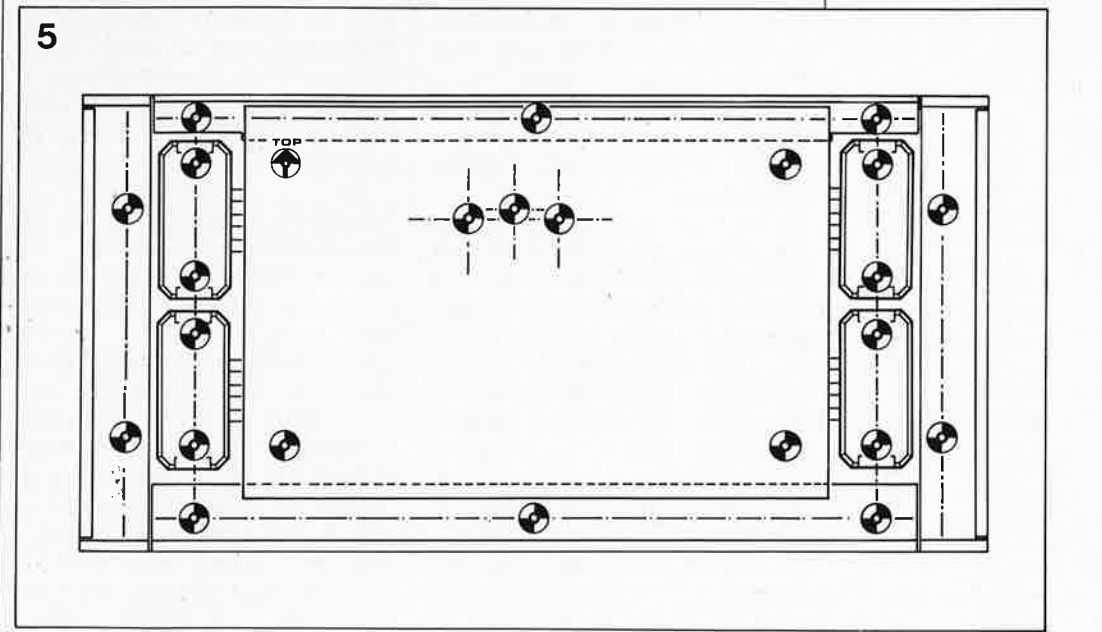

5ème **partie** 

## **EDiTS: le central de contrôle**

## **numérisation d'un réseau ferroviaire miniature**

**Figure 1 . Cette photographie illustre l'évolution importante d'EDiTS par la juxtaposition dù premier montage d'essai et du prototype définitif.** 

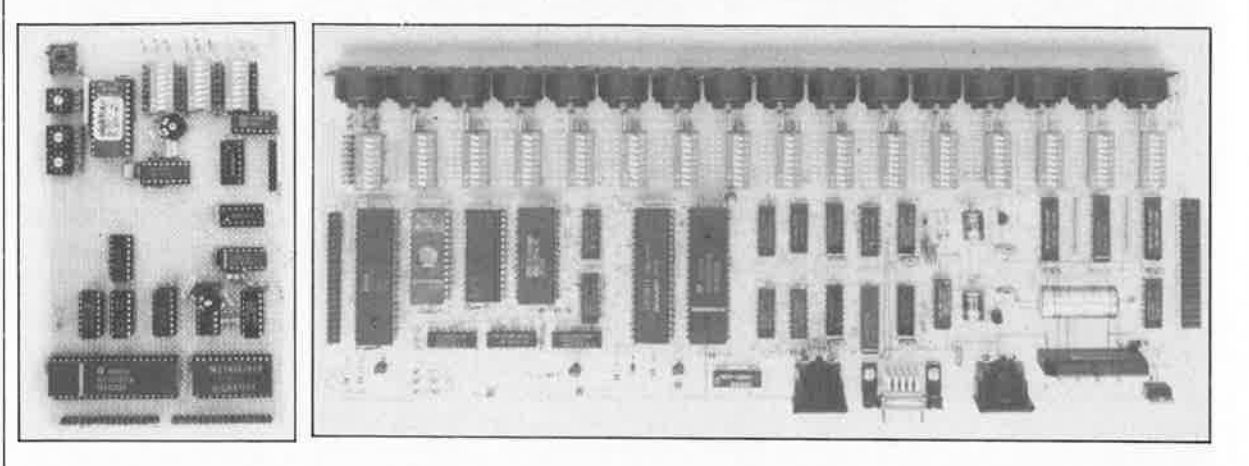

**Le voici enfin, le coeur de notre système de numérisation de réseau ferroviaire, EDiTS. A travers les rails du réseau, ce central de contrôle commande individuellement un nombre impressionnant de locomotives, d'aiguillages et de signaux. Par connexion de**  son interface RS-232 à un ordinateur-hôte, on lui permet de traiter des informations **fournies par des répondeurs reliés à des détecteurs disposés aux endroits stratégiques du réseau. La description d'EDiTS fera l'objet de plusieurs articles dont voici le premier.** 

**Elektor Digital Train System.** 

Bien que le terme de contrôle ne soit pas le meilleur, puisqu'il s'agit en fait ici d'un système de commande numérique de réseau ferroviaire, nous l'avons gardé en raison de l'analogie que présente la gestion de la circulation d'un réseau ferroviaire avec le rôle d'un centre ou d'une tour de **çontrôle**  (qui gèrent eux un ensemble de mouvements aériens, la circulation aérienne). La description, depuis le début de cette année, de plusieurs montages **(décodeur d'aiguillages et/ou de signaux, décodeur de locomotive, adaptateur hi-rails, décodeur universel de signal et de commutateur)** destinés à permettre la réalisation d'un système numérique de commande de réseau ferroviaire nous a valu de très nombreuses réactions de lecteurs, tant sous forme de messages déposés dans la boîte aux lettres du serveur Minitel d'Elektor que sous celle de lettres. Ici et là, perlait une certaine impatience.

Les montages mentionnés pouvaient être utilisés indépendamment d'un système de commande central, mais comme nous l'avons indiqué assez succinctement à plusieurs reprises, leur vraie destination était de faire partie d'un système de commande · numérique de réseau ferroviaire. Nous avions mentionné à ce sujet le système Marklin Digital avec lequel les divers décodeurs proposés étaient compatibles.

Aujourd'hui nous allons suivre notre propre "voie". Rassurez-vous, il ne sera pas nécessaire de mettre au

rebut les montages que vous auriez déjà pu réaliser, puisque dès leur conception il était prévu qu'ils soient utilisés avec EDiTS. Le format sériel des données véhiculées par les rails correspond exactement au format adopté par Marklin; on comprend mieux ainsi que nos décodeurs puissent être utilisés avec un central de commande de réseau ferroviaire de cette marque et, inversement, que les décodeurs de Marklin s'accommodent parfaitement d'EDiTS. Mais là se termine le parallélisme.

Nous avons conçu EDiTS pour les ferromodélistes qui rêvent de réaliser eux-mêmes un système de commande numérique de réseau ferroviaire miniature. Cette approche présente un double avantage: une réduction sensible des coûts alliée à d'énormes possibilités d'extension. Vous pourrez ainsi donner à EDiTS la complexité que permettront l'espace disponible et l'état de vos finances.

Nous ne répugnons pas à prétendre que dans l'état actuel des choses, les possibilités de la version standard d'EDiTS dépassent, à notre connaissance, celles de tout autre système commercialisé.

#### **Historique rapide**

Voici près d'un an déjà que les premières locomotives faisaient leurs premiers tours de réseau sur l'une des grandes tables du laboratoire d'Elektor, contrôlées par la version originelle (rustique) d'EDiTS et accompagnées par les remarques acides (souvent a-techniques) de certains des spectateurs. Outre les traditionnels "Vous n'avez rien de mieux faire qu'à jouer au gardebarrière?" et autres gentillesses du même genre, les spectateurs posèrent aussi certaines questions pertinentes qui évoquaient la possibilité d'une compatibilité avec le système Marklin, une télécommande des signaux et des aiguillages, la prise en compte d'informations fournies par des répondeurs en s'aidant d'un ordinateur (et allez donc, au point où nous en sommes). Bien sûr que tout ceci était possible, mais à quel prix??? A l'inverse du dicton original, "le temps c'est de l'argent",

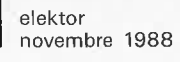

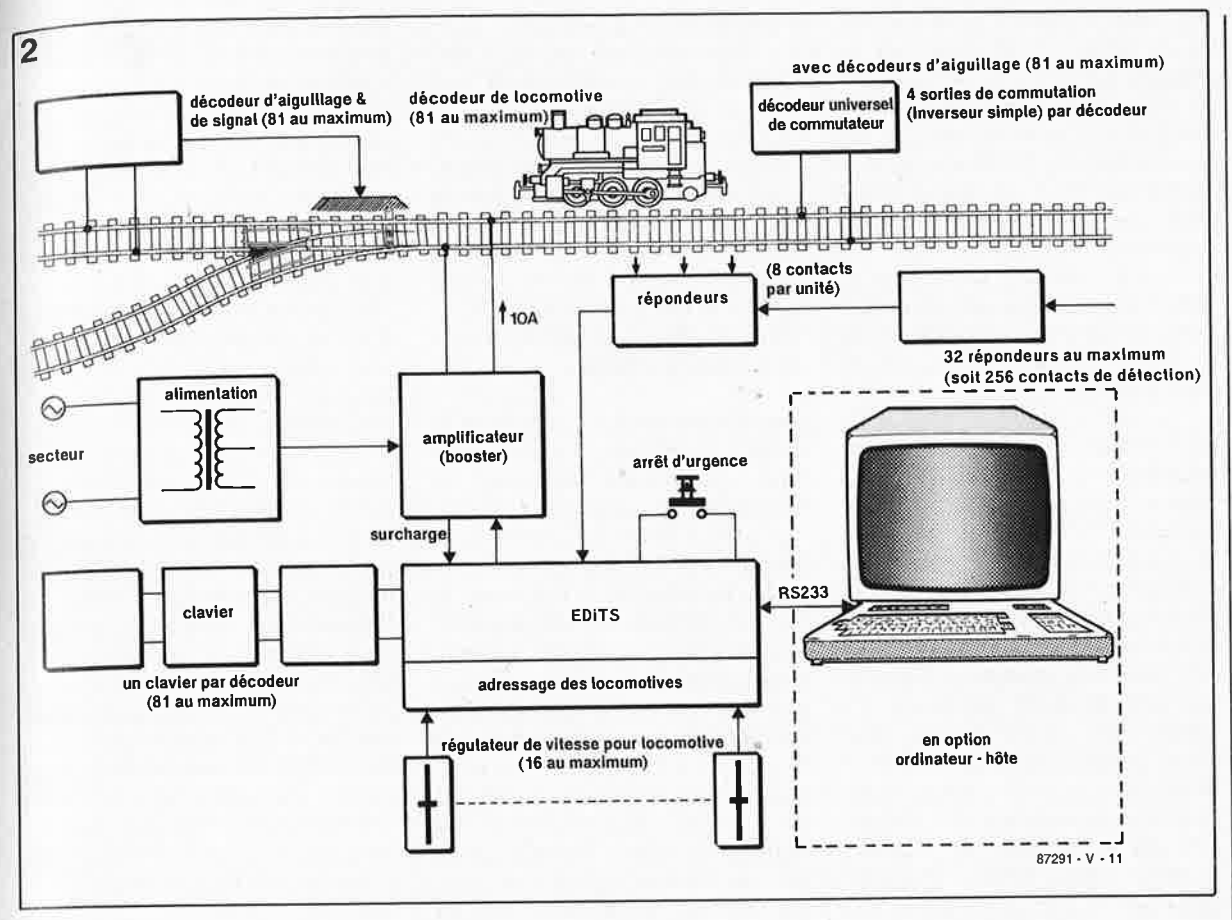

chez Elektor "l'argent c'est du temps. En conséquence, plus les choses se compliquent, plus le délai qui sépare le démarrage d'un projet de sa version finale s'allonge, - vous avez là l'une des raisons du temps qu'il nous a fallu pour en arriver à l'EDiTS définitif-, plus le montage prend de l'embonpoint et plus son prix de revient augmente.

La toute première version de notre système de commande de réseau ferroviaire miniature autorisait le pilotage manuel de plusieurs convois, sans offrir de télécommande d'aiquillages ou de signaux. Elle permettait cependant une sélection simultanée de seize des 81 locomotives (nombre maximum) que pouvait adresser le système et le réglage de leur vitesse par action sur un potentiomètre (à glissière). A l'époque, bien que nous ayons le sentiment qu'en dépit de sa rusticité un tel système pourrait faire le bonheur de quelques amateurs de modélisme ferroviaire, nous avons choisi d'aller de l'avant: nous voulions réaliser un système avancé au prix de revient abordable.

La photographie de la figure 1, où l'on retrouve côte à côte le premier prototype (capable en l'état de commander trois locomotives seulement) et le prototype de la version définitive d'EDiTS peut vous donner une vague idée du dilemne qui a été le nôtre et des conséquences qu'impliquait ce choix. Notre

système devait posséder de nombreuses lignes d'Entrée/Sortie additionnelles pour les régulateurs de vitesse (locomotive), les claviers (commande d'aiguillages et de signaux), les répondeurs, soit encore, à un niveau de complexité plus élevé, pour une unité de commande numérique (un ordinateur) connectée à l'interface RS-232; il nous parut assez rapidement évident que notre central de contrôle serait obligé de faire appel à un microprocesseur pour le traitement d'un tel flot de données. En contrepartie d'une augmentation de la complexité du circuit, l'adjonction d'un microprocesseur garantissait une flexibilité certaine qui faciliterait d'éventuels développements ultérieurs.

Oue les ferromodélistes enthousiastes peu enclins à faire de l'électronique (voir la NdlR en fin d'article) à qui des mots aussi courants qu'ordinateur ou microprocesseur donnent envie de refermer ce numéro d'Elektor, prennent leur courage à deux mains et poursuivent la lecture de cet article de présentation. Nous n'avons pas l'intention de les submerger d'exercices de programmation. La réalisation et la mise en oeuvre d'EDiTS sont possibles sans que vous ayez à vous soucier de la présence d'un microprocesseur qui vous décharge de tout le travail. Il vous suffira d'implanter (et de souder) tous les composants aux emplacements

l'EPROM d'enficher prévus, (programmée) dans son support et l'affaire sera réglée. Il ne reste plus ensuite qu'à gérer la circulation sur le réseau à l'aide des organes de commande dont on dispose (touches des claviers et potentiomètres des régulateurs de vitesse).

Dans ces conditions, EDiTS met à votre disposition jusqu'à 81 locomotives et 324 aiguillages et/ou signaux au prix d'un câblage réduit à sa plus simple expression. Les amateurs de micro-informatique peuvent également se faire plaisir avec cette réalisation puisqu'il leur sera possible de commander les différents éléments du réseau à l'aide des organes de commande évoqués et aussi par

l'intermédiaire d'une interface RS-232. Cette interface permet le réseau d'interroger pour connaître la position des aiguillages et des signaux, l'état (à l'arrêt ou en déplacement) et la vitesse des locomotives sous pilotage manuel, soit encore de recevoir des informations des d'état en provenance répondeurs.

### Une structure modulaire

La construction en modules séparés adoptée pour EDiTS lui donne une structure "à la Märklin". Nous avons rassemblé sur un unique module l'équivalent de plusieurs des modules du système Märklin Digital HO, en vue d'une compression du

Figure 2. Synoptique du système **EDITS** complet.

i C

coût total du système. Le synoptique de la **figure 2** complété par le **tableau 1** permet de se faire une idée de l'organisation générale du système. Du point de vue de son fonctionnement, EDiTS est l'équivalent d'une unité centrale (Central Unit), de 16 sous-ensembles de commande Control 80, le tout associé à l'interface de Marklin. Il reste, pour le rendre opérationnel, à doter EDiTS d'un amplificateur de puissance (booster) monté sur sa propre platine.

Le système de base (minimum) nécessaire à la commande d'un réseau ferroviaire par EDiTS comprend l'alimentation, le central de contrôle et un amplificateur de puissance. On peut connecter à cette version dépouillée jusqu'à 16 régulateurs de vitesse pour locomotive. Notons au passage que dans le cas présent, notre régulateur de vitesse n'est en fait rien de plus qu'un simple potentiomètre (à glissière), solution, on le constate, on ne peut plus économique. Un régulateur de locomotive de Märklin<br>(Control 80) coûte plusieurs plusieurs centaines de francs, les seize font passer la facture à plusieurs milliers de francs: pour une fraction seulement de cette somme, EDiTS vous propose ses services.

Chaque régulateur de vitesse est flanqué d'une paire d'interrupteurs: le premier sert à indiquer le type de décodeur de locomotive utilisé (format des données Marklin ou Elektor), le second permet de faire appel à la fonction additionnelle au cas où l'on disposerait de décodeurs de locomotive Marklin.

Pour réduire au strict nécessaire le câblage à réaliser, le circuit principal rassemble 16 régulateurs de locomotive qui comportent chacun une matrice de diodes pour la sélection de l'une des 81 adresses disponibles. La définition de l'adreesse se fait par implantation de quelques diodes, solution spartiate il est vrai, mais extrêmement bon marché tant que l'on n'envisage pas de faire circuler plus de 16 locomotives sur le réseau. Si l'on désire une meilleure flexibilité on pourra associer aux diodes de définition de l'adresse de chacun des régulateurs soit une barrette autosécable avec cavaliers de court-circuit, soit un

Tableau 1 **EDITS** Märklin Digital Remarques décodeur décodeur décodeur pour 4 aiguillages/<br>d'aiguillage d'aiguillage (k83) signaux ou 8 rails ( d'aiguillage d'aiguillage (k83) signaux ou 8 rails de (87291-1) désaccouplement décodeur de décodeur de locomotive locomotive<br>(87291-2) à local local pour 187291-2) à (c80) pour courant alternatif ou alternatif (c81) pour courant continu adaptateur 11 11 11 11 Märklin a annoncé un bi-rails and the contract of the local decodeur de locomotive 187291-3) distinct pour les réseaux bi-rails décodeur décodeur de la décodeur de la principale décodeur de la principale de 21 Diverses<br>
décodeur de la commutateur (k84) de configuration universel commutateur (k84) configurations<br>(87291-4) de sortie possibles: darlingtons et/ou relais circuit Central Unit +  $\begin{vmatrix} 3 \\ 3 \end{vmatrix}$  interface RS - 232 principal (X) Control 80 et 16 régulateurs de d'EDITS . + interface vitesse intégrés sur la vitesse intégrés sur la vitesse du la vite de la vite de la vite de la vite de la vite de la vite de la vite de la vite de la vite de la vite de la vite de la vite de la vite d  $(87291-5)$  platine principale booster 10<sup>'</sup>A<sup>4)</sup> booster 2,5 A  $\left| \begin{array}{ccc} 4 & 4 \\ 4 & 4 \end{array} \right|$  stabilisé en tension 187291-6) clavier clavier clavier clavier clavier non interchangeable 187291-7) . 18729 - 7)<br>1990 - Frépondeur décodeur S88, non interchangeable (من المسلمات )<br>1991 - Theodeur S88, non interchangeable (من المسلمات ) 8 contacts 16 contacts 187291-8) mémoire

interrupteur DIL octuple, soit encore, pour un confort d'utilisation maximal, un commutateur miniature à roue codeuse, dernière solution rendue possible par le format BCD des adresses des locomotives. Le choix de la technique à adopter dépend de "l'épaisseur" de votre "enveloppe budgétaire". Il existe une approche pour ménager la chèvre et le chou: doter le système d'un ou de deux commutateurs à roue codeuse pour la sélection de l'adresse réservée à une ou deùx locomotives "de passage", en ayant défini les adresses des autres régulateurs de vitesse une fois pour toutes à l'aide de diodes. L'un des développements (de luxe)

qui reste en suspens pour l'instant est une sélection électronique de l'adresse avec visualisation par une paire d'afficheurs à 7 segments à LED pour chacune des locomotives reliée au circuit principal. Son interconnexion à la platine centrale se fera à l'aide de câble multibrin. Nous n'avons pas prévu cette extension, que certains appelleront à raison du luxe, sur la version standard pour limiter le coût de la version de base d'EDiTS.

Bien que l'on ne puisse connecter que (??) 16 régulateurs de vitesse à la platine centrale il est parfaitement possible de conduire 81 locomotives simultanément. Grâce à une technique de changement d'adresse également utilisée par Marklin, on peut donner à un convoi la vitesse de circulation requise, avant d'utiliser ce même régulateur pour ajuster la vitesse d'une autre locomotive (possédant une adresse différente). La première locomotive poursuit alors sa route à une vitesse constante fixée par le dernier ordre de vitesse qui lui ait été transmis. Il est également possible, par l'intermédiaire de l'interface RS-232, de piloter une locomotive à laquelle n'a pas été attribué de régulateur de<br>vitesse l'Troisième solution: vitesse. Troisième procéder, à l'aide de l'ordinateur, à l'interrogation des régulateurs de vitesse à travers l'interface RS-232 d'EDiTS. L'ordinateur-hôte traite les données avant de les renvoyer en direction d'EDiTS. L'une des possibilités qu'offre cette approche est la commande simultanée par logiciel de plùsieurs locomotives à l'aide d'un même régulateur de vitesse (lorsque l'on utilise une paire, ou plus, de locomotives pour la traction d'un énorme train de marchandises, par exemple). On peut aussi simuler de cette façon l'inertie de certains convois, voire limiter à une valeur maximale la vitesse de certains d'entre eux. On le constate, l'associ-

**Tableau 1: Comparaison des sous-ensembles constitutifs**  d'EDiTS et du **Miirklin Digital.** 

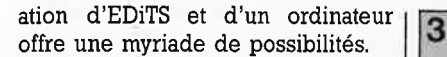

La platine principale d'EDiTS comporte un bouton d'arrêt d'urgence. Une action sur cet organe de commande interrompt<br>instantanément l'émission de instantanément données vers les rails et coupe la tension appliquée à ceux-ci; tout le matériel roulant s'arrête ainsi dans les délais les plus brefs.

#### **L'amplificateur de puissance**

L'unité centrale de Märklin (Central Unit) intègre un amplificateur de puissance capable de fournir un courant maximal de 3 **A.** Il nous a semblé prudent de disposer d'une intensité plus importante; l'expérience prouve en effet qu'en cas de circulation simultanée de plusieurs convois, ces 3 **A** sont rapidement insuffisants, sachant qu'un train consomme entre 0,5 et I **A.** Notre amplificateur de puissance (booster) <sup>a</sup>été conçu comme un ensemble séparé doté de son propre circuit imprimé. Cet amplificateur, compatible soit dit en passant avec le système de Märklin (Märklin Digital), fournit un signal de sortie plus ou moins stabilisé en tension, stabilisation obtenue par le choix d'une configuration en émetteur-suiveur de l'étage de sortie. L'avantage de cette solution est de rendre la tension de sortie indépendante de la tension d'entrée; en conséquence, la tension de sortie ne variera guère - même en présence de charges importantes- ce qui, sur le réseau ferroviaire, se traduit par une luminosité constante de l'éclairage et une très grande stabilité de la vitesse maximale choisie pour chacune des locomotives.

Nous avons bien évidemment fait en sorte que la sortie de l'amplificateur soit protégée contre un court-circuit franc. Il est préférable d'éviter, n'estce pas, qu'en cas de déraillement ou d'autre catastrophe du même genre, l'électronique ne parte en fumée. Lorsque le courant de sortie atteint <sup>10</sup>à 12 A environ, le dispositif de protection électronique contre les courts-circuits entre en fonction. Lors de courts-circuits de brève durée, ce dispositif de protection se rétablit automatiquement; les rails se retrouvent ainsi rapidement sous tension. Un court-circuit qui se prolonge entraîne un arrêt d'urgence de la circulation. On évite ainsi une surchauffe de l'amplificateur et tout risque de sa destruction fumante qui pourrait en être la conséquence. On pourra utiliser

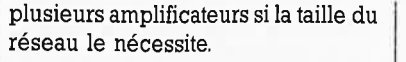

#### **Les claviers**

Il est en principe possible d'utiliser EDiTS pour la commande électronique de locomotives indépendamment l'une de l'autre parallèlement à une commande conventionnelle (manuelle) des aiguillages et des signaux. Le principe de fonctionnement d'EDiTS est cependant tel qu'il également, outre la commande des locomotives, celle des aiguillages, des signaux, des rails de désaccouplement ou encore d'autres fonctions de commutation (que nous laissons à votre imagination fertile). Il faut dans ce cas distribuer sur l'ensemble du réseau les **décodeurs d'aiguillages et/ou de signaux** (février 1988) nécessaires, panachés ou non avec des **décodeurs universels de signal et de commutateur** (septembre 1988) et les connecter aux rails. On peut aussi faire appel à des décodeurs de Marklin.

La connexion d'un décodeur au réseau, implique de connecter un mini-clavier de commande à EDiTS. Dans sa version la plus étendue, le réseau peut comporter 81 décodeurs *nécessitant* chacun leur propre mini-clavier. Chacun de ces 81 claviers comporte 8 touches pour la commande des 4 aiguillages ou signaux reliés au décodeur correspondant. L'information de réponse des claviers prend la forme de LED qui visualisent la position instantanée des aiguillages et des signaux. La paire de connecteurs à 20 broches que comporte chacun

des claviers en permettent l'interconnexion sans nécessiter de câblage additionnel. Le clavier situé en début de chaîne est branché au connecteur prévu à son intention sur EDiTS. Remarque: il est parfaitement envisageable de combiner plusieurs mini-claviers pour réaliser un panneau de commande principal.

Dès le premier article de cette série consacré au **décodeur d'aiguillage et/ou de signaux** nous avons souligné l'intérêt que présentait la commande électronique des aiguillages et des signaux par des décodeurs, comparée à l'approche conventionnelle. L'économie de nombreux mètres de câblage et la meilleure vue d'ensemble sur la complexité du réseau câblé sont sans aucun doute des avantages à ne pas négliger, mais ne sont pas, et de loin, les plus importants. L'intérêt primordial de faire transiter par EDiTS tous les ordres de commuta-

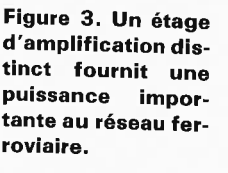

 $\overline{\phantom{a}}$ 

**Figure 4. Le nombre de claviers que l'on connectera à EDiTS est fonction du nombre d'aiguillages et de signaux à commander.** 

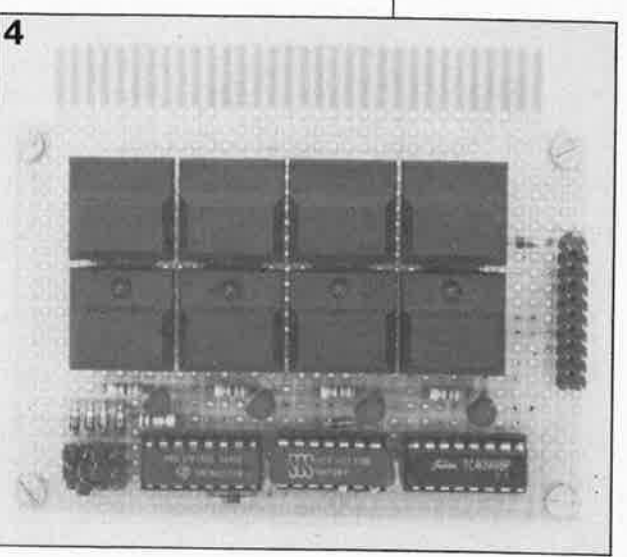

43 elektor<br>novemb novembre 1988

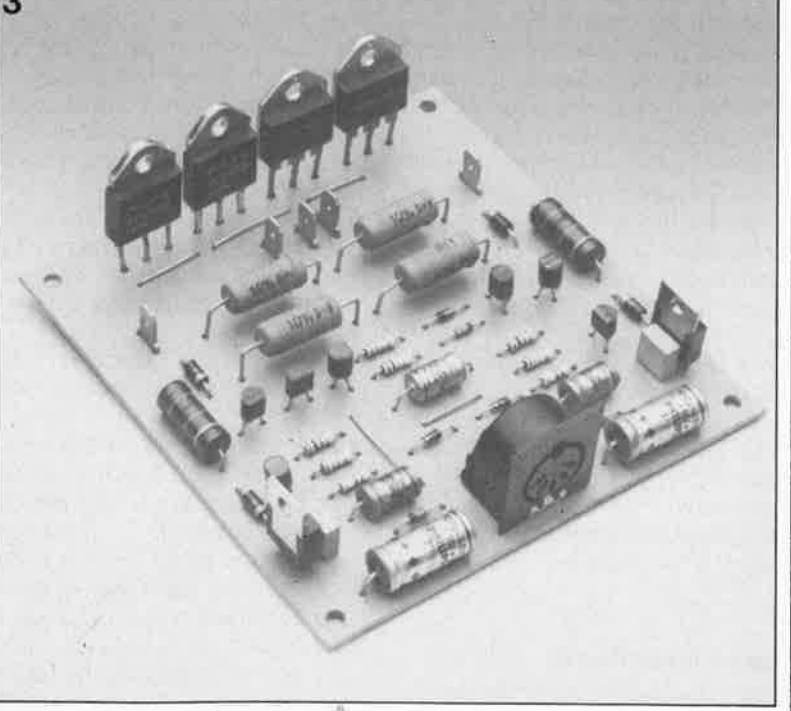

tion est que cela permet une prise en compte centralisée de ces<br>commandes. On peut alors peut alors procéder, à travers l'interface RS-232, à une interrogation de l'état instantané des aiguillages et des signaux, ou encore, utiliser ce canal pour l'émission d'ordres, sans avoir à se servir de clavier. Les "caractéristiques" que nous venons d'évoquer sont indispensables dès que l'on envisage de faire appel à un programme exécuté par un ordinateur, pour sécuriser le réseau et régler la circulation.

Grâce aux possibilités offertes par EDi'I's, il n'est plus nécessaire dorénavant que votre ordinateur possède une sortie (parallèle) pour chaque aiguillage à positionner ou chaque signal à commander.

#### **Les répondeurs**

Outre les claviers et les régulateurs de vitesse il est possible de connecter à EDiTS des circuits de répondeurs qui peuvent servir, par exemple, à suivre en temps réel la position des diverses locomotives sur le réseau. On peut connecter à chaque répondeur un maximum de 8 contacts de détection. L'utilisation d'un câble à 5 conducteurs facilite une mise en série de plusieurs répondeurs que l'on peut disposer partout sur le réseau. Remarque importante: ces répondeurs **ne sont pas interchangeables** avec les sousensembles équivalents (s88) de Märklin.

On peut ainsi, par une simple instruction, effectuer une lecture sérielle de l'état des répondeurs. Comme chacun de ces circuits possède sa propre mini-mémoire, on ne court pas le risque de voir se perdre une impulsion, aussi courte soit-elle. L'interface RS- 232 est indispensable pour effectuer la lecture et le traitement des signaux fournis par les répondeurs. On pourra programmer l'ordinateur connecté à cette interface pour qu'une certaine séquence d'informations en provenançe d'un répondeur déclenche une suite d'instructions de commutation donnée.

## **L'interface RS- 232**

Cette interface sérielle disponible sur la version de base d'EDiTS offre une palette très étendue de possibilités; nous ne pouvons pas, pour l'instant, entrer dans le détail de la version définitive du progiciel de gestion chargé d'interpréter les instructions de prise en compte de l'interface RS-232, celui-ci étant encore en pleine évolution. Cepen-

dant, pour éveiller votre intérêt, voici les possibilités offertes, si tout se passe comme prévu, par la présence de l'interface RS-232:

- Envoi d'instructions vers les locomotives (vitesse, sens de circulation, fonction additionnelle avec un décodeur Marklin).
- Demande de la position des régulateurs de vitesse connectés au système et des adresses de locomotives correspondantes définies par l'utilisateur.
- Inhibition ou libération de certains des régulateurs de vitesse.
- Envoi d'instructions de commutation pour la commande d'aiguillages, de signaux et de rails de<br>désaccouplement. Activation désaccouplement. possible d'autres fonctions de commutation par l'intermédiaire de décodeurs supplémentaires.
- Inhibition ou validation des claviers de commande. En mode automatique, on pourra obtenir, à l'image de ce qui est possible avec les régulateurs de vitesse, une inhibition (blocage) logicielle des claviers.
- Interrogation de la position instantanée des aiguillages et des signaux.
- Interrogation des répondeurs.
- Remise à zéro (RAZ): arrêt de toutes les locomotives, les rails restent sous tension.
- Arrêt d'urgence, les rails sont alors mis hors tension.
- **Et peut-être:**
- Réglage du taux de transmission de l'interface RS-232.
- Réglage de la durée d'activation des aiguillages. Un aiguillage commandé par un clavier reste activé tant que dure l'action sur la touche correspondante. Si la commande se fait par l'intermédiaire de l'interface RS-232, la durée d'activation est fixe pour éviter une destruction de la bobine de commande de l'aiguillage.
- Chargement d'un programme de

gestion fourni par l'ordinateurhôte. Les amateurs de langage machine pour Z-80 pourron<sup>t</sup>  $proper(s)$ programme(s) de gestion et le(s) charger dans la RAM d'EDiTS, avant de les démarrer à l'aide d'instructions spécifiques.

Restons-en là pour le moment en ce qui concerne l'interface RS-170-232. Lorsque le temps sera venu, nous la retrouverons dans l'article de cette série qui lui sera consacré.

#### **Le temps de réponse**

Le transfert de données en provenance et vers EDiTs se fait, principalement, sous format sériel. C'est pourquoi le logiciel de gestion d'EDiTS comporte quelques astuces de manière à garantir un temps de réponse optimal. En raison du risque de contacts imparfaits entre les rails et la locomotive en mouvement concernée, les instructions de commande sont émises en permanence vers les rails. Ce type d'émission ne concerne bien évidemment que les locomotives en cours de circulation, ceci de manière à gagner du temps. EDiTS sait reconnaître les régulateurs de vitesse non connectés qu'il ignore par conséquent purement et simplement; les adresses de locomotives correspondantes sont considérées comme "hors fonction" à moins que l'on ne <sup>s</sup>'adresse à elles par l'intermédiaire de l'interface RS-232. En résumé, seules sont réellement envoyées sur les rails les données destinées aux locomotives en mouvement.

En conséquence de l'approche ainsi définie, le temps de réponse d'EDiTS dépend principalement du nombre de locomotives en mouvement à un moment donné. Dans le cas de congestion maximal, avec <sup>81</sup> locomotives (situation théorique en fait), le temps de réponse pourra atteindre, dans le cas des régulateurs de vitesse entre 0,8 et I s.

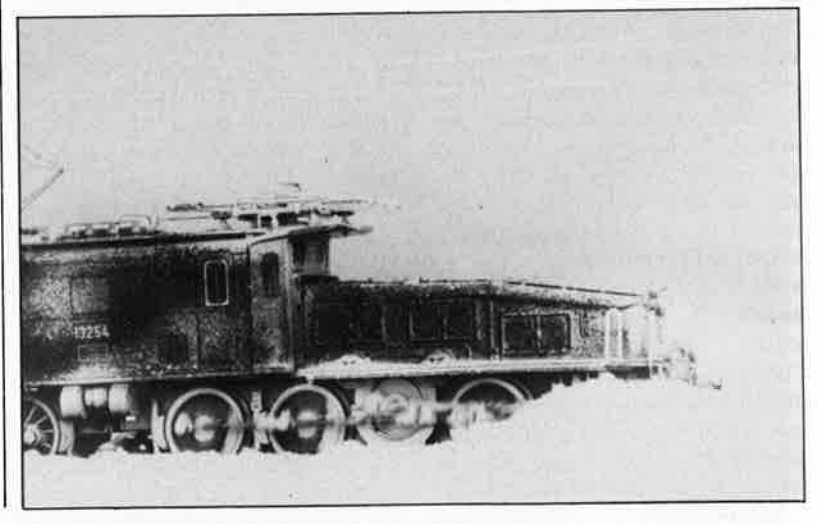

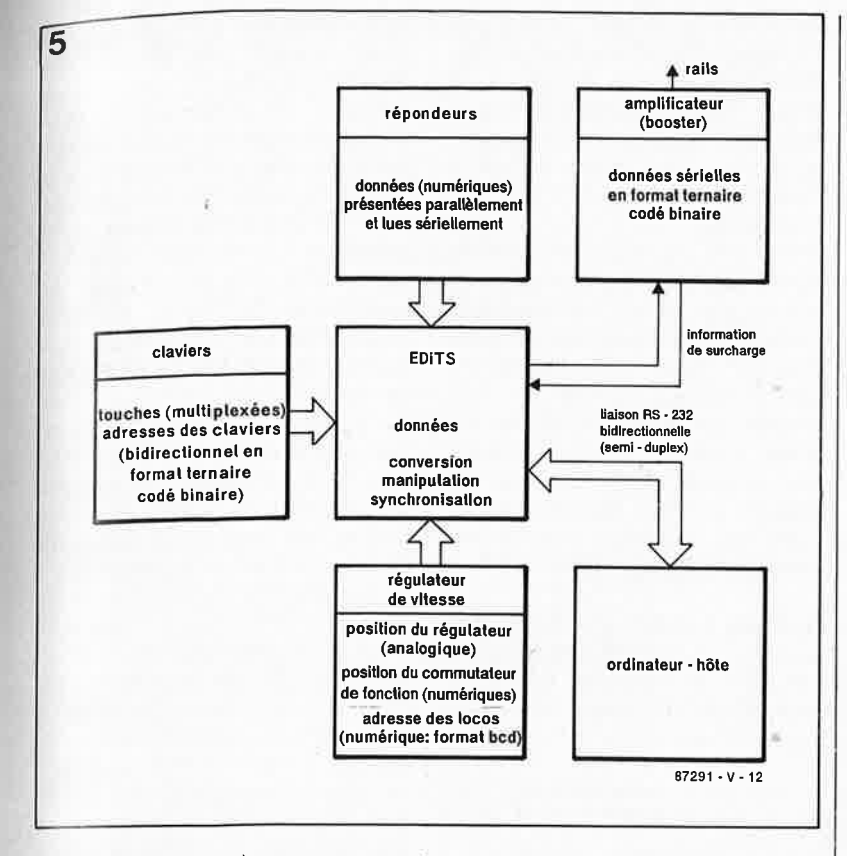

Les instructions de cbmmutation des décodeurs positionnés le long de la voie sont traitées entre les instructions de commande des locomotives; les manoeuvres de commutation sont ainsi toujours exécutées avec un temps de réponse constant (10 ms environ). Chaque instruction de commutation n'est envoyée que deux fois successivement, car le transfert de l'information se fait avec une fiabilité bien meilleure puisque la connexion électrique des décodeurs aux rails est fixe.

De même, en vue d'accélérer autant que possible le transfert des données via l'interface RS-232, certaines dispositions particulières sont prévues, telle que par exemple la sélection par logiciel du **taux** de transmission.

## **Et le prix? direz-vous.**

Avant de vous lancer à coeur (et à fonds) perdu(s) dans une numérisation totale de votre réseau ferro<sup>v</sup>iaire, il est peut-être bon de se donner quelques secondes de réflexion pour évaluer le coût total de cette aventure; il est en effet Préférable que votre réseau ne Prenne pas la tournure d'un second scandale des "abattoirs de la Villette". Il est fort possible que la seule vue du circuit imprimé d'EDiTS représenté par la figure 1 vous ait déjà fait hausser les sourcils; permettez-nous de vous rassurer: le rapport performances/prix d 'EDiTS est excellent. Le circuit imprimé principal (double face à trous métallisés) constituera sans doute le poste individuel le plus lourd de cette évaluation du prix de revient. Les composants utilisés sont pour la plupart bon marché, la définition des adresses des locomotives peut se faire, nous l'avons vu, à l'aide de simples diodes qui ne coûtent que quelques centimes pièce. La version de luxe à interrupteurs DIL octuples est une option de luxe laissée au libre choix du réalisateur de ce montage. On pourra aussi fort bien se passer du "luxe" (bien commode pourtant) qu'apporte l'utilisation d'embases DIN.

En ce qui concerne l'amplificateur, ce sont l'alimentation et le radiateur qui coûtent le plus cher; tout réseau ferroviaire, qu'il soit numérisé ou non, ne saurait se passer de transformateur d'alimentation. Remarquons au passage que la réalisation personnelle pour votre réseau ferroviaire miniature d'une alimentation à base d'un transformateur acheté dans un magasin de composants électroni- . ques coûte moins cher que l'achat d'une alimentation de marque (toute .faite).

•Nous ·avons limité au strict nécessaire la complexité et le prix de revient des circuits des claviers et des répondeurs, conscients du fait qu'un réseau normal nécessite plusieurs exemplaires de chacun de ces circuits. L' examen des pages de publicité de numéros d'Elektor concernés devrait vous permettre de vous faire une idée du **prix** de revient des divers types de décodeurs décrits au cours des premiers articles de cette série.

#### **Le logiciel de gestion**

**A** la lecture de cet article vous aurez sans doute découvert qu'EDiTS est basé sur un microprocesseur, un Z80 en l'occurrence. Le logiciel de gestion d'EDiTS écrit en assembleur sera disponible en temps voulu sous la forme d'une EPROM (ESS). S'il n'est pas indispensable à un utilisateur potentiel d'EDiTS de connaître toutes les finesses du programme, il peut cependant être intéressé d'en savoir un peu plus pour comprendre autant que possible le fonctionnement de ce système.

La communication est la fonction primaire du programme de gestion. Les données arrivent en effet de toutes parts et partent dans toutes les directions; EDiTS effectue d'une part la coordination de ces flots d'information et d'autre part en extrait les instructions de commutation transmises via les rails aux locomotives, aiguillages et autres signaux. EDiTS reçoit des instructions de commande, aux formats les plus divers, fournies par les régulateurs de vitesse, les claviers, les répondeurs et l'interface RS-232. Les données qui arrivent sont soit analogiques (positions des régulateurs de vitesse) soit numériques. Elles peuvent être fournies à EDiTS soit sous format parallèle (adresses des locomotives en format BCD, adresses des claviers format ternaire codé en binaire) soit sous format sériel. Les données sérielles entrantes et sortantes présentent des niveaux de tension, des taux de transmission et des protocoles différents.

Dans ces conditions, on comprend mieux que la tâche première d'EDiTS est la saisie de ces différents formats de données en vue de leur conversion. L' arrivée asynchrone (à un instant aléatoire) de ces données constitue une autre source de problèmes. La sortie sérielle ne peut émettre vers les rails qu'une instruction à la fois. La synchronisation des données entrantes et l'attribution d'une priorité dans l'exécution des instructions de commutation et de gestion du réseau constituent une autre fonction importante du logiciel.

### **Structures du programme et des données**

Le programme de gestion du réseau comporte en fait deux modules

**Figure 6. Synoptique de la circulation des informations dans le système EDiTS qui a fort à faire en raison de la variété des formats de données utilisés.** 

.• *·•r.* 

NdlR: Plusieurs mordus de ferromodélisme ont attiré notre attention sur le fait qu'ils sont nombreux dans leurs rangs ceux qui n'ont en électronique que des connaissances rudimentaires. Nous tâcherons de ne pas les oublier; suggéronsleur au passage l'idée de s'abonner à Elex, la revue d'initiation à l'électronique, dont le quatrième numéro vient tout juste de faire son apparition dans les kiosques et les librairies.

**Figure 6. Structure Interne des tampons de données: deux modules de logiciel distincts se chargent du traitement interne des données: le module de gestion des données et celui du traitement des Instructions RS** - **232.** 

 $46$ 

différents qui, par des demandes d'interruption, se "disputent" l'attention d'EDiTS; on se trouve sous cet aspect en présence d'un système "multi-tâches". La tâche principale est effectuée par une routine<br>primaire que nous pourrions nous pourrions baptiser "module de gestion des<br>données" (data-manacring-unif). (data-managing-unit). Cette partie du programme se charge de la prise en compte des informations fournies par les régulateurs de vitesse et les claviers; elle traite ces données et fait en sorte qu'elles soient émises en temps voulu via les rails. Parallèlement à cette première routine tourne une seconde boucle, chargée elle du traitement des commandes RS-232 **(RS** - 232-command-handler). Cette routine interrompt la boucle de gestion des données dès l'apparition sur la ligne d'entrée d'instructions RS-232. La routine de traitement interprète les instructions

entrantes et provoque une réponse adéquate d'EDiTS à chacune des instructions.

Toutes les données entrantes sont groupées, traitées si nécessaire, ordonnées, avant d'être émises à l'instant requis via les rails vers leur destinataire.

EDiTS est en quelque sorte la version logicielle d'un centre de tri postal. Les cases de mémoiretampon en RAM réservées au tri des données constituent l'équivalent, dans un centre de tri, des casiers de routage qui reçoivent les lettres, cartes et autres paquets. Certaines des cases de RAM reçoivent les données en vrac; ailleurs, d'autres cases les tiennent à disposition, triées, prêtes à être "expédiées".

La **figure 6** illustre la structure des tampons de données; elle donne une position sommaire des deux modules de programme et montre

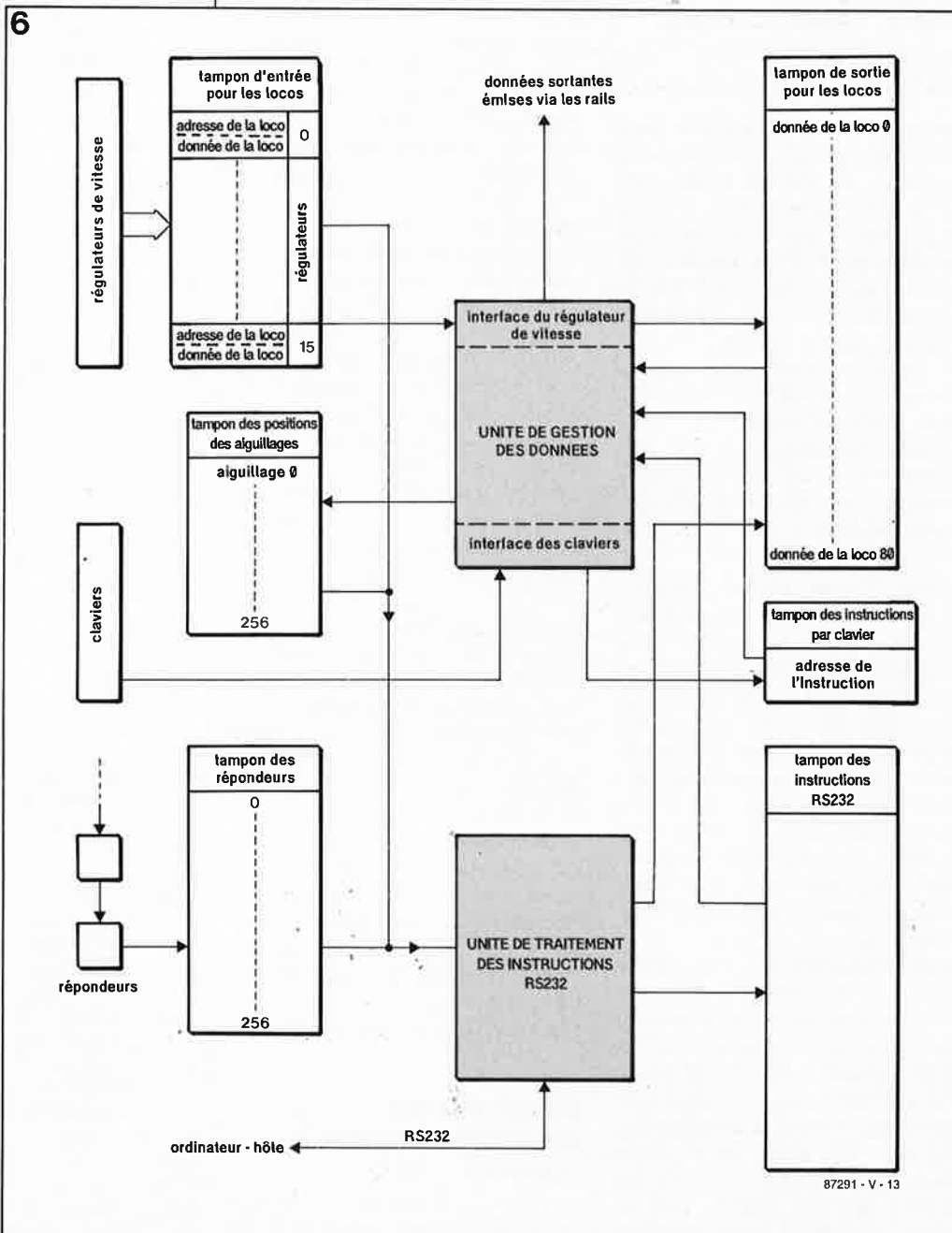

les zones-tampon auxquelles ils ont accès. L'unité de gestion des données se charge des affaires courantes: elle procède à la lecture des régulateurs de vitesse et des claviers et place le résultat de ces opérations dans les tampons de sortie pour les locomotives et le tampon des instructions en provenance des claviers. Toutes les conversions de données nécessaires, aussi lors d'une adaptation entre les formats Elektor ou Märklin de données pour les locomotives, sont prises en compte par l'unité de gestion des données. Elle procède en outre à l'émission des données vers les rails, processus au cours duquel sont également transmises des instructions en provenance du tampon RS- 232.

L' unité de traitement des instructions RS- 232 se charge de la communication avec un ordinateurhôte relié au système EDiTS. Ce module comporte d'une part des routines de décodage qui constituent l'interface RS- 232 proprement dite (on notera l'absence de circuit intégré spécialisé RS- 232) et d'autre part un sous-programme de décodage des instructions de commande entrantes. Les instructions de commande pour les locomotives sont placées directement dans le tampon de sortie pour les locomotives; dans ces conditions, l'unité de gestion des données perd son emprise sur cette adresse de locomotive Gusqu'à ce que cette adresse soit à nouveau validée par l'intermédiaire de l'interface RS-232). Les instructions de commutation sont stockées dans un tampon distinct. L' unité de traitement des instructions RS-232 s'adresse à deux tampons différents: le premier pour avoir des informations en provenance des répondeurs, et le second pour en avoir, après interrogation, sur la position des aiguillages ou sur l'état de signaux. Lorsqu'elle a besoin de connaître la position des régulateurs de vitesse, l'unité de traitement des ordres RS-232 peut accéder au tampon d'entrée pour les locomotives. Seule l'interface RS-232 permet l'accès au tampon des répondeurs.

Si l'on souhaite une réaction à l'information fournie par un répondeur, il faudra, par l'intermédiaire de l'ordinateur-hôte, programmer une séquence d'instructions adéquate. Ainsi, les ferromodélistes qui n'envisagent pas de coupler EDiTS à un ordinateur-hôte n'ont aucun intérêt à doter leur réseau de répondeurs.

Horaire de départ vers la prochaine station: le mois prochain.

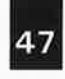

elektor<br>novembre 1988

é.

# SERVICE

ì,

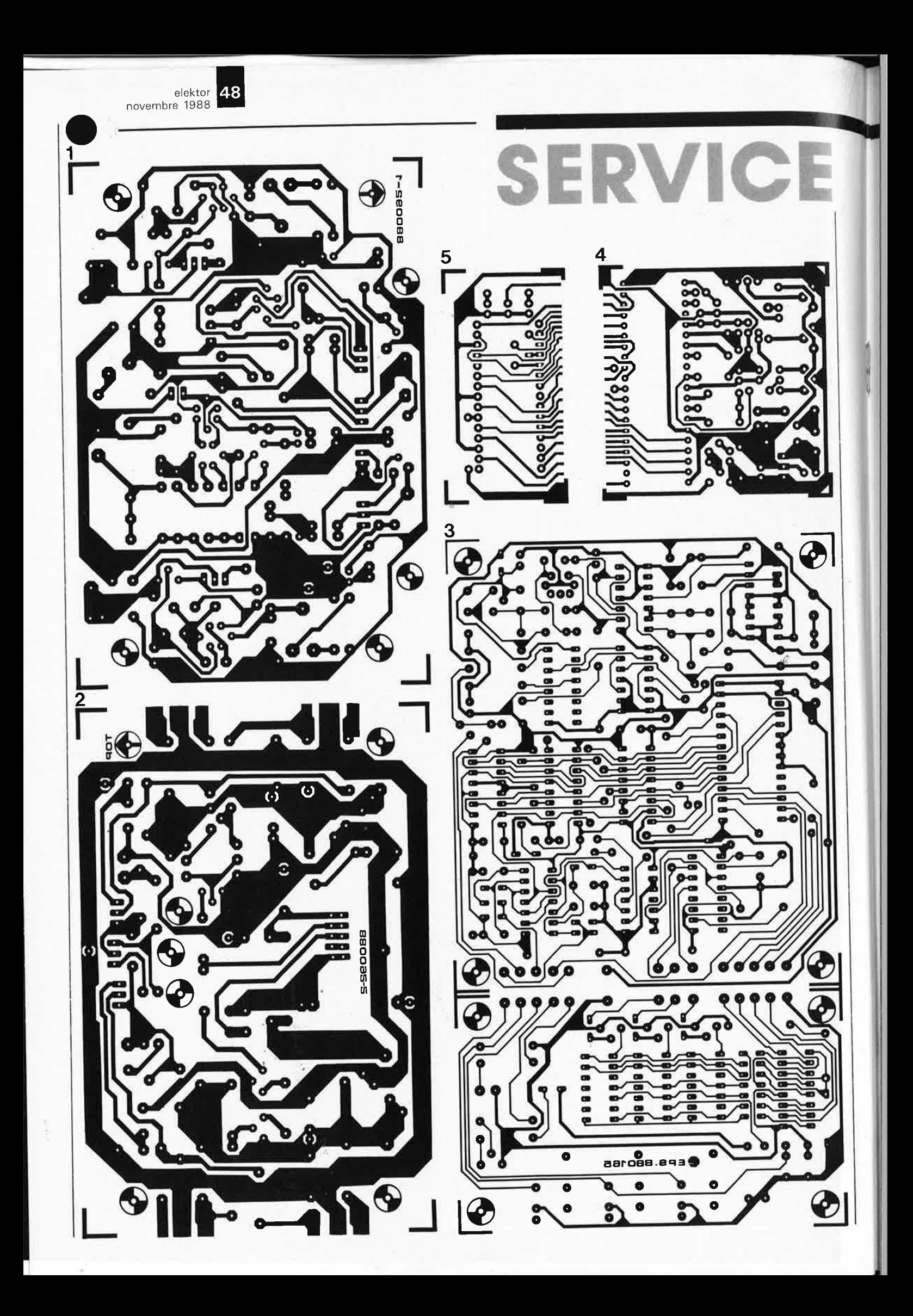

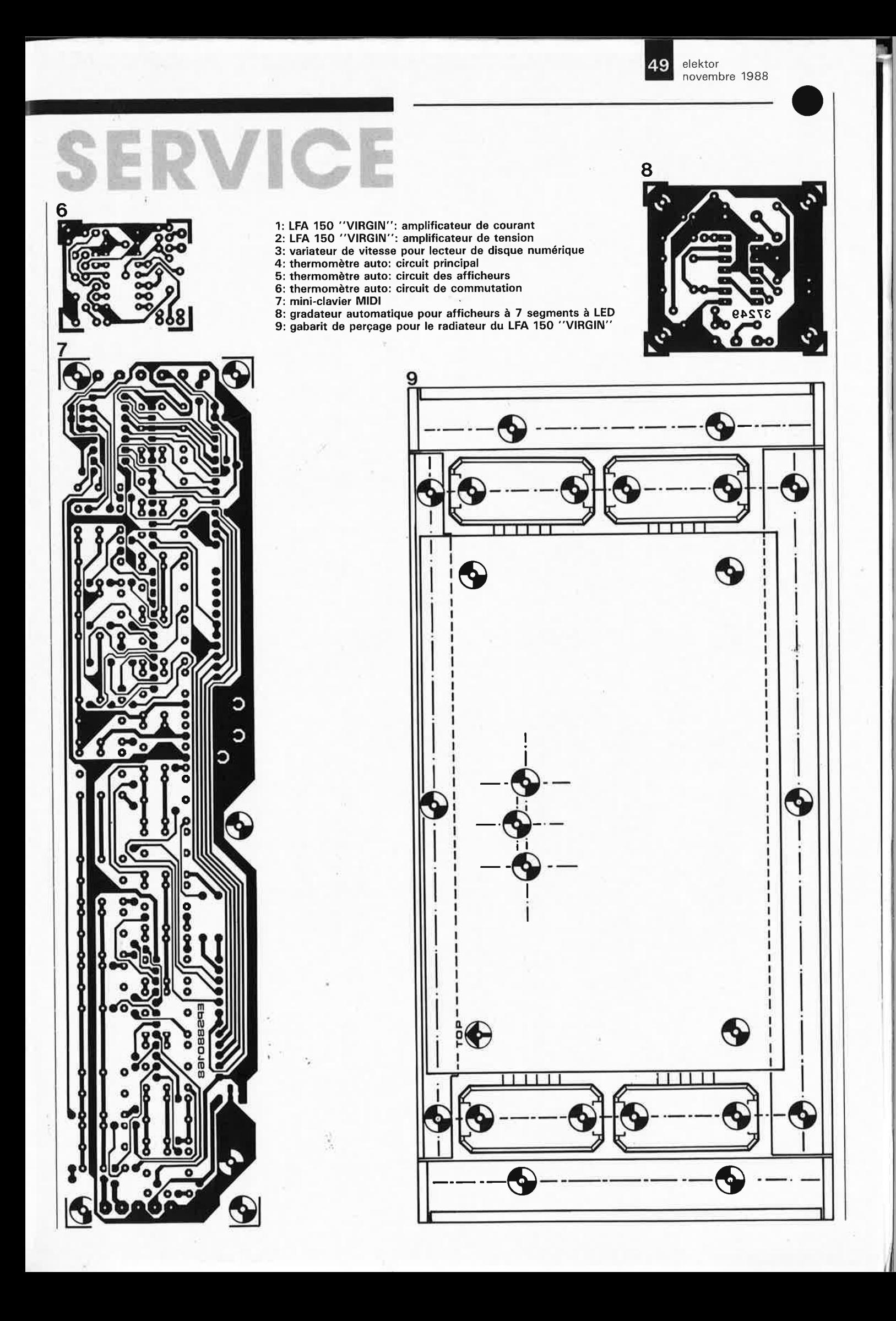

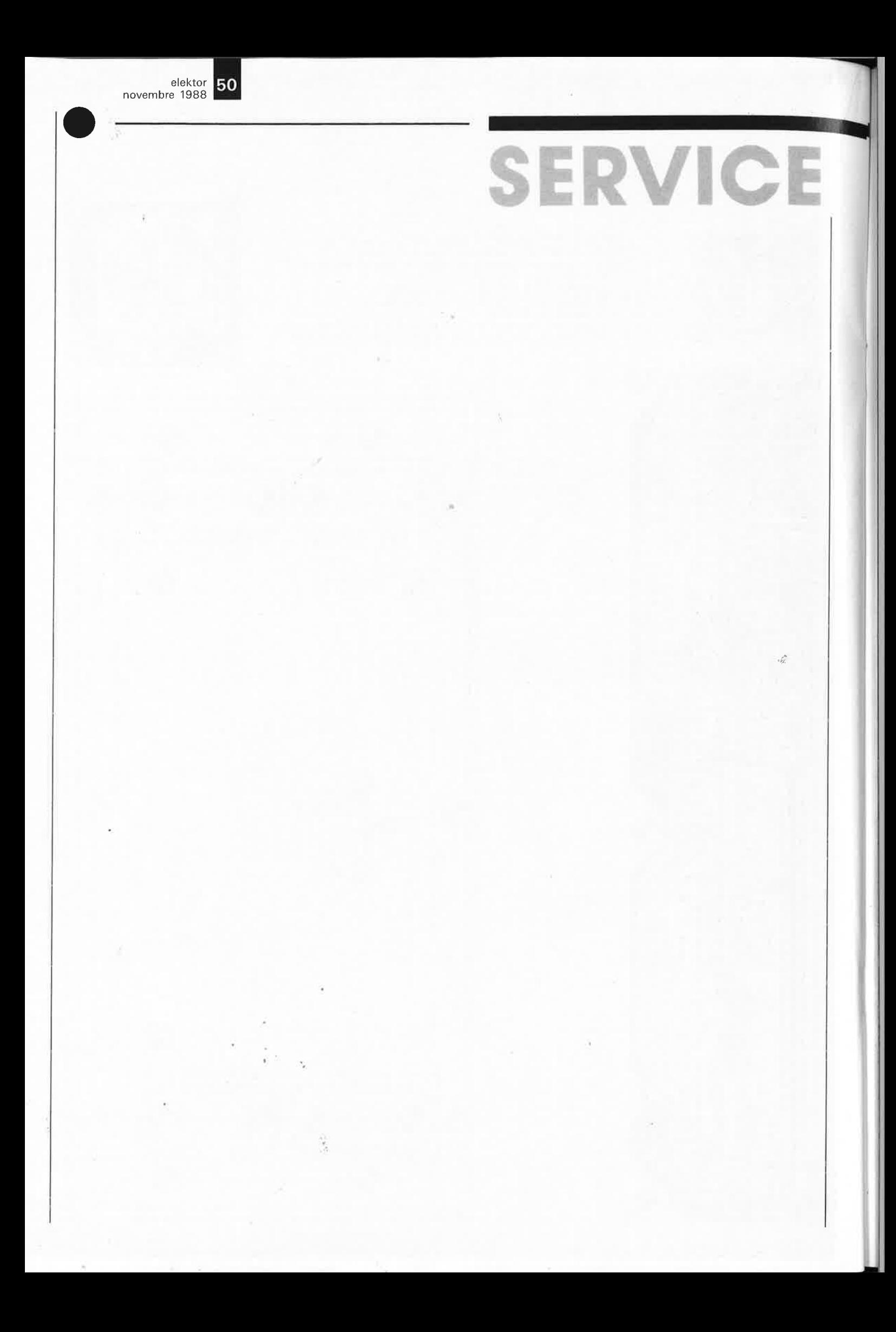

## **amplificateur haut de gamme pour casque électrostatique**

haute tension  $(\pm 2000 \text{ V})$  et haut de gamme

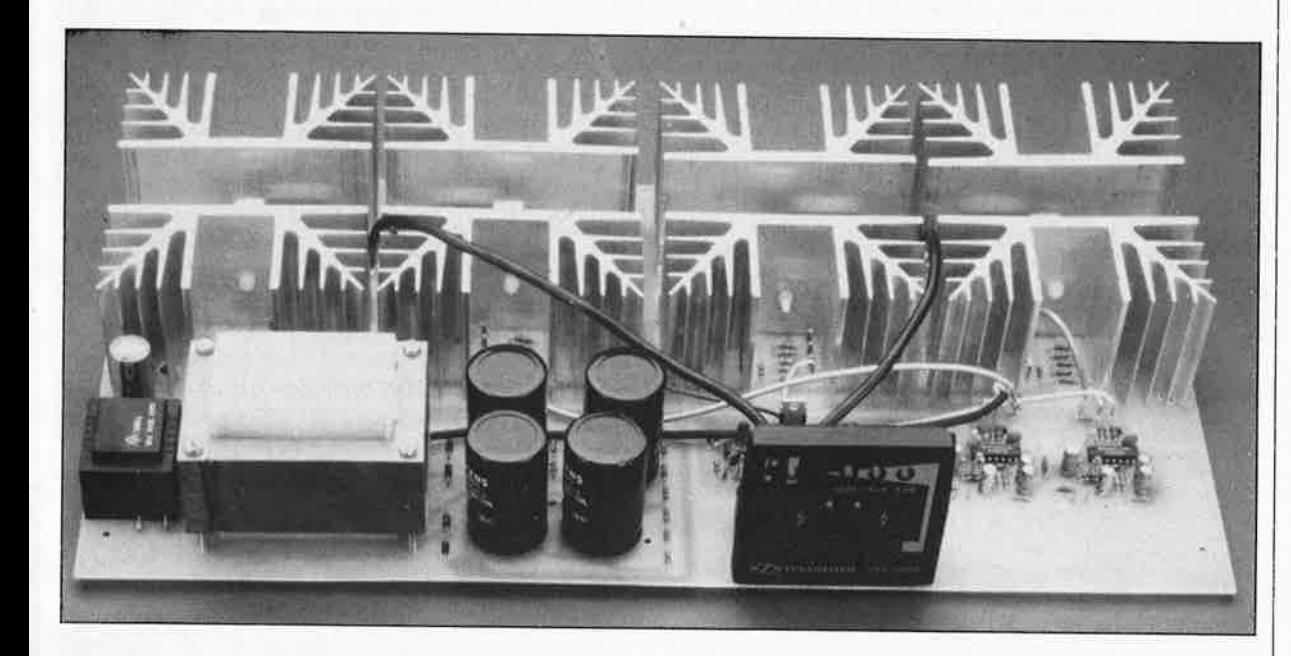

Dans l'article du mois dernier consacré à ACE 2000, le premier amplificateur pour casque électrostatique à transistors HT et sans transformateur de conversion, nous avons abordé l'aspect théorique (principe et schémas) de cette réalisation hors-pair. En dépit de son prix de revient, ce montage n'aura sans doute pas manqué d'éveiller un intérêt certain chez nombre d'entre nos lecteurs. Ce second article aborde l'aspect pratique de ce montage prestigieux . . .

## . **SA RÉALISATION**

Il va sans dire qu'un appareil aussi exceptionnel qu'ACE 2000, exige, pour sa réalisation, des composants haut de gamme: des MOSFET de puissance HT (haute tension) de Siemens aux radiateurs largement dimensionnés, en passant par les flasques d'isolation en oxyde de silicium (capacité très faible et excellente tenue en tension), le potentiomètre de volume (encapsulé dans un boîtier métallique), les embases de sortie spéciales (faible capacité et tenue en tension · impeccable), <sup>i</sup>tisqu'au solide coffret très *design*  (rack 19"): en un mot comme en cent, le nec plus ultra.

Le coffret mérite une mention particulière: son choix fut soumis à un cahier des charges sévères tant en

-

ce qui concerne la stabilité, que la protection de l'utilisateur et le blindage qu'il devait constituer. Il y a rack 19" et rack 19". Le coffret 19" fabriqué en série que nous avons choisi provient de l'un des fabricants de coffrets les plus réputés.

Outre son esthétique agréable, ce coffret présente un châssis très stable avec des faces avant et arrière massives raccordées par des profils pour ainsi dire taillés dans la masse. La face 'arrière est constituée d'une plaque d'aluminium de 3 mm d'épaisseur pourvue de fentes d'aération.

La face avant est une plaque de <sup>p</sup>lexiglas rouge de 3 mm d'épaisseur laquée en noir sur sa face intérieure et ornée de textes d'un gris chaud très élégant. Ces présentations terminées, nous en arrivons au chapitre pratique de la réalisation.

## **DANS LE VIF DU SUJET**

A tout seigneur, tout honneur. Débutons par l'implantation des composants dans le circuit imprimé principal. On commencera, comme d'habitude, par les composants de dimensions (ponts de câblage, picots, résistances, condensateurs, circuits intégrés) implantés aux emplacements prévus et soudés côté pistes. On met ensuite en place le régulateur de tension de 24 V, les condensateurs de importantes pour terminer par les condensateurs électrochimiques et le petit transformateur secteur, Trl.

#### **LES RADIATEURS**

Il va maintenant falloir s'appliquer car li s'agit de mécanique fine: il faut en effet doter. comme l'illustre la figure 3, chacun des 8 radiateurs de deux équerres<br>fixées à l'aide de deux vis M3 x 8 mm et de deux écrous M3. Au tour des FETMOS HT. Après avoir été enduit

## ACE 2000

**Vue plongeante sur un exemplalre ter• miné de la platine principale. On le constate, le transformateur hautetension et les radiateurs sont dimensionnés poûr un fonctionnement sans problème.** 

2ème partie

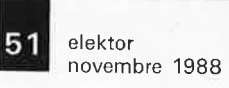

52

Figure 3. Détail de la technique de fixation du transistor FETMOS sur le radiateur en aluminium, lui-même fixé sur la platine à l'aide de deux vis. On remarquera au passage la présence sur la vis de gauche de la rondelle **anti-desserrage utilisée pour l'interconnexion de la masse du montage à la ligne de terre du secteur.** 

d'une fine couche de pâte thermoconductrice, chacun des transistors prend place sur une plaquette isolante d'oxyde de silicium, dont la seconde face est elle aussi alte d'un film de pâte thermoconductrice; on fixe ensuite cette combinaison sur le radiateur concerné à l'aide d'une vis et d'un écrou M3 en matière plastique thermorésistante. Il faut d'abord trouver la bonne position du transistor (qui sera aussi sa position définitivel avant de serrer fermement la vis; cette technique exige un certain doigté si l'on veut éviter la destruction du filetage fragile de la vis (en plastique rappelons-le). Cette approche doit permettre un transfert correct de la chaleur dissipée par les transistors vers les radiateurs.<br>Dépéreusement dimensionnés.

généreusement dimensionnés.<br>Après avoir effectué 8 fois l'opération décrite ci-dessus, on pourra fixer les paires radiateur/transistor sur le circuit principal aux endroits prévus, en vaillent **à ce** que les trois broches du transistor tombent parfaitement dans les orifices adéquats. la stabilité mécanique des radiateurs !qui évite toute tension physique sur les transistors) est obtenue par fixation sur le circuit imprimé principal des deux équerres d'aluminium que comporte chacun d'entre eux, à l'aide d'une vis M3 x 6 mm et d'un écrou M3. Pour établir une interconnexion électrique <sup>p</sup>arfaite entre les radiateurs et les pistes **de** masse qu<sup>i</sup> parcourent le montage, l'une des deux vis de fixation de chaque radiateur, à savoir oofles prises entre les condensateurs C14L et C15L et C14R et C15R, est dotée d'une rondelle anti-desserrage côté pistes avant mise en place de l'écrou. Une fois terminée cette opération, on pourra procéder à la soudure des broches des FETMOS. Il ne faudra pas oublier de sectionner les morceaux excédentairas dos broches des transistors einsl qua ceux des autres composants.

Passons à la mise en place du transformateur de 70VA, Tr2. On Introduit une vis M4 x 55 mm dans chacun des quatre orifices percés dans l'empllement de tôle de Tr2. **A** l'endroit où elles sortent do Tr2 (côté des picots de soudure du transformateur), les quatre vis sont dotées d'une entretoise de 15 mm. Ceci fait, le transformateur <sup>e</sup>st positionné à l'endroit prévu sur la plaline principale. Il n'y a pas de risque d'erreur en raison de l'écartement différent des deux paires de bornes de Tr2. La mise en<br>place des 4 écrous M4 garantit une fixation mécanique impeccable sur le circuit imprimé. Ce n'est qu'après avoir terminé le serrage des écrous que l'on effectuera la soudure des quatre connexions. Une inversion de ce processus risquerait de faire subir aux connexions du transformateur des tensions mécaniques néfastes.

#### **LES EMBASES ET LEUR CABLAGE**

Les exigences posées aux embases de sortie dans lesquelles viendront s'enficher les fiches des casques

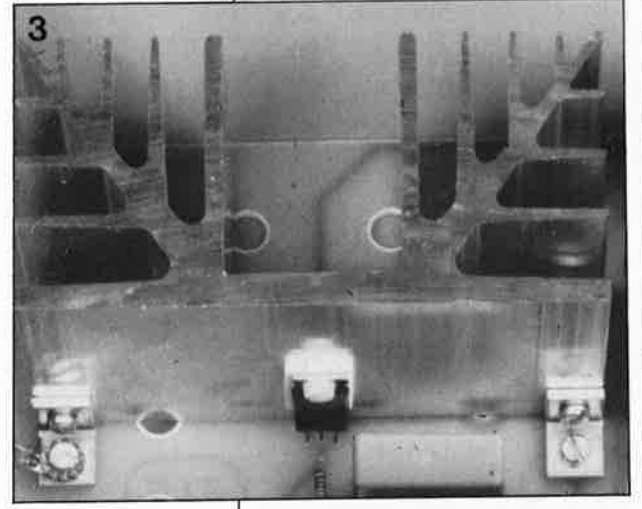

**Figure 4. Brochage des embases de sortie vues du côté des soudures.** 

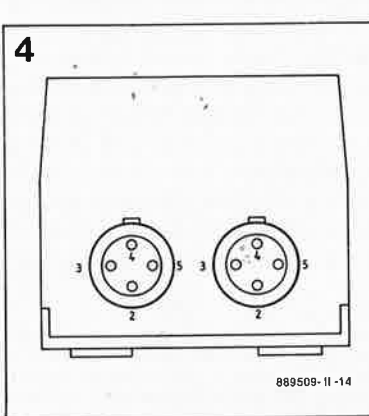

électrostatiques sont sévères du point de vue de leur capacité (qui doit être très talble) et de leur tenue en tension (tension de service très élevéel. Ceci explique quo nous ayons fait eppel à un module spéclalement conçu par Sennheisar. l'un des spéclallstes du casqua électrostatique, module qui répond parfaitement au exigences du cahier des charges. Cette embase double ost flxéa sur la platine à l'ondrolt prévu à l'aide **de** deux vis M3 x 6 mm et deux écrous M3.

les quatre broches de chacune des deux embases sont interconnectées deux à deux à l'aide de deux morceaux de câble blindé à deux conducteurs de quelque 60 mm de long, de manière à les mettre en parallèle (la connexion droite de l'embase n°1 est reliée à la connexion droite de l'embase n°2, la connexion inférieure de la premlèio embase est reliée à le connexion inférieure de la seconde. . . etc). On coupe à ras de la<br>gaine isolante extérieure le blindage de l'extrémité de chacun de ces cAbles d'interconnexion reliés à l'embase droite avant d'en effectuer une isolation parfaite à l'aide d'un petit morceau de gaine thermorétractable. On ne soude pas le blindage à proximité de l'embase droite de manière à éviter le création d'une boucle de messe. Côté embase gauche, on laisse dépasser la tresse de blindage sur une longueur de 5 mm environ pour pouvoir ultérieurament souder entre eux les blindages dos différents câbles de connexion.

la figure **4** donne le brochage des embases de sortie vues de l'arrière (côté soudures). A l'aide d'un câble blindé à **deux** conducteurs d'une longueur de 250 mm environ, on effectue l'interconnexion de l'étage de sortie en pont gauche (situé derrière le transformateur Tr2) et des embases de sortie. Pour ce faire, l'un des deux conducteurs du cêble blindé relie le point **"el"** (L pour left c gauche) du olrcult prlnclpai **à** la broche 3 **de**  l'embase gauche (sortie 1) et le second conducteur le<br>point "'fL'" à la broche 5 de cette embase. Côté embases, le blindage de ce câble à 2 conducteurs sera raccourci à la longueur minimale et soudé à l'extrémité de 5 mm laissée aux tresses de blindage des deux câbles d'interconnexion qui ont servi à la mise en parallèle des deux embases (voir plus hautl. le seul endroit où le blindage de la ligne d'interconnexion du canal gauche est relié à la masse du montage est le point **"pl",** disposé su<sup>r</sup>le platine entre tes points **"el"** et "Il". On effectue l'interconnexion de l'étage de sortie droit à l'embase droite à l'aide d'un morceau de cêble blindé à deux conducteurs de 200 mm de long, mis en place de manière Identique à celle décrite précédemment pour le oenal gauche. Est-il utile de préciser que les points de connexion sont dans ce cas "**eR**" (R pour Right = droit), que l'on relie à la broohe 4 de l'embase gauche, et **"fR",**  qui est interconnecté à la broche 2 de cette même embase? Le blindage de l'extrémité du câble prise entre les radiateurs est relié au point **"pR".** le blindage à la seconde extrémité de ce câble est soudé, à proximité de l'embase n°2, aux 5 mm de blindage restants du cible <sup>d</sup>'interconnexion en parallèle des deux embases de sortie mis en place auparavant. Comme dans le cas précédent, il faudra, à proximité de l'embase drolte, supprimer jusqu'à l'isolant extérieur le blindage présent à l'extrémité de cette interconnexion de quelque 60 mm de long et bien isoler l'extrémité à l'aide d'un petit morceau de gaine thermorétractable.

IL EST EN EFFET PRIMORDIAL D'ÊTRE BIEN CONSCIENT QU'IL RÊGNE SUR LES CONNEXIONS DES EMBASES DE SORTIE DES TENSIONS DE CRÊTE DE PRÈS DE  $2000$   $V_{\text{CC}}$ ; pour cette raison il est impératif d'effectuer une connexion extrêmement soignée pour chacune de ces embases. De manière à éliminer tout risque d'arc électrique, la gaine isolante des extrémités des câbles ne sera supprimée que sur la longueur strictement nécessaire pour effectuer la soudure des conducteurs et/ou du blindage des câbles concernés.

Chacune des lignes de réinjection qui relie, par l'intermédiaire des résistances Rl9 ... R23, la sortie de l'étage de puissance à son entrée prend la forme d'un morceau de câble blindé. Le point de connexion **"jll'** (à proximité des quatre condensateurs électrochimiques) est relié

au point de même dénomination (à proximité de IC2L) à l'aide de l'âme d'un morceau de câble blindé monobrin de 300 mm de long environ, Le blindage n'est connecté qu'au point **"kll'** à proximité de IC2L; la tresse de blindage de l'autre extrémité (à proximité du radiateur) est soigneusement coupée à ras de la gaine isolante; on effectue ensuite une parfaite isolation de l'ensemble à l'aide d'un petit morceau de gaine thermorétractable.

L'interconnexion entre les secondes moitiés des étages de sortie se fait de manière identique à l'aide d'un morceau de câble blindé monobrin de 200 mm de long. On relie cette fois les points "lll' entre eux. La connexion du blindage se fait au même point "kL" que précédemment (près de IC2L).

Le câblage des deux moitiés du canal droit se fait de manière identique à l'aide de morceaux de câble de 120 et 60 mm qui interconnectent cette fois les paires de points baptisés **"IR"** et **"jR";** la mise à la masse se fait au point **"kR"** (à proximité de RI6R).

La condition *sine qua non* d'un parfait fonctionnement de ce montage est l'utilisation de câble blindé d'excellente qualité: sa tenue en tension est primordiale, mais plus important encore, il doit présenter une capacité la plus faible possible; des essais nous ont en effet prouvé que l'adjonction de quelques picofarads seulement entraîne une détérioration catastrophique de la bande passante de l'amplificateur.

## **L'ASSEMBLAGE MÉCANIQUE**

Une fois terminée la réalisation du circuit imprimé principal et après une vérification soignée de l'absence d'erreur, on pourra l'implanter dans le coffret 19". On implante de haut en bas, des vis M3 <sup>x</sup>15 mm dans les 9 orifices prévus à cet effet dans la platine; chacune des vis reçoit par le dessous du circuit imprimé une entretoise de 10 mm avant d'être introduite dans l'orifice situé à son aplomb dans les railsguides du fond du coffret. La fixation à l'aide des 9 écrous M3, serrés par le dessous du coffret, garantit une stabilité mécanique parfaite de la <sup>p</sup>latine. Pour obtenir que la platine soit parfaitement horizontale et qu'elle repose bien sur les neuf entretoises, il faudra si nécessaire limer quelque peu l'une des extrémités de l'une ou l'autre des entretoises; on veillera cependant à

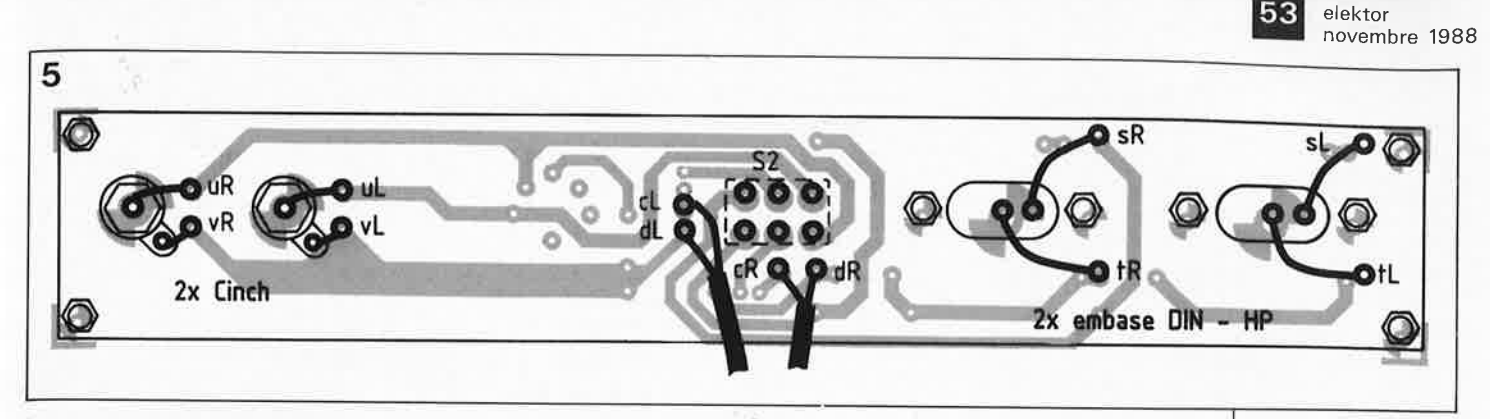

garder un espace de 10 mm entre le côté des pistes de la platine et les rails-guides.

On peut maintenant implanter par l'arrière de la face avant les deux LED ("Marche/Arrêt" et "Indicateur de crête") aux emplacements prévus dans celle-ci avant de les <sup>y</sup> coller. On procède ensuite à la mise en place de l'interrupteur secteur. On glisse sur le col de l'interrupteur une cosse ronde de 6,2 mm (nous en verrons l'usage un peu plus loin) avant d'introduire celui-ci dans l'orifice prévu à son intention dans la face avant. On visse l'écrou de verrouillage en veillant à ne pas abîmer la face avant; on passe maintenant à l'implantation du potentiomètre de volume stéréo dont on aura, auparavant, sectionné l'axe à 10 mm environ. La position optimale du potentiomètre en vue de son interconnexion ultérieure est celle qui en tourne les bornes de connexion vers la gauche (en direction des embases de sortie). On dote les bornes du potentiomètre de deux morceaux de câble monobrin blindé de 100 mm de long en soudant le blindage de chaque câble à la borne supérieure du potentiomètre et son âme à la cosse centrale de celui-ci. La partie avant du potentiomètre qui attaque le canal gauche de l'amplificateur sera reliée ultérieurement aux points "qL' et "dL' (blindage) de la platine. La moitié arrière du potentiomètre qui permet la commande du volume du canal droit est, de manière similaire, reliée aux points **"qR"** et **"dR"**  (blindage) du circuit imprimé principal. Cependant, avant d'effectuer ces interconnexions vers la platine<br>principale, on préparera la on préparera la connexion des composants fixés dans la face avant selon la procédure suivante:

- La LED Dl6 ('.'Indicateur de crête") sera dotée d'un morceau de câble blindé à 2 conducteurs de ISO mm de long.

- La LED de visualisation de la tension d'alimentation DS ("Marche/Arrêt") reçoit un morceau de 100 mm de ce même type de câble.

Il est temps maintenant de préparer le câble secteur à trois brins. On en supprime la gaine PVC extérieure sur une longueur de 350 mm en veillant à ne pas blesser la gaine isolante des trois brins centraux. On coupe une longueur de S0 mm des conducteurs bleu et brun, morceaux que l'on soude ensuite aux bornes centrales de l'interrupteur secteur (SI). On prend ensuite un morceau de 250 mm de long sur le conducteur jaune/vert dont on soude 'l'une des extrémités à !'oeillet précédemment glissé sur le col de l'interrupteur secteur (ceci pour garantir une mise à la terre parfaite). L'une des extrémités d'un second morceau de 250 mm, pris sur le conducteur brun cette fois, est soudée à l'une des deux bornes inférieures de l'interrupteur secteur. Cette opération termine les travaux préparatifs de la face avant.

Nous allons nous intéresser maintenant à la platine des embases d'entrée et au montage de la face arrière du coffret.

On implante les deux embases Cinch/RCA dans les orifices prévus dans la face arrière; on les y fixe ensuite de l'intérieur à l'aide d'un écrou après les avoir dotées d'un oeillet à souder. La fixation des deux embase DIN-HP (HP = hautparleur) se fait à l'aide de deux vis M3 x 10 mm et de deux écrous M3, les embases venant, contrairement aux Cinch/RCA, se placer sur l'intérieur de la face arrière.

La platine des embases reçoit les quatre résistances R70L/R et 71L/R et les deux condensateurs C4L/R. On implante ensuite les ponts de câblage, l'inverseur S2 et l'embase DIN 180° à S broches. Les picots seront implantés **côté pistes.** 

L'inverseur est débarrassé de son premier écrou; le second est dévissé de manière à ce qu'il soit sur le même plan que l'avant de l'embase DIN (au milieu du col de l'inverseur à peu près).

De l'extérieur de la face arrière, on introduit dans les orifices correspondants quatre vis M3 x 25 mm que l'on dote ensuite d'entretoises de lS mm avant de les faire passer par les quatre orifices situés à la périphérie

de la platine des embases. Le tout est fixé côté pistes de cette platine à l'aide de quatre écrous M3. Le second écrou de l'inverseur est ensuite mis en place pour donner à l'ensemble la rigidité mécanique requise. Le serrage des écrous de fixation (intérieur et extérieur) de l'inverseur sera effectué de manière à éviter autant que possible toute torsion de la platine.

La **figure 5** montre clairement comment effectuer l'interconnexion des embases et du circuit imprimé, liaisons réalisées à l'aide de petits morceaux de fil de cuivre argenté rigide. On effectue le câblage du potentiomètre de volume à l'aide de deux morceaux de câble blindé monobrin de 250 mm de long. Les âmes de ces câbles sont soudés aux points **"cil'** et **"cR",** leur blindage aux points **"dl./'** et **"dR"** de la platine des embases. La connexion au potentiomètre de volume des extrémités libres des âmes des deux brins se fera ultérieurement (une fois que les faces avant et arrière auront été vissées sur le châssis du coffret). On procède ensuite à la mise en <sup>p</sup>lace du porte-fusible et du passe-fil à bride anti-arrachement du câble secteur dans les orifices prévus à cet effet dans la face arrière du coffret. On peut maintenant fixer le panneau arrière au châssis.

On introduit le câble secteur à 3 conducteurs préparé selon les indications données plus haut par l'orifice prévu en veillant à laisser un jeu suffisant de manière à permettre un accès aisé aux extrémités, ce qui explique que l'on ne procède pas encore, pour le moment, au serrage de la bride anti-arrachement.

On donne au câble secteur se position définitive en lais· sant le gaine d'isolation du câble pénétrer à l'Intérieur du coffret sur une longueur d'une vingtaine de millimètres environ. L'important est de veiller à l'absence de traction mécanique sur l'un des conducteurs quel qu'il soit. On serre ensuite la bride anti-traction. Le conducteur brun en provenance de l'interrupteur secteur est soudé à la broche extérieure du porte-fusible; à la borne intérieure de celui-ci on soude directement l'extrémité libre du morceau de 50 mm du conducteur brun du câble secteur.

**Figure 5. Plan de câblage des embases d'entrée sur la platine des embases.** 

Liste des composants de ACE 2000:

#### **Résistances:**

```
1 \Omega = R71r115 \Omega/4 W = R70r1100 \Omega = R30rI, R39rI470 \Omega =R31 rl,R32rl,R40rl, 
 R4 1rl 
1 k\Omega = R111k\Omega5 = R572k\Omega =
 R24rl,R33rl,R43rl, 
 R4 4rl 
3kQ9 = R14kQ7 = R18rI, R50rI10 kQ =R12,R14ri,R17rl, 
 R45rl,R4 7rl,R49rl 
12 k\Omega = R16rI, R48rI47 k\Omega = R9. R56100 k\Omega = R2...R8,
 R10,R15rl, 
 R 19rl. .. R23rl,R42rl, 
 R46rl, R51rl ... R55rl 
220 k\Omega =R25rl . .. R29rl, 
R34rl . .. R38rl 
1 M\Omega = R58...R69potentiomètre stéréo 
 de 10 kQ, axe 6 mm 
 = R13rCondensateurs: 
22 pF = C7r1220 pF = C9rl, C19rl
1 nF = C10rI, C12rI10 nF/1 600 V =
 C14rl,C15rl 
22 nF/céramique = C25 
47 nF = C21 \muF/16 V = C4rl, C5rl
4\muF7/16 V = C6rl
10 \muF/16 V =
 C3,C11rl,C13rl, 
C16rl,C17rl,C20 
100 \muF/350 V =
C21 . .. C24 
1 000 \muF/40 V = C1
Les condensateurs C8
et C18 n'existent pas 
Semi-conducteurs: 
TL084 = IC2rLIC3CD4011 = IC47824 = 1C1BUZ50B =T1rl . . . T4rl 
BC 548 = T5
```
Le conducteur bleu de 300 mm de long environ est raccourci à 250 mm; l'une de ses extrémités est soudée à la seconde broche Inférieure de l'interrupteur secteur S1. restée libre jusqu'à présent.

Ls panneau avant est à son tour fixé sur le chAssls **à**  l'aide des quatre vis M4 x 8 mm.

elektor 54 novembre 1988  $ZPD12 = D12rI, D13rI$  $ZPD15 = D10$  $DX400 = D11rI, D14rI$  $1N4007 =$ D17...D20  $1N4148 =$ D1...D4,D6...D9, D<sub>15rl</sub> LED rouge  $5$  mm  $=$ D5,D16 Divers: transformateur primaire: 220 V/3 VA, secondaire:  $24 \text{ V}/125 \text{ mA} = \text{Tr}1$ transformateur primaire: 220 V/70 VA, secondaire: 350 V/200 mA =  $Tr<sub>2</sub>$ interrupteur secteur double miniature  $=$  $S<sub>1</sub>$ inverseur double  $minature = S2$ 18 vis M3x6  $21$  vis  $M3x8$ 9 vis M3x15 4 vis M3x25 4 vis M4x55 8 vis en plastique  $M3x15$ 8 écrous en plastique  $M<sub>3</sub>$ 49 écrous M3 4 écrous M4 3 cosses à oeillet  $3,2$  mm 1 cosse à oeillet  $6,2 \text{ mm}$ 8 rondelles dentelées 9 entretoises 10 mm 8 entretoises 15 mm 1 embase DIN 5 broches 180° 2 embases DIN-HP 2 embases Cinch/RCA 1 porte-fusible pour montage.sur panneau 1 fusible 1 A rapide = Si1 35 picots 1 passe-câble antitraction à bride antiarrachement 8 radiateurs SK 88 16 équerres en aluminium 8 plaquettes d'isolation en oxyde de silicium 140 cm de câble monobrin blindé 50 cm de câble à 2 brins blindé 40 cm de fil de câblage 0,75mm<sup>2</sup> Figure 6. Ci-contre: la sérigraphie de l'implantation des composants de la platine principale de l'amplificateur **ACE 2000** à  $1/1,85.$ l'échelle (Dimensions réelles:

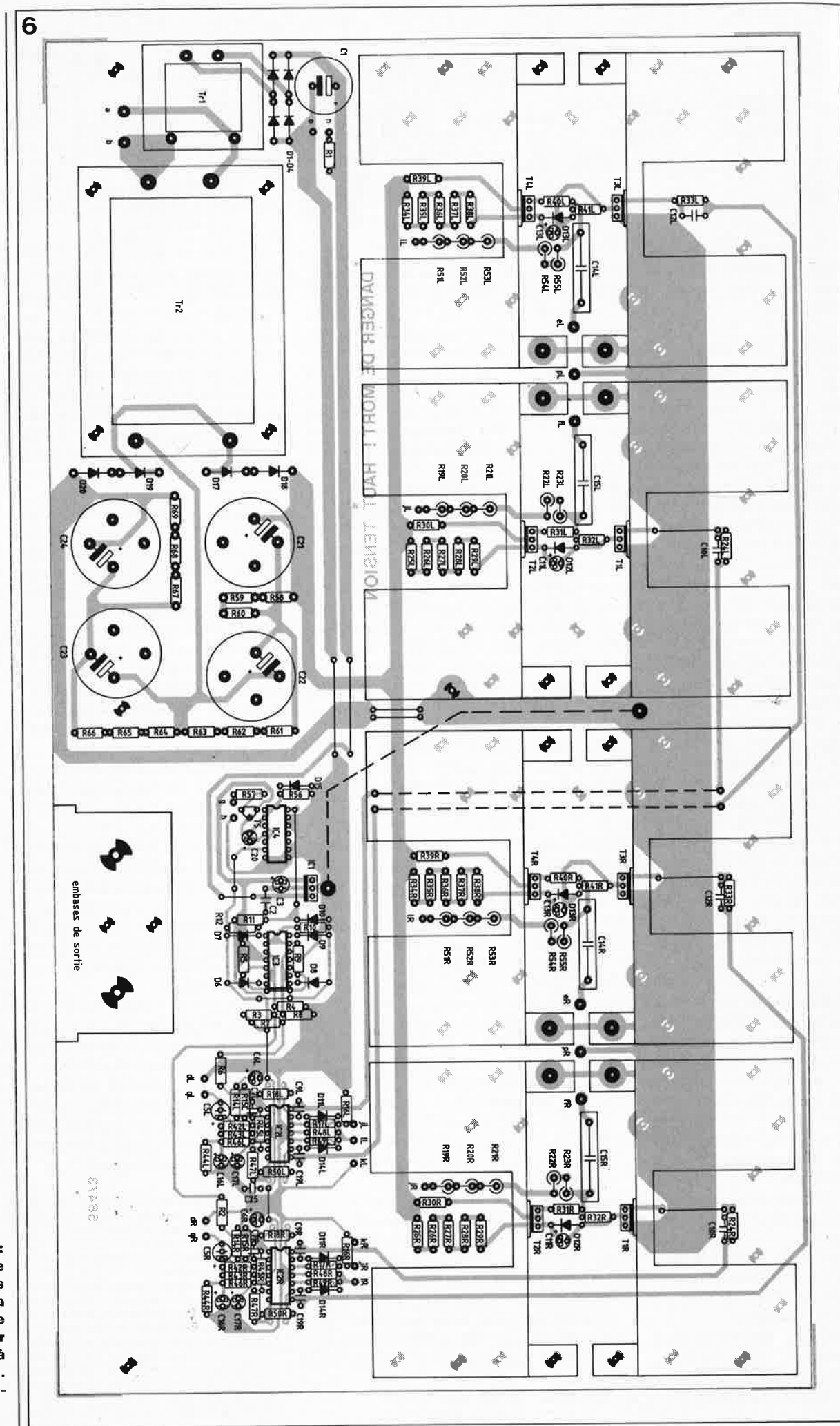

430 x 240 mm).

#### elektor novembre 1988

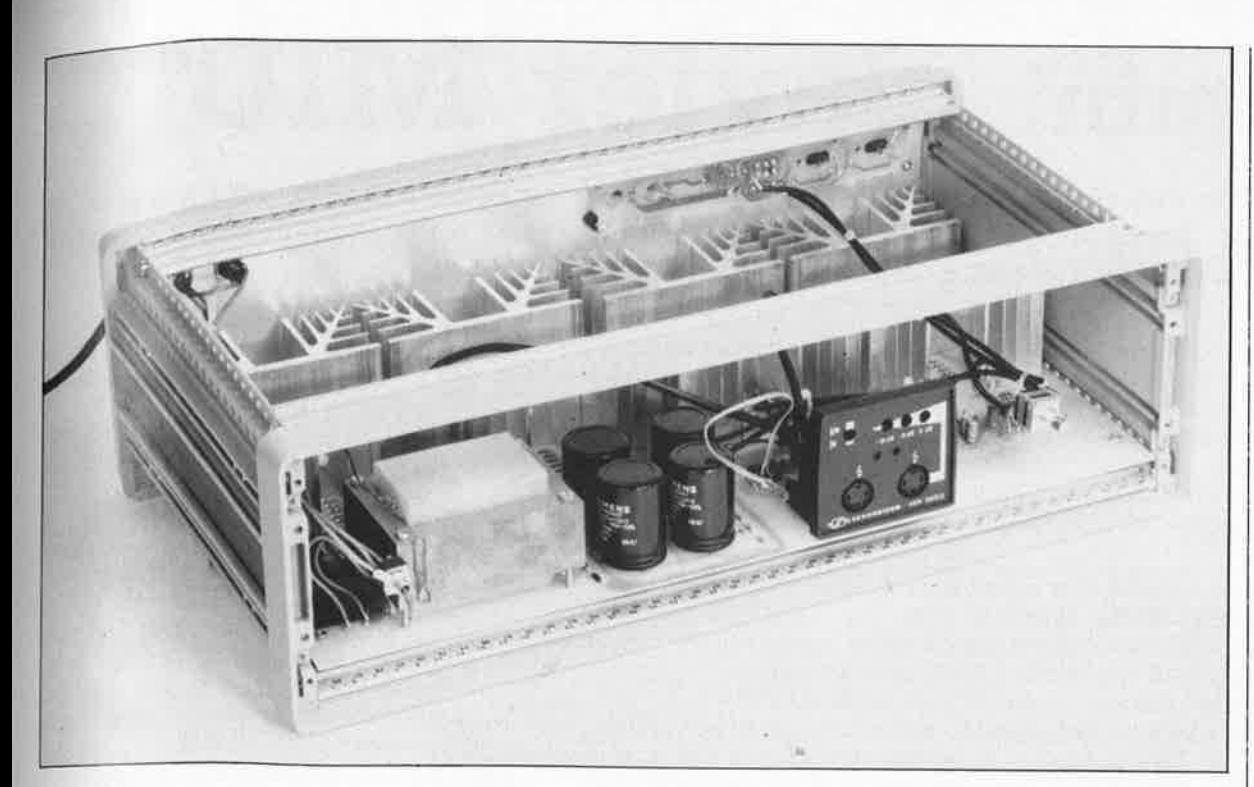

A proximité immédiate du point d'entrée du câble secteur dans le coffret, on connecte à la partie inférieure du rail de fixation supérieur, une cosse à oeillet de 3 mm à l'aide d'une vis M3 x 8 mm et d'un écrou M3. Cette cosse reçoit d'une part le conducteur vert/jaune de 100 mm du câble secteur et d'autre part l'extrémité libre du conducteur de mise à la terre de couleur vert/jaune de 250 mm de long connecté au col de l'inverseur S2.

On fixe ensuite une seconde cosse à oeillet à 20 mm environ de l'extrêmité du profil gauche du rail supérieur qui court à proximité du panneau avant. Cette cosse est reliée, à l'aide d'un morceau de fil de câblage flexible de<br>0.75 mm<sup>2</sup> de section au minimum, à la cosse à oeillet (reliée à la terre) évoquée précédemment. On met les deux rails de fixation supérieurs en liaison galvanique à la ligne de terre. Il est vital de veiller à effectuer une

Un second morceau de fil de câblage flexible de 120 mm de long environ relie la cosse centrale de mise à la terre à l'une des cosses à ceillet dont sont dotées certaines des vis de fixation des radiateurs; la masse du circuit est de cette façon reliée à la ligne de terre.

Toutes les parties métalliques du coffret 19" doivent être en contact électrique l'une avec l'autre. Pour cette raison, il faudra, à proximité du point de fixation des panneaux latéraux sur les profils en aluminium qui relient les panneaux avant et arrière, gratter solgneusement la peinture laquée de manière à pouvoir assurer une liaison électrique (galvanique) correcte.

Les deux extrémités du câble en provenance de la LED de signalisation de la tension d'alimentation, D5, sont<br>reliées aux points "n" (anode) et "o" (cathodé) du circuit principal, celles du câble de D16 ("Indicateur de crête") le sont aux points "g" (anode) et "h" (cathode). L'âme du câble blindé monobrin dont l'autre extrémité

est reliée au point "cL" de la platine des embases est soudée à la borne inférieure de la moitié avant du potentiomètre et son blindage à la borne supérieure de la même moitié de ce potentiomètre. De facon similaire, on soude l'âme du câble allant au point "cR" de la platine principale à la borne inférieure de la moitié arrière du potentiomètre et son blindage à la borne supérieure de la même moitié de potentiomètre.

Le câblage de l'amplificateur ACE 2000 est pratique ment terminé. Une fois les panneaux supérieur et inférieur mis en place l'appareil est prêt à vous emporter aux 'limites ultimes'' du domaine audio

## **ATTENTION! TRES IMPORTANT!**

La réalisation de ce montage est réservée aux professionnels parfaitement au courant des précautions qu'il faut prendre lors de la réalisation de montages de ce genre.

En certains points de ce montage il règne une tension létale de l'ordre de 2 000 V; cette tension peut être mortelle en raison de son extrême stabilité et de son niveau élevé; en cas de contact accidentel, ces tensions ne s'effondrent pas, contrairement à ce qui se passe habituellement dans le cas d'un transformateur Haute Tension d'un téléviseur.

Il ne faut pas relier cet appareil au secteur avant d'en avoir fermé hermétiquement le coffret et d'avoir mis en place, comme expliqué tout au long du paragraphe précédent, le conducteur de mise à la terre relié au coffret. En outre, après avoir débranché l'amplificateur  $du$ secteur, il faut attendre une bonne dizaine de minutes avant d'en ouvrir le coffret, le temps de permettre aux gros condensateurs électrochimiques de se décharger, et à la tension de tomber à une valeur inoffensive. TOUTE MANIPULATION INCONSI-DÉRÉE PRÉSENTE UN DANGER MORTEL !!!

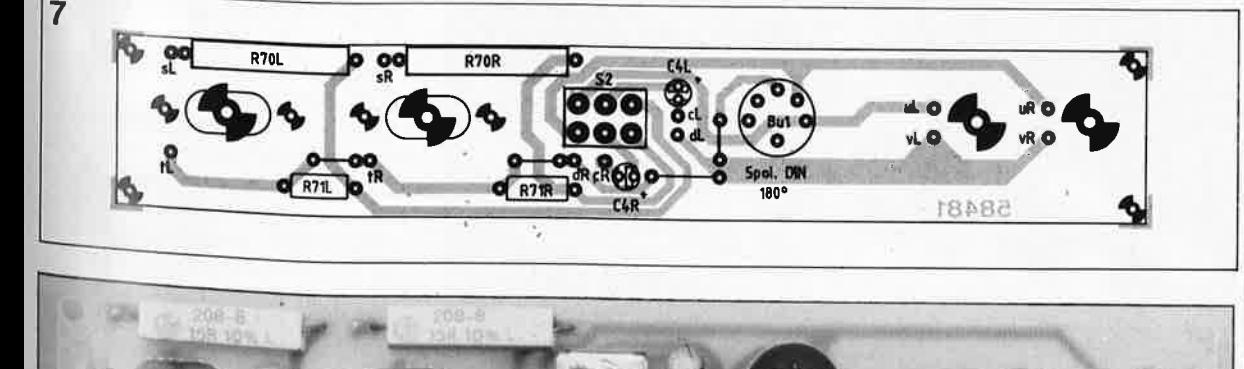

la sérigraphie de l'implantation des composants de la platine des embases de ACE 2000 à l'échelle 1/1,3. Endessous, un exemplaire terminé de cette platine sans les embases DIN-HP ni Cinch/RCA. On n'implantera évidemment que les embases qui répondent aux caractéristiques de la liaison qui véhicule le signal en provenance du préamplificatuer ou de l'am-

plificateur.

Figure 7. Ci-contre,

Vue plongeante à l'intérieur de l'amplificateur haut de gamme pour casque électrostatique.

## • • **m1n1 clavier MIDI**

**Un mini-clavier MIDI à réaliser soi-même, voilà de l'inédit. Qu'il ne faille pas plus de <sup>4</sup>circuits intégrés pour le construire, voilà qui est plutôt épatant. Et cela grâce à un anodin petit circuit à 16 broches, référencé E510.** 

Depuis la percée de l'interface MIDI dans l'électronique musicale, la rédaction d'ELEKTOR a cherché à rester dans le ton en publiant soit des schémas d'accessoires **MIDI,**  comme l'injecteur, ou la boîte de distribution MIDI-STAR, soit des

elektor **156** 

novembre 1988

informations de base sur l'interface MIDI et ses principes, soit des esquisses de logiciel **(MIDI** SPLIT CONTROL), soit encore des informations sur des kits conçus ailleurs que dans le laboratoire d'ELEKTOR (l'expander Bëhm) et des logiciels

#### **Caractéristiques techniques résumées MinJ clavier** *MIDI ELEKTOR*

- **clavier nde poche,i fac:ile à emporter, mais néanmoiu véritahle clavier MIDI compatible à 100 ¾ avec: la norme**
- **2 octaves + l note- (25 touches) de DO à DO**
- $\bullet$  mini-touches disposées sur un circuit imprimé de faibles dimensions **(20S x SO mm); les COD\posants sont de l'autre c6té, d'où e~combrement réduit**
- **transposition possible sur <sup>±</sup>1 octave (commutation manuelle par inverseur); le clavier couvre donc 4 octaves en tout!**
- **sortie sur canal MIDI 1 (0) ou 2 (1) (commutation manuelle par inverseur)**
- **allmentatiou oar adaotateur-secteur**

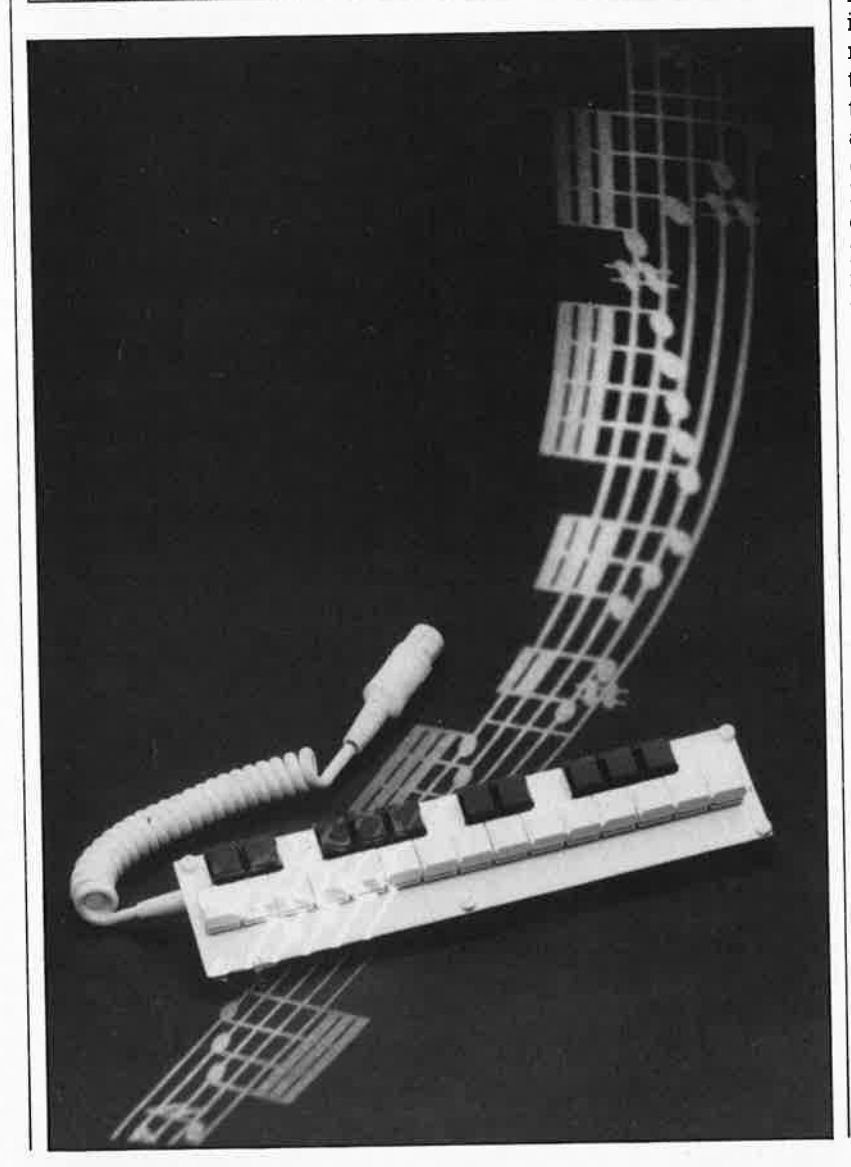

d'application de MIDI (TWENTY FOUR de Steinberg, EASY SCORE de Hybrid Arts).

Le circuit EBIO a changé la face du monde en matière de clavier MIDI. Jusqu'à l'apparition de ce circuit, nous avons plusieurs fois envisagé la publication d'un clavier à réaliser soi-même. Ces projets ont même débouché sur une étude concrète, laquelle s'est enlisée dans les sables mouvants du rapport performances/difficulté/prix. Réaliser soimême un clavier MIDI avec processeur, mémoire vive, mémoire morte, mécanique de précision (pour obtenir une bonne dynamique du toucher), clavier musical, clavier de saisie numérique n'est pas une sinécure.

Désormais, il existe un circuit intégré capable de gérer un clavier musical de 10 (sic) octaves (128 touches) avec dynamique de toucher (velocity). Les seuls circuits auxiliaires requis sont une EPROM de transposition, et des décodeurs binaires. Un régulateur de tension, quelques diodes, un quartz, une poignée de condensateurs et de résistances, et les contacts de touches, c'est tout!

## **Pourquoi un mini-clavier?**

L'intérêt du mini-clavier est évident : on l'emporte partout, on le branche et on le débranche vite fait, bien fait. Il se révèle utile pour essayer des appareils et pour les dépanner, mais aussi pour composer, sur table, avec un micro-ordinateur par exemple, pour essayer des accords ou des combinaisons de timbres, autant de situations dans lesquelles un grand clavier est souvent trop encombrant. Le mini-clavier est utile aussi pour simuler la présence d'un instrument momentanément absent, pour éditer des séquences dans un séquenceur, des timbres dans un expander, ou des partitions dans un ordinateur. Il peut aussi dédoubler un ou <sup>p</sup>lusieurs grands claviers.

Sans parler du rôle d'accessoire qu'il peut jouer dans l'éducation musicale des enfants (écoles, écoles de musique, etc), mais aussi pour un musicien confirmé dont l'instrument principal est le saxophone, la guitare

## Rappels sur la norme **MIDI**

<sup>1</sup> acrostiche vient de *musical instrument digital interface*. Cette norme de communi-:atlon a été mise au point pour permettre à des Instruments de musique numériques d'est•à•dire qu'ils sont commandés par un ou plusieurs microprocesseurs) de communi• tuer entre eux . L 'Interface MIDI est sérielle (boucle de courant) et son format est clas- •lque (8 bits de données, 1 bit de départ, 1 bit d'arrêt). La vitesse es1 élevée par rapport ~ux Interfaces sérielles ordinaires, puisqu'elle est de 32 kbauds (ce qui est toutefois lnsuf• Isant pour tes opérations un tant soit peu oomplexes en temps réeQ. Une très grande <sub>partie</sub> des informations MIDI concerne les notes jouées, sur un clavier ou ailleurs (les <sup>3</sup>vènements ou evenfs comme on dit). C'est d'ailleurs à cet aspect de la norme **MIDI** que 1ous nous limiterons Ici.

• ' échelle retenue par la norme est l'échelle tempérée (le plus pelll Intervalle désigné est e demi-ton, et tous les demi-tons sont égaux, comme sur un piano) dont les notes sont ,umèrotées de 0 à 127. Le DO du mllleu du clavier du piano porte le numéro 60. Outre e numéro de la note, MIDI distingue les nollons de NOTE ON el NOTE OFF (ou KEY ON el (EV OFF). La première correspond à l'enfoncement d'une touche, ou de façon plus géné• •ale au début d'un son, tandis que la deuxième correspond à la fin de l'action sur la ouche et de façon plus générale la fin de la note. En réalité, le rapport entre la durée :lu son el !'apparition des Informations NOTE ON el NOTE OFF est beaucoup plus :omplexe que cela; si le début d'un son correspond le plus souvent à l'apparition du :ode NOTE ON, Il est rare en revanche que la lin de ce son coïncide avec l'apparltlon du :ode NOTE OFF : souvent le son est déjà éteint (s'il s'agit d'un son percussif sans entretien sustain) ou alors il dure encore après le code NOTE OFF (extinction longue = release).

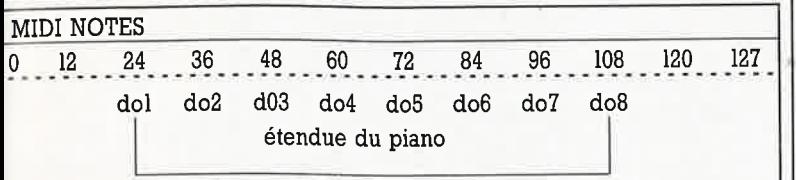

La troisième caractéristique fondamentale des informations MIDI relatives à une note ouée sur un clavier ou ailleurs est la prise en compte de *la dynamique du toucher*. En effet, après avoir Indiqué qu'une louche était actionnée (NOTE ON) ou relâchée (NOTE OFF), el après avoir donné le numéro de cette touche, le clavier MIDI précise si la noie <sup>a</sup>été Jouée planlssimlssimo *(ppp* = 1) ou forlissimissimo (fff = 127), avec toutes les nuances intermédiaires. Il s'agit du paramètre VELOCITY. Lorsqu'un appareil n'est pas capable de traiter celte Information MIDI, il adopte une valeur moyenne par défaut (par exemple 64) et ignore les nuances. L'échelle des nuances est logarithmique. Accessoire• ment, quand le paramètre VELOCITY = o, il a le méme effet que le code NOTE OFF.

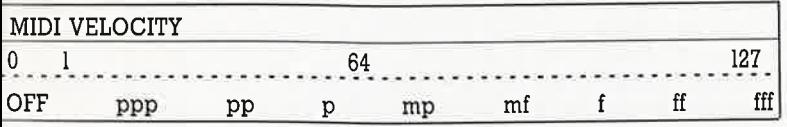

Comme Il se trouve qu'une seule interface MIDI permet d'établir une liaison entre de nombreux appareils MIDI, on a prévu de marquer les informations afin de les canaliser. Ainsi II est permis de s'adresser individuellement à chacun des appareils reliés à une même Interface. La norme a retenu 16 canaux, numérotés de 0 à 15 (ou de 1 à 16 selon les fabricants), ce qui signifie que sur une même ligne, on peut commander 16 appareils independamment les uns des autres. Dans le cas des Informations NOTE ON et NOTE OFF, le numéro de canal est incorporé dans le code ON ou OFF.

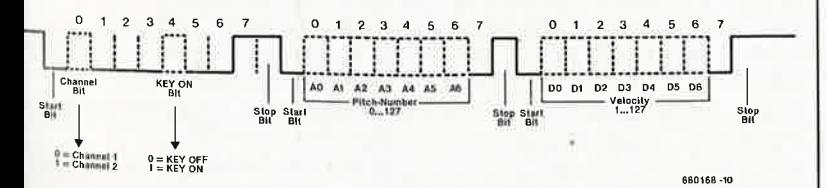

<sup>Le</sup> diagramme ci-dessus montre un message MIDI issu d'un clavier lorsqu'une touche est actionnée. Le bit de départ est suivi par un mot de 8 bits dont les quatre premiers (bits<br>0 à 3 = quartet de poids faible) désigne le numéro de canal (le mini-clavier d'ELEKTOR<br>ne connaît que deux canaux). Le dernier bit d 0 à 3 = quartet de poids faible) désigne le numéro de canal (le mini-clavier d'ELEKTOR est haut pour indiquer que l'octet n'est pas un octet de donnée mais un octet de statut. Le bit 4, lorsqu'il est à "0" indique que le code est KEY OFF (ou NOTE OFF), tandis que le <sup>code</sup> KEY ON (ou NOTE ON)est rendu par ce bit au niveau "1").

la fouche. Le bit 7 d'un octet de donnée est toujours "0". Les 6 bits du troisième octet <sup>s le bit de départ du deuxième octet viennent les 6 bits qui forment le numéro de</sup> deuxième octet de donnée) forment la valeur de dynamique de toucher (VELOCITY). Le bit 7 est "0" car il s'agit la encore d'un octet de donnée. Dans le cas qui nous occupe, le message MIDI se termine avec le bit d'arrêt de ce troisième octet.

ou la percussion, en tous cas pas le <sup>p</sup>iano. Et même s'il ne devait servir que de gadget, le mini-clavier mériterait encore largement sa place entre les monstres MIDI.

## **Le principe d'un clavier MIDI**

En quoi consiste donc la tâche du ou des circuits qui gèrent un clavier MIDI ? Il s'agit de détecter l'état des touches indépendamment les unes des autres afin d'obtenir un jeu polyphonique : plusieurs notes peuvent apparaître ou disparaître en même temps, des notes peuvent perdurer alors que d'autres s'arrêtent, ou inversement, des notes peuvent apparaître avant que d'autres n'aient disparu. De toute évidence, on ne peut donc nullement traiter un clavier musical comme on traite d'autres claviers de saisie (par exemple un clavier d'ordinateur).

Par «état des touches» on entend qu'une touche peut être soit relâchée (le contact correspondant est en position de repos), soit enfoncée <sup>c</sup>'est-à-dire en fin de course (le contact correspondant est en position de travail), soit entre les deux. La mesure du temps qui <sup>s</sup>'écoule entre le moment où une touche donnée n'est plus relâchée (elle quitte sa position de repos) et le moment où cette même touche arrive en fin de course donne naissance au paramètre MIDI appelé VELOCITY. La vitesse à laquelle la touche a été enfoncée est proportionnelle à l'intensité de la frappe; <sup>p</sup>lus il passe de temps entre le moment où la touche quitte sa position de repos et le moment où elle atteint sa position de travail, plus on aura appuyé doucement.

La mesure de ce temps est effectuée à l'aide d'une fonction de décomp· tage de 127 à 1 (figure l); plus le décomptage avance, plus la frappe est douce.

Figure 1. La fonction principale de l'électronique d'un clavier MIDI est d'analyser l'état des touches et de mesurer le temps qui passe entre l'ouverture et la fermeture des contacts, dans un sens (enfoncement des touches) et dans l'autre (relâchement). Dans le mini-clavier **MIDI**  équipé de touches de type dlgitast cette fonction n'a aucun sens, mais elle est néanmoins assurée par le circuit E510.

1 Le contact de la  $\odot$ touche analysée est au repos f 128  $\mu$ s plus tard, le contact vient de quit-@ Ji ter sa position de repos: le décomptage  $\bullet$  commence (VELOCITY = 126) î 128 µs plus tard, le contact n'a pas encore © c!, atteint sa position de travail: le décompta-. <sup>~</sup> ge se poursuit (VELOCITY = VELOCITY î  $-11$ après *n* passages, la touche est arrivée en J ⊚ fin de course, le contact est en position de travail. Le décomptage est interrompu, le paramètre VELOCITY est connu, **le mes-**

sage MIDI NOTE ON peut être émis

**E510 est un automate programmé, çonçu spécialement pour gérer un clavier MIDI polyphonique avec dynamique de toucher (jusqu•~ 128 touches). Cet étonnant petit circuit est donc en mesure de gérer jusqu'à 10 octaves, sans restriction de la polyphonie. Le paramètre VEl,.OCITY est valide aussi bien dans la fonction NOTE ON que dans la fonction NO-TE OFF.** 

Lorsque l'analyse de l'état d'une touche révèle que celle-ci n'est plus relâchée, il ne se passe encore rien sur la sortie MIDI du clavier. Le décomptage commence ou se pour-<br>suit. L'information NOTE ON L'information (touche appuyée) n'apparaît qu'une fois que la touche a atteint la position de travail. Si la valeur minimale du paramètre VELOCITY est atteinte lors du décomptage, celui-ci se bloque sur la valeur la plus faible (1). La même opération se déroule quand une touche quitte sa position de travail pour retourner à sa position de repos.

Le principe de la scrutation d'un clavier MIDI consiste donc à analyser le plus vite possible l'état de chacune des touches du clavier. Ceci est obtenu, comme nous allons le voir, à l'aide d'un balayage élec-**Figure 2. Le circuit** | tronique des contacts mécaniques.

#### **L'automate E510**

Le circuit intégré E5IO **(figure Z)** est un automate programmé. Il se présente sous la forme d'un boîtier à<br>16 broches, alimenté par les 16 broches. broches 16 et 8. Le quartz de 4 MHz qui cadence la scrutation du clavier est relié aux broches 14 et 15. Accessoirement la broche 15 sert d'entrée pour un signal d'horloge externe. L'utilisation d'un quartz de 8 MHz permet de doubler le débit sériel. La broche 13 doit rester reliée au potentiel d'alimentation positif.

Les lignes AO à A6 permettent <sup>à</sup> l'automate E5IO de scruter jusqu'à 128 adresses (et donc autant de touches). La sortie **MIPI** sérielle se fait sur la broche 9. Munie d'une résistance de polarisation, cette sortie fournit des niveaux logiques TTL, et munie d'une résistance de limitation de courant (en série) elle fonctionne en source de courant pour un opto-coupleur comme il se doit dans l'interface MIDI.

La ligne BE est le bus auquel sont reliés les contacts de touche dans leur position de **repos.** La ligne BE est le bus auquel sont reliés les contacts de touche lorsqu'ils sont fermés.

Le contact commun de l'inverseur actionné par la touche adressée par le circuit E5IO passe au niveau bas. Si

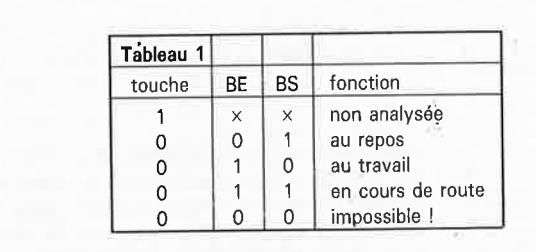

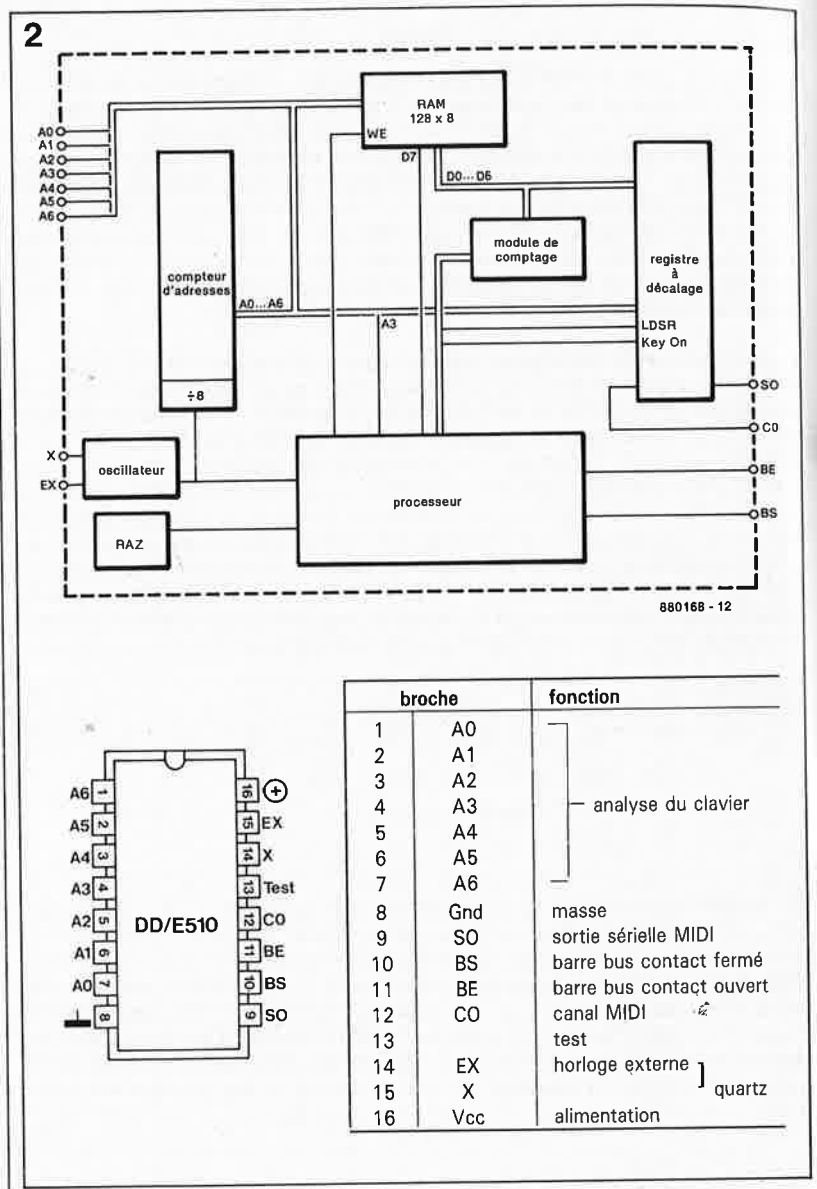

le contact est au repos, la ligne BS polarisée jusqu'alors au niveau haut, va passer au niveau bas tant que dure l'analyse de cette touche par le circuit E510. Si la touche est arrivée en fin de course, le contact est en position de travail, et c'est la ligne BS qui passe au niveau bas. Si le contact <sup>n</sup>'est plus au repos et pas encore en position de travail, ni l'une ni l'autre des deux lignes ne passent au niveau bas, C'est ce que montre le **tableau l.** 

L'entrée CO (broche 12) permet de changer de canal MIDI : canal 0 quand CO = "O" et canal 1 quand CO  $=$   $"$ !".

## **Le clavier MIDI d'ELEKTOR**

Ne croyez pas que le circuit de la **figure <sup>3</sup>**n'est simple que parce qu'il <sup>s</sup>'agit d'un clavier à 2 octaves. Il serait à peine plus compliqué s'il y avait deux ou trois octaves de plus. Les composants essentiels sont ICI, le fameux E5IO ainsi que IC3 et IC4. <sup>L</sup>'EPROM IC2 ne joue qu'un rôle accessoire de conversion de codes binaires.

Dans un premier temps, ignorons IC2 et faisons comme si les sorties d'ICl attaquaient directement IC3 et IC4. Sur ses sorties AO à A6, le circuit ESIO compte de O à 127 (27). **<sup>A</sup>** chaque pas de comptage, une des sorties du décodeur IC3 puis IC4 passe au niveau bas tandis que toutes les autres restent au niveau haut. C'est le balayage du clavier. **A**  chaque fois qu'il adresse l'une des 128 touches, le circuit E5IO examine l'état des lignes BE puis BS; de leur configuration binaire il déduit immédiatement l'état de l'inverseur de la touche analysée. Il combine ensuite cet état à celui dans lequel cette même touche se trouvait lors du balayage précédent (128 µs plus tôt si  $f_{\text{quartz}} = 4 \text{ MHz}$ , et il déduit les conséquences qui s'imposent (voir tableau 2).

Que des touches n'existent pas importe peu. Le code binaire résultant sur les lignes BE et BS est ignoré, puisqu'il est invariable.

Les boutons poussoirs utilisés dans un mini-clavier ont un temps de

59

#### elektor novembre 1988

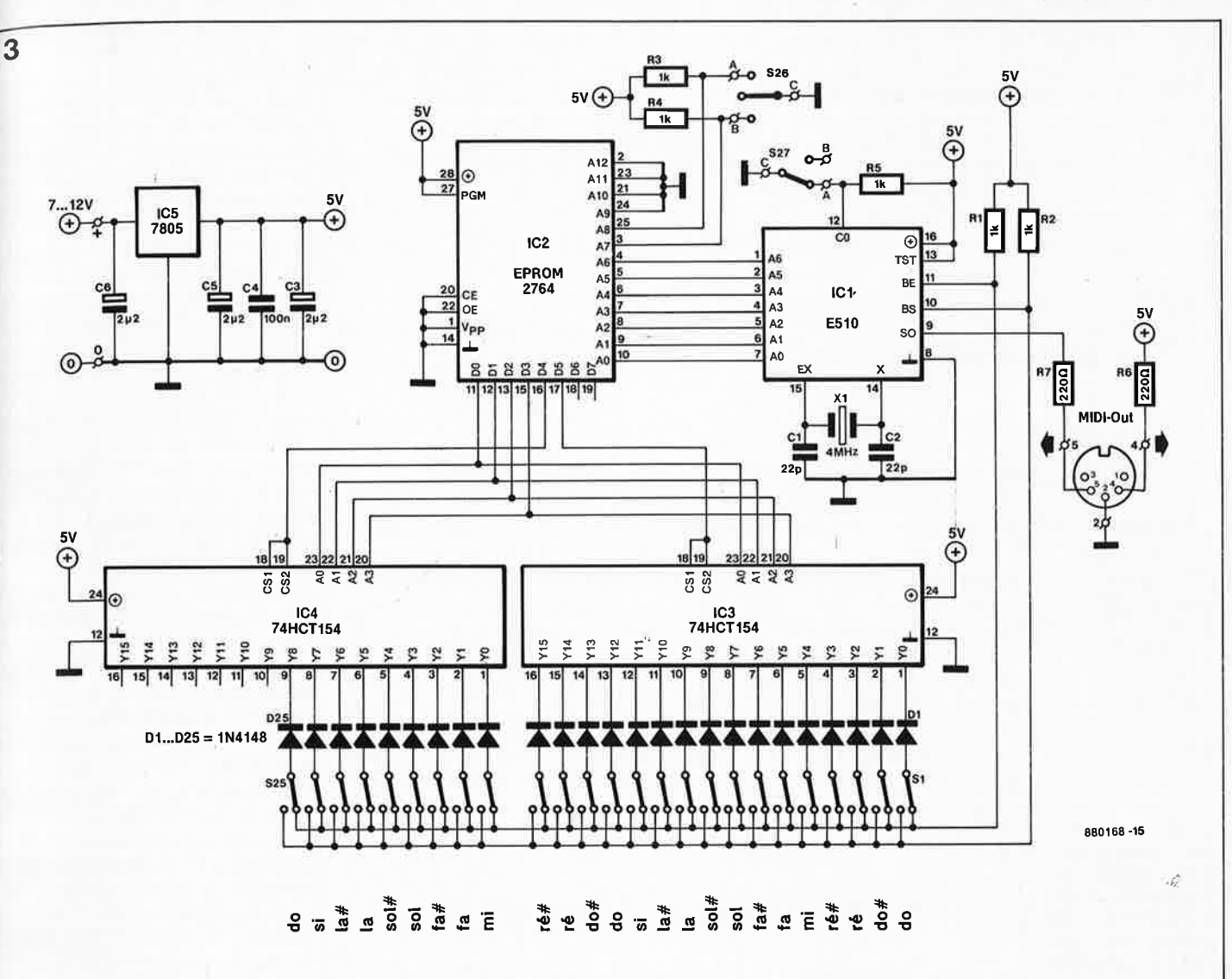

#### **Tableau 2**

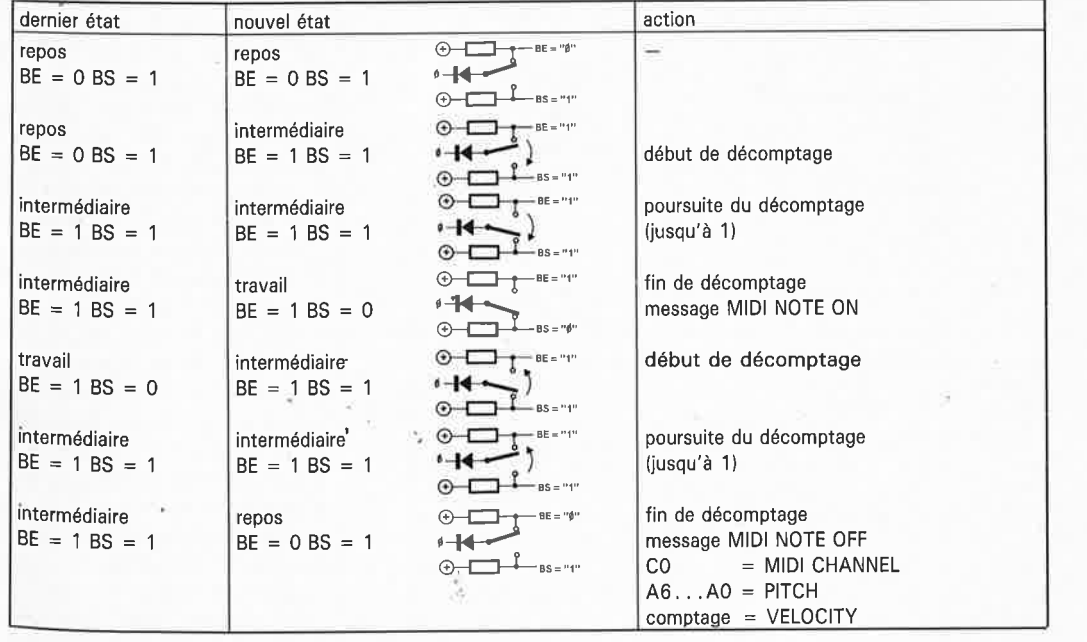

**Figure 3. Schéma complet du miniclavier MIDI d'ELEKTOR. Deux octaves et une note, pleinement polyphonique et dynamique de toucher (paramètre VELOCITYI si équipé d'un clavier musical normal (contacts de touches Inverseurs). L 'inver**seur S26 a trois positions, ce qui permet de transposer le clavier d'une octave dans le grave et d'une octave dans l'aigu.

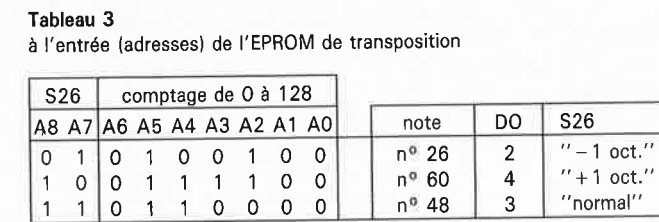

en sortie (données) de l'EPROM de transposition

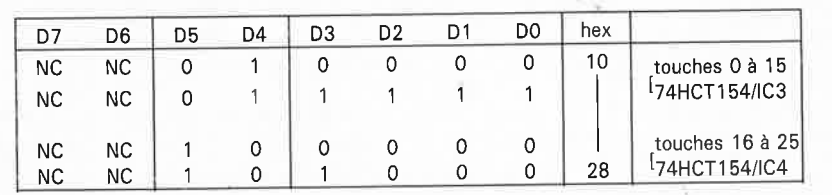

fermeture et d'ouverture de contact certes mesurable, mais qu'il n'est pas possible de modifier en appuyant plus ou moins fort; c'est pourquoi le paramètre VELOCITY produit par le mini-clavier MIDI est totalement dépourvu de sens, bien qu'il existe (voir ci-dessous le paragraphe intitulé *Adaptation).* 

**L 'EPROM transposeuse** 

 $'' + 1$  oct."<br>"normal"

Une EPROM n'est pas toujours le réceptacle d'un programme exécutable par un processeur. Elle peu<sup>t</sup> servir aussi à effectuer une conversion de code binaire. Dans des circuits d'ELEKTOR nous avons en maintes fois l'occasion de rencontrer des exemples de telles applications.

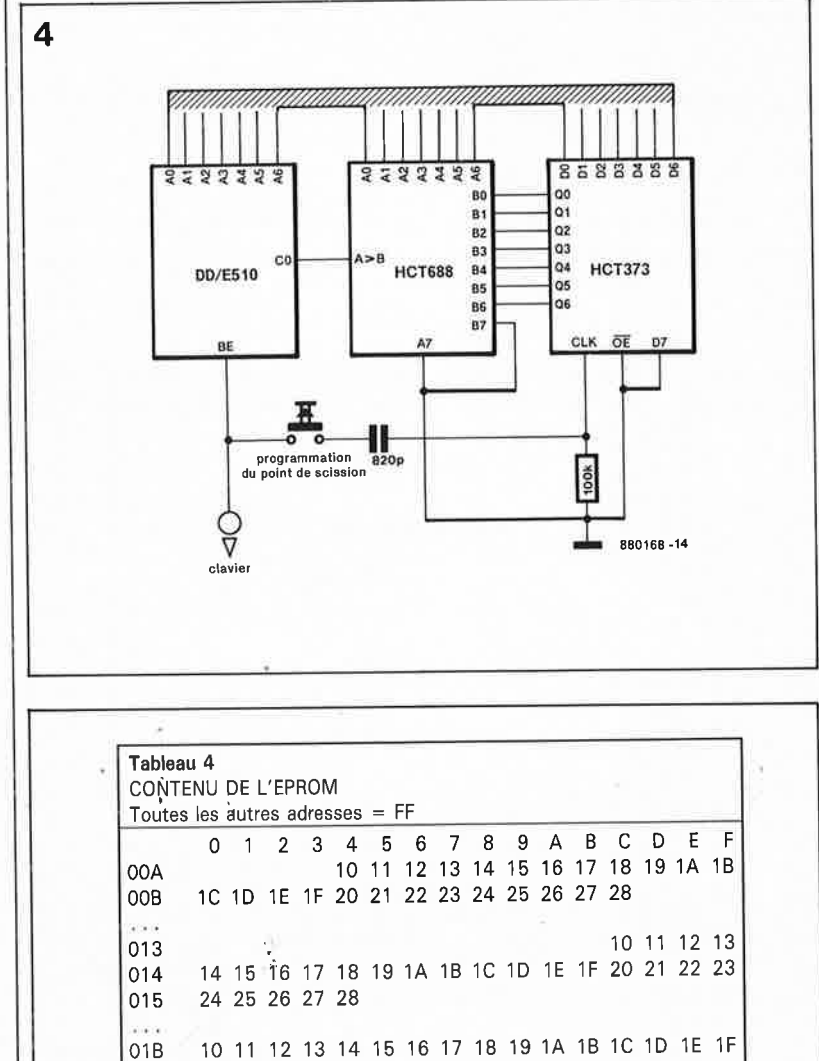

o,c 20 21 22 23 24 25 26 27 28

Ici l'EPROM IC2 assure un double t onction de transposition. Nous avons vu en effet que le compteur 'adresses de ICI couvrait tout le d domaine de 0 à 127. Sans l'EPROM les deux octaves de notre clavier se t rouveraient dans l'extrême grave de l' échelle des hauteurs couverte par de conversion des codes binaires, <sup>1</sup>e paramètre PITCH (hauteur) de la norme MIDI, entre la note n°0 et la note n°24. En plus de cela, le classique phénomène de double adres touche donne naissance à plusieurs sage aurait pour effet qu'une même codes MIDI différents. Il appartient donc à l'EPROM d'ignorer les codes d'adressage les plus graves pour <sup>n</sup>'activer les deux 74HCT154 qu'une fois que le comptage a atteint une valeur correspondant à des sons audibles situés dans le milieu du domaine utile **(tableau 3).**  La deuxième fonction de l'EPROM

est d'offrir une possibilité de commutation entre deux domaines d'adressage, de façon à obtenir une transposition. C'est ce que l'on fait <sup>à</sup> l'aide des lignes d'adresse  $\overline{A}$ 7 et  $\overline{A}$ 8 d' $\overline{A}$ 7 est d'IC2. La transposition commandée par l'utilisateur par l'intermédiaire de l'inverseur SI. Dans ce cas l'EPROM transforme les adresses fournies par le circuit E510 en ajoutant ou en retranchant l'équi-<br>valent d'une octavé (12). valent d'une Lorsqu'apparaît par exemple l'adresse de la note n°60, l'EPROM produit en sortie l'adresse de la note <sup>n</sup>°72 qui se trouve en fait une octave <sup>p</sup>lus haut. Le contenu de l'EPROM du clavier MIDI apparaît dans le **tableau 4.** 

L'autre inverseur, S2, commande le changement de canal. Selon que son entrée CO est au niveau haut ou haut niveau bas, le circuit E510 envoie les données MIDI sur le canal 0 ou 1. **Au** lieu d'une commande manuelle du changement de canal comme elle est faite ici, on peut aussi créer un point de scission *(split point* dans le jargon **MIDI)** programmable du clavier, comme le montre le schéma de la **figure 4.** Les notes jouées à gauche du point de scission s'en vont sur le canal MIDI n°1 et les notes jouées à droite s'en vont sur le canal MIDI n°2. Avec un tel circuit, pour «programmer» un point de scission, il suffit à l'utilisateur d'appuyer sur la touche de programmation en même temps que sur la touche du clavier concerné. Le code numérique correspondant est alors verrouillé dans le 74HCT373. Le comparateur 74HCT688 fait passer l'entrer CO du circuit E510 à "l" quand le code de la touche adressée à ce moment est supérieur au code du point de scission programmé et

**Figure 4. Moyennant l'adjonction d'un verrou de 8 bits et d'un comparateur,** il est **possible de programmer un point de scission autour duquel le clavier <sup>s</sup>'adresse à deux canaux MIDI différents.** 

**Pour obtenir un point de scission programmable du clavier avec attribution des deux**  moitiés à un canal différent, il suffit en effet de rajouter un circuit qui enregistre le code binai**re de** la touche qui **forme le point de scission et un autre qui compare ce code au code actuellement présent en sortie du circuit E510 et qui commande son entrée CO en conséquence.** 

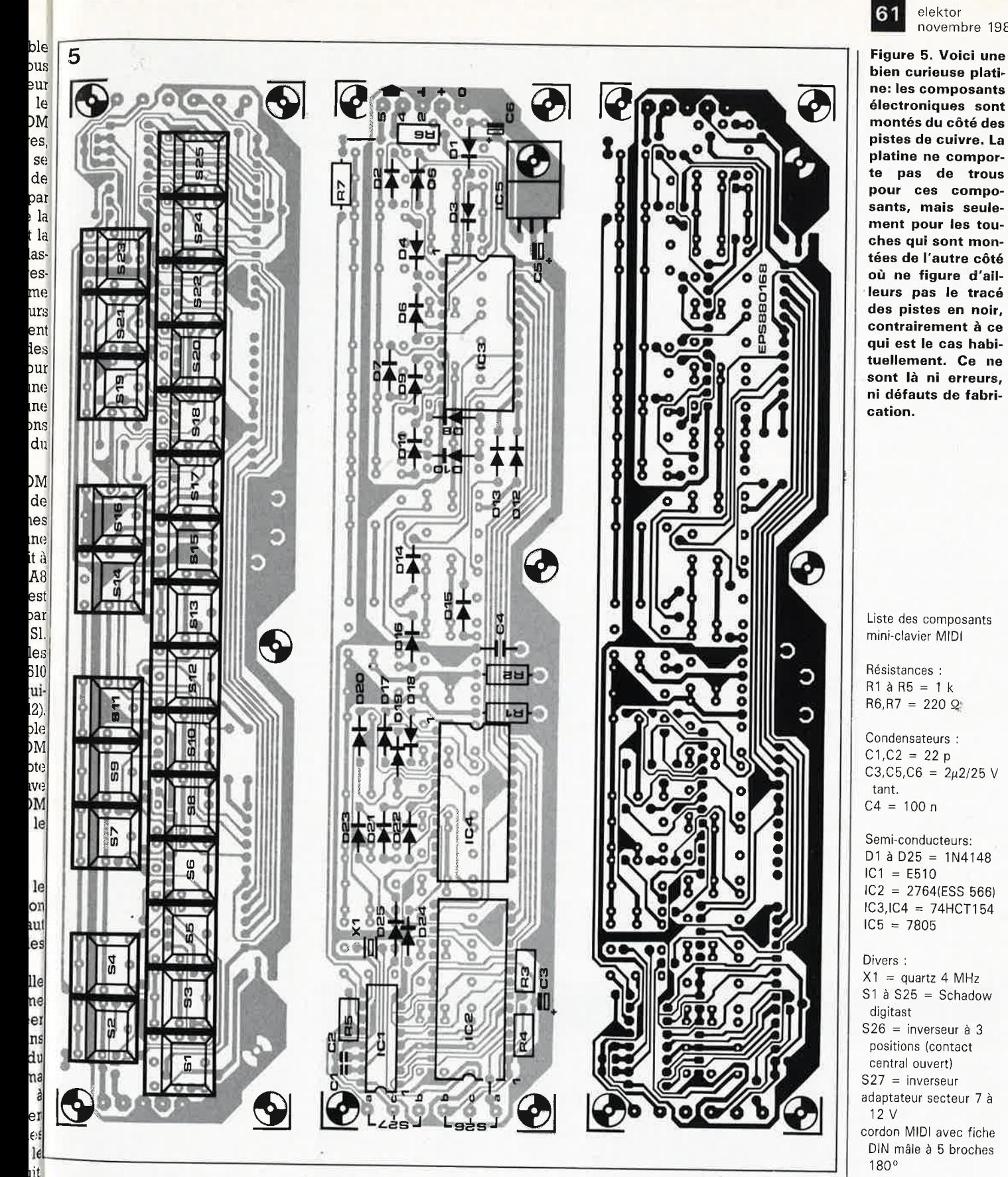

uit<mark>.</mark><br>is <sup>verrouillé dans le 74**HCT373.**</sup> el Cette option de programmation d'un <sub>er</sub> <sup>point</sup> de scission n'a pas été retenue <sub>du</sub>pour le mini-clavier que nous avons é<sup>voulu</sup> aussi petit que possible.

## **Réalisation**

<sup>56</sup>La réalisation du clavier n'est pas le difficile, mais elle demande néan-

moins le plus grand soin, car il y a des composants des deux côtés de la platine. Les pistes sont serrées et l'implantation assez drue (figure 5). De plus, contrairement à nos bonnes vieilles habitudes, les composants sont montés côté pistes à l'exception des touches qui sont montées de l'autre côté. Ceci implique que les composants sont soudés côté pistes! Attention : La platine ne comporte de trous que pour les 25 touches et

les fils de câblage (alimentation, sortie et inverseurs). Tous les composants électroniques, bien qu'ordinaires, seront implantés comme des composants montés en surface (CMS). Il convient donc de couper leurs pattes avant de les souder.

elektor novembre 1988

Commencez par le pont de câblage entre R6 et R7, côté pistes, ainsi vous ne risquez pas de l'oublier. Ensuite vous implanterez les 25 touches du

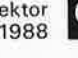

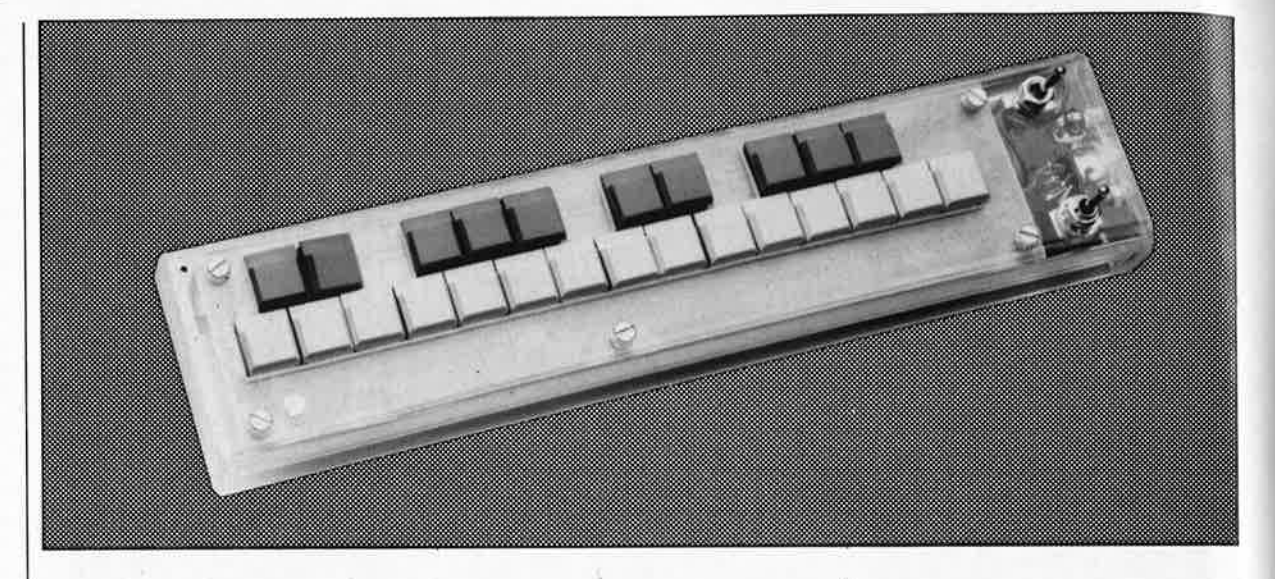

clavier (Digitast-Schadow) de l'autre côté de la platine. Attention : certaines touches ne peuvent plus être soudées une fois que les circuits intégrés ont été implantés! Installez maintenant les picots pour les fils de câblage (sortie MIDI et alimentation) ainsi que pour les inverseurs S26 et S27. Ceux-là seront montés au choix et selon les circonstances précises de la mise en coffret pour laquelle vous aurez opté, soit directement sur la platine, à droite du clavier, soit ailleurs sur le coffret dans lequel vous placerez le miniclavier. Coudez les broches du régulateur IC5 à I mm du boîtier et vissez ce régulateur sur le circuit imprimé en intercalant une plaquette de mica. De façon générale, comme les composants sont montés côté pistes, veillez à ce qu'ils n'entrent pas en contact avec les pistes ailleurs qu'aux points de soudure. Éloignez suffisamment le boîtier du quartz de la surface de la platine pour pouvoir en couder les pattes et coucher le quartz. Vous réduirez ainsi l'encombrement de la platine, tout au moins son épaisseur. A ce propos se pose la question des supports des circuits intégrés. Si vous avez de l'expérience en matière de réalisations électroniques fines, si vous êtes soigneux, rien ne s'oppose à ce que vous soudiez les circuits intégrés directement sur la platine, ce qui a pour avantage essentiel de réduire<br>l'encombrement. Dans le cas l'encombrement. Dans le contraire, faites appel à des supports. Il en existe au profil surbaissé. Dans cette application, il est avantageux de les utiliser. Le circuit intégré E510 pourra être<br>réutilisé ultérieurement pour ultérieurement réaliser un clavier MIDI de taille normale (avec dynamique de toucher); il est donc préférable de le monter sur un support.

Prévoyez un solide dispositif antitraction pour le câble MIDI et pour le cordon d'alimentation, et surveillez l'orientation des diodes : elles ne sont pas toutes tournées dans le même sens !

## **Adaptation à un clavier normal**

Nous savons d'ores et déjà que vous serez nombreux à vouloir réaliser une version «grandeur nature» de ce clavier, et vous avez bien raison. Si vous disposez d'un clavier de taille normale muni de contacts inverseurs de bonne qualité (ce détail est important pour obtenir un paramètre VELOCITY homogène sur toute l'étendue du clavier), vous pouvez y adapter l'électronique du miniclavier MIDI d'ELEKTOR. Pour l'instant, outre le caractère expérimental de cette démarche, une extension de ce type ne présente guère que l'intérêt de la dynamique de toucher que les boutons poussoirs de notre clavier miniature ne permettent pas.

Pour créer une pédale de *sustain,* il suffit d'insérer un interrupteur (à contact au repos) dans la ligne BE forcée au niveau logique haut par la résistance RI (cela empêche le circuit E510 de voir que les touches enfoncées sont revenues en position de repos, auquel cas  $BE = "0"$ ).

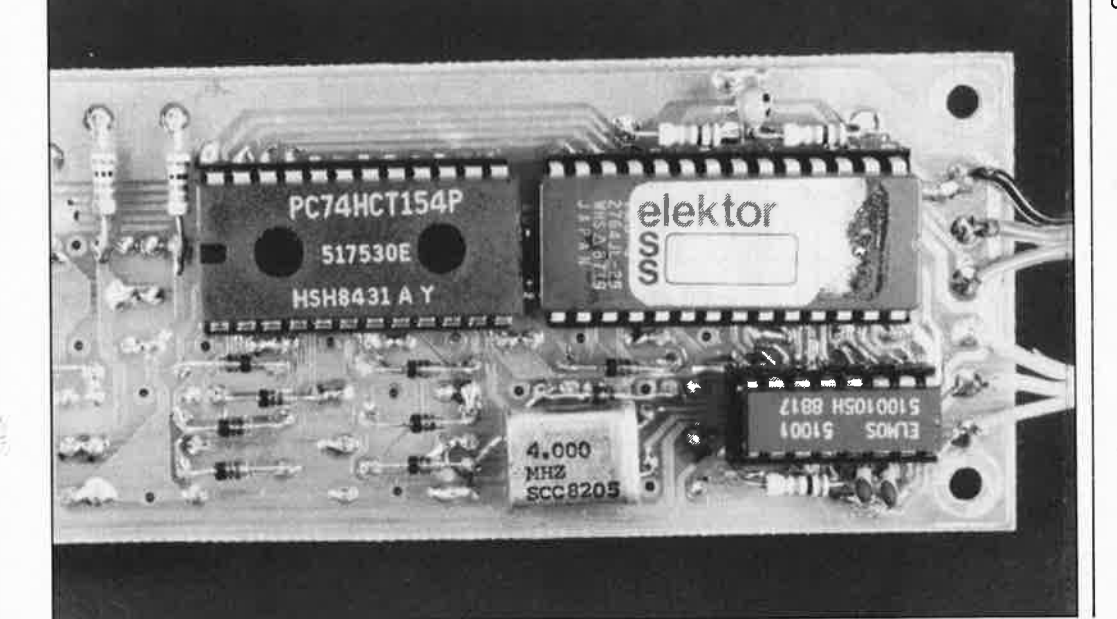

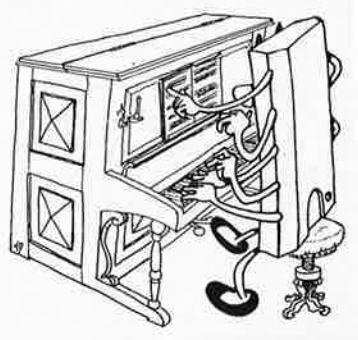

## 63 elektor 1988 **a pratique des filtres**

## *1ère partie: introduction*

**Pour la plupart de ceux qui pratiquent l'électronique en amateur, qu'ils se rassurent, cela compte aussi pour de nombreux professionnels, les filtres électriques et électroniques restent des entités quasiment ectoplasmiques. Le principe de fonctionnement d'un filtre et son calcul sont extrêmement difficiles à cerner, de sorte que dans bien des cas, l'utilisateur se rabat sur une solution standard; en conséquence de quoi lorsqu'il rencontre un problème il lui devient quasiment impossible d'en identifier la cause. A travers une série d'articles consacrés au fonctionnement et au calcul des types de filtres les plus courants, nous nous sommes fixé comme objectif de mettre à la portée de nos lecteurs la compréhension de ces "phénomènes" que sont les filtres.** 

Les filtres électriques trouvent de très fréquentes applications en électronique. Il est difficile d'imaginer un appareil électronique ne comportant pas, sous une forme ou une autre, un quelconque dispositif de filtrage. Pour pratiquement n'importe quel appareil audio, des enceintes, aux récepteurs de tout poil, en passant par les téléviseurs, qu'ils soient N&B ou couleur, voire les radars, il est possible de concevoir un filtre spécifique adapté à chacune de ces applications particulières, filtre dont les limites sont fonction, pour une grande part, de l'espace disponible pour le circuit de filtrage et de complexité jugée acceptable.

<sup>11</sup>existe plusieurs critères de classement des filtres. On peut, par exemple, les subdiviser en fonction de la disposition de leur configuration: on parle dans ce cas de réseaux en échelle (en forme de T ou de  $\pi$ ) ou de Lattice **(figure 1).** Pour ce dernier type de filtre il n'existe pas de nom qui rende correctement la forme typique du filtre: on se trouve en fait en présence d'un filtre composite où deux paires de résistances prises en série sont montées en' interconnexion croisée. La catégorisation peut également s'opérer en fonction du type de composants utilisés:

filtres passifs (réseaux LC, LR

et RC, ligne accordée (stripline) ou résonateur céramique) et filtres actifs (à composant actif jouant un rôle actif dans le filtre concerné). (L = self,  $C =$ condensateur et R résistance).

Les tentatives de classification évoquées procèdent à une distinction en fonction

des caractéristiques physiques du filtre. L'important est en fait moins la constitution physique (la construction) d'un filtre (une fonction de filtrage peut être obtenue de plusieurs manières) que son principe de fonctionnement. Nous allons définir de manière un peu plus précise la classification adoptée pour

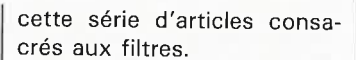

## **Les différents** .,;: **filtres de base**

Il existe cinq types principaux de filtres:

1. Le filtre passe-bas **(figure 2a).** Ce filtre ne laisse passer que les signaux dont la fréquence est comprise entre celle de la tension continue (0 Hz) et une fréquence donnée, dite fréquence de coupure, point de coupure ou fréquence-limite. Au-delà de cette fréquence, les signaux ne passent qu'atténués et/ou déphasés, s'ils ne sont pas purement et simplement bloqués.

2. Le filtre passe-haut **(figure 2b).** En-deçà d'une fréquence donnée, les signaux électriques sont partiellement, voire totalement bloqués. Au-delà de cette fréquence tous les signaux électriques sont transmis de l'entrée vers la sortie sans subir de modification déphasage). (atténuation,

3. Le filtre passe-bande **(figure 2c)** ne transmet que les signaux situés à l'intérieur d'un domaine délimité par deux fréquences; en fonction des caractéristiques du filtre,

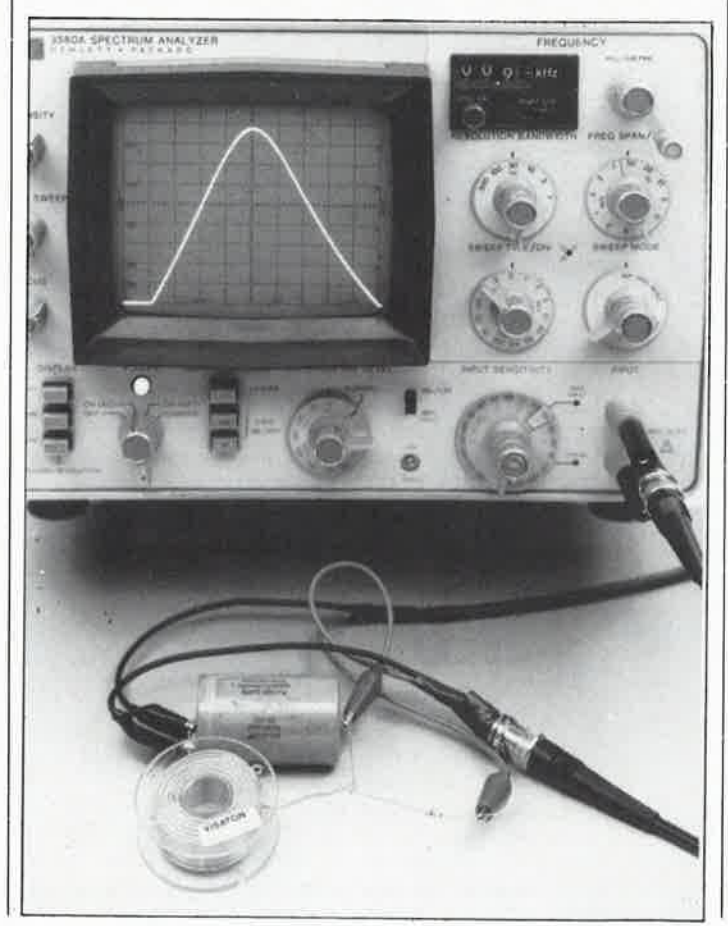

elektor 64 novembre 1988

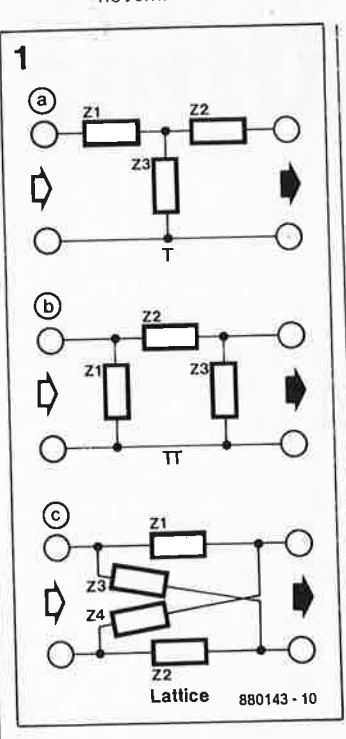

**Figure 1. Quelques types de réseaux de filtrage passifs: filtre en T, en rr et filtre de Lettice.** 

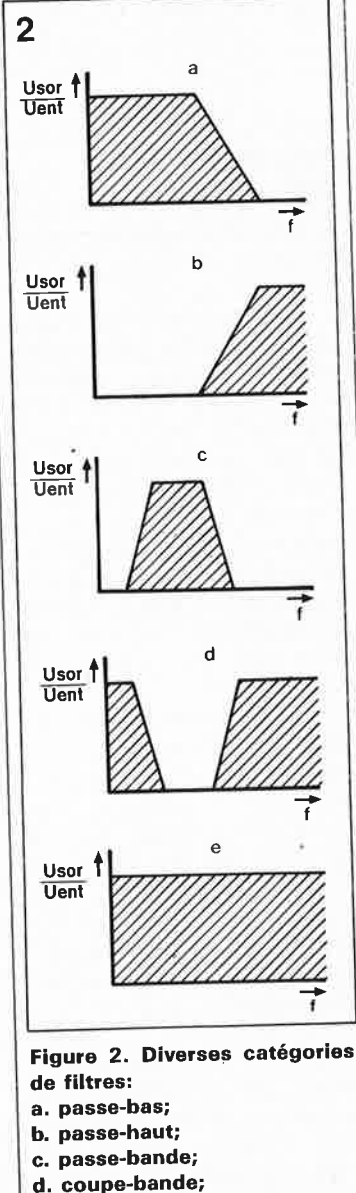

**e. passe-tout.** 

cette bande passante peu<sup>t</sup> avoir une largeur variable, allant de très importante <sup>à</sup> très étroite. Ce type de filtre est le plus communément utilisé en électronique.

4. Le filtre coupe-bande **(figure 2d)** bloque les signaux l'intérieur domaine défini par deux fréquences. Les signaux de fréquence inférieure à la fréquence de coupure inférieure, f\_, ou de fréquence supérieure à la fréquence de<br>countire supérieure, f<sub>+</sub>, coupure supérieure,  $f_+$ ,<br>passent sans subir passent d'altération.

5. Le dernier type de filtre est le filtre passe-tout, qui, comme l'indique très justement sa dénomination, laisse passer sans atténuation toutes les fréquences en leur faisant subir un déphasage dont l'importance est fonction des caractéristiques du filtre. En fait il n'est pas très correct de parler dans le cas présent de filtre puisqu'il ne remplit pas à propremen<sup>t</sup> parler de fonction de filtrage d'un domaine de fréquence donné.

Exception faite du filtre passe-tout, il est possible de calculer les différents autres filtres à partir des caractéristiques d'un filtre passe-bas, comme nous le verrons en théorie un peu plus loin et en pratique. dans un prochain article. Avant d'en arriver là, intéressons-nous à quelquesuns des aspects que partagent tous les filtres.

#### **Le filtre idéal**

Pour être idéal un filtre doit, en fonction de son type, laisser passer intégralement (sans leur faire subir la<br>moindre atténuation) les atténuation) fréquences soit inférieures soit supérieures à une valeurlimite, soit celles comprises entre deux de ces valeurs, et introduire pour les fréquences situées en-dehors du domaine défini une atténuation infiniment élevée. La pente du filtre passe-bas idéal de la **figure <sup>3</sup>** est une courbe rectiligne<br>narfaitement verticale. parfaitement Comme nous le disions, un filtre idéal introduit de plus un certain décalage (retard) des signaux entre l'entrée et la

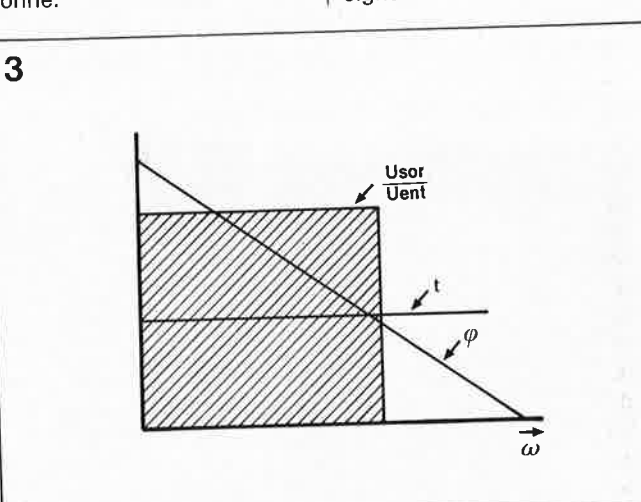

**Figure 3. Voici la forme de la caractéristique d'un filtre passe-bas idéal: une pente parfaitement rectiligne et un retard constant sur tout le domaine de fréquence.** 

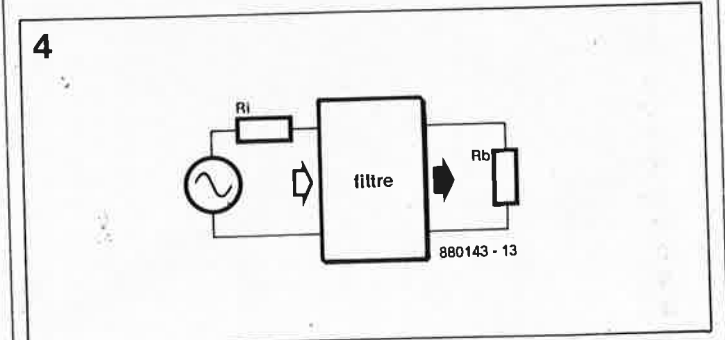

**Figure 4. Concept général d'un ensemble de filtrage comportant une résistance de source et une résistance de charge.** 

sortie, retard qui reste constant quelle que soit la fréquence. Ce retard **(t)** est représenté dans la figure 3 sous la forme d'une droite horizontale. A partir des deux "courbes" ainsi définies on obtient la courbe pour le déphasage idéal: une pente rectiligne. Si l'on connaît le<br>déphasage pour une déphasage fréquence donnée, on peut en effet déduire le retard **<sup>t</sup>** correspondant à une certaine vitesse angulaire  $\omega$  (=  $2\pi$ f) ou <sup>à</sup>une fréquence f à l'aide des formules suivantes:

#### $t = \varphi/f$ ,

formule dans laquelle  $\varphi$ symbolise le déphasage en degrés, soit:

 $t = \beta/\omega$ , formule dans laquelle */J* représente le déphasage radians.

Notons au passage que l'échelle des fréquences de la figure 3 est linéaire; avec une échelle logarithmique clas**sique,** la courbe de déphasage prendrait une **forme** très différente!

Le filtre idéal dont nous venons de faire le portrait est, en pratique, irréalisabfe; pour cette raison, les pentes ne restent pas rectilignes indéfiniment et le retard n'est pas constant quelle que soit la fréquence. Il faut bien tenir compte de ces caractéristiques lors du choix du filtre, sachant que des divergences par rapport aux valeurs<br>idéales introduisent des idéales introduisent dérives dans le comportement étagé ou impulsionnel du filtre.

## **Un rien de théorie des réseaux**

La **figure 4** montre le synoptique des éléments constituant un filtre. Le ensemble "filtre" peu<sup>t</sup> comporter des selfs, des<br>condensateurs, des résiscondensateurs, tances et des éléments actifs. On branche à l'entrée une source de tension présentant une résistance interne R; et <sup>à</sup> la sortie on connecte une résistance de charge  $R_{b}$ . Les deux résistances de ce schéma ont une influence prépondérante sur le fonctionnement du filtre. Lors de la conception d'un filtre, il faut, dans la majorité des cas,

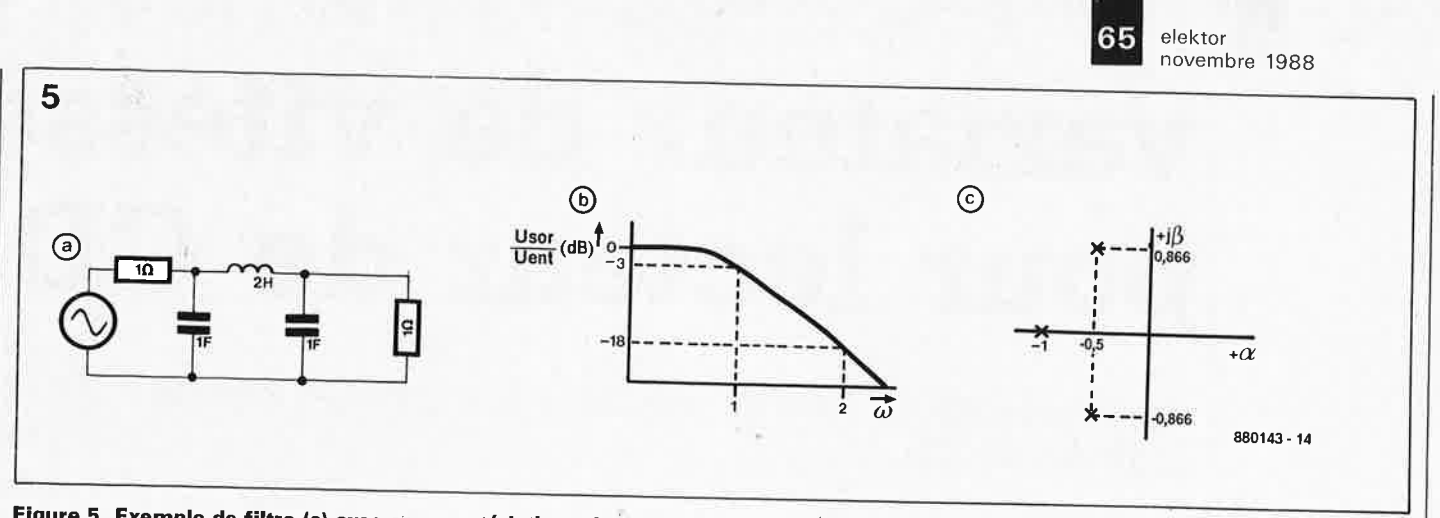

Figure 5. Exemple de filtre (a) avec sa caractéristique de transfert (b). Les pôles de la fonction de transfert sont représentés dans le plan complexe sous la forme de croix.

connaître ces deux valeurs; (exception-type: par l'utilisation de tampons en entrée et en sortie il est possible de soustraire le filtre de l'influence de la charge).

Deux exemples: sur un filtre pour haut-parleur la résistance interne de la source sera pratiquement nulle et la résistance de charge aura une valeur de, disons, 6 Ω. Sur un filtre haute-fréquence, les deux résistances auront, par exemple, une valeur de 60 Ω. Ces valeurs ont pour conséquence des approches très différentes du calcul des valeurs des composants du filtre

La fonction de transfert d'un filtre peut se traduire par le rapport de deux équations complexes. Si nous prenons comme exemple le filtre de la figure 5, la fonction de transfert prendra la valeur suivante:

$$
Tj\omega = \frac{1}{(j\omega)^3 + 2(j\omega)^2 + 2(j\omega) + 1}
$$

Le dénominateur est une équation du 3ème degré ce qui implique que nous avons affaire ici à un filtre du troisième ordre. Les racines du dénominateur sont appelées les pôles et les racines du numérateur  $les$ originaux (points zéros) de la fonction de transfert (sans intérêt dans le cas présent puisque le numérateur est à  $-1$ . Ensemble, les pôles et les originaux déterminent l'évolution du filtre. Si ces variables sont définies, on connaît très exactement le comportement du filtre et on peut alors calculer les valeurs à donner aux composants pour obtenir un concept de filtre

déterminé.

Les racines complexes du numérateur et du dénominateur peuvent être représentées dans le plan complexe sous la forme habituelle de croix (pour les pôles) et de points (pour les originaux). La figure 5 montre le résultat de la fonction considérée.

La disposition des pôles et des originaux dans le plan complexe détermine la stabilité du filtre et la possibilité de sa réalisation en pratique. Sans vouloir nous perdre ici dans les détails, il est intéressant cependant de savoir que les pôles et les originaux vont par couples appelés paires conjuguées. Seuls les pôles et les originaux situés sur l'axe réel peuvent être uniques. De plus, les pôles doivent se limiter à la moitié gauche du plan complexe.

La pente d'un filtre d'ordre n est, en règle générale, de  $n \times 6$  dB par octave. Il ne s'agit cependant là que d'un ordre d'idée, cette valeur pouvant varier en fonction du type de filtre concerné. On peut également calculer approximativement le déphasage à la fréquence de coupure (point -3 dB) à l'aide de la formule générale  $\varphi = n \times 45^{\circ}$ .

Il ne faut cependant pas perdré de vue qu'il existe des différences sensibles d'un type de filtre à l'autre.

Les théories de réseaux modernes nous ont donné un certain nombre de familles de filtres standard qui présentent chacune des caractéristiques spécifiques; on connaît ainsi les familles des filtres de Butterworth, Chebychev. Bessel et autres Kirchhoff. Sachant qu'aux fonctions de transfert d'ordre élevé il

devient extrêmement difficile de calculer, même pour une famille donnée, les pôles et les originaux, il reste la solution de faire appel à des tableaux qui les donnent. De nombreux chercheurs ont en effet, au cours des ans, exercé leur dons mathématiques (aidés à l'occasion par I'un ou l'autre ordinateur) sur le sujet, de sorte que l'on dispose aujourd'hui d'un nombre de tableaux qui permettent aisément de calculer un filtre pratique.

## L'optique de cette série

Dans les prochains articles de cette série nous donnerons un certain nombre de topologies standard de filtres (tant passifs qu'actifs). **Nous** passerons ensuite en revue différents types de filtres dont nous indiquerons à chaque fois les caractéristiques principales agrémentées par des tableaux donnant les pôles et les valeurs à attribuer aux composants des différents réseaux qui constituent le filtre. Dans le cas de réseaux passifs, nous donne-. rons deux série de valeurs: l'une pour le cas où l'impédance de source est identique à l'impédance de charge et une seconde pour le cas où l'impédance de source est nulle (0 Ω), de manière à ce que et le passionné de réalisations audio et le spécialiste des hautes fréquences (HF) puissent trouver réponse à leur problème quel qu'il soit. La base de tous les calculs sera le filtre passe-bas; on pourra ensuite extrapoler de ses caractéristiques celles.

des autres types de filtres. En nous aidant d'exemples nous expliciterons le principe de fonctionnement de chaque type de filtre.

Toutes les caractéristiques mentionnées pour un type de filtre donné ont été calculées à l'aide d'un programme d'analyse de réseau; elles présentent de ce fait un très haut degré de précision. Dans la majorité des cas, l'utilisateur trouvera matière suffisante aux caractéristiques indiquées pour définir le filtre convenant à une application donnée.

Nous voici arrivés à la fin de cette article d'introduction. Le mois prochain nous étudierons d'un peu plus près les propriétés des filtres en fonction de leurs différentes caractéristiques. M

#### Le mois prochain:

- SESAME: des E/S numériques/analogiques à µP8751,
- une alarme pour automobile, à détection par chute de tension,
- LFA 150 "VIRGIN", son circuit de protection et sa réalisation,
- la pratique des filtres (2ème partie): les caractéristiques,

et d'autres montages encore...

el ektor 66 novembre 1988

## variateur de vitesse **pour lecteur de CD**

**un accessoire de haut de gamme à la portée de tous les lecteurs de CD** 

**Extrait d'un dialogue entre techniciens** 

- **«Ça sert à quoi un variateur de vitesse pour lecteur de disque audio numérique** ?»
- **«A transposer la musique et à en ralentir ou accélérer le tempo, pardi»**
- **«Impossible, l'enregistrement est numérique, il n'y a donc pas de relation analogique entre la vitesse de rotation du CD et la hauteur du son reproduit»**
- « **Écoute un peu ça** . . . »

Le montage décrit dans cet article est un accessoire pour lecteur de CD, tel que l'on n'en trouve que sur les modèles dont le prix s'étale sur 5 chiffres avant la virgule. Le variateur de vitesse se présente sous la forme d'une simple petite boîte,

reliée au lecteur de CD par un fil<br>blindé avec 3 afficheurs à blindé, avec 3 afficheurs 7 segments sur lesquels apparaît en clair la variation de + 15% à - 20% de la vitesse de rotation nominale, que vous commandez à la main à l'aide de trois touches : + pour accélérer,

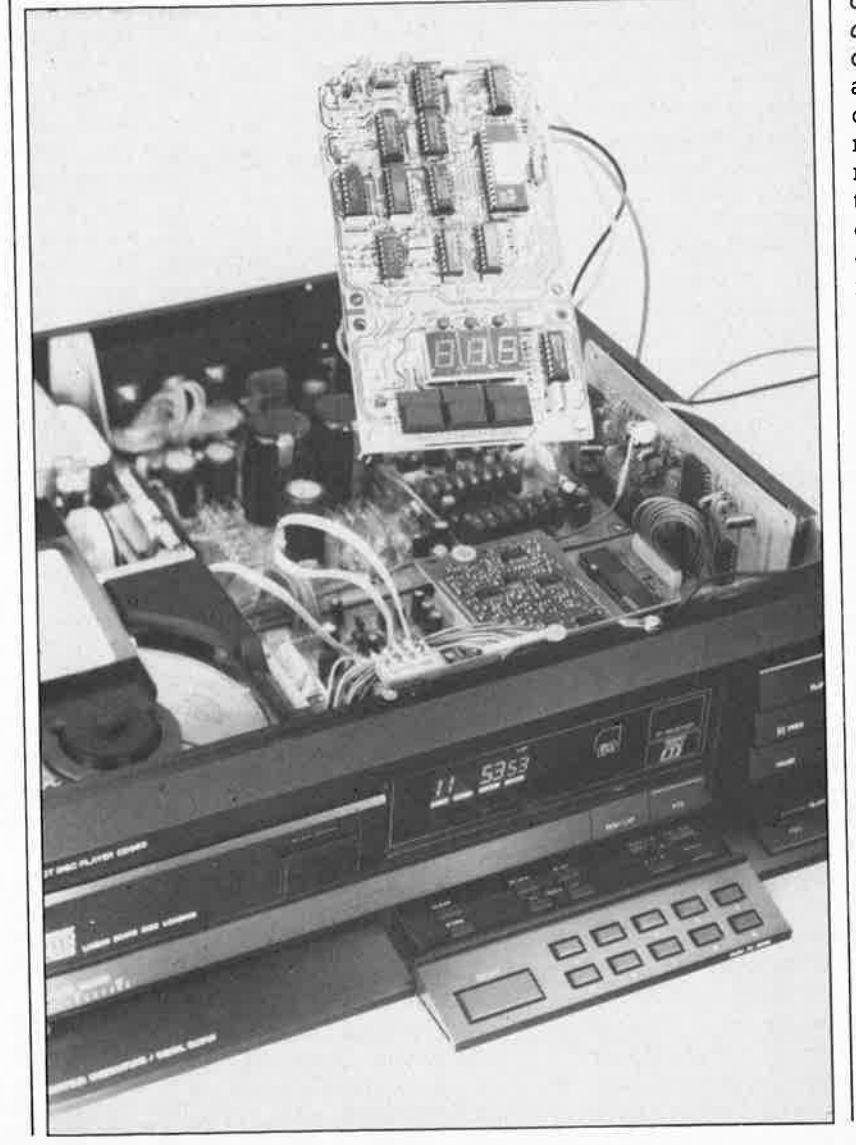

- pour ralentir *et* O pour revenir à la vitesse normale.

## **A QUI ÇA SERT** ?

Sur de nombreux modèles de <sup>p</sup>latines tourne-disques il existe un dispositif de réglage fin de la vitesse de rotation, souvent baptisé *pitch control,* ce qui signifie ucommande de hauteur». En effet, plus'Un disque analogique, c'est-à-dire un bon vieux disque en vinyle, tourne vite par rapport à sa vitesse de rotation nominale, plus le signal reproduit sera transposé dans l'aigu, et inversement quand on ralentit la vitesse. Il en va de même avec la vitesse de défilement des bandes magnétiques et des cassettes. Pour la plupart des utilisateurs de ce genre d'appareils, la calibration de la vitesse est faite une bonne fois pour toutes à l'usine, un point c'est tout. Il **existe néan**moins de nombreux domaines d'utilisation des appareils de reproduction sonore dans lesquels une transposition ou une accélération du rythme est nécessaire. Citons pêlemêle les studios de sonorisation de films où l'on adapte, en l'accélérant ou en la ralentissant, la longueur d'une séquence musicale à celle d'une séquence d'images donnée; les studios de danse où l'on doit tenir compte de normes internationales de témpo, notamment pour les concours de danse (par exemple 44 mesures à la minute pour le  $\textit{jive}$ ); dans le même genre, il y a la gymnastique, le patinage et toutes les autres disciplines lesquelles on évolue sur de la musique. Et bien sûr les répétitions instrumentales accompagnées : quand vous jouez de votre instrument préféré sur un disque et que vous n'êtes pas parfaitement

67

accordé, ou que l'instrument enregistré n'est pas au diapason, il est commode de disposer sur le tournedisques d'une manette qui vous permette de transposer la musique du disque de manière à vous accorder. Au oours de l'étude de traits instrumentaux extrêment rapides, un ralentissement du disque ou de la bande n'est pas dépourvu d'intérêt pour l'apprentivirtuose, n'est-ce pas, vous autres guitaristes émules de Django, disciples de Crola, d'Al Di Meola et autres bassistes admirateurs de Niels Henning Ôrsted Pedersen ?

## **ET LE DISQUE COMPACT?**

Que répondriez-vous à la question suivante : «Suffit-il de ralentir la vitesse de rotation d'un lecteur de disque audio numérique (aussi appelé *compac<sup>t</sup>dise,* ça fait mieux paraît-il) pour transposer la musique enregistrée ?»...

Et quelle tête faites-vous si l'on vous propose d'agir sur la fréquence d'horloge du processeur de signaux de votre lecteur de CD pour transposer la hauteur des sons et le

- Caractéristiques techniques : ■ variation de la vitesse de rotation de +18% à -20% par pas calibrés de 0,5 % (un demi-ton =  $\sqrt[12]{2}$  = environ 6%)
- transposition des hauteurs et accélération du tempo dans les mêmes proportions
- asservissement de la vitesse par PLL et quartz avec indicateur à LED ■ mise au point aisée avec un simple multimètre
- affichage de la variation sur 3 afficheurs à 7 segments
- adaptable aisément sur n'importe quel lecteur équipé d'un circuit SAA7030, SAA7210, SAA7220, SAA7320, ... (Philips, Marantz, Grundig, etc)
- commande aisée grâce à 3 touches : accélérer, ralentir et vitesse nominale
- retour instantané à la vitesse nominale sans accroc sur la plupart des lecteurs de CD
- la plage de réglage peut être modifiée en reprogrammant l'EPROM (768 octets seulement)

tempo de la musique reproduite ? Et bien ne faites-pas cette tête-là, ça marche, sur la plupart des lecteurs de CD..On sait d'ailleurs que le variateur de vitesse qui équipe d'origine certains appareils de haut de gamme ne fait rien d'autre que commander la fréquence d'horloge principale, à peu près comme nous vous proposons de le faire. L'idée est aussi simple qu'inattendue; en un mot, c'est **génial** !

Ce qui est échantillonné dans le

signal numérique, c'est l'amplitude du signal analogique. De la succession des échantillons d'amplitude découle une courbe de fréquence. Si la cadence de succession des échantillons d'amplitude diminue, les fréquences résultantes diminuent en proportion. Si cette cadence au contraire s'accélère, la fréquence résultante augmente. C'est tout ! Il ne reste plus qu'à savoir dans quelle mesure les circuits intégrés de nos lecteurs de

**Figure 1** . **Schéma d'ensemble lecteur de disques audio numériques équipé de circuits intégrés Valvo-Philips. La commande de vitesse du moteur dépend de la fréquence**  d'horloge **produite par l'oscillateur intégré sur le circuit SAA7220.** 

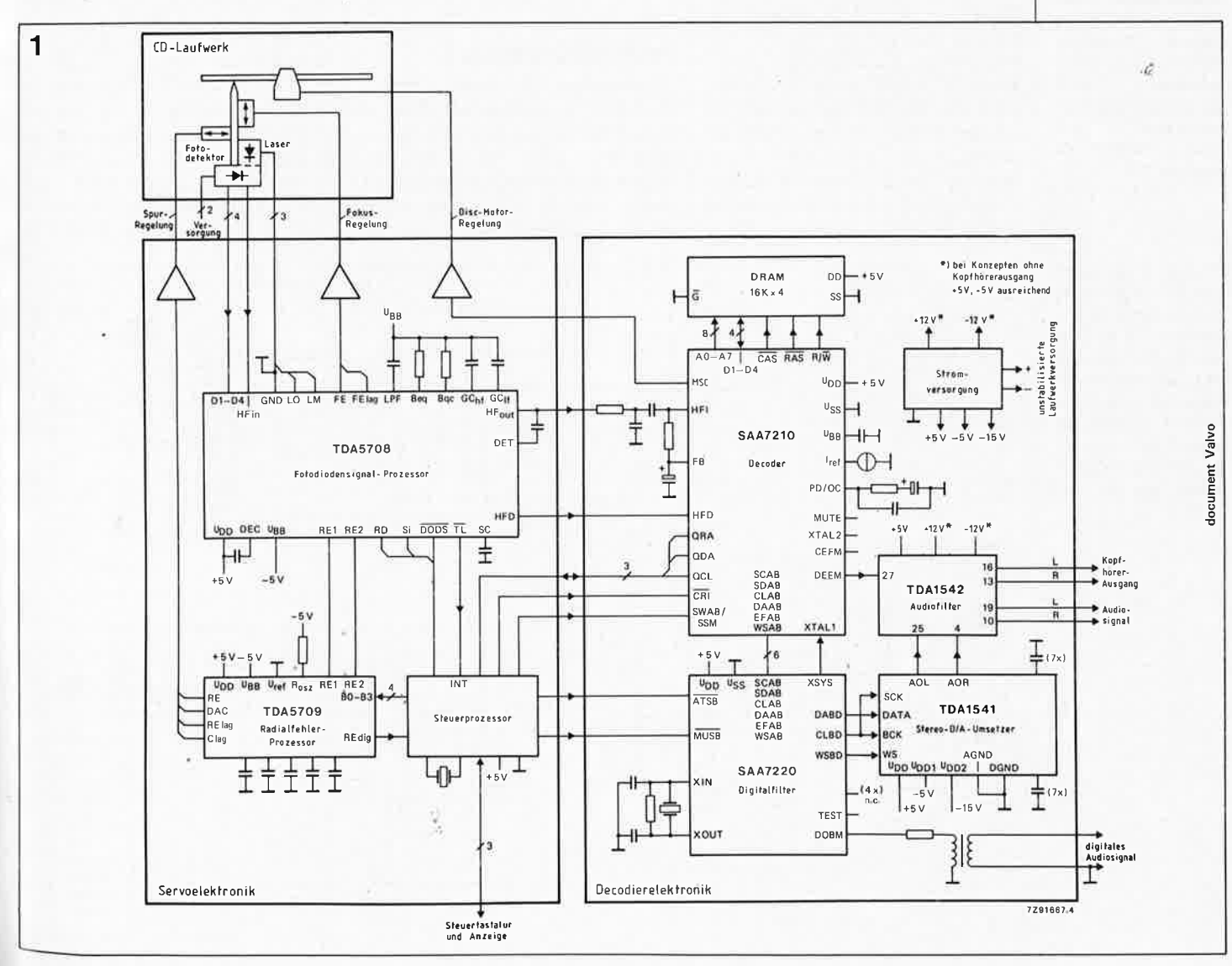

elektor novembre 1988

68

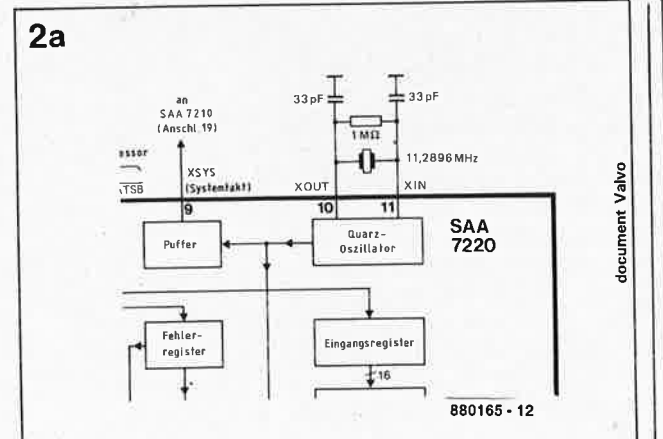

**Figure 2a. Ce détail du schéma montre l'oscillateur à quartz du SAA7220. Sa fréquence cadence les opérations es**sentielles de traitement du signal numérique.

Figure 2b. Variade vitesse simple : un VCO non asservi, commandé par un simple potentiomètre, remplace le quartz d'origine. Solution peu satisfaisante qu'utilisée sur des<br>appareils soiappareils disant de haut de gamme l

**Figure 3. Synoptique du variateur de vitesse proposé par Elektor; ici le VCO est asservi par une PLL elle-même pilotée par un oscillateur à quartz (ce quartz est celui qui se trouvait Initialement sur le lecteur).** 

CD accepteront que l'on modifie ainsi leur fréquence d'horloge.

Sur la **figure l** apparaît un synoptique typique de lecteur de CD de la seconde génération, avec les classiques circuits Valvo-Philips. Ici c'est le filtre numérique SAA7220, équipé d'un quartz X à ses broches XIN et XOUT qui produit le signal d'horloge dont la fréquence de 11,2896 MHz cadence le traitement des données (décodage, correction d'erreur et conversion numérique/analogique), mais aussi la vitesse de rotation du moteur. Sur d'autres lecteurs qui n'étaient pas équipés de SAA7220, nous avons trouvé le quartz connecté directement au SAA7210 qui produit le signal d'horloge. Sur les lecteurs de l'avenir ce sera le SAA7320.

Peu importe d'ailleurs le circuit intégré utilisé, pourvu qu'il ne perde pas les pédales quand on modifie sa

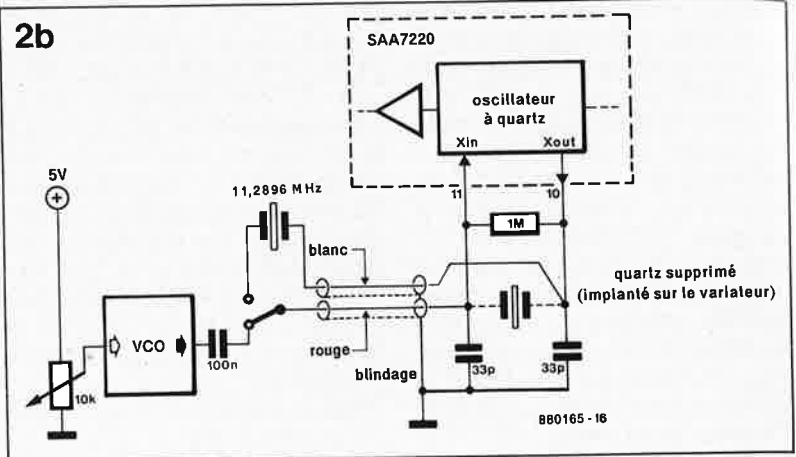

fréquence d'horloge. D'après le fabricant Valvo-Philips, la tolérance de la fréquence d'horloge est de <sup>±</sup>10%, ce qui donne un domaine utile de 10,16 MHz à 12,42 **MHz.** Nous avons poussé la déviation jusqu'à -50% sans que la machine déraille, du moins en mode *reproduction*  (play), car dans ces conditions, les fonctions auxiliaires telle que le défilement rapide ou l'affichage ne sont <sup>p</sup>lus utilisables. Tel qu'il est présenté ici, notre variateur permet de faire varier la fréquence entre 9 et 13 MHz.

## **DÉTOURNEMENT**

L'intervention se limite donc à dessouder le quartz principal sur le lecteur de CD pour le remplacer par deux fils reliés au circuit de commande. Ces deux fils sont en fait réunis sous la forme d'un câble coaxial. La **figure 2a** montre la partie

du schéma concernée sur un lecteur équipé d'un SAA7220. Une fois supprimé le quartz de 11,2896 MHz, il reste deux points de connexion; dont l'un recevra le point chaud du câble coaxial, l'autre reste inutilisé. Sur le SAA7220 c'est la broche 11 **(XIN),** tandis que sa broche <sup>10</sup> (XOUT) ne sera pas utilisée. Le blindage du câble coaxial sera relié à un point de masse proche (sur le SAA7220, la broche 12 est à la masse).

Sur les lecteurs équipés d'un SAA7210 (et pas d'un SAA7220), le circuit oscillateur est le même. La broche 19 est le point XIN et la broche 18 le point XOUT. Sur le SAA7320, la broche 25 est le point XTALI, c'est-à-dire l'entrée pour le signal d'horloge externe, tandis que sa broche 24 reste en l'air. Nous avons essayé et conçu notre variateur essentiellement pour des appareils de la deuxième génération

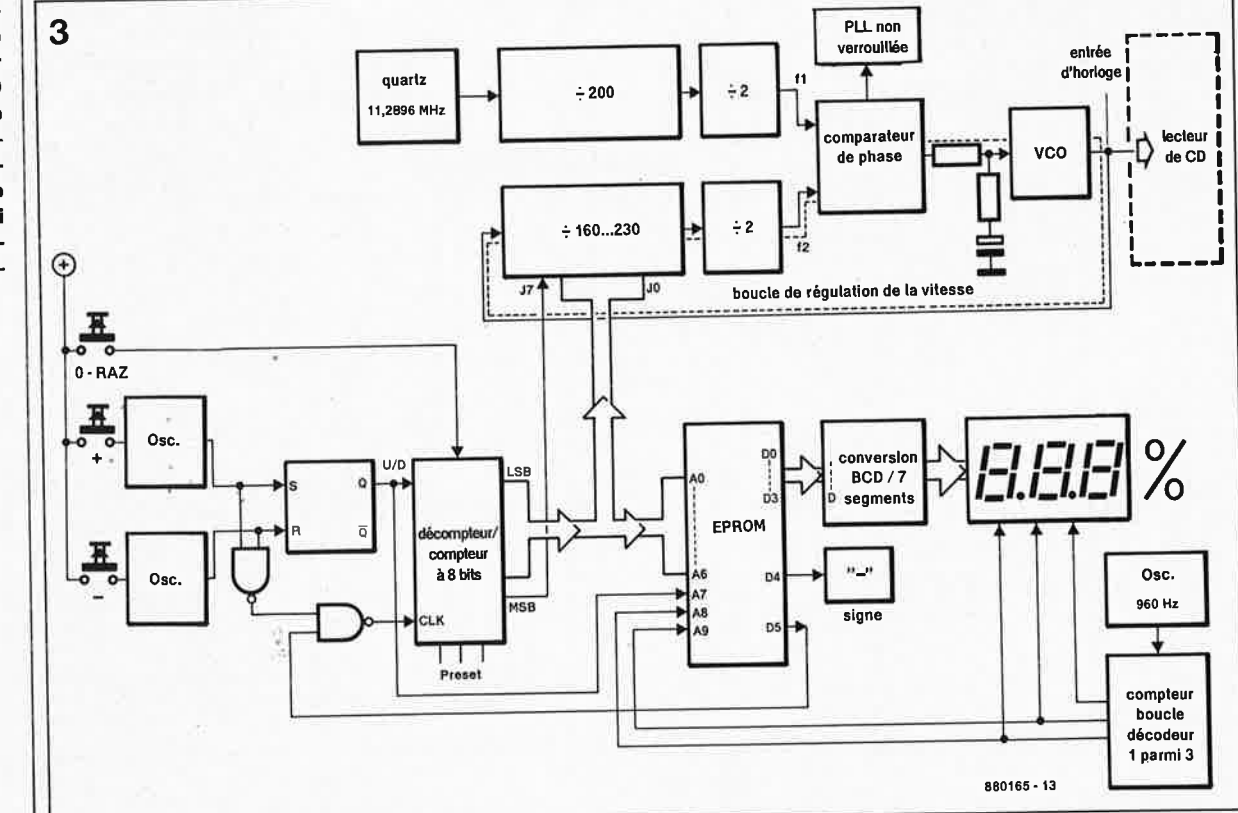

elektor<br>69 elektor<br>novembre 1988

équipés d'un SAA7220; le SAA7320 <sup>n</sup>'est pas encore assez répandu et le SAA7210 déjà largement dépassé sans filtre de sur-échantillonnage SAA7220. A la fin. du présent article on trouvera néanmoins quelques indications sur la manière d'utiliser le variateur avec des circuits différents.

#### **ATTENTION!**

**a** 

Avant de dévisser le couvercle de votre lecteur, et surtout avant de dessouder le quartz, réfléchissez aux conséquences de cet acte sur le contrat de garantie (qui est généralement de 6 mois).

L'intervention demande le plus grand soin, mais aucune compétence particulière, si ce n'est celles dont nos lecteurs sont par définition largement pourvus.

Les variateurs que nous avons trouvés sur les fameux appareils de haut de gamme qui en sont équipés d'origine sont en fait d'une indigence surprenante, comme le montre la **figure 2b:** un simple VCO commandé par un potentiomètre,

et. . . quelques centimètres de câble entre le quartz et la platine. Et il oscille quand même, le bougre !

Vous connaissez ELEKTOR, et vous ne serez donc pas surpris de constater sur la **figure 3,** dans le synoptique du circuit de notre variateur, qu'il ne reste du circuit d'origine industrielle que le VCO. Nous considérons que la mise en oeuvre d'un potentiomètre est entâchée d'au moins deux inconvénients :

• premièrement, on ne peut pas subdiviser avec précision la plage de réglage d'un potentiomètre;

• deuxièmement, le VCO non asservi n'est pas stable (dérive thermique).

C'est pourquoi ELEKTOR a décidé d'aller beaucoup plus loin en réalisant un circuit à fréquence asservie par boucle à verrouillage de phase.

#### **ASSERVISSEMENT A QUARTZ AVEC PLL**

Le quartz d'origine de 11,2896 MHz est réutilisé pour l'oscillateur de référence de notre variateur dont la **figure 4** donne le schéma; la boucle à verrouillage de phase compare sa propre fréquence à celle de l'oscillateur de référence, et c'est ainsi qu'elle commande le VCO avec la précision souhaitée.

Un diviseur est pris dans la boucle de régulation de la PLL et c'est lui qui se charge de ramener le signal du VCO à la fréquence du signal de référence elle-même divisée par 400. A la moindre dérive de la fréquence du VCO, le comparateur de phase produit un signal de correction. Accessoirement une LED s'allume pour indiquer que la boucle n'est pas verrouillée, c'est-àdire que les deux fréquences ne sont pas identiques et que la vitesse de rotation n'est pas encore asservie. Comme le diviseur est programmable, on obtient à l'entrée du comparateur de phase deux fréquences identiques, même quand la fréquence du VCO est en fait différente de celle de l'oscillateur de référence. Dans tous les cas, quand la PLL est verrouillée, le lecteur de

**Figure 4. Schéma complet du variateur de vitesse. L** • **oscillateur de référence est piloté par le quartz d'origine du lecteur de CD. Le VCO à double diode capacitive fournit des niveaux TTL atténués et filtrés ici par un réseau RC pour les besoins du circuit du lecteur de CD. L'EPROM transforme en pourcentages la valeur de consigne appliquée par le dispositif de programmation manuelle IC4/IC5 à IC9 pour la division de la fréquence du vco.** 

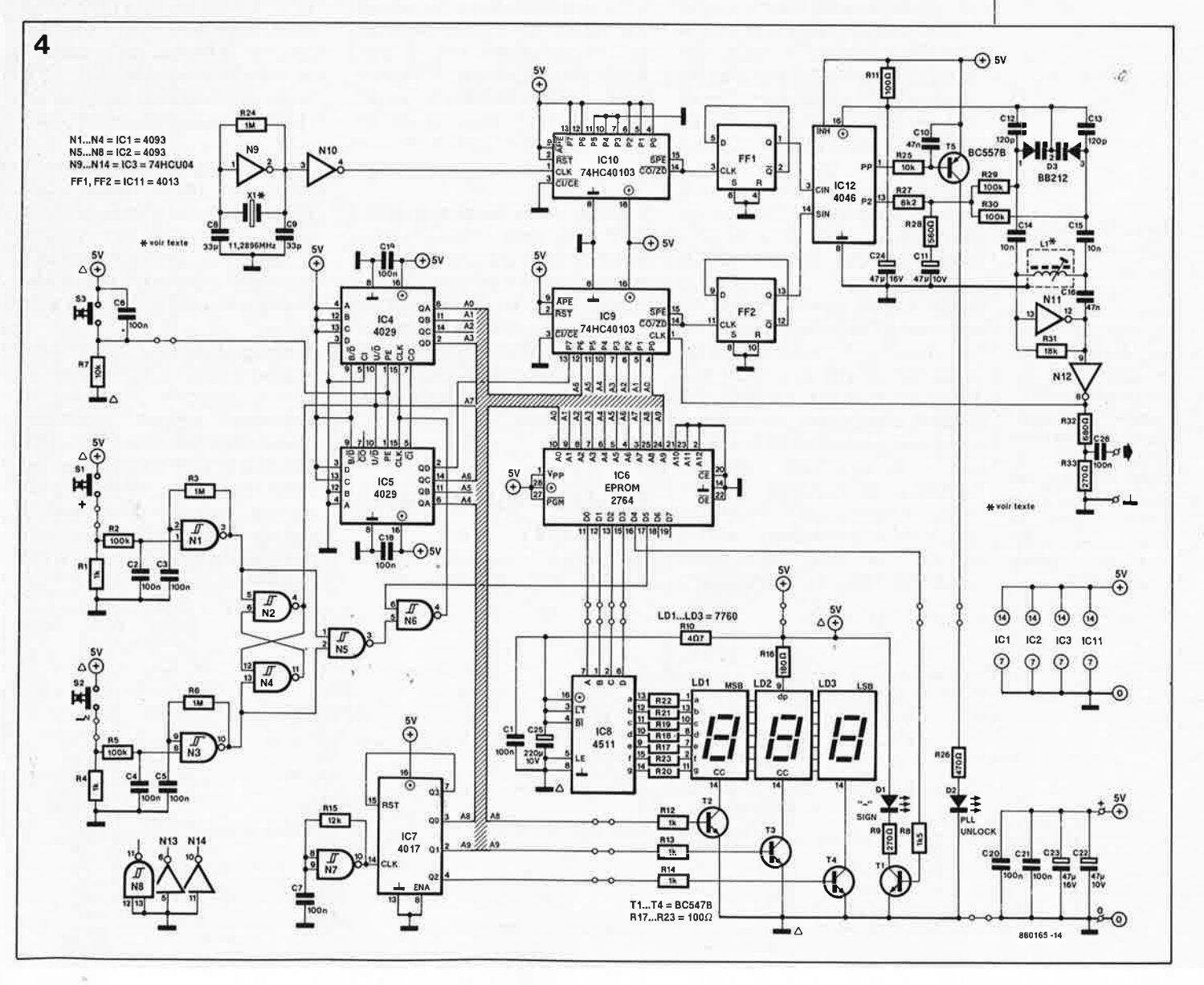

**Figure 5. Structure du circuit intégré 4046, la boucle a verrouillage phase qui produit une tension de correction dès que les deux fréquences comparées ne sont plus égales.** 

**Figure 6. Le circuit imprimé a été conçu de telle sorte que l'on puisse séparer l'affichage du reste du circuit. La densité d'implantation est assez grande, notamment en ce qui concerne les ponts de câblage, les circuits intégrés ne sont pas tous orientés dans le même sens.** . . **autant de raisons d'être attentif.** 

**tableau 1** 

CD tourne avec une stabilité égale à celle qui serait la sienne en l'absence de variateur; quand la dérive est de 0%, la vitesse de rotation est la vitesse nominale.

La commande de la division programmable n'est pas réalisée <sup>à</sup> l'aide de composants chers et susceptibles de s'user comme par exemple des roues codeuses, mais avec deux poussoirs reliés à un compteur/décompteur. La donnée de sortie du compteur modifie le facteur de division du compteur IC9 en lui faisant adopter une valeur comprise entre 160 et 230.

compteur/décompteur attaque aussi une EPROM qui sert ici de décodeur d'affichage. L' EPROM IC6 convertit la valeur de sortie du compteur/décompteur par pas de 0,5% en une valeur numérique de telle façon que la valeur 200 corresponde à une dérive de 0%. C'est aussi l'EPROM qui joue le rôle de butée à - 20% et à + 15%; le bit 6 en sortie de l'EPROM est réinjecté sur le compteur/décompteur qu'il bloque quand les valeurs limites sont atteintes. Et c'est encore l'EPROM qui se charge d'allumer le cas échéant le signe "-" représenté ici par la LED Dl. Le multiplexage des trois afficheurs est assuré par un 4017, en fonction de la subdivision du contenu de l'EPROM en trois blocs.

Les deux bascules !Cil font office de diviseurs par deux afin d'injecter à la PLL 4046 du signal carré parfaitement symétrique, indépendamment du facteur de division. Sur la **figure 5** nous vous rappelons la structure du 4046 dont la constante de temps de régulation est déterminée par le réseau externe R27, R28 et Cl. La tension de correction issue du comparateur de phase est appliquée à la double diode capacitive D3 de l'oscillateur commandé en tension. La fréquence est déterminée, outre les deux diodes capacitives, par LI en association avec Cl2 et Cl3. L'oscillateur LC a donné satisfaction à des fréquences jusqu'à

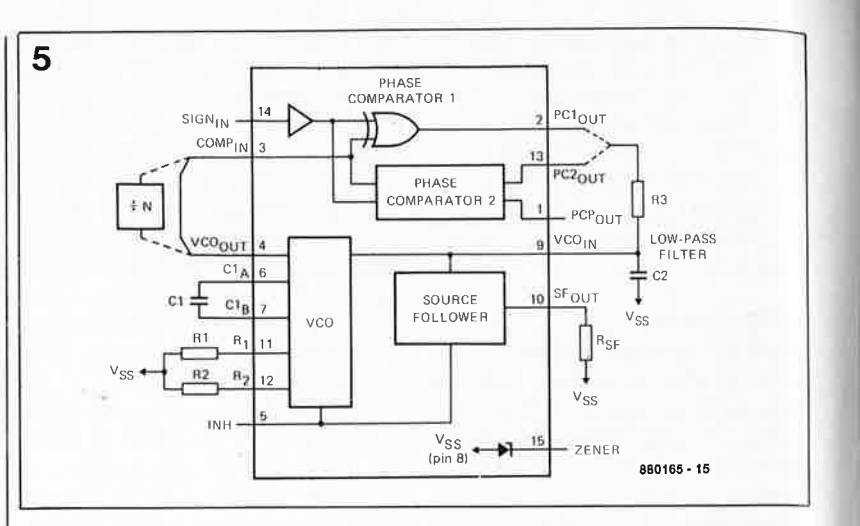

13 MHz. Il est construit en fait de façon identique-à celle de l'oscillateur à quartz d'origine. Le découplage du signal est obtenu à l'aide d'un inverseur d'où le signal repart vers le compteur (diviseur) IC9 et, à travers le diviseur de tension R32/R33, vers la sortie. Ce diviseur garantit l'adaptation de niveau, mais il forme aussi pour l'entrée XIN du SAA7220 un filtre passe-bas, en association avec le câble coaxial et le condensateur. De sorte que l'on finit par obtenir le signal sinusoïdal de 1 V d'amplitude crête à crête requis sur l'entrée de l'oscillateur (broche li du SAA7220). Si l'oscillateur de votre lecteur de CD est réalisé avec des circuits TTL, ce réseau d'adaptation devient inutile.

Une PLL qui doit fonctionner entre 9 et 13 MHz, cela exige, vous en conviendrez, du savoir-faire quant au dessin du circuit imprimé. C'est ce que l'on voit sur la **figure 6;** on notera aussi la présence d'un découplage de la tension d'alimentation, effectué à l'aide d'une résistance de 100 Q (Rll) et d'un condensateur au tantale pour le VCO.

### **RÉALISATION ET MISE AU POINT**

Le circuit consomme environ 220 mA, ce qui est sans doute trop pour que le courant puisse être prélevé sur l'alimentation d'origine du lecteur. Il suffit d'un circuit de régulation construit autour d'un 7805 comme nous en avons souvent publié dans ces colonnes. Veillez à ce que la liaison entre ce régulateur et la platine soit courte.

Du fait des fréquences élevées produites par le variateur, les circuits intégrés logiques utilisés devront être d'un type rapide (HC ou HCT). Ceci est vrai pour la PLL et les diviseurs associés, mais ne compte pas pour la logique de commande (compteur/décompteur) et l'affichage pour lesquels des circuits CMOS ordinaires conviemfent aussi.

La self LI devra être confectionnée à l'aide d'un pot à noyau ferrite réglable avec 16 spires de fil de cuivre jointives de 0,2 mm. Connectez les extrémités du fil à ceux des cinq îlots de la platine euxmêmes prolongés par une piste de cuivre.

Le réglage du noyau de LI devra être effectué à l'aide d'un tournevis en matière plastique; on pourra le considérer comme lorsque l'on aura obtenu que la LED UNLOCK de la PLL ne s'allume pas même aux deux extrémités du domaine de réglage de la vitesse. Si vous disposez d'un fréquencemètre, vous pourrez comparer la fréquence mesurée et la dérive indiquée en

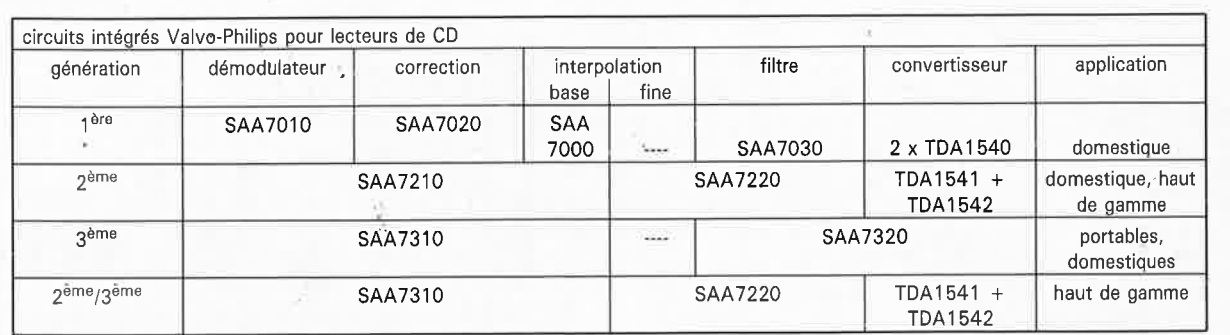

pourcentage par le variateur : en corrigeant la position du noyau de LI vous réduirez une éventuelle différence entre la valeur mesurée et la valeur affichée. La lecture de la fréquence sur l'afficheur du fréquencemètre doit rester stable d'un bout à l'autre du domaine utile. Quand la PLL n'est plus verrouillée convenablement, l'affichage sur le fréquencemètre devient instable avant même que la LED s'allume. Quand le noyau est bien réglé, la tension de régulation sur la broche 13 de la PLL IC2 est de 0,5 V, valeur minimale, qui donne naissance à une dérive en fréquence de 15%, et de 4,0 V, valeur maximale, pour une dérive en fréquence de -20%. En l'absence de fréquencemètre, le verrouillage de la PLL pourra être vérifié en mesurant la tension sur D2 : le verrouillage est garanti lorsque la tension y est nulle ou inférieure à 0,15 V. Compte tenu du fait que le signal à cet endroit est modulé en largeur d'impulsion, il faut utiliser pour cette mesure un multimètre intégrateur, par exemple un multimètre à aiguille, en calibre continu.

## **DÉTAILS PRATIQUES**

Si les caractéristiques de la BB212 que vous utilisez sont affectées par de fortes tolérances, il sera impossible d'obtenir un réglage satisfaisant, à moins de modifier la valeur de C5 et C6, en tenant compte du fait que plus leur valeur diminue, plus la fréquence maximale du VCO sera élevée. Une autre solution pourrait consister à rajouter deux ou trois spires sur LI.

Il est possible de modifier aussi la fréquence des oscillateurs de comptage et de décomptage. Quand on laisse le doigt appuyé sur le bouton SI ou S2, la dérive affichée augmente ou diminue rapidement. Pour agir sur la vitesse d'incrémentation ou de décrémentation de la dérive, il suffit de modifier la valeur des composants Rll/Cl2 et Rl2/Cl3. L'augmentation de la valeur d'une résistance et/ou d'un condensateur réduit la vitesse.

Nous avons constaté que si l'alimen-. tation utilisée était caractérisée par une montée en tension trop lente, la remise à zéro obtenue normalement à l'aide de R7 et C6 ne •fonctionnait pas toujours; en cas de difficultés de cet ordre, il suffit d'augmenter la valeur du condensateur ou de la résistance que l'on portera par exemple à 100 k.

Pour faciliter la mise en coffret de la platine, celle-ci pourra être séparée

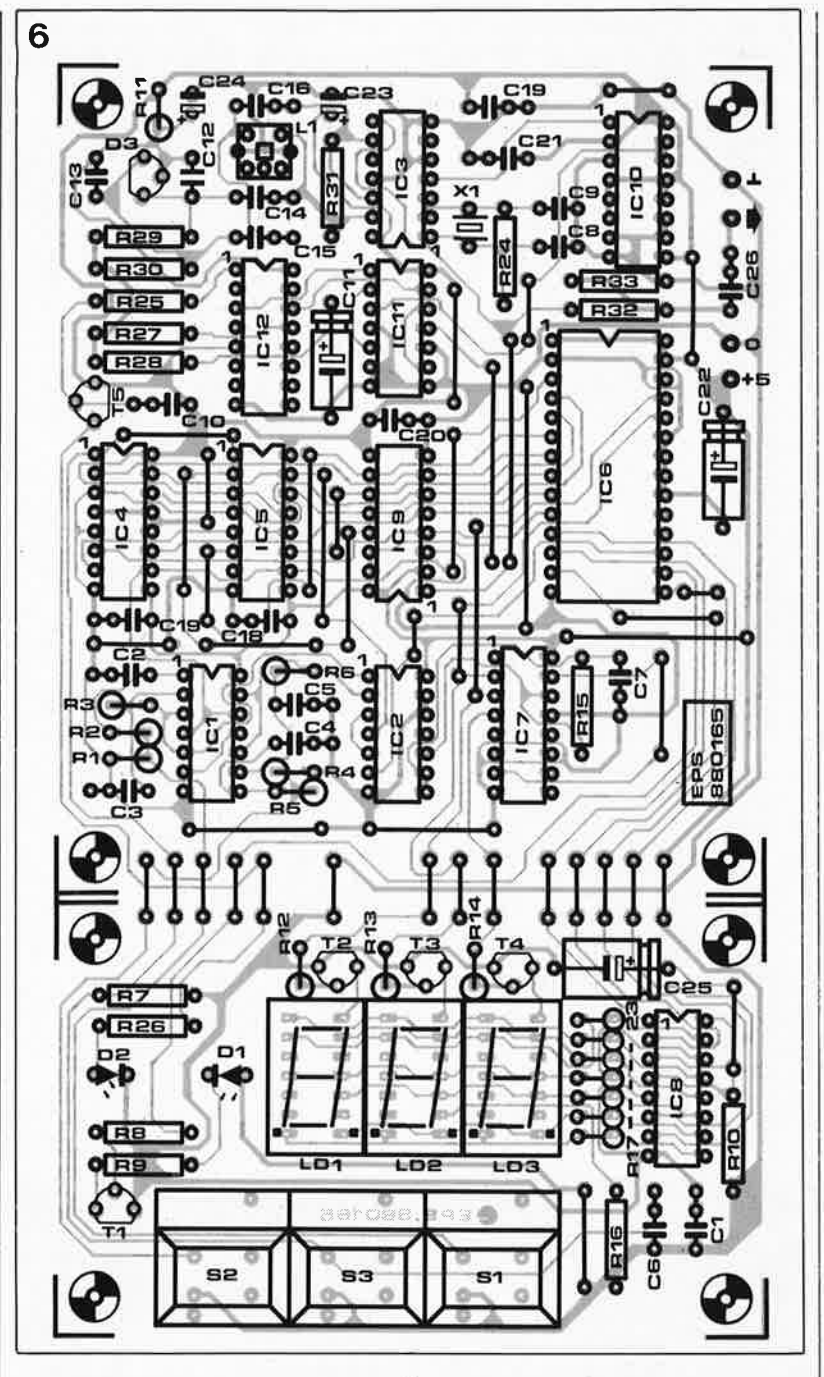

en deux parties : affichage et PLL. Il importe d'utiliser du câble coaxial pour la liaison entre le variateur et l'oscillateur du lecteur de CD; cette liaison, même réalisée en câble coaxial, devra être aussi courte que possible. Si vous placez votre variateur dans son propre coffret, celui-ci devra être en métal afin d'éviter la pollution électro-magnétique du voisinage par le signal de li **MHz.**  Ne. vous étonnez pas d'entendre votre chaîne zézayer dans !'aigu en l'absence' de cette précaution.

## **ADAPTATION A D'AUTRES LECTEURS DE CD**

A priori, le variateur doit marcher sur n'importe quel lecteur de CD équipé des circuits mentionnés. Le tout est de trouver le quartz de

l'horloge principale du lecteur et le bon couplage du VCO.

Sur un lecteur de la première génération équipé d'un SAA7010, d'un 7020 et d'un SAA7030 dont la fréquence d'horloge est déterminée par un quartz de 4,2336 **MHz,** le variateur a marché sans difficulté. Dans ce cas, la valeur du quartz XI passe bien entendu à 4,2336 **MHz,**  celle des condensateurs Cl2 et Cl3 à 33 p, tandis que LI devient une self de 50 spires sur un pot 7AIS de Neosid, au lieu du 7FIS. Accessoirement, et selon la manière dont est construit l'oscillateur d'horloge sur le lecteur de CD concerné d'où l'on extrait le quartz, il faudra modifier le circuit de sortie du schéma du variateur pour en adapter le niveau. Ainsi, pour un lecteur de type CD303 de Philips nous avons supprimé le réseau R32/R33/C26 pour obtenir les niveaux TTL requis sur cet appa-

#### Liste des composants

Résistances : R1,R4,R12 à R14 = 1 kQ  $R2, R5, R29, R30 =$ 100 kQ  $R3, R6, R24 = 1$  M $\Omega$  $R7, R25 = 10 k\Omega$  $R8 = 1k\Omega5$  $R9, R33 = 270, Q$  $R10 = 4.7 \Omega$  $R15 = 12 k\Omega$  $R16 = 180 \Omega$  $R11, R17$  à R23 = 100 Q  $R26 = 470 \Omega$  $R27 = 8kΩ2$  $R28 = 560 \Omega$  $R31 = 18 k\Omega$  $R32 = 680 \Omega$ Condensateurs : C1 à C7,C18,C19ç  $C21, C26 = 100$  nF

 $C8, C9 = 33 pF$  $C10, C16 = 47$  nF  $C11, C22 =$ 47µF/10V  $C14, C15 = 10$  nF C20 = 100 nF cér.  $C23, C24 =$ 47 µF/10 V  $C25 = 220 \mu F/10 V$ 

Semi-conducteurs :  $D1 = LED$ rectangulaire  $D2 = LED$  $D3 = B8212$ T1 à T4 = BC547B T5 = BC557B  $IC1, IC2 = 4093$ IC3 = 74HCU04  $IC4,IC5 = 4029$  $IC6 = 2764$  $IC7 = 4017$  $IC8 = 4511$  $IC9.IC10 =$ 74HC40103  $IC11 = 4013$  $IC12 = 4046$ Divers:  $L1 = 16$  spires jointives de Cul

0 0,2 mm sur pot Neosid 7F1S LD1 à LD3 = 7760 (HP) ou TDS(R)4160 (Telefunken)  $X1 =$  quartz 11,2896 MHz récupéré sur le' lecteur de CD !  $S1$  à  $S3 =$  digitast

72

Figure 7. Le contenu de l'EPROM est assez facile à décortiquer pour qui souhaite modifier la plage de réglage du variateur. Nous pensons qu'il est toutefois préférable de mettre en oeuvre un microprocesseur

(SCALP par exemple) si l'on veut obtenir une plage de commande qui réponde à des besoins spécifiques.

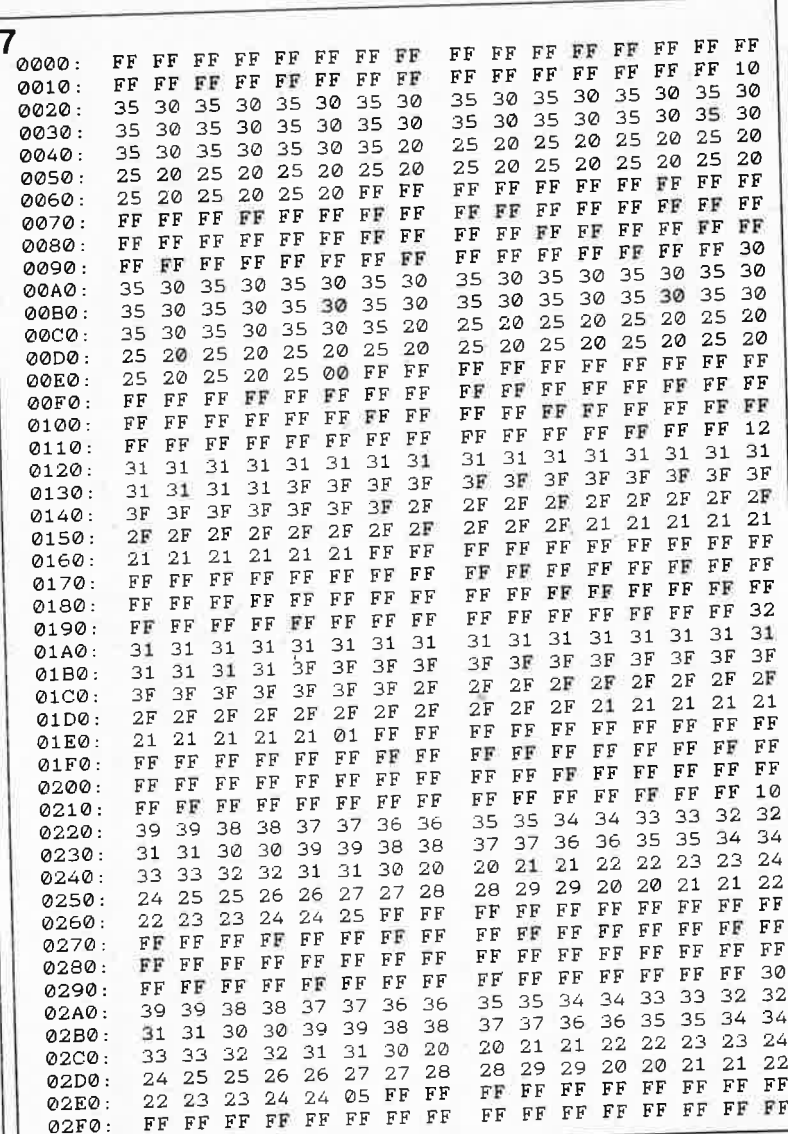

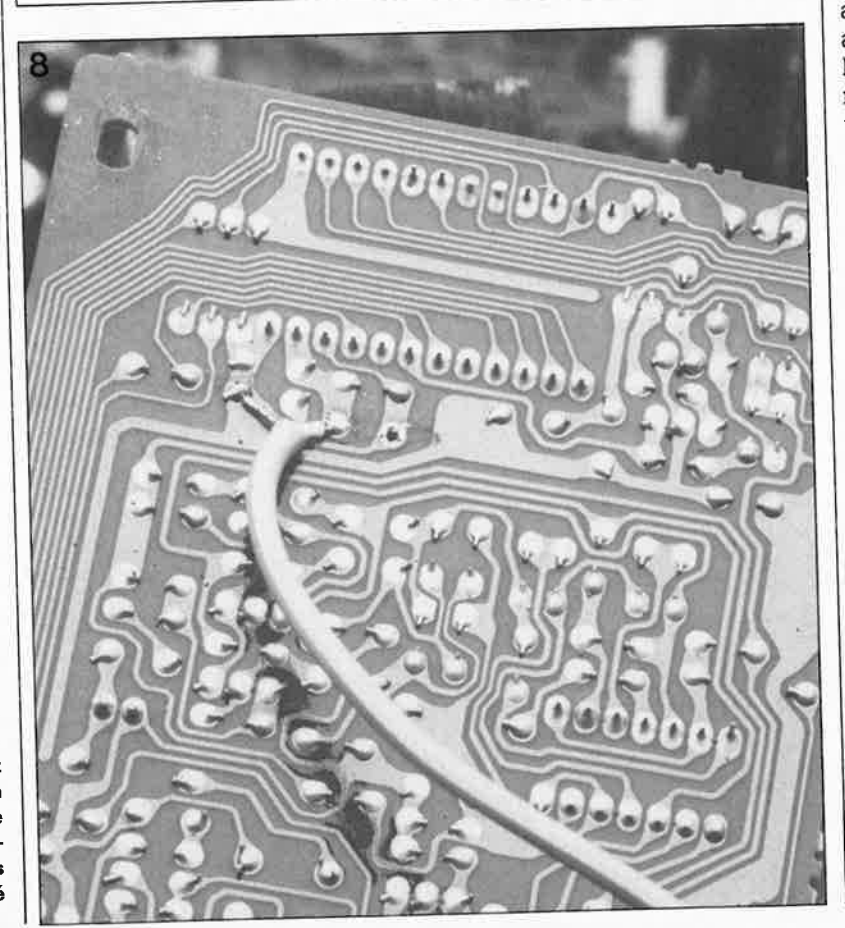

reil. Ceci est un exemple d'application qui illustre la flexibilité d'emploi du variateur de vitesse pour lecteurs de CD d'ELEKTOR. Vous aviez raison de ne pas désesarticle prouve pérer : cet qu'ELEKTOR est encore capable de publier autre chose que des variateurs de vitesse pour... perceuse !

Nous ne disposons malheureusement d'aucune documentation sérieuse sur les circuits intégrés équivalents d'origine nipponne. Sur les lecteurs japonais dont nous avons dévissé le capot la fréquence d'horloge d'origine était trop élevée pour que notre variateur puisse la traiter sans défaillance. Nous approfondirons nos recherches dans cette direction si l'intérêt que ce montage aura suscité auprès de nos lecteurs le justifie.

## LE CONTENU DE **L'EPROM**

Pour ce qui est de modifier le contenu de l'EPROM, il faut connaître le mode de division du 40103 (il divise par n-1, n étant la valeur binaire appliquée sur ses entrées P; cette valeur est appliquée également comme adresse à l'EPROM) et s'attaquer à la conversion de ces valeurs en pourcentages. Une analyse du tableau de la figure 7 révèle que le bit de poids le plus fort de la valeur de consigne appliquée au diviseur 40103 n'est pas appliqué à l'EPROM; il est toujours haut puisque cette valeur est supérieure à 127 (on commence avec la valeur 160, soit 32 adresses au-delà de 128, et on s'arrête à 230, c'est-àdire 102 adresses plus loin - 66<sub>hex</sub>). Le premier groupe de données, de l'adresse 000 à l'adresse 0FF, correspond au chiffre après la virgule (0 ou 5), le deuxième groupe, de 100 à 1FF, correspond au chiffre des dizaines (2, 1, 0 puis 1) et le troisième, de 200 à 2FF au chiffre des unités (0, 9, 8, ... 3, 4,5). Chaque groupe comprend les mêmes données en double, une fois sans blocage de la fonction de comptage (bit  $5 = 1$ ) et une fois avec (bit  $5 = 0$ ). Quand le bit de donnée b4 est à 0, les valeurs affichées sont positives, quand il est à 1, la LED du signe "-" s'allume. On notera au passage que c'est la ligne de commutation entre comptage et décomptage (U/D) qui commande la ligne d'adresse A7, ce qui permet de passer d'une série de données avec  $b5 = 0$  (comptage/décomptage bloqué) à la même série de données, mais avec b5 = 1. L'adressage des groupes est assuré sur A8 et A9 par le compteur en boucle IC7.

Figure 8. Vue rapprochée de la face cuivrée du prototype avec son câble blindé qui rejoint l'oscillateur d'un lecteur CD960 de Philips, un des appareils sur lesquels nous avons essayé le variateur.
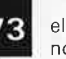

 $\bullet$ 

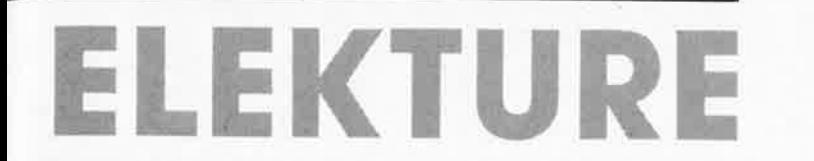

#### **le système MIDI Jean-Jacques Quinet**

Un ouvrage de référence que doivent avoir sous la main tous ceux (et celles) pour qui la prise OIN à 5 broches est devenue aussi familière que le sont la prise Jack 6,5 mm (liaisons analogiques entre instruments et sono) ou les prises Cinch (ou tulipe; liaisons entre appareils Hi-Fi).

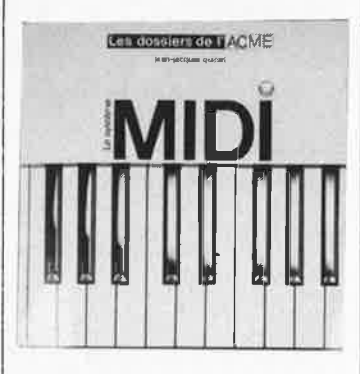

Vous n'ignorez sans doute plus que MIDI, est un acronyme formé à partir de MUSICAL INSTRUMENT DIGITAL INTERFACE, une interface conçue spécialement pour les instruments de musique et adoptée à l'échelle mondiale depuis quelques années par tous les fabricants d'instruments de musique électroniques (et maintenant aussi pour d'autres types d'appareils, comme les ordinateurs bien sûr, et les accessoires de traitement du son) à commande numérique.

Si vous n'êtes pas encore dans MIDI, mais déjà dans la musique et que l'électronique ne vous laisse pas indifférent, n'attendez plus. Il est encore temps de prendre le train en marche; grâce à ce livre bien documenté, généreusement illustré, vous pourrez aborder le système MIDI sans que l'on vous abreuve de notions inbuvables et floues. On peut noter avec satisfaction que la terminologie a été francisée dans une plus large mesure qu'on ne le fait généralement dans ce genre d'ouvrages.

"MIDI est là, tant mieux", conclut laconiquement J.J. Quinet après l'avoir soigneusement décrit, sans jamais chercher midi à quatorze heures.

les dossiers de /'ACME Le système MIDI Jean-Jacques Quinet ACME, 99 av. du Cor de Chasse 8 - 1770 Bruxelles

#### **Les disques durs des PC & Compatibles Jonathan Kamin**

Pour peu que l'on envisage une utilisation tant soit peu sérieuse de son ordinateur, il est pratiquement indispensable de le doter d'un disque dur, matériel dont le prix,<br>contrairement à celui des contrairement mémoires, ne cesse de baisser.

Voici un ouvrage destiné à tous les informaticiens travaillant dans un environnement MS-DOS avec un disque dur. Il présente les différentes stratégies d'organisation d'un système informatique avec les points suivants:<br>- organisation et

- organisation gestion des disques durs,
- configuration et maintenance du système, procédures d'archivage et de
- sauvegarde, utilisation de la mémoire étendue,
- utilisation de logiciels résidents en RAM et limitation des conflits potentiels,

 organisation des menus système. Des renseignements utiles apparaissent tout au long de l'ouvrage, tels la mise en oeuvre du fichier AUTOEXEC.BAT, la définition d'un chemin d'accès (path), la construction de répertoires arborescents, la mise en oeuvre de disques virtuels, l'optimisation des temps de chargement de fichiers, etc.

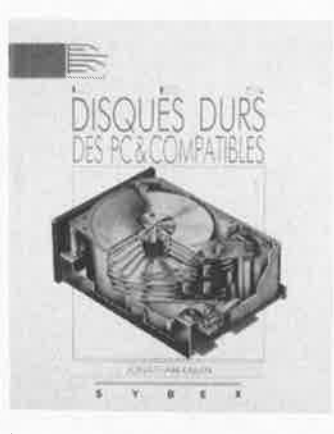

L' ouvrage présente aussi de nombreux programmes pour la plupart des fichiers batch, mais aussi des fichiers écrans et macro utilisés pour la gestion du clavier. Bien qu'il soit fait référence à la version 3.2 du DOS, tous les concepts présentés sont applicables avec les versions antérieures et les quelques cas spécifiques à la version 3.2 sont. toujours précédés d'une mise en garde.

**SYBEX** 6-8 Impasse du Curé 75018 Paris

#### **Cours fondamental des microprocesseurs H. Lilien**

Comme l'indique son titre, cet ouvrage est en fait une sorte de cours qui constitue une initiation complète aux microprocesseurs. Il embrasse aussi bien leur structure logique que leur fonctionnement et leur programmation. Aux électroni-

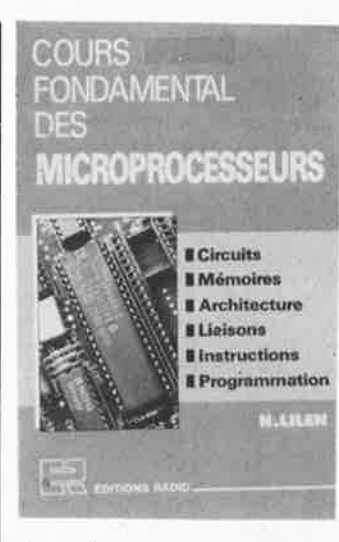

ciens, il précise la composition interne de leurs circuits. Conçu de façon très progressive, ce cours est aussi généraliste et insiste sur les concepts communs à tous les microprocesseurs, jusqu'à leurs plus récentes évolutions.

Editions Radio 189, rue Saint-Jacques 75005 Paris

#### **80286 et ses périphériques H. Lilien**

Cet ouvrage est consacré aux circuits clés des IBM AT et compatibles. A la vitesse à laquelle le prix des unités centrales chute, l'AT sera bientôt l'ordinateur de Monsieurtout-le-monde. Un livre comme celui-ci, consacré à l'étude du microprocesseur 80286 et de ses principaux circuits d'accompagnement sur le modèle AT d'IBM, ne peut manquer d'intéresser de nombreux (futurs) possesseurs d'un ordinateur de ce type.

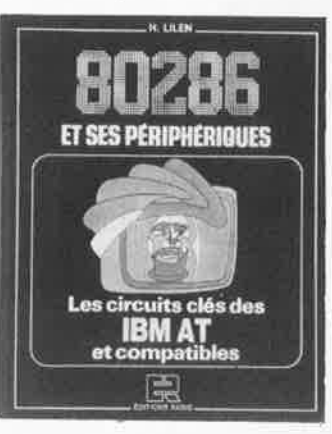

L'accent a été particulièrement porté sur les circuits spécifiques et programmables dont on présente l'architecture, le brochage, les signaux, le câblage, les registres, le fonctionnement et lorsque cela s'avère nécessaire. la programmation.

Il est divisé en trois parties:

- la première couvre le 80286 en cinq chapitres, dont un totalement dévolu à son mode protégé, - la seconde traite du coprocesseur arithmétique 80287, de l'horloge système 82284, du contrôleur de bus 82288, du contrôleur d'inter-
- ruptions 8259, de l'horloge 8284, du timer 8254, du contrôleur de DMA 8237, de l'horloge calendrier 146818, du circuit de gestion de l'écran 6845, des microcontrôleurs de clavier 8042 et 6805, en général et dans leurs applications à l'AT,
- la troisième présente environ 36 circuits d'accompagnement, logiques et mémoires, en brochage et fonctions logiques le cas échéant.

Editions Radio 189, rue Saint-Jacques 75005 Paris

#### **CIRCUITS IMPRIMÉS conception et réalisation** .,ç **P. Gueulle**

Tout ce que vous avez toujours voulu savoir sur l'art et la manière de réaliser vos circuits imprimés. Avec le développement de la DAO (Dessin Assisté par Ordinateur) dont le prix se met à la portée de tout possesseur d'ordinateur tant soit peu évolué, surtout depuis qu'il existe de nombreux logiciels très perfor-

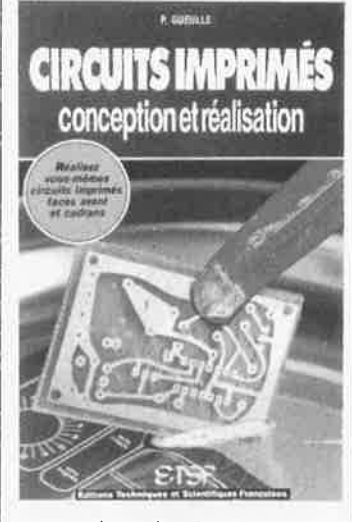

mants dans le domaine public, l'électronicien amateur est de plus en plus souvent enclin à réaliser luimême ses dessins de circuit imprimé. Mais ce n'est pas tout, il faut en réussir la gravure!!! Et c'est là qu'entre en jeu cet ouvrage. Nous ne vous en disons pas plus.

E.T.S.F. Editions Radio 189, rue Saint-Jacques 75005 Paris

elektor **1**  novembre 1988

#### **AMPLIFICATEURS BF à transistors**  G. Amonou

 $\bullet$  –

L'auteur de cet ouvrage prend le lecteur à la main pour le guider sur le long chemin qui conduit de la compréhension du fonctionnement de principe d'un amplificateur à sa conception.

Comme l'indique le sous-titre, cet ouvrage a pour ambition de permettre au lecteur de comprendre, calculer, réaliser les matériels «basses

# **AMPLIFICATEURS BR** à transistors

fréquence ou audio». Après quelques rappels Indispensables, ce livre aborde méthodiquement tous les aspects de I' électronique à transistors dans ce domaine. Puis, après avoir traité de l'amplification sous ses diftérentes formes (simple. **à** plusieurs étages, sélective de puissance) il décortique tous les aspects de l'alimentation et de la fabrication des matériels BF. Enfin, pour concrétiser les nouvelles connaissances du lecteur, l'au• teur propose trois exemples pratiques entièrement réalisés. Ensem· ble, ils constituent un amplificateur avec correcteur de tonalité et préamplificateur pour microphone.

 $E.T.S.F.$ Editions Radio 189, rue Saint-Jacques 75005 Paris

#### **LOTUS 1.2.3**  AIDE-MEMOIRE

Comme l'indique son nom, cet ou**vrage de** 50 pages demi-largeur mais double hauteur est destiné <sup>à</sup> fournir une réponse immédiate aux questions que peut se poser l'utilisateur de Lotus 1.2.3.

Référence immédiate et pratique, l'aide-mémoire Lotus 1.2.3 expose dans l'ordre logique d'utilisation les fonctions et les commandes; pour les rendre plus explicites, l'auteur a

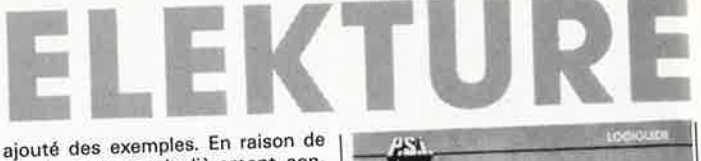

sa structure particulièrement condensée, il s'agit plus particulièrement d'un ouvrage destiné à l'utilisateur confirmé lui permettant de se rafraîchir la mémoire sur la syntaxe des principales commandes; il permettra au débutant de se faire une petite idée de la puissance d'un tel logiciel par survol rapide des différentes possibilités disponi-

bles.<br>A noter qu'il existe d'autres aidemémoires consacrés chàcun à un logiciel (Visio 3 PC, Textor, Word 3, Framework 2, dBASE Ill Plus) ou <sup>à</sup> un système d'exploitation (MS-DOS, etc) donné.

<sup>c</sup>edic/nathan Editions du PSI BP 86 77401 Lagny-s/Marne Cedex

#### **LOTUS 1.2.3 PAR L'EXEMPLE**  A. Gargadennec -

J.M. Jégo

En dépit de la concurrence sauvage qui règne dans ce domaine, Lotus 1.2.3 est et reste l'un des SGBG multifonction les plus côtés. Aborder par des exemples simples les diverses commandes de Lotus 1.2.3, tel est le but de cet ouvrage. Les exemples sont choisis à partir

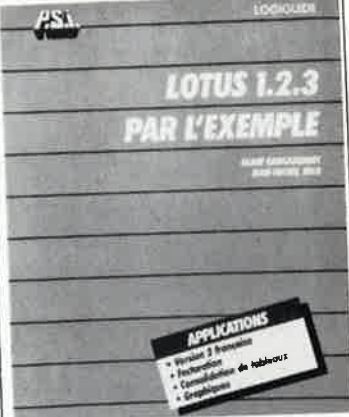

de situations concrètes rencontrées dans les entreprises. Le lecteur apprendra ainsi à élaborer une facture, consolider ses ta• bleaux, gérer ses stocks et obtenir

des graphiques parlants à partir de ses données, etc, Chaque exemple fait l'objet d'explications détaillées adaptées à la progression suivie au cours des divers chapitres. Cet ouvrage ne peut manquer d'intéresser tous ceux qui ont à faire quotidiennement avec Lotus 1.2.3.

Editions P.S.I BP86 77401 Lagny-s/Marne Cedex

# **CASSETTES DE RANGEMENT.**

Dépêchez-vous d'acheter les cassettes de rangement pour vos numéros d'Elektor! (à partir du n° 91) Plus de revues égarées ou détériorées, elles sont vraiment très pratiques et vous facilitent la consultation de vos collections.

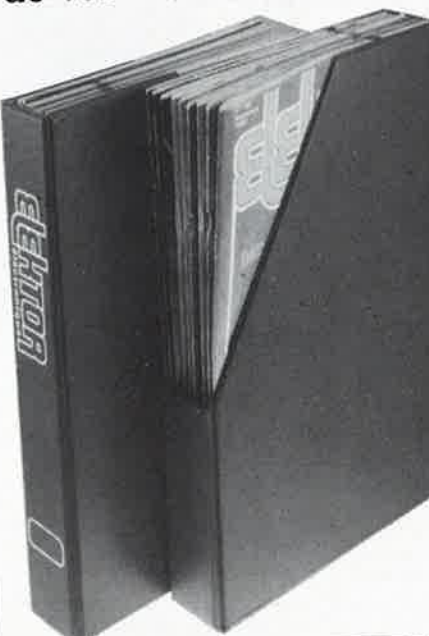

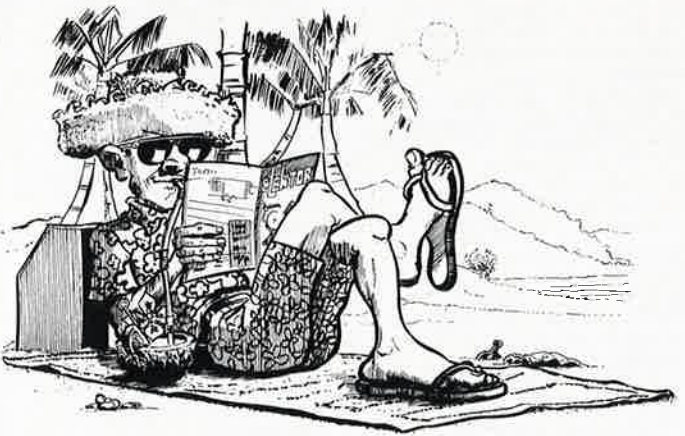

Heureusement, j'ai réussi à sauver ma cassette Elektor!

Elles se trouvent en vente chez certains revendeurs de composants électroniques. Il est également possible de les recevoir par courrier directement chez vous et dans les plus brefs délais; pour cela, faites parvenir le bon de commande en joignant votre règlement. (+ 25 F frais de port) à:

**ELEKTOR -BP 53** • 59210 BAILLEUL **prix: 46FF.** ( <sup>+</sup>**port)** 

**UTILISEZ LE BON DE COMMANDE EN ENCART Commandez aussi par Minitel: 3615** + **ELEKTOR Mot clé AT** 

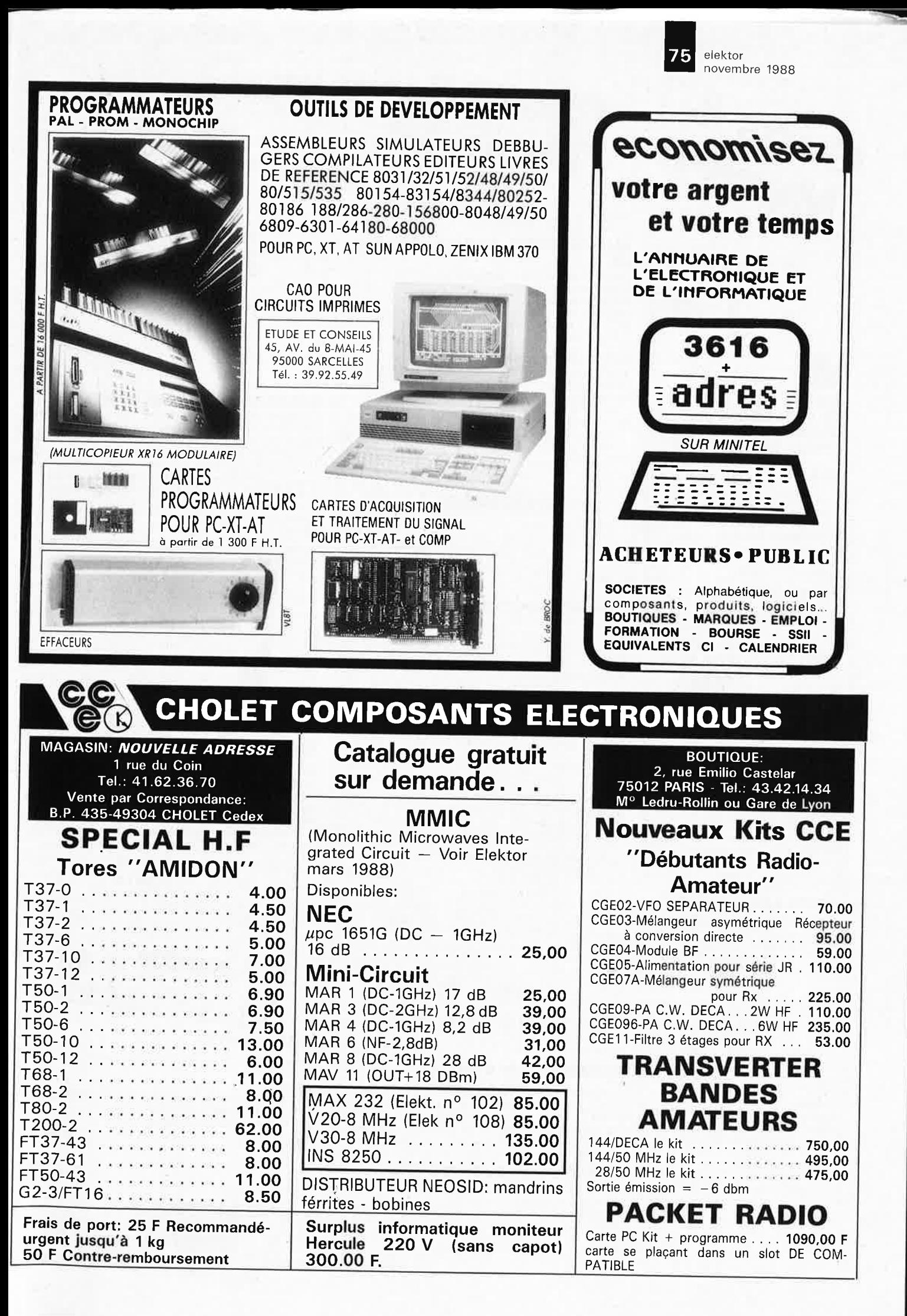

elektor elektor<br>novembre 1988 **76** 

Goris &

 $e$ **lektronika** 

**r~·** 

**KIT DE** 

**468,00FF** 

effectuer les perçages.

publiée dons Elektor <sup>=</sup> **PIÈCES DÉTACHÉES:**  monteur pas à pas: 120,00 FF électro-aimant: 120,00 FF

mes etc..

Volt

Couleur rouge. Puissance = 1,5 mW

**L'ÉLECTRONIQUE SELON EUKTOR AVEC CIRCUIT IMPRIMÉ EPS** 

Kit de la table traçante 1290 FF **<sup>y</sup>compris 2 rpoteurs pas** *à* **pas (<sup>100</sup> pas), 3 éleclro-aimanl1, out le matériel fileté et taraudé.** 11 **ne vous reste qu'à** 

<sup>=</sup>Conforme à la liste des composants

*UNIV* 

**NEON -LASER l400FF**  LASER Hélium-Néon pour vos éxperiences dans un monde d'effets soissants, courbes de Lissajous, hologram-

LASER y compris l'alimentation <sup>220</sup>

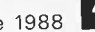

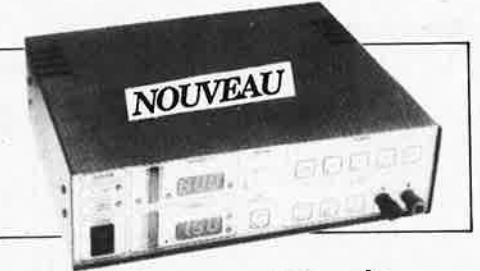

#### **ALIM ENTATION COMMANDÉE PAR**

#### **µP**

Un microcontrôleur dans une alimentation, c'est bien nécessaire? Il nous semble que oui, car pourquoi un amateur n'aurait-il pas le droit de d'utiliser des instruments dont le professionnel connoll depuis longtemps les avantages. Si vous avez un faible pour l'expérimentation, c'est l'alimentation qu'il vous faut.

- tension de sortie réglable de O à 30 V
- courant de sortie réglable de O à 2,5 **<sup>A</sup>** tensio n d'ondulation résiduelle < 2 mVtt
- régulation en charge < 2 mVtt (variation de charge de *Oà* 100%)
- commande par les touches intégrées dans la face avant ou par l'interface RS-232 Avec baîtier **2699FF**

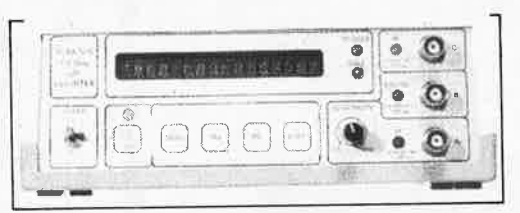

#### **FRÉQUENCEMÈTRE À µP**

Le **nec plus ultra, stupéfiant, incroyable,** aucun **decessuperlolih ne rend la vraie nature de ce fréquencemètre.** Enfin un **fréquencemètre professionnel** è un **prix omoleur. Son confort d'utilis.ation dëpoue celui de très nombreu>1 appareils profes**sionnels (bien plus onéreux...)

Gamme des fréquences ■ 0,01 Hz... 1,2 GHz Compteur d'impulsions ■ de O à 109 impulsions Impulsiomètre Périodemètre<br>
10 us 100 s 100 mil 0 ns... 100 s ■ 0,1 µs... 100 s Changement de gamme automatique sur tous les calibres

- Sensibilité ■ **Entrée A:** 10 **mVeff (Rine** = **2 M** ),
- **Entrée** B: **niveau** TTL **ou CMOS (Rin** = **25 k** ),
- Entrèe C: 10 mVeff (Rin = 50 ), avec prédiviseur de
- fréquence à Ù6658 (> 100 MHz): 10 mVeff (Rin = <sup>50</sup>

Le kit complet y compris l'alimentation et le prescaler.

Avec boîtier. **2280 FF** 

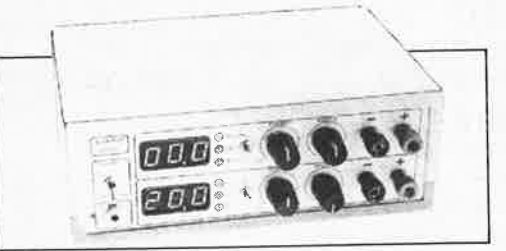

#### . **ALIM ENTATION DOUBLE**

. Un appareil de mesure vous permef d'effectuer des mesures. Que permet de mesurer une alimentation? Beaucoup plus que l'on ne croit. Il y a toujours une alimentation au berceau de tout instrument de mesure ou de tout autre appareil quel qu'il soit; il n'est donc pas faux d'affirmer qu'une alimentation fait partie de la famille des appareils de mesure.

#### **CARACTÉRISTIQUES TECHNIQUES:**

■ Tension 2 x 0... 20 V ■ Courant 2 x 0... 1,25 A ■ Résistance de sortie 2 m ■ Tension de ronflement 5 mVtt ■ Dissipation minimale par pré-réglage **Kit avec boîtier** 

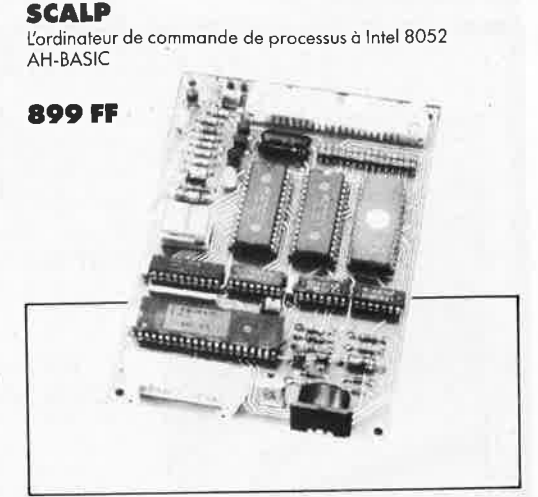

#### **GÉNÉRATEUR DE FONCTIONS**

Il **ne fait pas** le **moindre doute qu'un générateur de fonction fait partie de l'équipement standard de tout lcboraloire d'êleclronique. Un tel générateur est indispensable partout où <sup>l</sup>'on o besoin de slgnoilx carrés, sinu,; ou triangulaires. Pour que l'appareil roit universel,** il **fout que l'amplitude puisse évoluer**  sur une plage importante et que l'on puisse jouer sur le réglage<br>de la tension de compensation. Le générateur de fonctions présenté ici dispose de toutes ces caractéristiques. Domaines des fréquences:

- 1 Hz... 110 kHz, en cinq calibres
- 

Tension **de commande externe:**  ■ 0,1... **10 V sur l'entrée VCO,** entraîne un changement de fréquence **del :100; Impédance** d'entrée 1 M

Kit avec alimentation et boîtier. **645FF** 

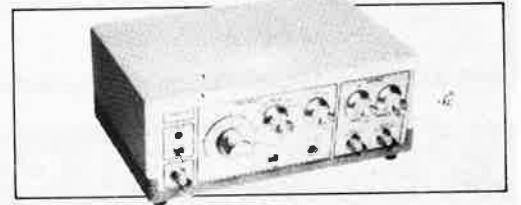

#### **FRÉQUENCEMÈTRE À 5 FONCTIONS**

Le ICM7226 est un circuit intégré universel.

Voici les lâches que ce Cl est en mesure de remplir à lui tout seul:

mesure de fréquences jusqu'à 10 MHz, mesure de durées de période de 0,5 µs à 10 s, comptage des impulsions (jusqu'à 10 millions), mesura du rapport entre deux fréquencesetpourfinir mesure d'intervalles.

Kit avec boîtier. Prédiviseur 1250 MHz. **1200 FF l99FF** 

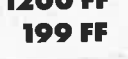

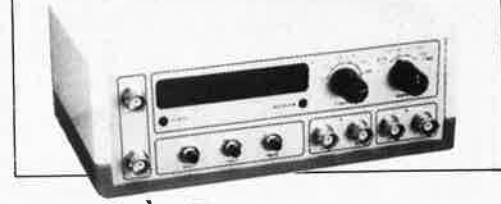

#### **CAPACIMÈTRE**

- Mesurer la valeur de tout condensateur entre 0,1 pF et 20 000 µF Précision
- tolérance maximale 1% (après réglage à l'aide d'un condensateur de référence de 1%) ± 1 digit

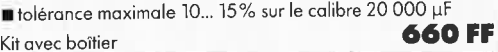

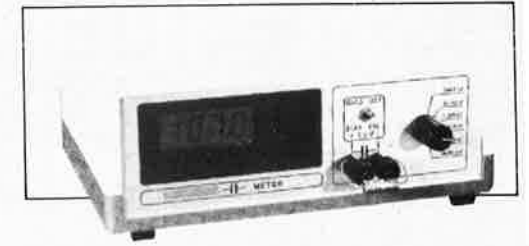

**VENTE AU MAGASIN**  Paviljoensgracht 35 2512 BL Den Haag

tél. 070-600357 fax. 070-616017 jeudi ouverture en soirée

Modes de Paiement: Belgique eurochèque ou giro postal Entranger: Mandat **Poste** International **N.M.B. Lindenlaan •Rijswijk -Pays-Bos**  Numéro de Compte banquaire: 669561398

Compte postal: **4354087**  N'oubliez pas **le numéro** sur le dos du chèque

Ne barrez pas vos chèques S.VP. Détaxe à l'exportation: total de la commande divisé par 1,20.

Ajouter 75,00 FF pour frais de port et

Tèl.: 070-609554 , le vendredi uniquement d'emballage

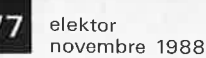

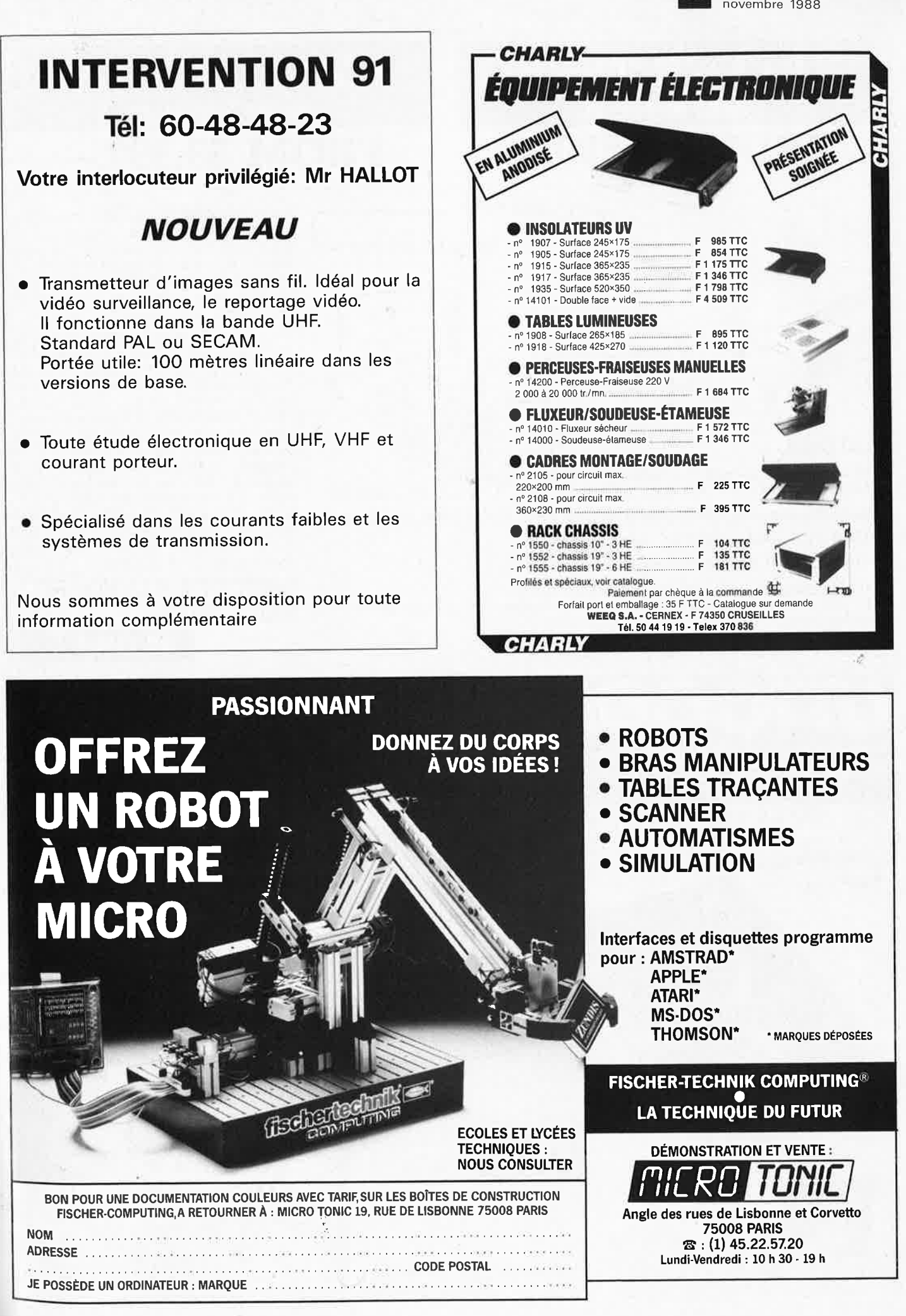

elektor novembre 1988 **1** 

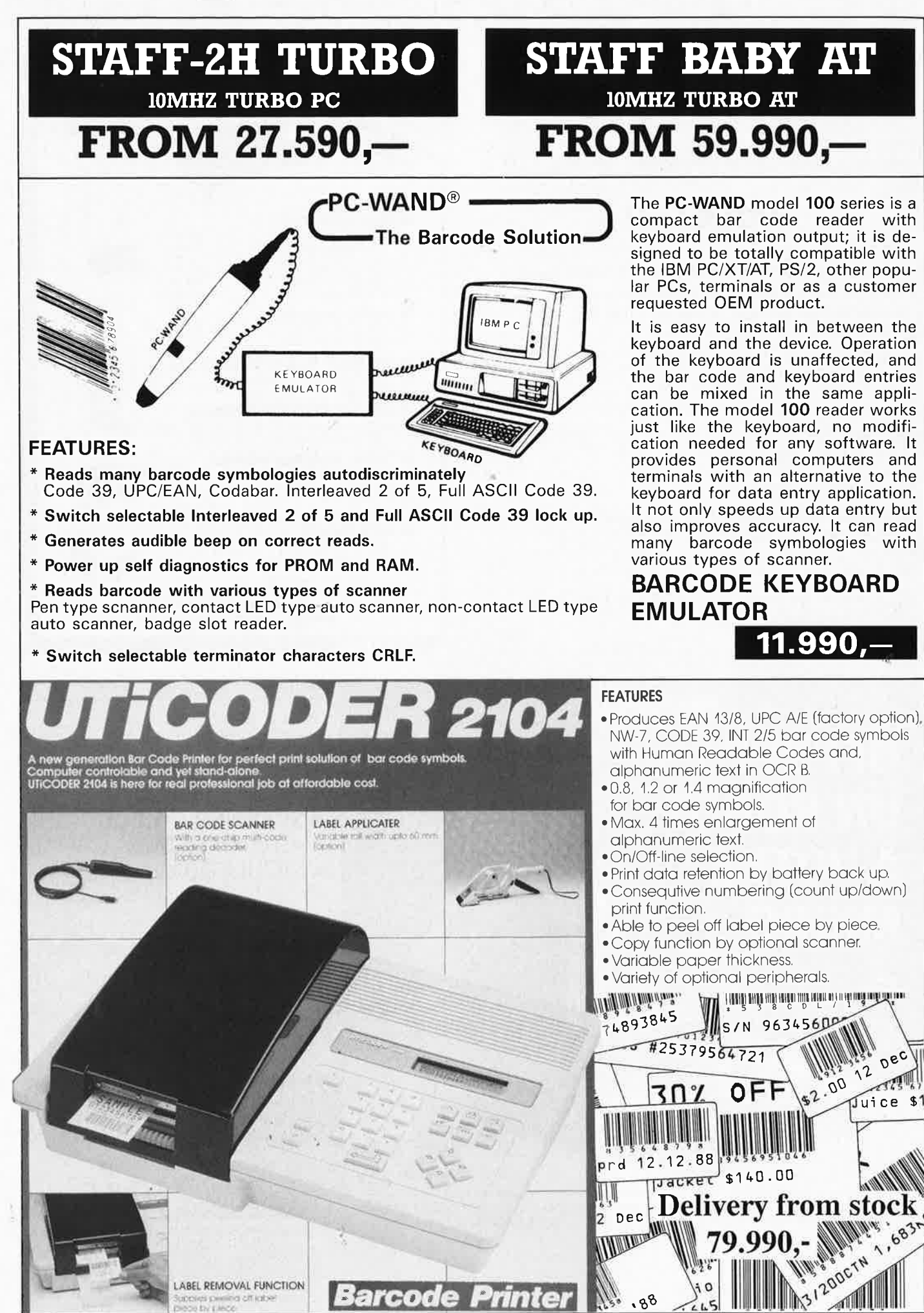

**19 ele**ktor<br>**19 ele**ktor –<br>novembre 1988

**SECURITY**  PHILIPS MONITOR + CAMERA

#### **MINIATURE TRIMPOT**

PT-10 HORIZONTAL/VERTICAL FROM 100 OHM TO 10 MEG  $8, -$ 

PT-15 HORIZONTAL/VERTICAL FROM 100 OHM TO 10 MEG **10,-**

#### **MULTITURN TRIMPOT**

FROM 50 OHM TO 2 MEG 27.-

Everything available by MAILORDER. Minimum freight expense *IBO Bi*  Prompt delivery with full ELAK support.

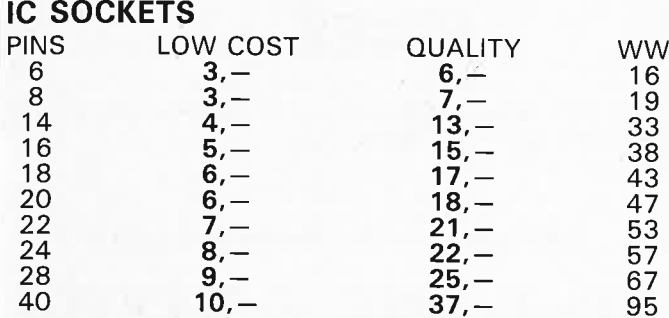

#### **RS-232 To RS-422 Data Converter**

The UG-417 RS-232 To RS-422 Data Converter is a compact and efficient interface converter which can be used as the interface between RS232C equipment and a RS-422 device, as well as a line driver for long distance data communication it's also applicable for out-door long distance communication by converting your RS-232C interface to a RS-422. Eliminates the need to buy an expensive modem .

**1.689,-**

**LEDS** 

**28 DRANGE** 

12 VDC

**ADAPTOR IN 220 VAC-OUT** 

5MM RED-GREEN-YELLOW-

5MM RED-GREEN

300 MA 500 MA 1000 MA

ORANGE 4,

Features

- Interface RS-232 based equipment with RS-422 based devices
- Transmits data and signals up to 1 mile at speeds up to 19200 baud rate

Indicators for power on. TX and RX

#### **RS-422 to RS-232 Data Converter**

The UG-418 RS-422 to RS-232 Data Converter is a compact, efficient interface converter which can be used as the interface between RS-422 equipment and RS-232 device. The UG-418 then is applicable to solve the interface problem while the DTE is RS-422 I/O port and DCE is RS-232 I/O port

**1.689,-**

Features

- t Interface RS-422 based equipment with RS-232 based devices 19200 baud rate.
- \* lndicators for power on. TX an RX

27-31 rue des Fabriques **Ali our prices are TVA/BTW**  1000 BRUSSELS tel. 02/512.23.32 02/512.25.55

Fax: 513.96.68

**AL~ PRICES ARE SUBJECT TO CHANGES w/o FURTHER NOTICE** 

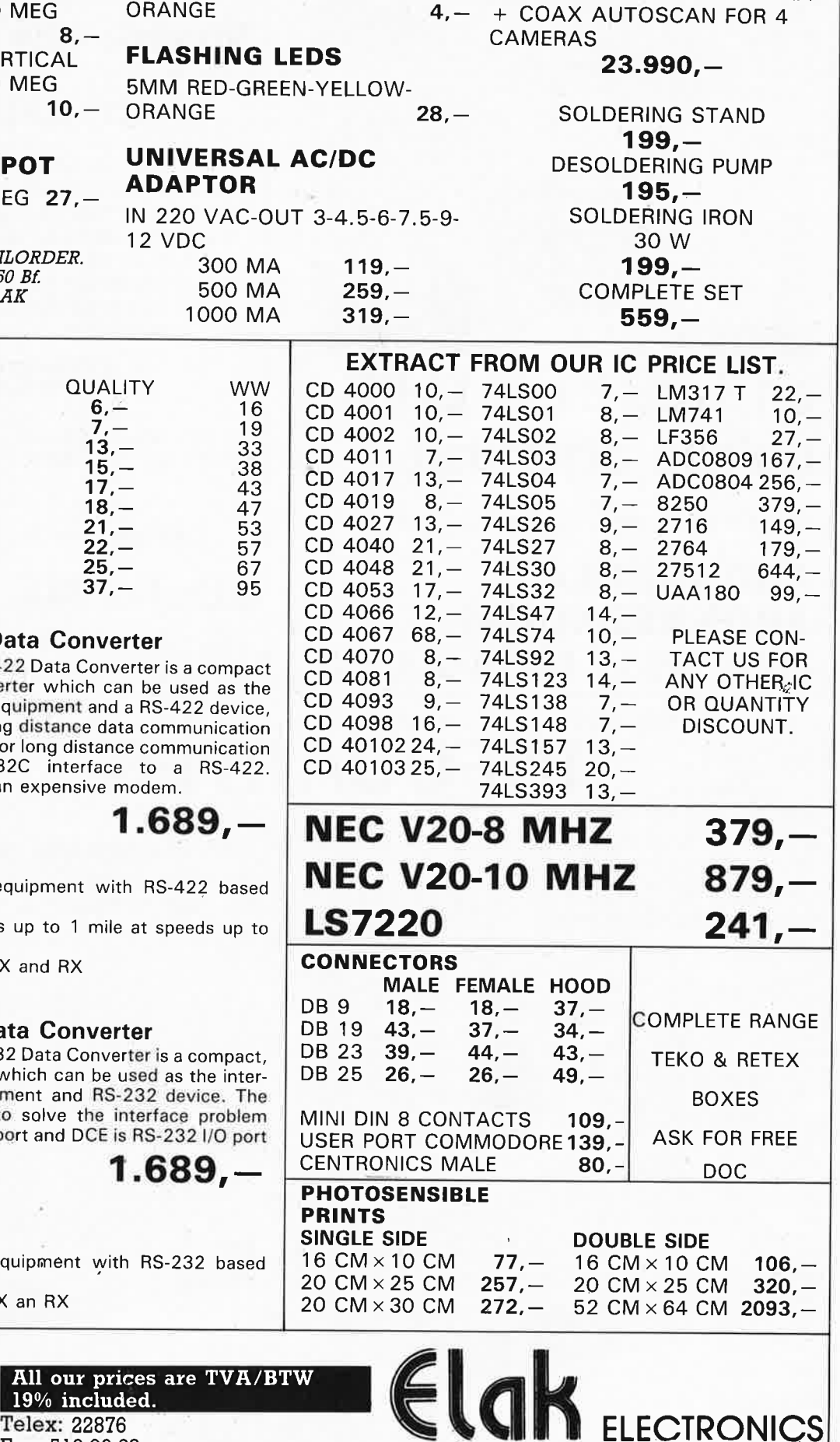

(un département de la S.A. Dobby Yamada Serra)

elektor 80 novembre 1988

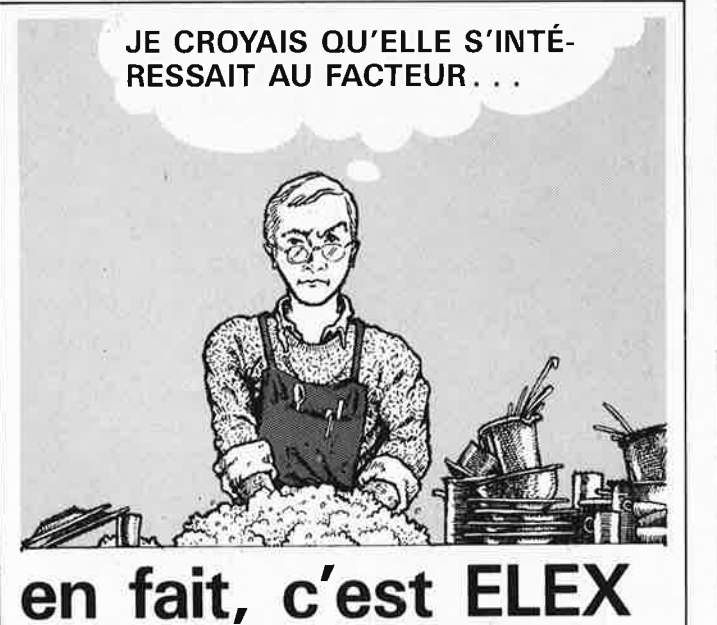

# qu'elle attendait.

ELEX paraît vers le 15 du mois

## **ABONNEZ-LA \* ABONNEZ-VOUS!** ELEX · BP53 · 59270 BAILLEUL

## Minitel: 3615 + ELEKTOR

## **CONSULTEZ!**

la BOURSE DE L'EMPLOI les PETITES ANNONCES le FORUM DES INCIDENTS ET ACCIDENTS les ACTUALITÉS ELEKTOR les TABLES DES MATIÈRES le CATALOGUE PUBLITRONIC les TARIFS D'ABONNEMENT la MESSAGERIE

## $et$   $JOUEZ$   $auss$ ...

Testez vos connaissances et gagnez un abonnement par mois offert par

EEHTOR

Reconstituez les Schémas-Puzzles.

## Minitel: 3615 + ELEKTOR

# **INFOCARTES**

m

AVEZ-VOUS PENSE A **VOUS PROCURER VOTRE COLLECTION D'INFO-CARTES PRESENTEE DANS UN BOITIER PRATI-** $QUE?$ 

UN AUXILIAIRE DE TRAVAIL PRECIEUX QUE VOUS CONSULTEREZ SOUVENT: IL EST SI FACILE A MANIPULER.

**INFOCARTES** (publiées dans les nº30 à 60 d'Elektor)

**PRIX** : 45 FF  $(+)$  25 FF de frais de port) UTILISEZ LE BON DE COMMANDE EN ENCART Commandez aussi par Minitel: 3615 + ELEKTOR Mot clé AT

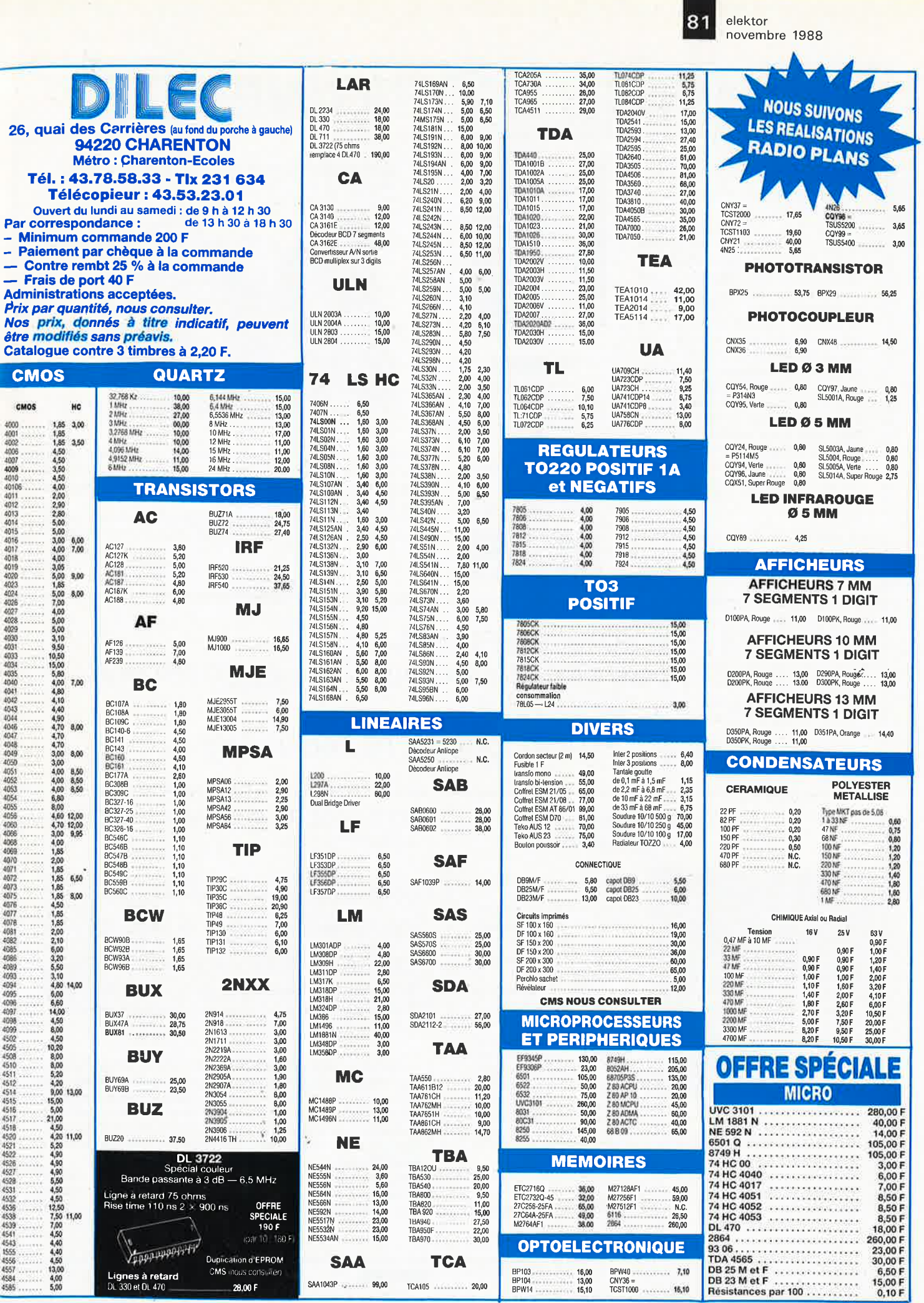

82

**KITS D'ORIGINE KTE** 

#### **Verroù électronique**

à codage numérique par microprocesseur

Le verrou codé permet de commander l'ouverture ou la fermeture detoutes les portes de garages, appareils électriques, dotés de cette sécurité. Elle est donc idéale pour la maison et la voiture. Un microprocesseur CMOS programmé par masquage assure la totalité de l'asservissement de cette serrure codée, extrêmement confortable qui ne demande que quelques composants externes. Le couplage est de conception universelle et permet, au choix, le fonctionnement comme verrou à chiffres avec frappe sur un clavier à 10 touches (code de 1 à 7 chiffres, c'est-à-dire max. 10 millions de combinations) ou comme verrou morse avec frappe au moyen d'une seule touche ( 1 à 23 actionnements).

**Kit complet** avec clavier à membrane et fiche, circuit imprimé

**(FR401 BKL) 200** FF

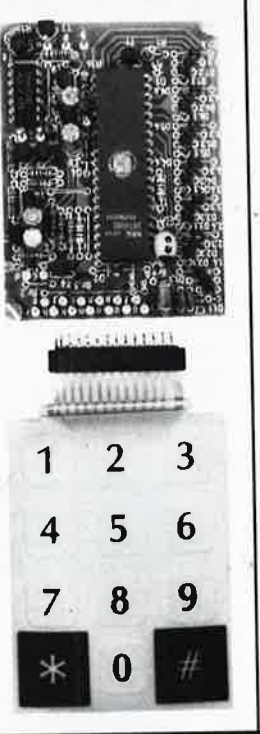

**Amolificateur-correcteur vidéo**  (volrEL~KTOR n' 121/122)

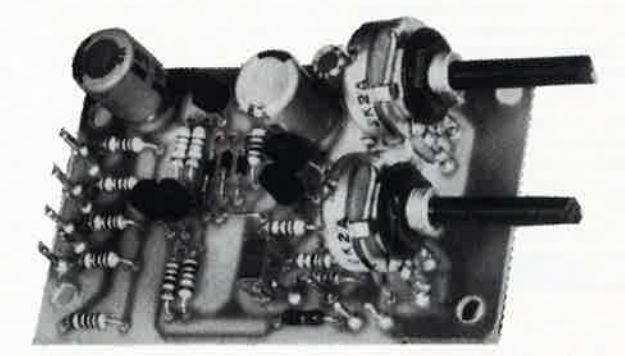

La copie de bandes vidéo entraîne une dégradation des signaux nettement perceptible. L'amplificateur-correcteur vidéo, avec ses quatre sorties parallèles, étend la plage de modulation et augmente ainsi le contraste des images copiées.

Deux organes de réglage permettent d'agir sur le piqué des contours et sur le gain (contraste) en fonction des exigences Individuelles.

**Kit complet** (coffret inclus) **(FR324BKL) 199 FF** 

**B.P.** 40 · F-57480 Sierck-les-Bains

## **LES KITS KTE SONT DISPONIBLES DANS TOUS LES MAGASINS (HBN) ELECTRONIC ... CHEZ** Selectronic **OU DIRECTEMENT CHEZ KTE Technologies**

#### RTD 1000 Répondeur téléphonique **Horloge électronique**  (voir ELEKTOR n· 121/122) **analogique** / **numérique**  L' horloge analogique/ KTE numérique KTE est une horloge à quartz comportant 78 diodes électroluminescentes et Répondeur téléphonique digital **RTD** *1000]*  dont le style s'inspire de celui d'une horloge à cadran analogique. Il convient de souligner tout particulièrement Le répondeur téléphonique numérique de KTE, présenté dans un l'esthétique exclusive coffret élégant, fait appel à un circuit intégré de synthèse vocale. Celuiqui séduit par une éléci est capable de "répéter" un message d'une quinzaine de secondes gance simple et sa enregistré au préalable sous forme numérique (ni bande magnétique technique originale. ni **cassette!).** La réalisation et la connexion (à un rêseau téléphonique ' . **Kit complet** (plaque frontale, étrier-support, circuit imprimé double privé!) de ce répondeur, vendu à un prix très avantageux, sont d'une simplicité extrême. face inclus) (FR157BKL) 671 FF **(FR433BKL) 620 FF Kit complet** (coffret inclus) **(FR433F) 1185 FF Kit monté bloc d'allmentatlon (FR157ST) 38 FF**  38 FF **bloc d'allmentatlon**  (FR157ST) 12V /300 mA Paiment: Par chèque **TECHNOLOGIES**

bancaire ou post mandat-lettre, Carte **Bancaire** 

nos prix s'entendent TVA incluse

*V/S4* l

- vente par correspondance emperium. Vente par correspondance uniquement

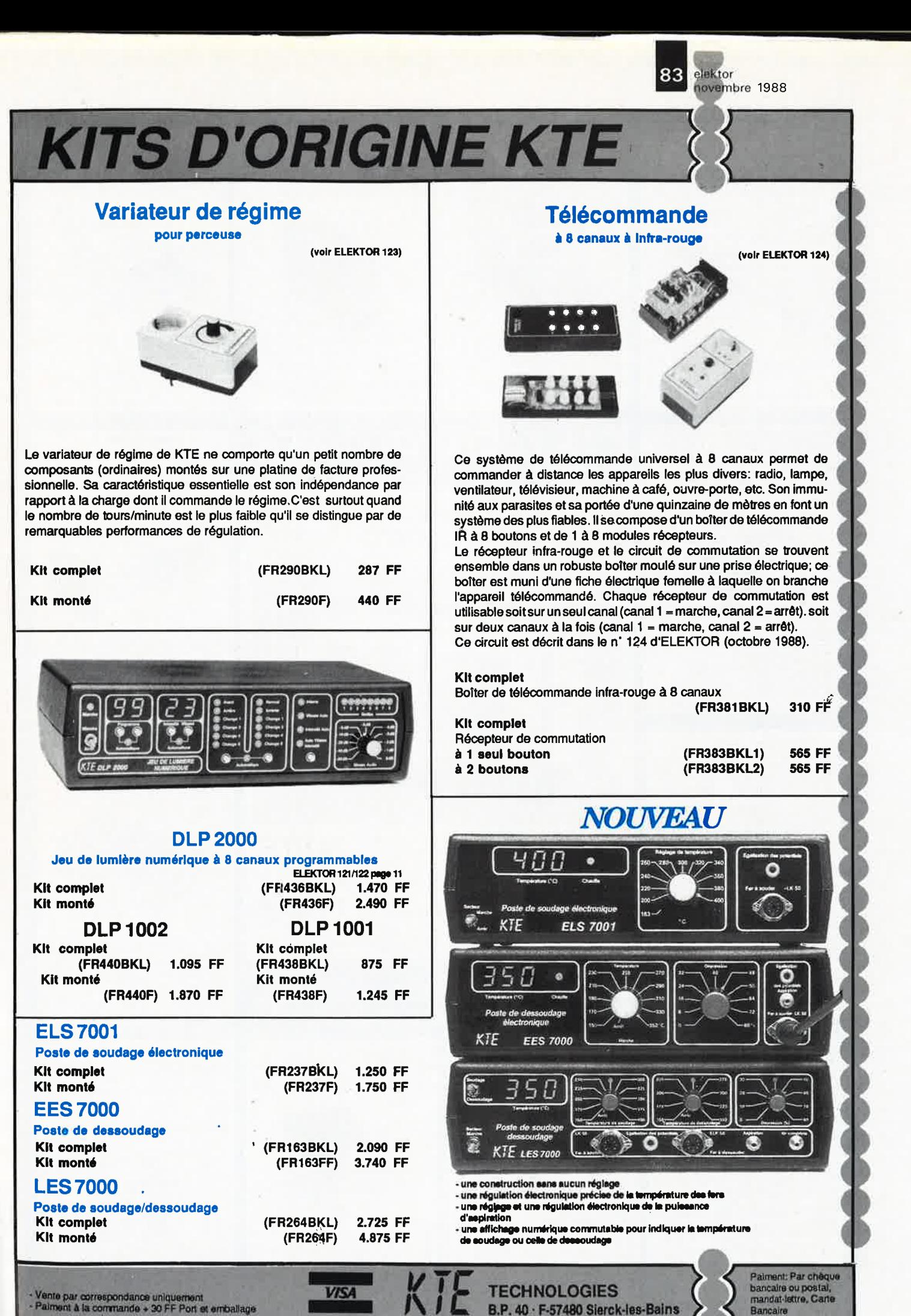

nos prix s'entendent TVA incluse

elektor 84 novembre 1988

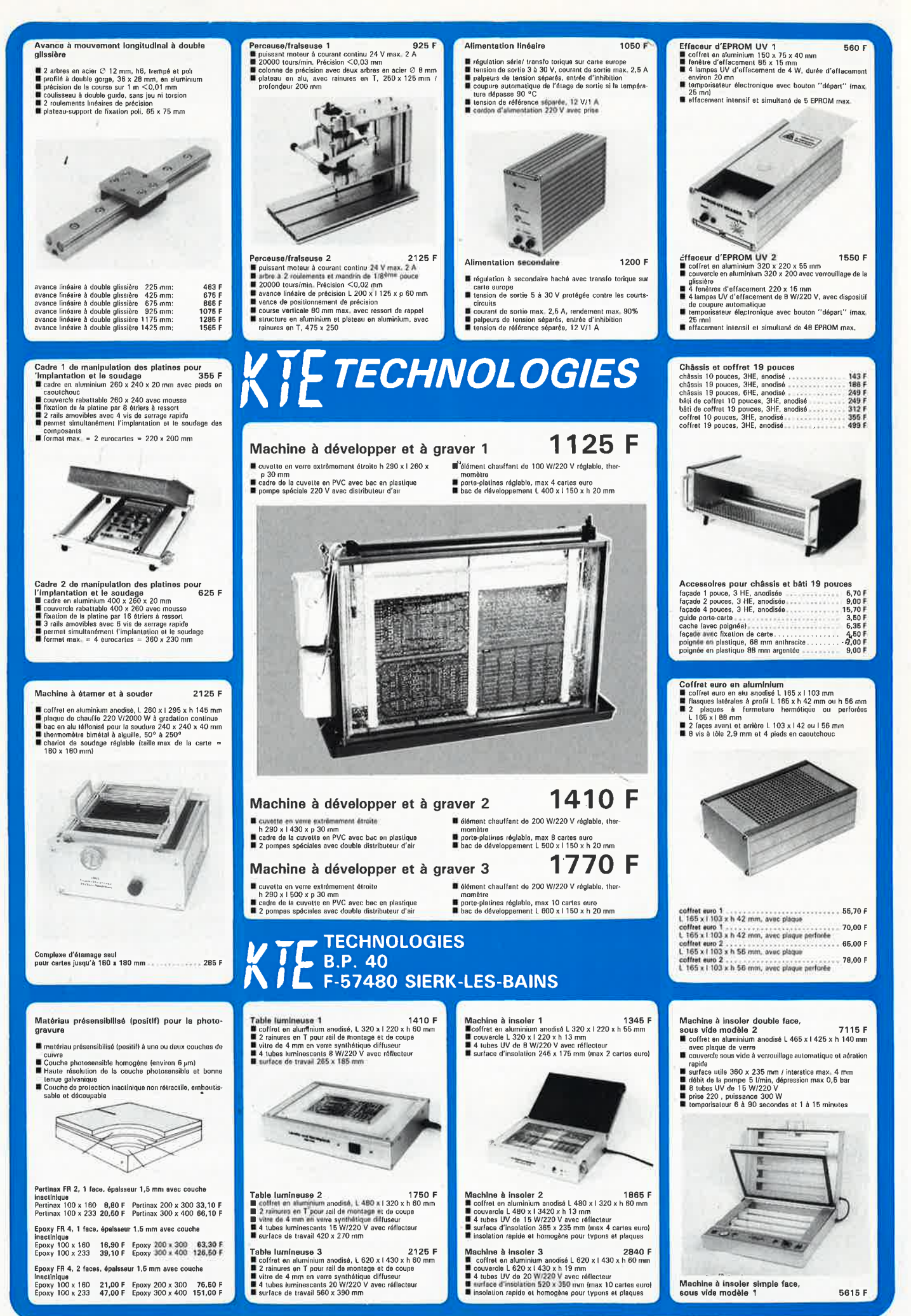

**KITS D'ORIGINE KTE** 

(voir ELEKTOR 120)

85

#### **LPS 8000**

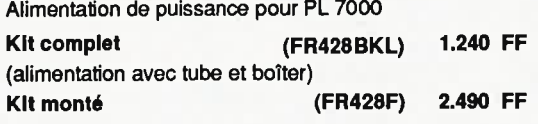

(FR427BKL)

**Pilote Laser** 

Kit complet (mécanique de balayage comprise)

Kit monté

(FR427F) 1.550 FF

811 FF

#### Enfin un laser complet à la portée de chacun! **ECLATEZ-VOUS EN BEAUTE et EN MUSIQUE**

Le PL 7000 Pilote Laser est un appareil aux performances remarquables; il permet de produire à l'aide d'un faisceau laser un nombre invraisemblable de graphismes (notament des figures de Lissajous) au mur, au plafond, sur n'importe quel support....

ummmmm

décrit dans ELEKTOR nº124 et nº125

.<br>Vante par correspondance uniquement<br>Palment à la commande + 30 FF Port et emballage

L'ensemble est composé d'un tube laser monté avec son alimentationdans un boîter métallique-LPS 8000-, et du module de commande PL 7000. Celui-ci commande le dispositif de déviation et de balayage fixé à l'avant du boîter du canon laser,

### **LASER A PRIX** "AMATEUR"

Associé à l'alimentation, le tube laser peut être utilisé de façon conventionnelle pour produire un simple faisceau, sans le balayage effectué par le module de commande. Il est également possible d'utiliser le module de commande pour commander le balayage d'autres canons que celui-ci.

> conçu pour les professionnels de l'audio et les amateurs puristes

> unique en son genre, il attaque directement le casque sous haute tension (2000 V)

### **ACE 2000 : LA CLASSE !**

le seul amplificateur haut de gamme pour casque électrostatique sans transformateur élévateur de tension

## amplificateur ACE 2000

**TECHNOLOGIES** 

B.P. 40 - F-57480 Sierck-les-Bains

kit complet (avec coffret et accessoires, sans casque)

kit monté (sans casque)

(FR473BKL) 4450 FF (FR473F) 8600 FF

casque électro-statique Sennheiser Unipolar 2000 casque électro-statique Sennheiser Unipolar 2002 (FR473S) 645 FF (FR481S) 1590 FF

> Palment: Par chéque bancaire ou postal.<br>mandat-lettre, Carte

nos prix s'entendent TVA incluse

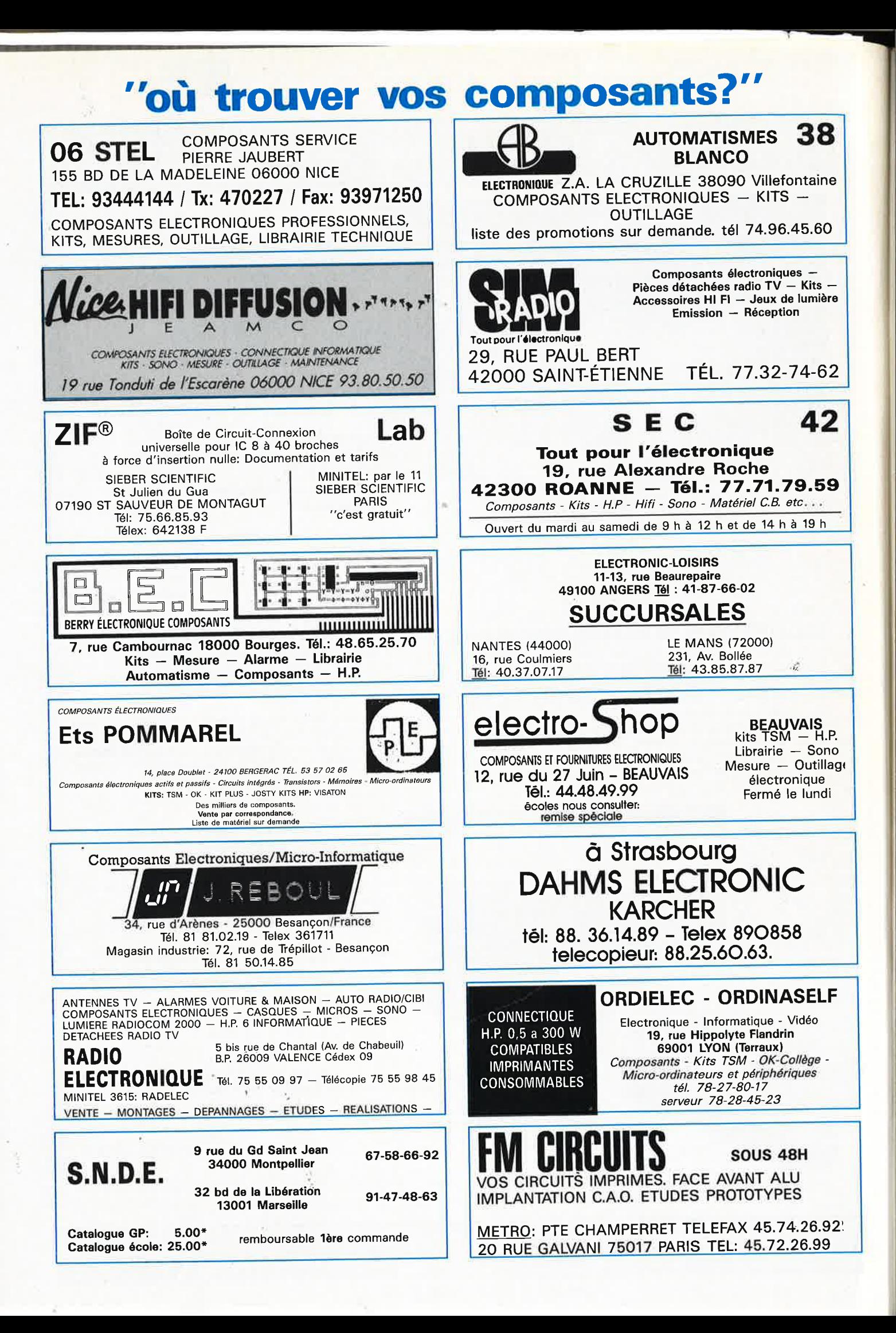

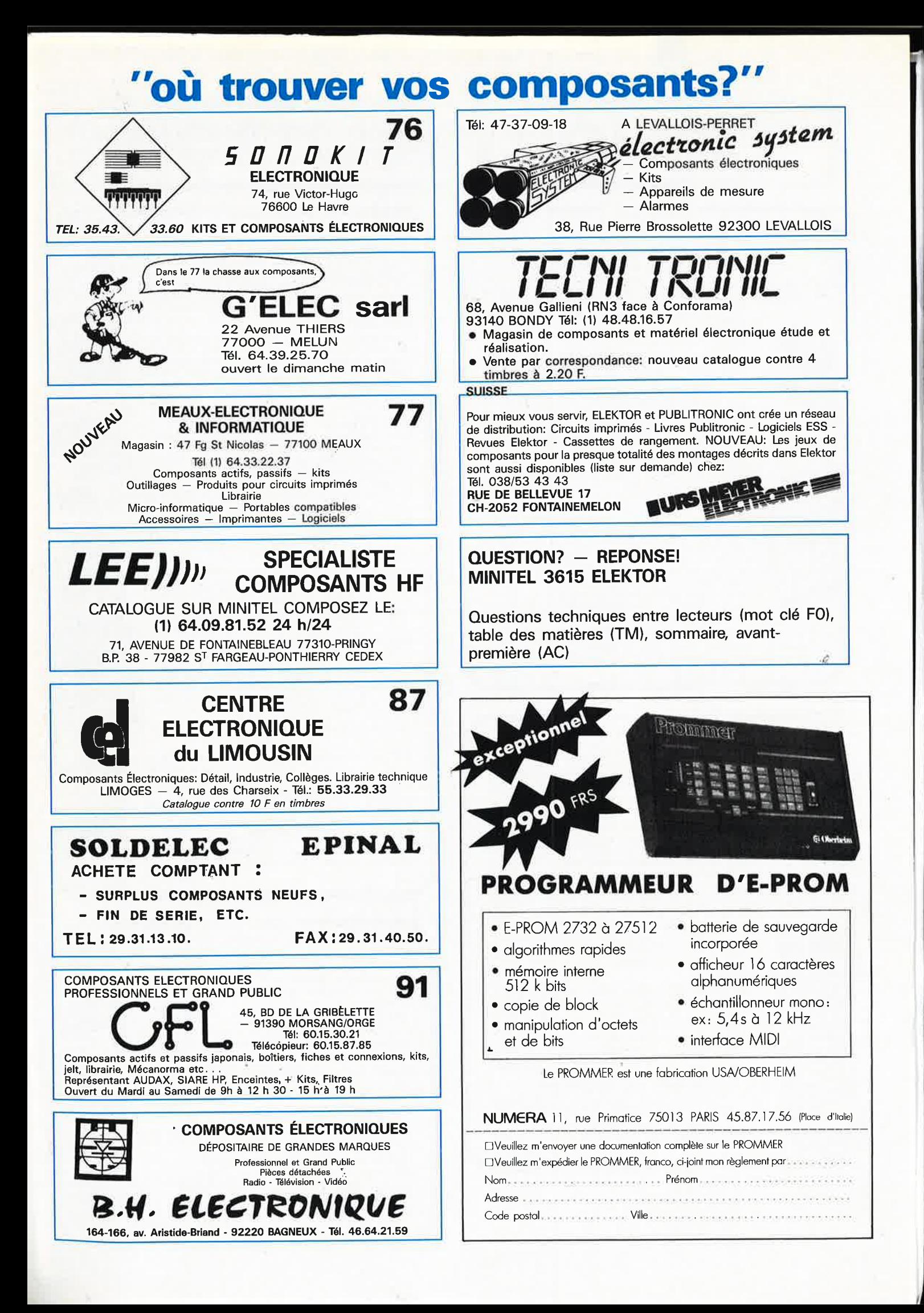

elektor elektor **88** novembre 1988

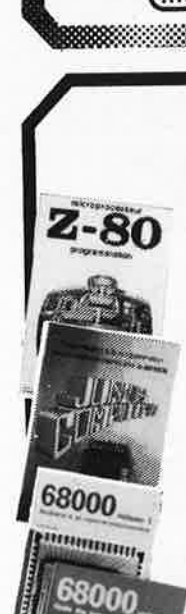

**TARTE TELEVISION** 

in nours technique

**Legán** y

#### **Ordinateurs**

**Z-80 programmation**  Le microprocesseur Z-80 est l'un des microproces· seurs 8 bits les plus performants du marché actuele.<br>Présentant des qualités didactiques exceptionelles, la<br>programmation du Z-80 est mise à la portée de tous.<br>Chaque groupe d'instructions fait l'objet d'un chapitre<br>séparé sur le Nanocompute , un microordinateur de SGS-ATES. prix: **89 FF** 

#### **Z-80 interfaçage:**

Ce livre traite en détail les méthodes d'entrée/sorti<sup>e</sup> avec la mémoire et les périphériques, le traitement des Interruptions, et le circuit d'entrée/sonie en parallèle (PIOJ 2·80. **prix: 114** FF

#### **Le Junior Computer**

est un micro-ordinateur monocarte basé sur le micro-<br>processor 650 de Rockwell. Tome 1: la construction et processor 650 de Rockwell. Tome 1: la construction et les premières bases de programmation en assembleur. <sup>T</sup>ome 2: programmes résidents et logiciel moniteur. Tome 3: las périphériques: écran, lecteur de cassettes. Imprimante. Torno <sup>4</sup> : logiciel de la carte d'interface. prix: 6 7 FF/Tome.

#### **68000**

Dans le premier volume, L. Nachtmenn détaille l'anato• mie du supermicroprocesseur, sùlvant à la trace tous les signaux émis ou reçus par l'unité centrale pour la communication avec la mémoire et les oircuits périphé· riques. Pour préparer l'étude des instructions, environ un quart de ce livre est déja consacré aux modes d'adressage.

Le deuxième volume est le vade mecum du programmeur, véritable brévaire des instructions du 68000. On<br>y trouve les instructions réunies et décrites par familles, à l'aide de tableaux récapitulatifs, mais également toutes leurs variantes, celles des Instructions de bran· chement conditionnel par exemple, étudiées et décri· tes séparément<br>Tome 1: 119 FF

Tome 2: 130 FF

#### **Perfectionnement Le cours technique**

Amateur plus ou moins averti ou débutant, ce livre vous concer-<br>les les premiers chapitres, vous participerez réellement à<br>l'étude des montages fondamentaux, puis vous concevrez et<br>calculerez vous-même des étages amplifica

#### **Pour s'initier à l'électronique: Rési et Î l'ansi n° 1 "Echec aux mystères de l'électronique"**

La première bande dessinée d'initiation à l'électronique permet-La premiere canno accesso de morse et un amplificateur. Prix de l'album 80 FF<br>teur de morse et un amplificateur. Prix de l'album 80 FF

#### **Rési et Transi n° 2**

#### **"Touche pas à ma bécane"**

Construction d'une olanno et d'une slrèno iJ monteur sur :son vélo, dans so 1101turo ou\_so malson etc. Apprendre l'élec1,onique en assoçlen1 l'utll à l'agréable. Prix de l'album 62 FF

**DIGIT |**<br>Ce livre donne une introduction par petits pas à la théorie de ba-<br>se et l'application de l'électronique numérique. Ecrit dans un style sobre, il n'impose pas l'apprentissage de formules sèches<br>et abstraites, mais propose une explication claire des fondements de systèmes logiques, appuyée par des expériences<br>destinées à renforcer cette connaissance fraîchement acquise.<br>C'est pourquoi DIGIT 1 est accompagné d'une plaquette expérience<br>mentale qui facilite la réalisation pra

#### L'électronique, pas de panique!

Vous êtes claustrophobe, hydrophobe, vous faites un complexe<br>d'infériorité parce que vous avez l'impression de "rien y comprendre à l'électronique", pas de paniquel<br>prendre à l'électronique", pas de paniquel<br>Voici votre bo

Disponible: - chez les revendeurs Publitronic - chez les libraires

- - chez Publitronic, B.P. 55,
	-

-59930 La Chapelle d'Armentières ( + 25 F frais de port) UTILISEZ LE BON DE COMMANDE A L'INTERIEUR DE LA REVUE

#### **Schémas**

 $\overline{P}$ 

**300 circuits**<br>Ce livre regroups 300 articles dans lesquels sont pré-<br>sentés des schémas d'électronique complets et facile-<br>ment réalisables ainsi que des idées originales de<br>conception de circuits. Les quelques 250 pages

#### **301 circuits**

Second ouvrage de la série "30X". Il regroupe 301 schémas et montages qui constituent une mine d'idées en raison des conceptions originales mises en oeuvre. Tous les domaines de l'électronlque y sont àbotdés, des alimentations aux apparells de inesure <sup>01</sup> da test en passent par !'audio, les cirouits HF, les aides au concepteur. **prix: 94** FF

#### **302 circuits**

ဂ **0 s s**  )> **;z C m N** 

00

)> **C**  *V,* 

<sup>~</sup>  $\frac{1}{2}$ 

**s 2**  =i **m r-**

**w en**  <u>ল</u> + **m ektor** 

mot-c

<u>උ</u>

302 exemples d'applications pratiques couvrant<br>l'ensemble du spectre de l'électronique, ce qui n'est pas peu dire. Voici, pour vous mettre l'eau à la bouche,<br>une énumération non-exhaustive de quelques-uns des

domaines couverts par cet ouvrage:<br>L'audio, la vidéo et la musique, l'automobile, le cycle et<br>la moto, les violons d'Ingres et les jeux, les compo-<br>sants intéressants, les essais et mesures, le domaine si<br>vaste des micro-o

#### **303 circuits**

est le dernier en date des fameux ouvrages de la série<br>30X. Un florilège des montages les plus intéressants <sup>p</sup>ubliés dans les numéros doubles d'ELEKTOR, les célè· bras " Hors-Gabarit" des années 1985 à 1987 incluse, collection agrémentée de plusieurs montages inédits. prix: 160 FF

#### Book '75

Si vous possédez déjà quelques notions en anglais<br>technique, vous apprécierez beaucoup le ''Book '75'',<br>où sont décrits de nombreux montages. **prix: 48 FF** Une nouvelle **serie de** livres **édités** par Publltronic, cha• cun **décrivant** des **montages** simples **et pratiques dans** un domaine spécifique:

**Electronique pour Maison et Jardin prix 63 FF. 9 montages** 

**Electronique pour l'Auto, la Moto et le Cycle prix: 63 FF** 

**9 montages** 

**Construisez vos appareils de mesure prix: 63 FF** 

#### **Créations électroniques**

Recueil de 42 montages électroniques sélectionnés parmi les meilleurs publiés dans la **revue** Elek tor. **prix:** 119 FF .

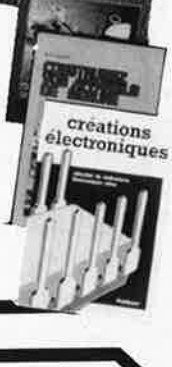

901 circults

302 circuits

**CIRCUITS** 

#### **Indispensable!**

#### **Guide des circuits intégrés Brochages** & **Caractéristiques <sup>1</sup>**

# Sur près de 250 pages sont récapitulées les caracté-<br>ristiques les plus importantes de 269 circuits intégrés:<br>CMOS (62), TTL (31) Linéaires, Spéciaux et Audio (76

en tout).<br>Il constitue également un véritable lexique, explicitant les termes anglais las plus couramment utilisés. Son format pratique et sor, rapport qualité/prix imbattable le rendent Indispensable à tout amateur d'électronique. **pri x:** 127 FF

#### **Guide des circuits intégrés 2**

- nouveaux symboles logiques famille HCMOS
- 
- environ 200 fiches techniques (avec aussi des semi-conducteurs discrets courants)
- en anglais, avec lexique anglais-français de plus de 250 mots **prix:** 155 FF

#### **Guide des microprocesseurs**

Près de 300 pages consacrées aux microprocesseurs actuels,<br>du V20 au Z80000 en passant par les 280, 1082, 65XX(X),<br>68XX(X), 80XX(X), 32XXX et autres Transputers et RISC.<br>Plus de 250 adresses de distributeurs officiels (en

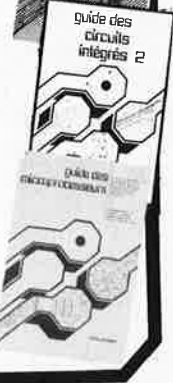

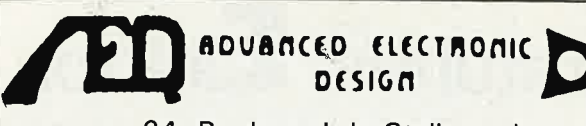

64, Boulevard de Stalingrad 94400 VITRY-SUR-SEINE

#### **HORAIRES-TELEPHONES-TELEX**

LUNDI-VENDREDI: 10-12/13-18 SAMEDI: 10-12/13-17

TELEPHONES: 4671.2929 - 4671.2021 **TELEX: 261194 F** 

- Tous les circuits intégrés professionnels.
- Matériel Informatique.
- Moniteur 5 pouces 6 pouces 9 pouces.

TOUS LES COMPOSANTS ELECTRONIQUES PROFESSIONNELS ET SERVICES

#### LE NOUVEAU CATALOGUE LEXTRONIC **EST DISPONIBLE**

Un cataloque très utile et très complet, dans lequel vous trouverez un choix considérable d'ensembles de télécommande et systèmes d'alarme. en kit ou montés, à des prix en direct du fabricant, ainsi que : - Matériels et composants spéciaux pour radiocom-<br>mande ; (sticks, servomoteurs, quartz, transfos HF et MF, connecteurs subminiatures, batteries cadniumnickel et plomb solidifié,  $etc...$ 

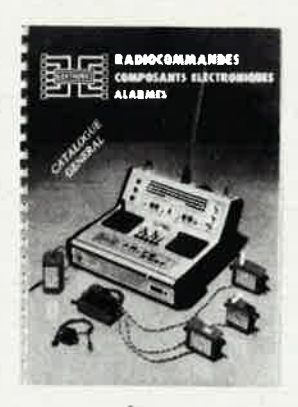

- Composants miniatures
- Outillage

- Appareils de mesure

Et les promotions du mois à des prix jamais vus 33-39, avenue des Pinsons, 93370 MONTFERMEIL Tél. (1) 43.88.11.00 (lignes groupées) C:C.P. La Source 30.576.22 T

> Veuillez m'adresser VOTRE DERNIER CATALOGUE (ci-joint 35 F en chèque)

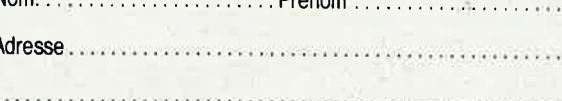

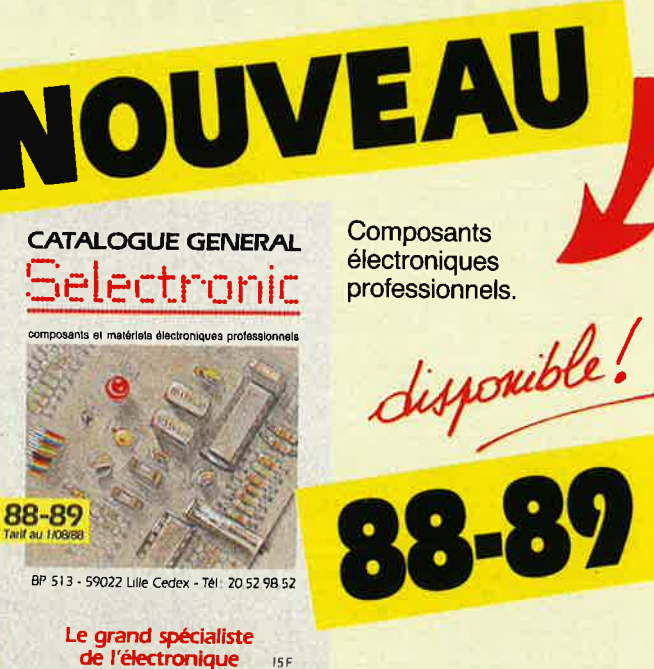

lectronic

#### Le grand spécialiste de l'électronique par correspondance

Tiré à plus de 40.000 exemplaires, le catalogue Selectronic, vous présente toute l'électronique rassemblée dans 256 pages.

Vous y trouverez toutes les nouveautés, c'est une véritable garantie de qualité! Une sélection de produits de qualité professionnelle

#### La qualité du stock Selectronic

Un des stocks, les plus importants de FRANCE permet à Selectronic une disponibilité immédiate des produits.

#### **E** Le service Selectronic

Selectronic est ouvert 6 jours sur 7, 12 mois par an. Vos commandes sont prises par téléphone au 20.52.98.52.

De vrais professionnels de l'électronique sont à votre écoute et à votre disposition pour répondre à tous les besoins.

#### La garantie Selectronic

Les techniciens de SELECTRONIC sélectionnent et testent rigoureusement tous les composants électroniques du catalogue.

#### ■ La rapidité Selectronic

Le stock très important de Selectronic permet une livraison RAPIDE de vos commandes.

**CODE POSTAL:** 

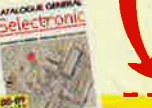

Retourner le bon ci-dessous à Selectronic BP 513 59022 LILLE CEDEX

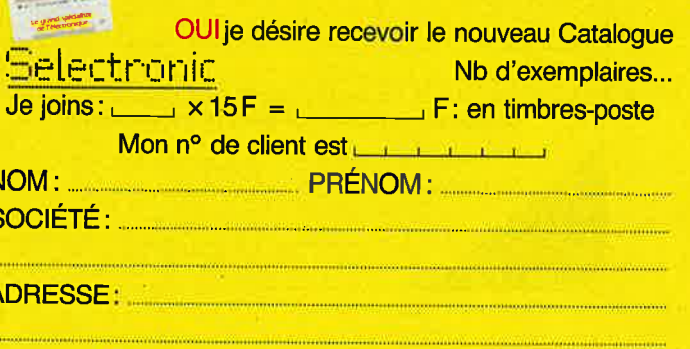

90 elektor novembre 1988

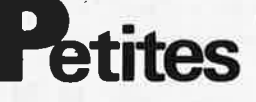

Création entreprise : TIRAGE<br>TOUT CIRCUIT - formule nouv et<br>rapide - doc contre env timbrée.<br>GIRAUD A. Le Bas Du Bois 35450<br>VAL D'IZE

Schématèque ELEKTOR; RADIO-<br>P; LED; HAUT-PARL; MICRO-ROB<br>avec liste composants sur PC :<br>200F.GARCIA 32, Rue Des Roite-<br>lets. 72000 LE MANS

ELECTRONIQUE SPINALIENNE **ELECTRONICULE 5**<br> **REALISE CI** (étamés, perçés) sur<br>
NEALISE CI (étamés, perçés) sur<br>
Régiement à la commande + 12F<br>
de port. 44, Rue D'Epinal.<br>
JEUXEY 88000 EPINAL

A VENDRE FUNDS DE COMPOSANTS Electronians<br>MERCE Composants Electronians VENDRE FONDS DE COMrégion Centre. Tél.: ques 5434 2374

**VENDS** table des matières<br>d'ELEKTOR n° 1 à 124 sur dis-<br>quette PC-IBM + prog. de recher-<br>che. JARNOUX 16, Av Beaugency 44800 ST HERBLAIN

VENDS ampli à tubes MICHAELSON & AUSTIN TWAT: 6500F. Préampli KEN-<br>WOOD C1: 1000F. Tél.: (1) 3410.9879<br>(soir) demander SAMUEL

VENDS oscillo 2X25 MHz CROTECH 3133/garantie : 2990F + PC1251 +<br>CE 125: 1500F + PC1350 + RAM8K<br>+ CE124: 1500F. Tél.: 3489.0919 **ERIC** 

**Ces** 

VENDS PC HECTOR 512KO CGA<br>RS232 2 lecteurs disk moniteur vert<br>sous garantie (1 an). - 4 500F. Tél.: 6662.1318 (répondeur)

VENDS Smpte Track + Ez-score WEIND Suite complets sync box +<br>HYBRID arts complets sync box +<br>manuels 1700FF. ANDRI R Coteaux<br>41, 1030 BRUXELLES. Tél.: (2) 217.9620

VENDS carte RAM 2Méga AST équi-<br>pée pour AT BULL MICRAL M40 RAM<br>6264, 2102, 41256 copr 80287-387<br>imprimante FX80. Tél.: 2963.3058

CHERCHE détecteur métaux, bonne<br>performance. Tél 9261.2193

**VENDS** analyseur logique TEXTRONIC + 250N-des + doc. prix très intéres-<br>sant. BLANCO J. Tél.: 7496.6049, heures des repas

VENDS revue ELEKTOR de janvier 85 à<br>juillet 88. Tél 6151.3102 ap 18H

VENDS platine disques BRAUN PS410<br>
à 600F - état impec. avec embal.<br>
d'orig. doc. et notice technique. Tél.:<br>
8334.6214 Bur

CHERCHE assembleur désa MACRO-2passes pr C 128 mode 128. GALMICHE H Résidence universitaire<br>"Les Linandes Mauves" 95000 CERGY

. MINITEL -  $36.15$  + ELEKTOR . Bourse de l'emploi announcement mot clé : BE

#### **Petites Annonces Gratuites Elektor .**

Les petites annonces sont gratuites pour les particuliers. Les annonces à caractère com-<br>mercial sont payantes d'avance au prix de 41,51 FF par ligne (35 FF/HT).<br>Les textes, lisiblement rédigés, ne seront acceptés *que su* 

- mes seront refusés.
- mes seront retuses.<br>Elektor se réserve le droit de refuser à sa discrétion les textes reçus, notamment en<br>raison des limites de l'espace disponible ou d'un texte ne concernant pas l'électroni-<br>que. En principe, les textes

L'envoi d'une demande d'insertion implique l'acceptation de ce règlement.

Elektor - p.a.g.e. - B.P. 53 - 59270 Bailleul

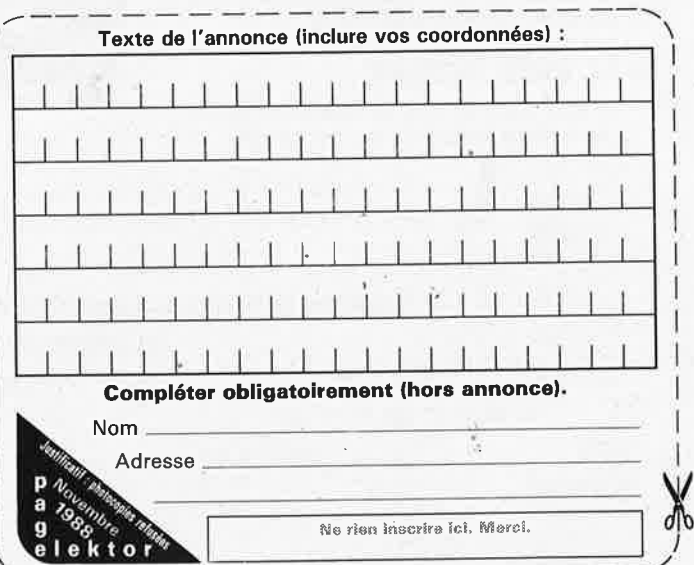

CHERCHE schéma cable et/ou interf.<br>pr connect. MPS803 A RS232. Ecrire<br>N BRIDE 271, R Du Nouveau Monde<br>B7700 MOUSCRON - BELGIQUE

Belg Electronicien CHERCHE TRAVAIL<br>le samedi. LIBEN P Rue Vervloesem,<br>115 - 1200 BRUXELLES. Tél (32) 2771.7871

VENDS Tavernier, cse dble emploi,<br>FLEX. Tous outils de progr. du 6800<br>... 68000, Z80 6502... pour<br>assembl. désass. Tél (1) 4726.7723

VENDS oscillo HAMEG 204 2 neuf balayage retarde pour commut. Têtes<br>magnétoscope : 4700F + tube<br>D13620GH : 500F Tél.: (1) 3958.5625

**CHERCHE Téléstrat ORIC même ns ou** contacts possesseur de CE mat., docs.<br>HERBRON Jr "Richemont" 72190 **COULAINES** 

VENDS carte micro Z80 peu servie. Tél  $(1)$  4891.1588

CHERCHE oscillo, GBF, alim.... petit<br>prix pour petite bourse. Lille ou Paris<br>9ème. Tél (1) 4878.1473

CHERCHE doc. TV CONTINENTAL<br>EDISON chassis N°TC 3960N.<br>ACQUISTAPACE Sylvain Pré-Martinet 39200 ST-CLAUDE

ACHETE schéma et sonde pour réali-<br>ser thermomètre 1000°C numér. ou<br>analogique. DAMNET 19, Beauregard 91760 ITTEVILLE

VENDS AMSTRAD PCW8256 2<br>FLOPPY logiciels, état neuf : 3500F.<br>Tél (1) 3489.3354

VENDS pour TAV09 PACMAN, tarif et doc. contre une enveloppe timbrée.<br>SAEZ P 29, Corniche Frère Marc.<br>Entrée Q 06000 NICE

**VENDS** transfos d'alimentation divers sec prim 220V - puiss div - torique<br>330VA - Ecrire : A ECHEGUT 27, lle de Mignaux 78300 POISSY

VENDS oscillo HEATHKIT OS2 2Hz -<br>3MHz 100MV/CM : 400F. Tél (1)<br>6456.0035 GRANGE A 9, Rue Des Fourneaux 91810 VERT LE GRAND

VENDS cross-assembleurs pour<br>
µP8051 et autres : 350F sur PC/com-<br>
patibles. Jean-Louis SEIGNE. Tél.: 3721.5424

**VENDS** bloc de soudage WELLER type FC 2002 thermostate : 770F Fco.<br>ARNAUD Y 44, Avenue Viviani 69200<br>VENISSIEUX. Tél.: 7800.4101

RECHERCHE carte de recopie d'écran<br>pour imprimante GP700A SEIKOS-<br>CHA. Tél (1) 4270.5634 ap 18H

CHERCHE doc. concerne assembleur CHENCIE de MATRA-HACHETTE, tous<br>frais remboursés, Faire offre : BELGI-<br>QUE Tél.: (063) 423.265

VENDS ZX SPECTRUM, Interfaces, FLOPPY, composants divers, liste sur<br>demande. KORNMANN 7, rue Meuziau 67230 HUTTENHEIM

VENDS "comment réaliser et réparer<br>tous montages électroniques" der maj<br>17 val: 3200F cédé : 2500F. Tél 8881.6918

CHERCHE logiciels MSX K7'+ adres-<br>ses revendeurs extensions MSX. J-L<br>LABORET Les Abymes Myans 73800 **MONTMELIAN** 

VENDS 920F (+ port) pont de mesure<br>DIGITAL\_MONACOR\_LCR-3500.\_Tél.: 2137.2643

VENDS carte graph. haute résol.<br>ELEKTOR (n°87-90) + ext. couleur +<br>interf, syst. TAVERNIER + logiciel :<br>1100F. Tél.: 9964.2395 ap 17H

VENDS ordinateur MICRAL 9050<br>CP/M86 - prologue - PASCAL - basic<br>COBOL 2 drives 600 KO. prix : 4000F.<br>Tél.: 6522.7744

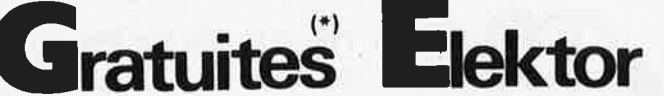

**VENDS ELEKTOR nº 1 à 100 : 600F.**<br>FAUQUE H Tél.: 9370.8776

RECHERCHE schéma ou bonnes photocopies d'un banc de montage. MAR-<br>TINEZ Richard 2, Lot Cavaille 31140 SAINT LOUP CAMMAS

CHERCHE prix très bas mais bon état<br>oscilloscope HAMEG 605 + alim de<br>laboratoire + fréquencemètre. ALL-<br>MANN JB BP29 87270 LIMOGES

**VENDS** comp.  $APPEE2 + 64K$  pav.<br>Num. JOYSTICK 2 drives monitor  $12''$ <br>cartes Z80 impr 80 col nbrx softs +<br>manuel. prix : 2000F. Tél.: (1)<br>4563.4424

CHERCHE carte ROM + ECHANGE logiciels APPLE II et documentations<br>diverses. Tél.: 3581.0047

CHERCHE carte contrôleur disque 8<br>pouces + format pour XT. A<br>ARMAND 2 TRSE De Gascogne 13117 LAUERA. Tél.: 4247.4196

VENDS digitaliseur ARA : 600F.<br>CHERCHE programmateur EPROM<br>pour CPC. VENDS laser KTE complet<br>et monté : 2000F. LIMOGES tél : 5501.9852

VENDS ass 6805/68705 + doc :<br>500F. 68705435 : 100F. P35 : 80F.<br>ass 8031/51/52 + doc : 1000F.<br>80C31 : 50F. 9345 : 50F. 2764A... Tél.: (16) 6153.4336 19H30

VENDS téléphonne sans fil PHILIPS portée 150m 10 mémoires - neuf emballage d'origine - A saisir : 1350F.<br>Tél.: (1) 6008.8893 le soir

**VENDS**  $2X81 + \text{mém } 16K + \log + \text{livres } + K7 + \text{cadaux} \cdot \text{% } 800F.$ <br>Eproms  $2708 : 15F, 2532 : 35F.$  programmation possib. BESNARD REIMS Tél.:  $2687.6499$ 

EFFACE ET DUPLIQUE Eprom 2716 à<br>27256 d'après Master. Tél.: 2155.1759 ap 18H

VENDS catalogue alphanumérique des principaux CI ouvrage de base + mise<br>à jour N°9 à 16 + micros et robot. Tél.: 9953.4078

**RECHERCHE** blocs étalonnés licence BATLOUNI ou appareils de mesure Babriqués avec ceux-ci marque ENB.<br>CABARET Tél.: 8169.4177<br>CENDS 1500F moniteur couleur avec<br>prise PERITEL. Tél.: (1) 4372.6464 ap<br>21H Raphaël ap 21H

VENDS amplificateur haute fidélité<br>MC2002 MACKINTOSH 2X200w. Tél 8253.5840 ou 8251.8198 THION-<br>VILLE 57 MOSELLE

VENDS oscillo 2X25 MHzCROTECH<br>3133 garantie : 2990F + PC1350 +<br>RAM 8K + CE124 : 1500F + MPF1+<br>+ divers : 1500F. Tél 3489.0919 Eric

VENDS ELEKTOR NO 1 à 90 : 600F +<br>ELECTRONIQUE APPLICATION N°1 à<br>58 sauf N°30 et 55 : 600F. Tél.:<br>3054.6641 - 18H15 à 20H30

VENDS pour XT/AT logiciel profession-The CAO electronique schema,<br>autoroutage, simulation 63 disques.<br>BELGIQUE (32) 4153.0589 soir

**CHERCHE** lecteur disquette 1541 pour Commodore 64 + doc oscillo D65<br>téléquipment. Tél : 6347.5591

VENDS APPLE II + avec moniteur 2<br>Drives imp EPSON disquettes tablette graphique: 4200F. Tél.: (1) 6026.1838 ap 18H

VENDS machine à graver CIF neuve<br>pui. 110W/220V, capacité 3L perchio<br>surface 180/240. prix : 600F. Tél.:<br>9335.2534

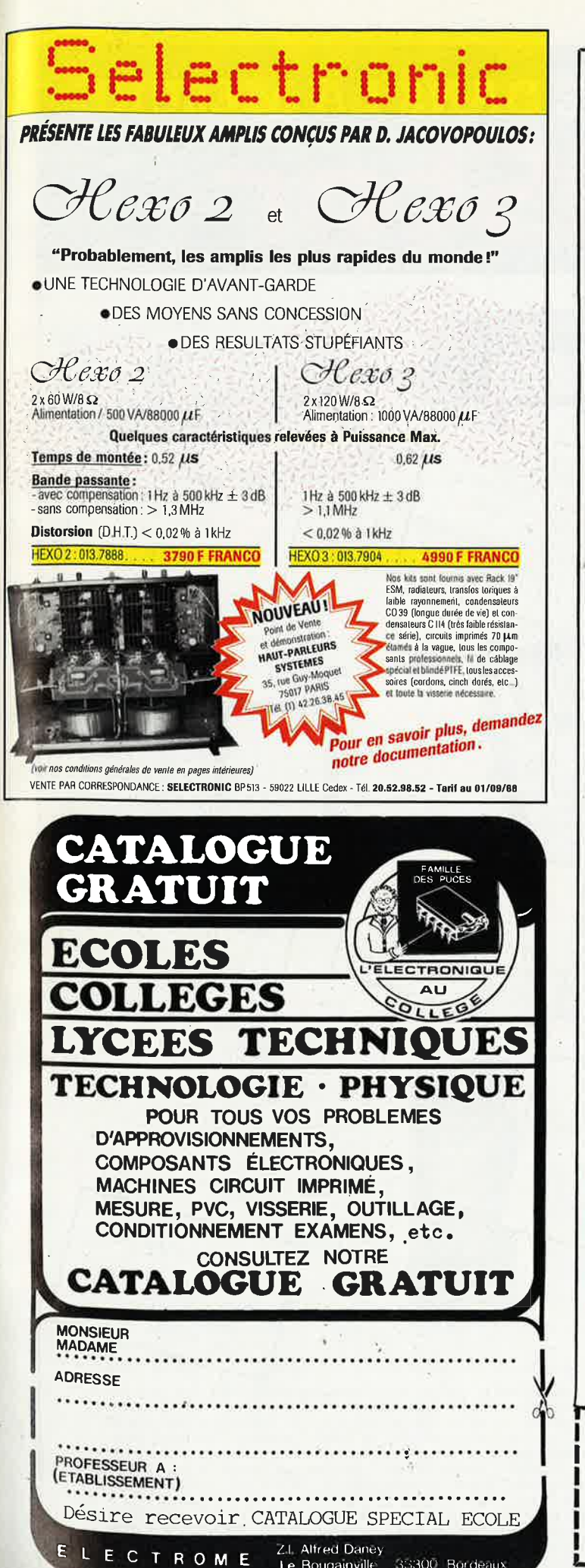

Le Bougainville 33300 Bordeaux

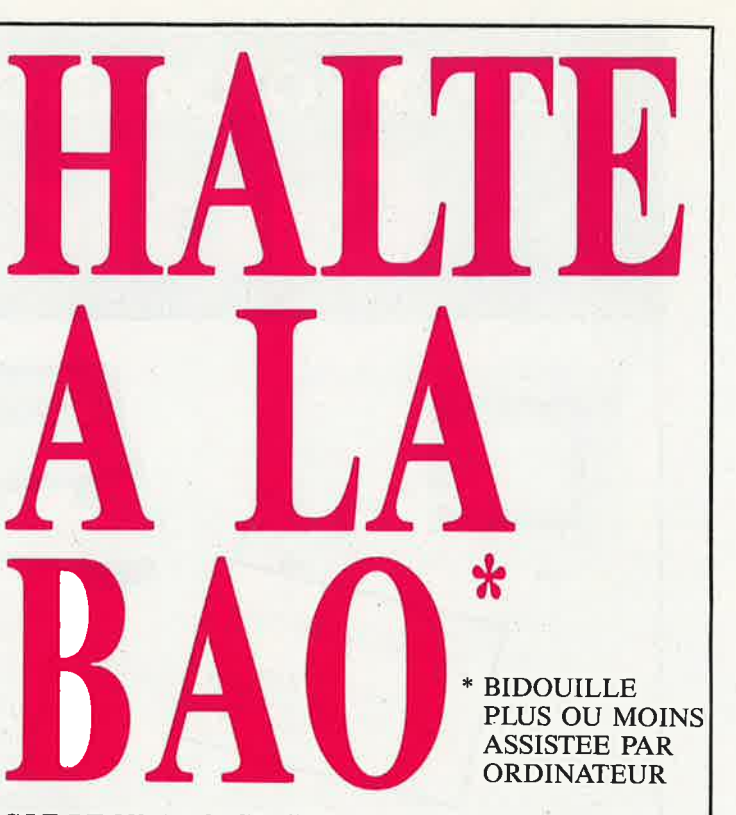

91

elektor novembre 1988

#### C.I.F LE N° 1 DU CIRCUIT IMPRIME

C.I.F est reconnu comme l'un des premiers spécialistes de ce secteur d'activité en pleine expansion. Sa gamme de produits, de machines à insoler et à graver en fait le N° 1 des circuits imprimés. L'étude de ceux-ci passe désormais par l'ordinateur.

#### PC OU MAC : C.I.F VA PLUS LOIN

Que vous travailliez sur PC ou Macintosh, C.I.F vous propose un éventail de logiciels adaptés aux problèmes posés par l'étude du

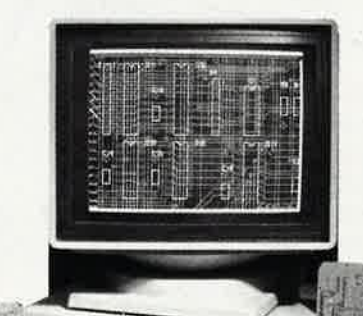

schéma, la simulation, l'implantation, le routage et le phototraçage des circuits imprimés.

De l'étude à la production, du prototype à la série, C.I.F a sélectionné, pour vous, à partir de 1 150 F/HT, les meilleurs programmes de CAO et de DAO sur PC ou sur Macintosh.

Et comme C.I.F connaît parfaitement les circuits imprimés, demandez la documentation «logiciels C.I.», vous êtes certain de ne pas vous tromper.

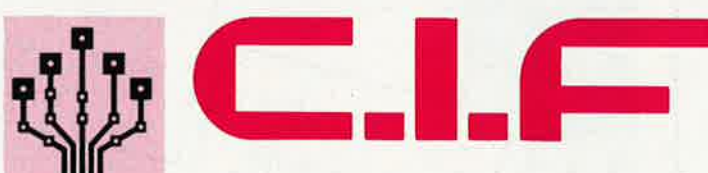

#### CIRCUIT IMPRIMÉ FRANÇAIS

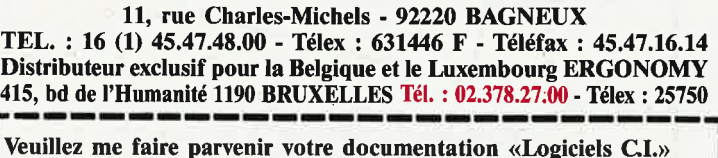

NOM ............................ Adresse

elektor 92 novembre 1988

# **LA PERFORMANCE DANS LA MESURE**

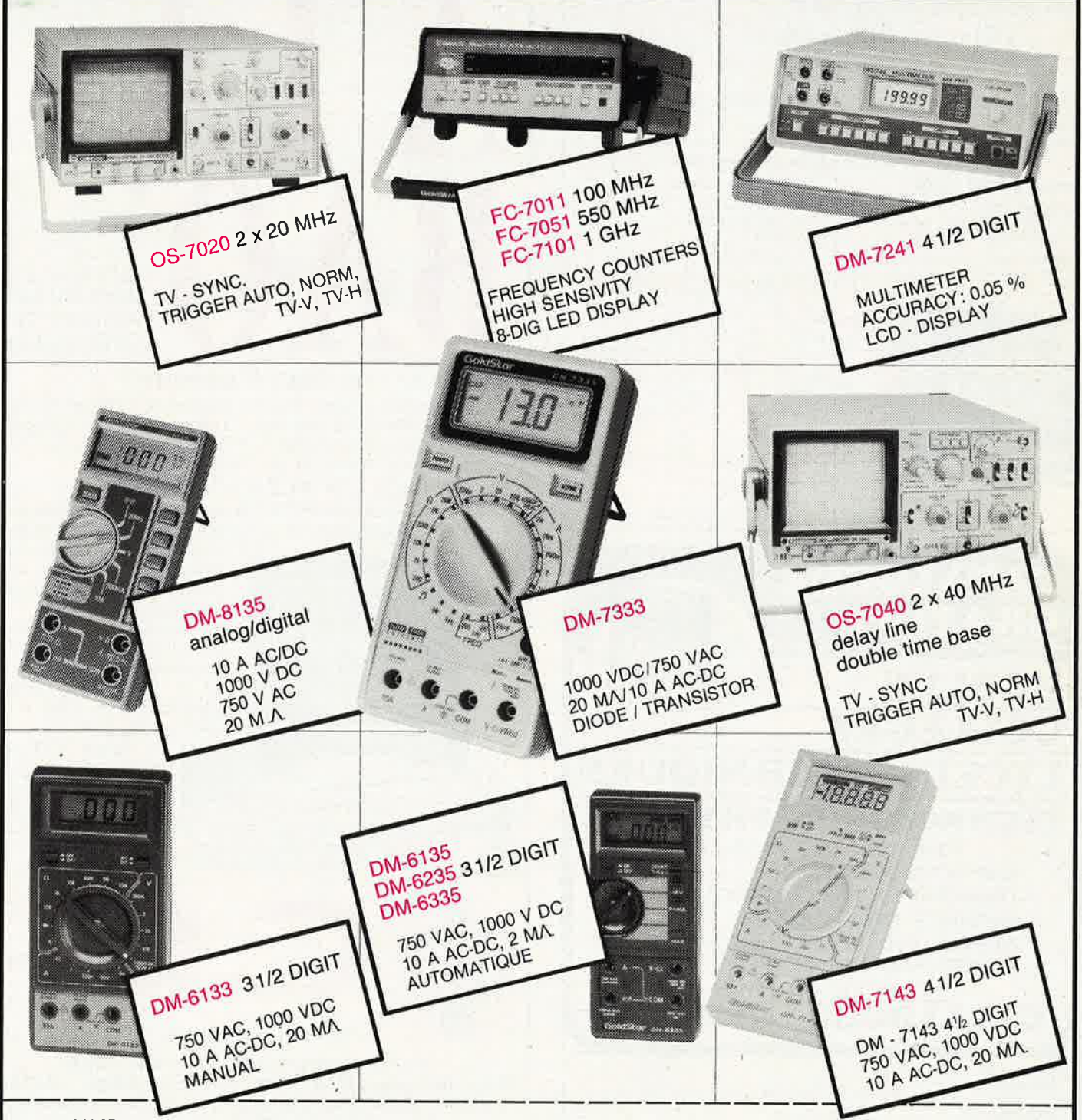

AALST: GOTRON BVBA, Leo de Bethunelaan 104 · 053/78 30 83 · ANTWERPEN : ARTON PVBA, St Katelijnevest 31-39 · 03/232 10 11 · ARTI: GOTRON BVBA, The de Bethunelan 104 · 08/28 70 23 · AUVELAIS : PIERRE ANDRE, Rue des Fabrique

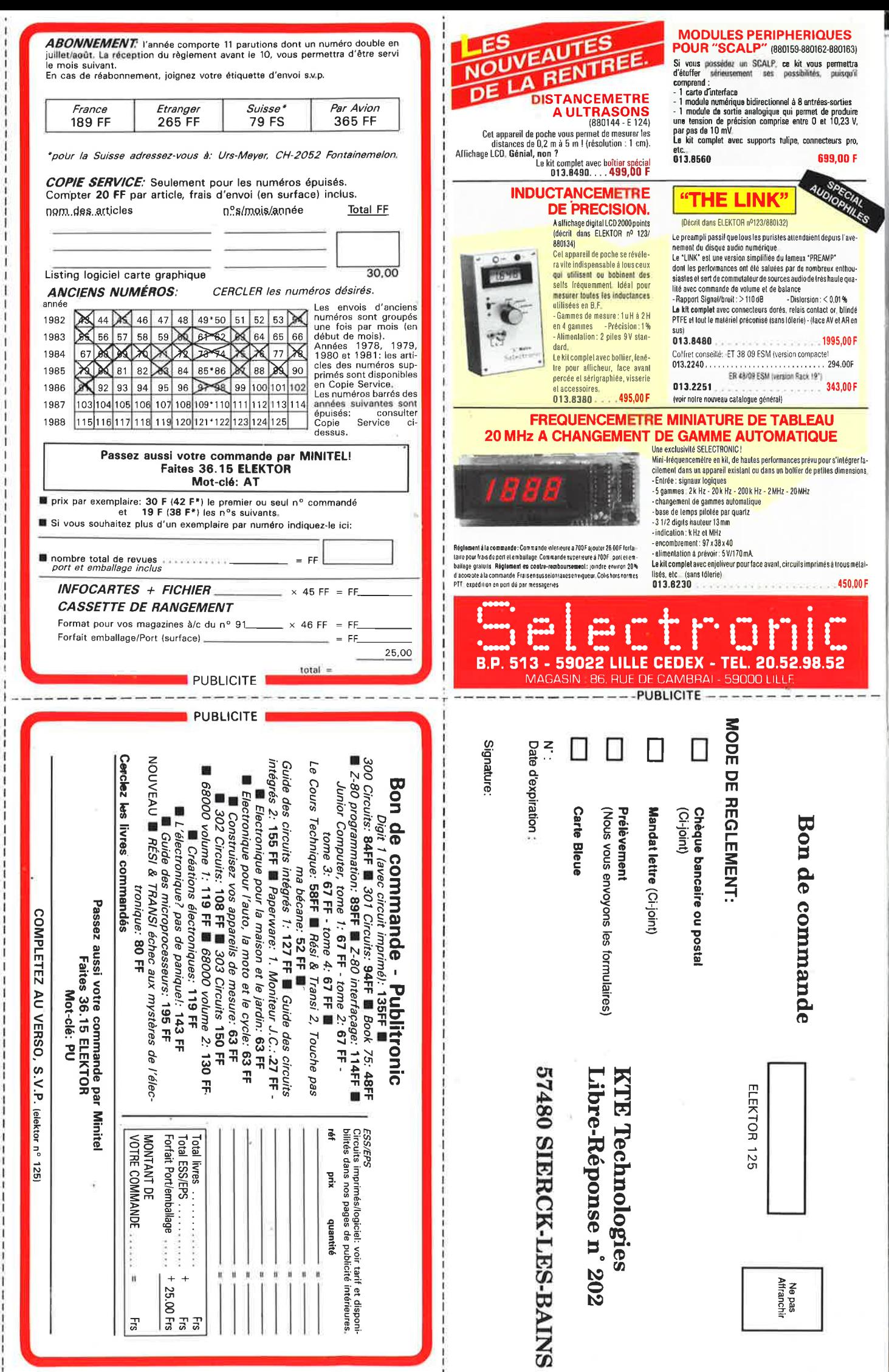

Directeur de la Publication: Marius Visser - $\overline{1}$ 

Imprime par NDB, NL-2382 Leiden, Pays-Bas nº CPPAP: 64739

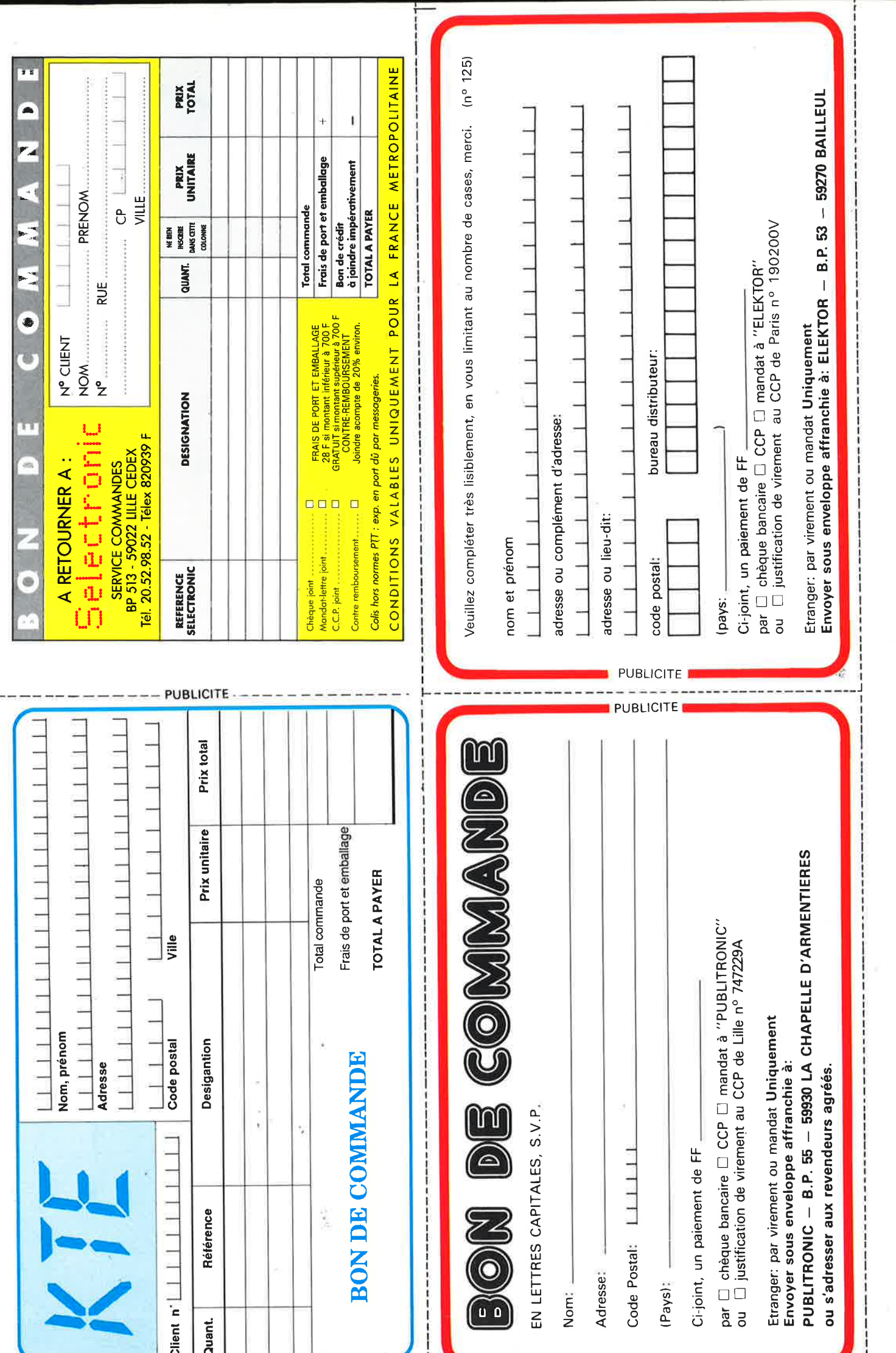

# MANUDAX

# MULTIMETRES<br>DIGITAUX

**NOUVEAU: BAR GRAPH 40 SEGMENTS** 

**MON MOFF** 

 $200$ 

(DEE) 200M

ZERO ADI DCA

2K 20K 200K 2M 20M

 $2m \over 200m$   $20/20$   $200m^2$ 

ACA

MANUDAZ

**CO**  $a||_{a}$  2007

> $20$  $200$  $-1000$  $-150$ **m** 200 - 30 **Sep**

200m

ACY

VIR

M 4650 : 0,05 %, 20.000 points, 20A Capacimètre, Fréquencemètre, Test transistors, Test diodes, Test sonore.

**1180 F Prix TTC** 

 $2<sub>n</sub>$ 

**ZERO JOU DCA** 

 $200$ 

M 3650 B: 0,3%, 2000 points, 20A, Capacimètre, Fréquencemètre, Test transistors, Test diodes, Test sonore.

#### 935 F **Prix TTC**

#### **MESUCORA Stand N 06 077**

Liste des revendeurs sur demande.

7368

LON **NOFF** 

OHM 200 2K 20K 200K 2M

**20M** 

 $200$ 

 $z<sub>0</sub>$ 

 $\rightarrow$  200<sub>m</sub>DC<sub>V</sub>  $\sim$  $= 20$  $= 200$ - 1000  $4750$ 

60, rue de Wattignies 75580 PARIS CEDEX 12 - @ (1) 43.42.20.50 + - Télex 213 005 - Telefax (1) 43.45.85.62

#### **IMPORTATEUR EXCLUSIF**

**MANUDAX-FRANCE** 

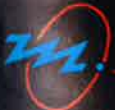

# **ACER VOUS PRESENTE SES VEDETTES**

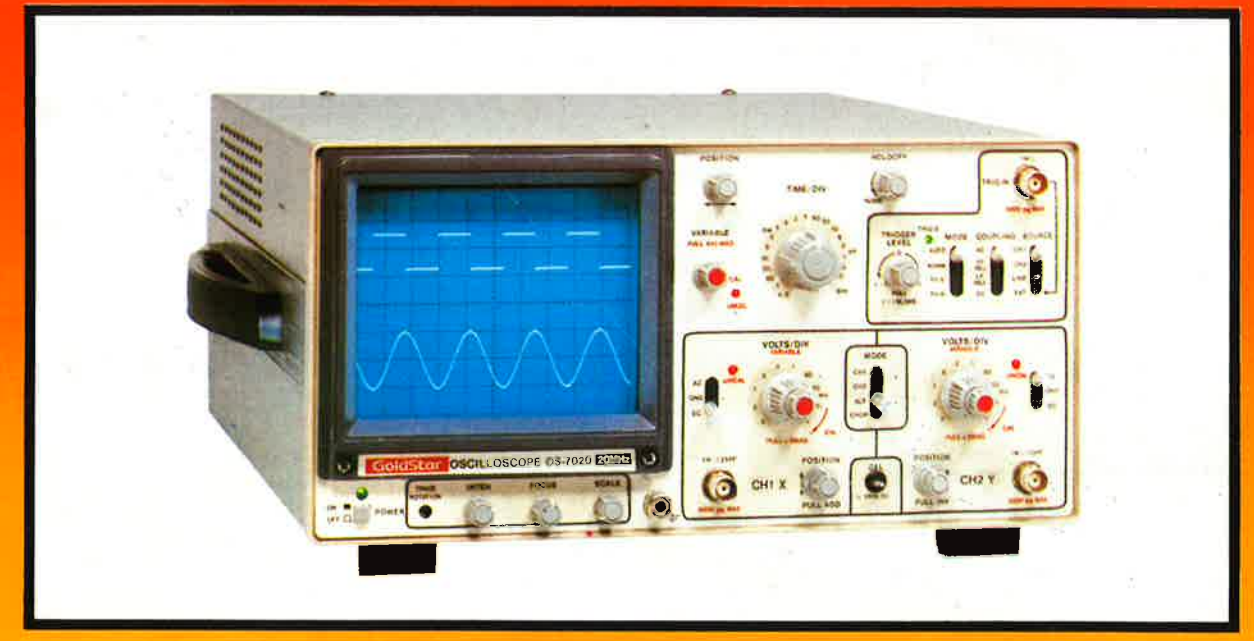

# Se GoldStar 2 x 20 MHz

**0S-7020** 

Sensibilité 1 mV/division.<br>Entrée maxi : 300 V ou 500 Vpp<br>SPECIAL TV Synchro<br>Temps de montée > 17,5 nS

Modes : X-Y, ADD, INVERSE<br>Alterné, CHOP,<br>Vitesse de balayage : 0,2 µs à<br>0,2 S/division en 19 calibres,<br>Expansion X10,

# 3390<sup>F</sup>/TTC

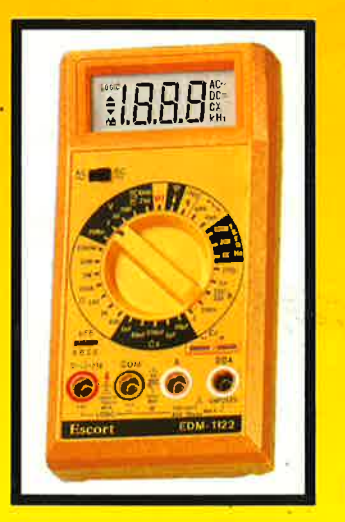

#### **EDM 1122 MULTIMETRE DIGITAL**

2 000 points

3 1/2 digits<br>très grand display<br>hauteur de l'affichage

Test d'iode Fréquencemètre<br>hFE, Niveau logique

Test capacité<br>
0,5% Précision<br>
Dimensions<br>
150  $\times$  74  $\times$  35 mm

649<sup>F</sup>/TTC

#### **UN** 20 000 points pour moins de 900 F

**DT 950 F MULTIMÈTRE DIGITAL** 

**20 000 points Affichage 4 1/2 digits<br>
30 fonctions y compris<br>
fréquencemère<br>
Test diodes et transistors<br>
capacinient<br>
Dimensions<br>
162 × 88 × 36 mm** 

 $890^{\degree}/_{\text{mc}}$ 

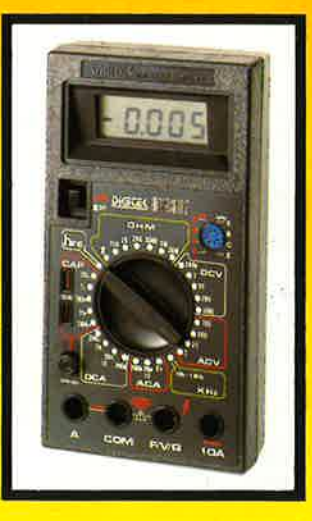

Vente par correspondance : pour les multimètres, forfait de port 30 F par envoi.

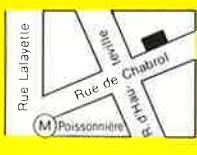

\*ACER composants 42, rue de Chabrol, 75010 PARIS.  $\infty$  47.70.28.31 Telex 643 608

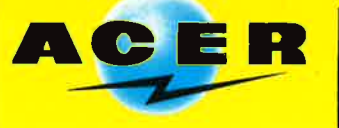

**REUILLY composants** 79, boulevard Diderot, 75012 PARIS. 2 43.72.70.17 Telex 643 608

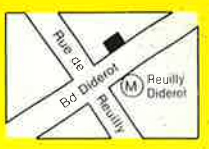